### ΕΘΝΙΚΟ ΜΕΤΣΟΒΙΟ ΠΟΛΥΤΕΧΝΕΙΟ

# ΣΧΟΛΗ ΑΓΡΟΝΟΜΩΝ & ΤΟΠΟΓΡΑΦΩΝ ΜΗΧΑΝΙΚΩΝ ΤΟΜΕΑΣ ΕΡΓΩΝ ΥΠΟΔΟΜΗΣ & ΑΓΡΟΤΙΚΗΣ ΑΝΑΠΤΥΞΗΣ ΕΡΓΑΣΤΗΡΙΟ ΔΟΜΙΚΗΣ ΜΗΧΑΝΙΚΗΣ

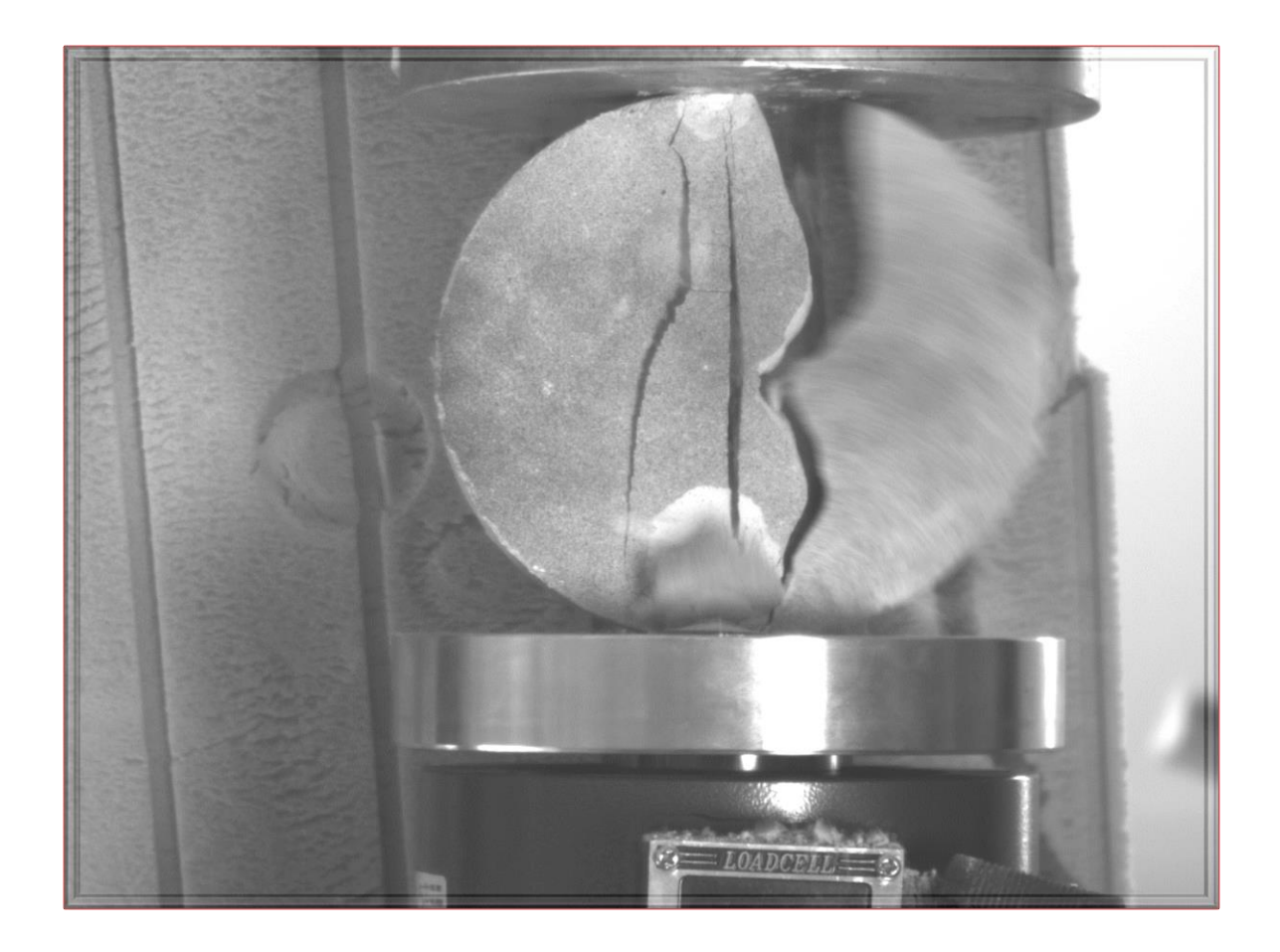

# **Τίτλος Διπλωματικής Εργασίας:**

# **Μελέτη του Μηχανισμού Αστοχίας των Υλικών μεΧρήση του Συστήματος Vic-2d σε Πειράματα Τύπου Βραζιλιανής Δοκιμής**

Φοιτητής: Κωστέλλος Ηλίας

Επιβλέπων Καθηγητής: Δρ. Καττής Μαρίνος

Αθήνα, Μάρτιος 2018

### **Ευχαριστίες**

Θα ήθελα να ευχαριστήσω θερμά τον Καθηγητή του τμήματος Δομικής Μηχανικής του τμήματος Αγρονόμων και Τοπογράφων Μηχανικών ΕΜΠ, κ. Μαρίνο Καττή ο οποίος με την συνεχή καθοδήγησή του με βοήθησε στην περάτωση της διπλωματικής μου εργασίας. Επίσης ιδιαίτερες ευχαριστίες στον Ομότιμο Καθηγητή κ. Μιχάλη Σακελλαρίου ο οποίος με στήριξε σε όλη την διάρκεια της εργασίας στα δύσκολα σημεία και το θεωρητικό αλλά κυρίως στο πειραματικό μέρος. Θα ήθελα να ευχαριστήσω ακόμη τον καθηγητή κ.Πρόδρομο Ψαρρόπουλο για την βοήθεια του στο θεωρητικό κομμάτι και τέλος να ευχαριστήσω την Πολιτικό Μηχανικό Δρ. Έλενα Καπόγιαννη για την βοήθειά της στην εκμάθηση του λογισμικού και την υλοποίηση των πειραμάτων.

# **Περιεχόμενα**

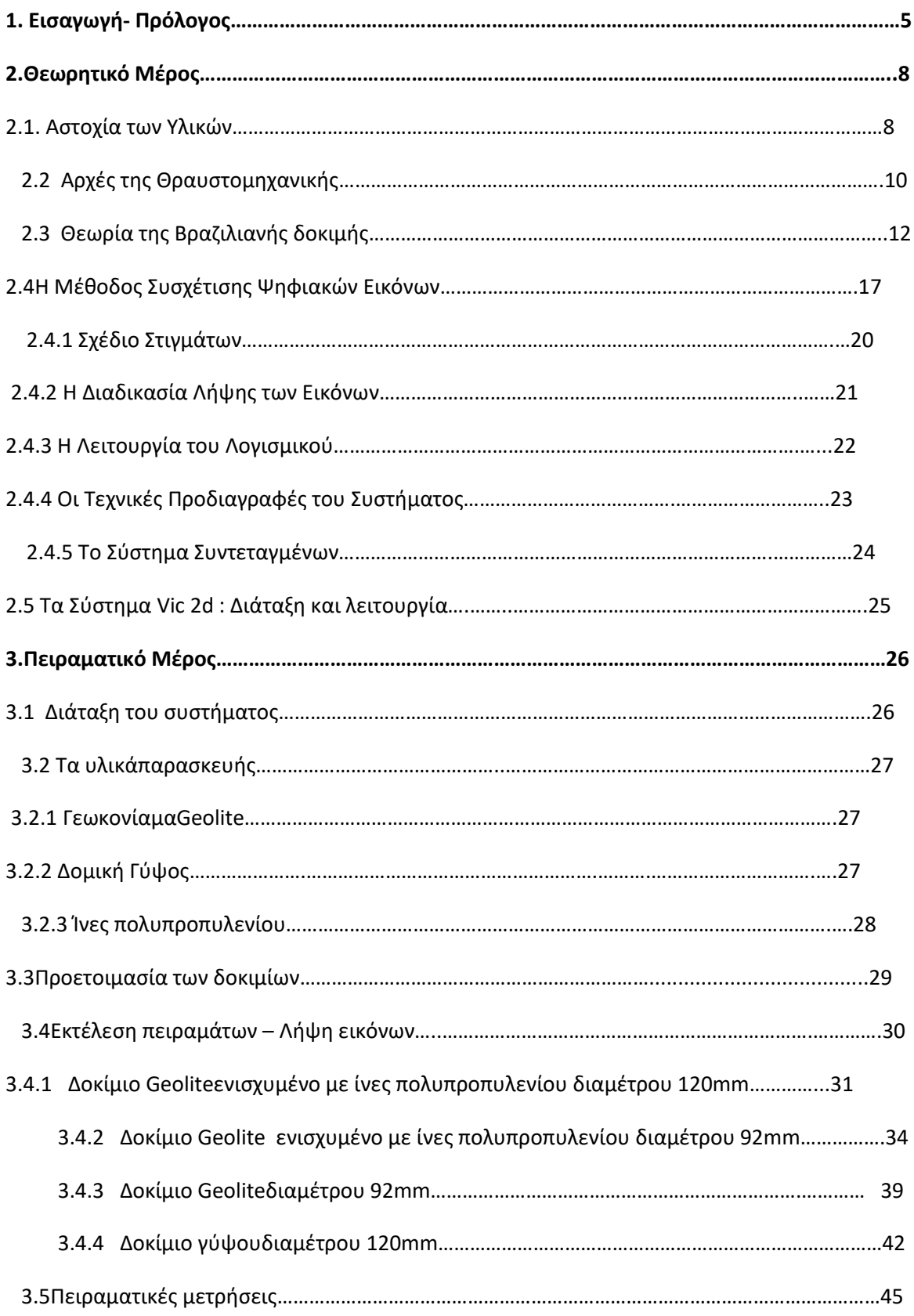

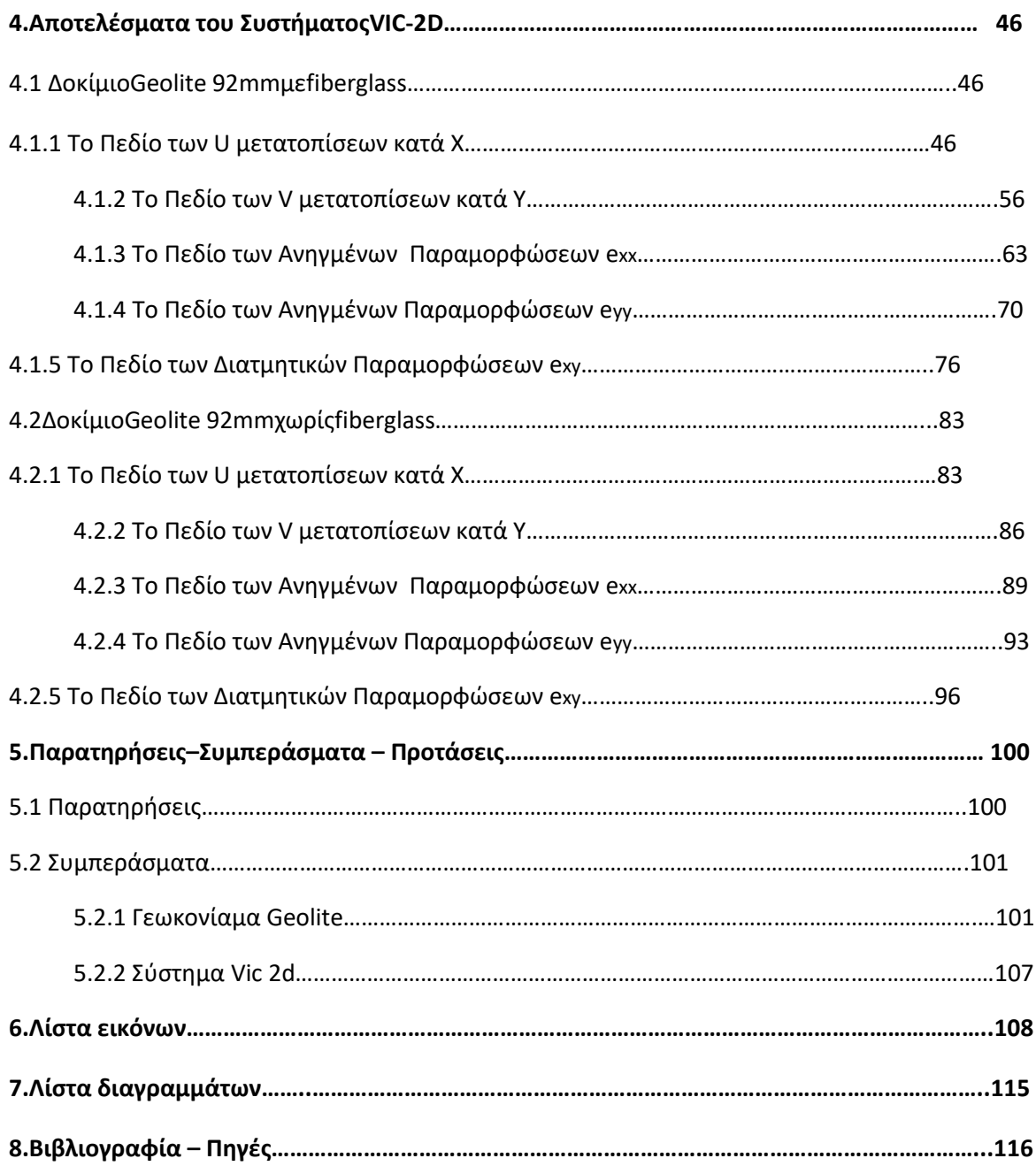

### **1.Πρόλογος-Εισαγωγή**

Τα δομικά υλικά αποτελούν αναμφίβολα το πιο σημαντικό κομμάτι των κατασκευών και ο ρόλος τους στην ολοκλήρωση και την ανθεκτικότητα των τεχνικών έργων δημιουργεί την ανάγκη για ανάγνωση της συμπεριφοράς τους όταν αυτά υπόκεινται σε εντατικές καταστάσεις.Ο υπολογισμός των μετατοπίσεων και των ανηγμένων παραμορφώσεων υπήρξε ανέκαθεν σημαντικό θέμα στον τομέα της έρευνας στην τεχνική μηχανική και ειδικότερα στην εξέλιξη των ιδιοτήτων των υλικών, όπως η πειραματική ανάλυση των τάσεων.

Κατά την κατασκευή τεράστιων έργων υποδομής και κατασκευών ανά τον κόσμο εμφανίζονται προκλήσεις για τους μηχανικούς, οι οποίοι καλούνται να ανταπεξέλθουν με άμεσες λύσεις και τεχνικές. Η ανάγκη για την αντιμετώπιση αυτών των προκλήσεων οδήγησε τους ερευνητές στην εύρεση νέων υλικών τα οποία θα επιδείξουν μεγάλες μηχανικές αντοχές σε κάθε είδους καταπόνηση.Αυτή η διαδικασία απαιτεί ένα μεγάλο αριθμό πειραμάτων πάνω στα φυσικά αλλά και σύνθετα υλικά για να μελετηθεί η συμπεριφορά τους.

Σκοπός της παρούσας διπλωματικής εργασίας είναι η ερμηνεία του μηχανισμού αστοχίας των υλικών μέσα από την μελέτη της διαδικασίας θραύσης των δοκιμίων τους στο εργαστήριο.Ο κλάδος της Τεχνικής Μηχανικής που θα μας βοηθήσει είναι η Mηχανική Θραύσεων (Θραυστομηχανική ) και μέσα από τις μεθόδους της μπορούν να ερμηνευθούν οι μηχανισμοί αστοχίας υλικών όπως το σκυρόδεμα και τα κονιάματα που περιέχουν ασυνέχειες στη δομή τους.'Ετσι προς την κατεύθυνση αυτή πραγματοποιήθηκε σειρά πειραμάτων τύπου βραζιλιανής δοκιμής χρησιμοποιώντας διάφορα δομικά υλικά δομικός γύψος , έτοιμο γεωκονίαμακαι ενίσχυση των δοκιμίων τους με ίνες πολυπροπυλενίου.Για την προσομοίωση της διαδικασίας θραύσης των δοκιμίων καθώς και τα αποτελέσματα εφαρμόστηκε μια νέα μέθοδος συσχέτισης ψηφιακών εικόνων χρησιμοποιώντας το σύστημα Vic-2d από την οποία προέκυψαν τα αριθμητικά αποτελέσματα των μετατοπίσεων. Ταυτόχρονα γίνεται ανάλυση της θεωρίας της βραζιλιανής δοκιμής και των αποτελεσμάτων που εξάγονται από αυτή.

Η κατασκευή των δοκιμίων καθώς η προετοιμασία και η πραγματοποίηση των πειραμάτων έλαβαν χώρα στο Εργαστήριο Δομικής Μηχανικής της **Σχολής Αγρονόμων Τοπογράφων Μηχανικών** του Εθνικού Μετσοβίου Πολυτεχνείου. Τέλος ακολουθεί σχολιασμός επί των αποτελεσμάτων και μια ποιότική εκτίμηση αυτών για το κάθε υλικό και σύγκριση μεταξύ τους.

### **Abstract**

Building materials are without doubt the most important part of the construction and its role to integration and durability of the structures creates the need to understand their behavior when they are subjected to intensive situations. The calculation of the displacement and the deformations was always very important in the world of research in technical engineering and especially the progression of the properties of the materials, like the experimental analysis of stresses.

During the construction of big infrastructure projects around the world,they engineers have to face a lot of challenges and give directly solutions and techniques. This necessity to face the challenges led the researchers to find new materials which will display very high resistance and durability in every single stress. This procedure demands a number of experiments on natural and artificial - complex materials,so they can study their behavior.

Objective of this work is the intrerpretation of the fail mechanism of the materials through the study of the crushing their samples in the laboratory. The section of Technical Engineering that will help us is Crashing Engineering and via its methods can interpret the fail mechanism of materials like concrete and mortars which present discontinuity in their structure. For this reason a series of Brazilian Type experiments have been occurred in the laboratory, using a variety of materials like gypsum , mortar which is reinforced with fiberglass. For the simulation of the crushing procedure and the results, a new method uses digital image correlation via the Vic-2d system and through this method, numerically results for the displacements extracted.

The production of the samples and the preparation of the experiments performed in the Structural Engineering Laboratory of the **School of Rular and Surveying Engineering**of National Technical University of Athens. Finally an analysis for the results is performed followed by a quality evaluation of them for each material ,also a comparison between them.

7

#### **2.1 Αστοχία των υλικών - Θραύση**

Η αστοχία των υλικών είναι ο κυριότερος παράγοντας των προβλημάτων που παρουσιάζει μια κατασκευή από την εμφάνιση μιας απλής ρωγμάτωσης ώς την κατάρρευση ή την καταστροφή.Είναι ένα ανεπιθύμητο γεγονός καθώς εκθέτει σε κίνδυνο ανθρώπινες ζωές αλλά και με τεράστιες οικονομικές απώλειες.

Στο σημείο αυτό η εμπλοκή του μηχανικού είναι σημαντική καθώς θα κληθεί να ελαχιστοποιήσει τις πιθανότητες εμφάνισης αυτής της αστοχίας κατάτην διάρκεια λειτουργίας των κατασκευών.Αρχικά θα πρέπει να κατανοήσουμε τους μηχανισμούς των διαφόρων τύπων αστοχίας όπως: η θραύση, κόπωση ερπυσμός.Στην παρούσα εργασία θα ασχοληθούμε αποκλειστικά με την θραύση και τις αρχές που την διέπουν.

**Θραύση** ονομάζεται ο διαχωρισμός ενός υλικού σώματος σε δύο η περισσότερα κομμάτια μετά από την επιβολή στατικού φορτίου ή λόγω κόπωσης του υλικού.Θα περιοριστούμε στην μελέτη της θραύσης από μονοαξονικό φορτίο από την οποία φόρτιση προκύπτουν δύο τύποι θραύσης: **ψαθυρός** και **όλκιμος**.Και στους δύο τύπους η διαδικασία εξελίσσεται σε δύο στάδια: στον σχηματισμό της ρωγμής και στην διάδοση της ρωγμής.

**Η ψαθυρή θραύση** χαρακτηρίζεται από εξαιρετικά γρήγορη εξάπλωση των ρωγμών με πολύ μικρή συνοδευτική πλαστική παραμόρφωση.Η διάδοση των ρωγμών συνεχίζεται αυθόρμητα χωρίς να αυξάνεται σε μέγεθος η εφαρμοζόμενη τάση και εμφανίζεται ξαφνικά και καταστροφικά χωρίς καμιά προειδοποίηση.

**Στην όλκιμη θραύση** παρατηρείται εκτεταμένη πλαστική παραμόρφωση στην περιοχή στην περιοχή μιας αναπτυσσόμενης ρωγμής.Η διαδικασία εξελίσσεται σχετικά αργά και η ρωγμή είναι σταθερή εκτός εάν αυξηθεί η εφαρμοζόμενη τάση.Η παρουσία πλαστικής παραμόρφωσης προειδοποιεί ότι επίκειται θραύση επιτρέποντας την ενέργεια λήψης προληπτικών μέτρων.

Έχουν αναπτυχθεί διάφορες θεωρίες κατά καιρούς που προσπάθησαν να εξηγήσουν την θραύση των στερεών υλικών.Από το 1773 ο Coulomp διατύπωσε την σχέση μεταξύ της εξωτερικής φόρτισης και εσωτερικής αστοχίας. Αυτή κατέληξε στην θεωρία της διατμητικής θραύσης που ερμηνεύει την αστοχία κάποιων πετρωμάτων και ειδικά των μη συνεκτικών μαζών. Στην συνέχεια ο Navier το 1826 διατύπωσε ότι μια κατασκευή εξασφαλίζεται έναντι αστοχίας εφόσον κατά την φόρτιση της δεν ξεπερνιέται η ελαστικότητα της και δεν παρουσιάζονται μόνιμεςπαραμορφώσεις.Αυτό αποτελεί ίσως μια παγίδα καθώς στην περίπτωση των ψαθυρών υλικών καθώς η αστοχία επέρχεται πριν προλάβουν να μεταβιβάσουν φορτία σε γειτονικές περιοχές.

Ακολουθεί το διάστημα 1900-1914 όπου ο Mohr (1914) διατύπωσε την τέταρτη υπόθεση του χρησιμοποιώντας το διάγραμμα με τους ομώνυμους κύκλους.Η θραύση των πετρωμάτων επέρχεται εφόσον οι τάσεις ξεπεράσουν μια καμπύλη περιβάλλουσα των κύκλων,που είναι χαρακτηριστική για κάθε πέτρωμα.

Φτάνουμε στο 1920 όπου ο Griffith διατυπώνει την πρώτη του θεωρία, σε πειράματα που έγιναν σε υάλινα δοκίμια.Με την προσομοίωση του σχήματος της ρωγμής με έλλειψη,έδωσε την δυνατότητα μαθηματικής επεξεργασίαςτου πειραματικά επιβεβαιωμένου φαινομένου της συγκέντρωσης των τάσεων λόγω μονοαξονικού εφελκυσμού.Το (1924) ακολουθεί δεύτερη θεωρία του Griffith, όπου προσπαθεί να εξηγήσει τη θραύση των στερεών υλικών σε θλίψη και την δημιουργία κεκλιμένης ζώνης διατμητικής θραύσης που παρατηρείται συχνά κατά την θραύση κυλινδρικών δοκιμίων, με βάση τις αρχές της ψαθυρής θραύσης.Οι δύο αυτές θεωρίες αποτέλεσαν σταθμό της ιστορίας στην έρευνα θραύσης των υλικών θεμελιώνοντας την νέα επιστήμη της **Θραυστομηχανικής.**

9

### **2.2Αρχές της Θραυστομηχανικής**

Όπως αναφέρθηκε και στην εισαγωγή η θραυστομηχανική έχει ως αντικείμενο την έρευνα της εντατικής κατάστασης σωμάτων που περιέχουν ασυνέχειες. Εισάγονται βασικές έννοιες και τονίζεται η σημασία του προσδιορισμού των συντελεστών εντάσεως των τάσεων ΚI και ΚΙΙ. Γίνεται αναφορά στην θραύση μεικτού τύπου παρουσιάζοντας μεθόδους που προσδιορίζουν τους συντελεστές ΚI και ΚΙΙ σε υλικά όπως το σκυρόδεμα και διάφορα κονιάματα.

Για την προσομοίωση των ασυνεχειών χρησιμοποιείται το μοντέλο της ρωγμής, της οποίας η παρουσία προκαλεί τασικό πεδίο που διακρίνεται σε τρείς βασικούς τύπους, οι οποίοι συνδέονται με τρείς τύπους παραμόρφωσης, Σχ.2.1

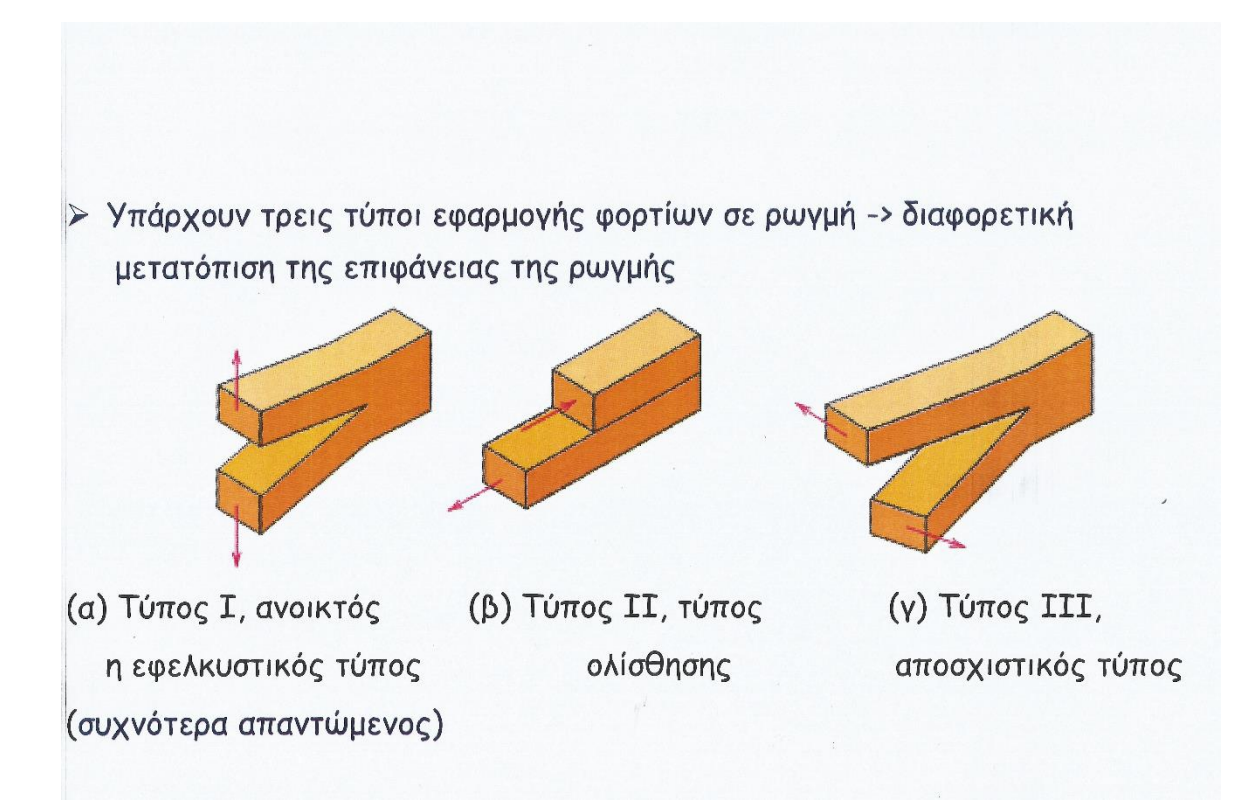

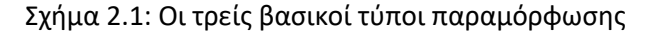

**Τύπος a:** συνδέεται με μια μετατόπιση των συνόρων της ρωγμής συμμετρικά ως προς τα επίπεδα (x,y) και (x,z) και λέγεται **διάνοιξη.**

**Τύπος b:** χαρακτηρίζεται από μετατοπίσεις κατά τις οποίες τα χείλη της ρωγμής ολισθαίνουν το ένα ως προς το άλλο σε διεύθυνση κάθετη στο μέτωπο της ρωγμής. Η παραμόρφωση αυτή είναι συμμετρική ως προς το επίπεδο (x,y) και αντιδιαμετρική ως προς το επίπεδο (x,z) και λέγεται **διολίσθηση.**

**Τύπος c:** ουσιαστικά πρόκειται για σχετική ολίσθηση των επιφανειών της ρωγμής, είναι αντισυμμετρική ως προς τα επίπεδα (x,y) και (x,z) και ονομάζεται **εγκάρσιος ψαλιδισμός.**

Οποιοδήποτε τασικό πεδίο μπορεί να αναχθεί σε επαλληλία των τριών βασικών τύπων. Η παρουσία της ρωγμής προκαλεί πολλαπλασιασμό των τάσεων στα άκρα της,με αποτέλεσμα το αντίστοιχο τασικό πεδίο να είναι ιδιόμορφο, εκφρασμένο με μαθηματική μορφή συναρτήσει συντελεστών **Κ1**, **Κ2**, **Κ3**οι οποίοι ονομάζονται συντελεστές εντάσεως των τάσεων (stressintensityfactors ) και αντιστοιχούν στους τρείς βασικούς τύπους τασικού πεδίου που προαναφέρθηκαν.Οι συντελεστές Κ μπορούν να προσδιορισθούν με αναλυτικές μεθόδους με αριθμητικές μεθόδους καθώς και με πειραματικές μεθόδους.

Η αριθμητική τιμή των συντελεστών Κ είναι ανεξάρτητη του υλικού εφόσον περιοριζόμαστε σε συνθήκες ελαστικότητας, ενώ για κάθε υλικό υπάρχουν μέγιστες τιμές συμβολιζόμενες ως **Κcritical**οι οποίες δηλούν την έναρξη διάδοσης της ρωγμής και ο υπολογισμός τους εφαρμόζονται κατάλληλες πειραματικές διαδικασίες.

Η σύγκριση των Κ και **Κcritical**παρέχει το μέτρο του κατά περίπτωση περιθωρίου ασφαλείας έναντι της διάδοσης της ρωγμής, η οποία μπορεί να οδηγήσει σε αστοχία της κατασκευής. Στην περίπτωση τασικού πεδίου τύπου 1 άμεση συνέπεια είναι η αστοχία της κατασκευής εφόσον το **Κ1**λάβειτην κρίσιμη τιμή του υλικού.

### **2.3. Θεωρία της Βραζιλιανής Δοκιμής**

Η βραζιλιανή δοκιμή ή διαφορετικά δοκιμή αντιδιαμετρικής θλίψης πρωτοεμφανίστηκε το 1953 από Βραζιλιάνους (Carneiro και Barcellos) και Ιάπωνες ερευνητές (Azakawa) χρησιμοποιείται ευρέως για την έμμεση μέτρηση της αντοχής του υλικού (κυρίως πετρωμάτων και παραγώγων τσιμέντου) σε μονοαξονικόεφελκυσμό.Το 1978 η Δοκιμή προτάθηκε από την Διεθνή Εταιρεία Μηχανικής Πετρωμάτων σαν η προτεινόμενη μέθοδος για τον προσδιορισμό της εφελκυστικής αντοχής πετρωμάτων και στην συνέχεια τυποποιήθηκε από την 19 Αμερικανική ΕταιρείαA.S.T.Mγια τον προσδιορισμό της αντοχής σε δοκίμια τσιμέντου.Το δοκίμιο έχει την μορφή κυκλικού δίσκου και υποβάλλεται σε αντιδιαμετρική θλίψη μέχρι θραύσης. Υπό τις συνθήκες αυτές φόρτισης το δοκίμιο αστοχεί κατά την διάμετρο φόρτισης σε εφελκυσμό και η εφελκυστική τάση που προκαλεί τη αστοχία αυτή, θεωρείται ότι είναι ίση με την αντοχή του δοκιμίου σε μονοαξονικό εφελκυσμό.

Δεδομένου ότι η δοκιμή ισχύει μόνο όταν οι ενάρξεις θραύσης ξεκινούν από το κέντρο (σημείο φόρτισης ) και διαδίδονται κατά μήκος της διαμέτρου φόρτισης αποκτά έντονο ενδιαφέρον ο τρόπος που κατανέμεται η πίεση κατά μήκος αυτής της διαμέτρου.Η δοκιμή βασίζεται στο γεγονός, ότι τα περισσότερα πετρώματα αστοχούν όταν βρεθούν σε διαξονικό εντατικό πεδίο αστοχούν σε εφελκυσμό, όταν η μια κύρια τάση είναι εφελκυστική και η άλλη θλιπτική και εφόσον το μέγεθός της τελευταίας δεν υπερβαίνει το τριπλάσιο της κύριας εφελκυστικής τάσης( Νομικός & Σοφιανός,2008 ).

Στην περίπτωση δίσκου από ομοιογενές, ισότροπο και γραμμικώς ελαστικό υλικό ο οποίος φορτίζεται ομοιόμορφα αντιδιαμετρικά, είναι δυνατό, με βάση την θεωρία της ελαστικότητας, να υπολογιστούν οι τάσεις εφελκυσμού σθ και θλίψεως σr , κατά μήκος της διαμέτρου φόρτισης Υ-Υ΄.Στο τέλος της δοκιμής το κυλινδρικό δοκίμιο θραύεται κατά γενέτειρα σε δύο ίσα μισά. Η αιτία της θραύσης είναι ο έμμεσα προκαλούμενος εφελκυσμός που οφείλεται σε θλιπτικό φορτίο.

$$
\sigma\theta = -\frac{F}{\pi r_o t \alpha} \left\{ \frac{\left[1 - \left(\frac{r}{r_o}\right)^2\right] \sin 2\alpha}{1 - 2\left(\frac{r}{r_o}\right)^2 \cos 2\alpha + \left(\frac{r}{r_o}\right)^4} - \left[\frac{1 + \left(\frac{r}{r_o}\right)^2}{1 - \left(\frac{r}{r_o}\right)^2} \tan 2\alpha \right] \right\}
$$
\n(σχέση 2.1)

$$
\sigma_{\rm r} = +\frac{F}{\pi r_{\rm o} t \alpha} \left\{ \frac{\left[1 - \left(\frac{r}{r_{\rm o}}\right)^2\right] \sin 2\alpha}{1 - 2\left(\frac{r}{r_{\rm o}}\right)^2 \cos 2\alpha + \left(\frac{r}{r_{\rm o}}\right)^4} + \tan \left[\frac{1 + \left(\frac{r}{r_{\rm o}}\right)^2}{1 - \left(\frac{r}{r_{\rm o}}\right)^2} \tan \alpha \right] \right\}
$$

### ( σχέση 2.2 )

#### Όπου:

- σθ = η συνιστώσα της πίεσης κάθετη στη φορτισμένη διάμετρο
- σr = η συνιστώσα της πίεσης κατά μήκος της φορτισμένης διάμετρου
- F = η εφαρμοσμένη δύναμη
- ro = η ακτίνα του δίσκου
- t = το πάχος του δίσκου
- 2α = η γωνιακή απόσταση , πάνω από την οποία η F υποτίθεται ότι διανεμήθηκε ακτινωτά
- r = η απόσταση από το κέντρο του δίσκου

Η θλιπτική τάση θεωρείται θετική.

Πηγήσχέσεων 2.1 και 2.2 :Vutukuri V.S. , Lama R.D. , Saluja S.S. , ''Handbook on Mechanical properties of rocks"

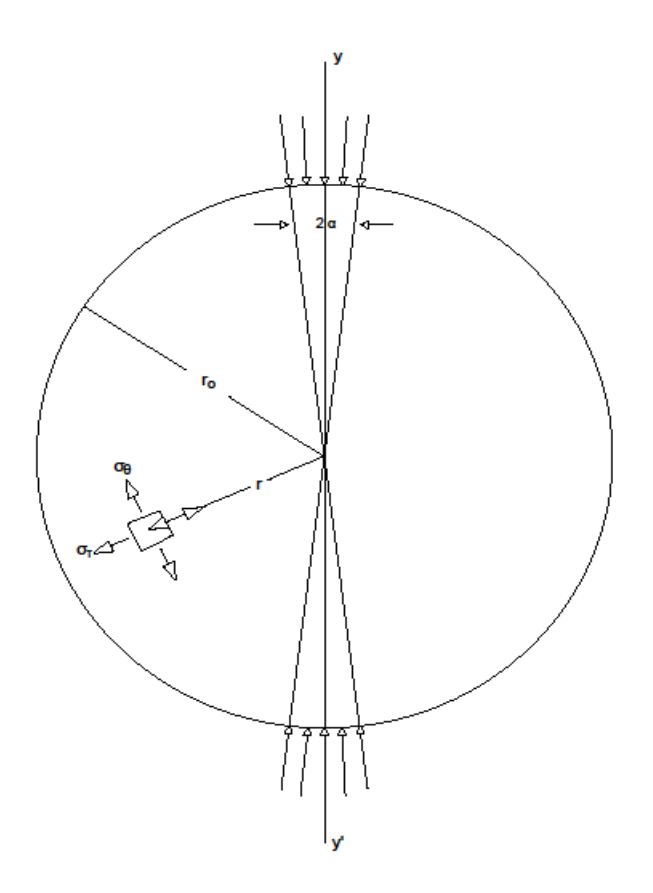

Σχήμα.2.2: Η Βραζιλιανή δοκιμή

Οι τιμές των σ<sup>θ</sup> , σr και t κατά μήκος της φορτισμένης δια μέτρου φαίνονται στο σχήμα 5.2.

Όταν α=0 υπάρχει μία αλλαγή στις τιμές των πιέσεων κοντά στα σημεία του τέλους του άξονα ΥΥ΄. Η σ<sup>θ</sup> στο κέντρο είναι:

$$
\sigma \theta = -\frac{F}{\pi r_o t} \left[ \frac{\sin 2a}{a} - 1 \right] \approx -\frac{F}{\pi r_o t} \qquad (\text{or } 2.3)
$$

Αυτή η έκφραση χρησιμοποιείται για τον υπολογισμό της δύναμης εφελκυσμού του υλικού.Η τιμή της πίεσης στο κέντρο εξαρτάται από την διαμόρφωση της φόρτισης (stripload).Υποτίθενται , επίσης, ότι η αστοχία εξαρτάται από την παρουσία των θλιπτικών τάσεων κατά μήκος ΥΥ΄και τις πιέσεις που αναπτύσσονται κατά μήκος του Ζ άξονα (κάθετο στο πρόσωπο του δίσκου) χαρακτηρίζοντας ουσιαστικά την αστοχία ουσιαστικά εφελκυστική.

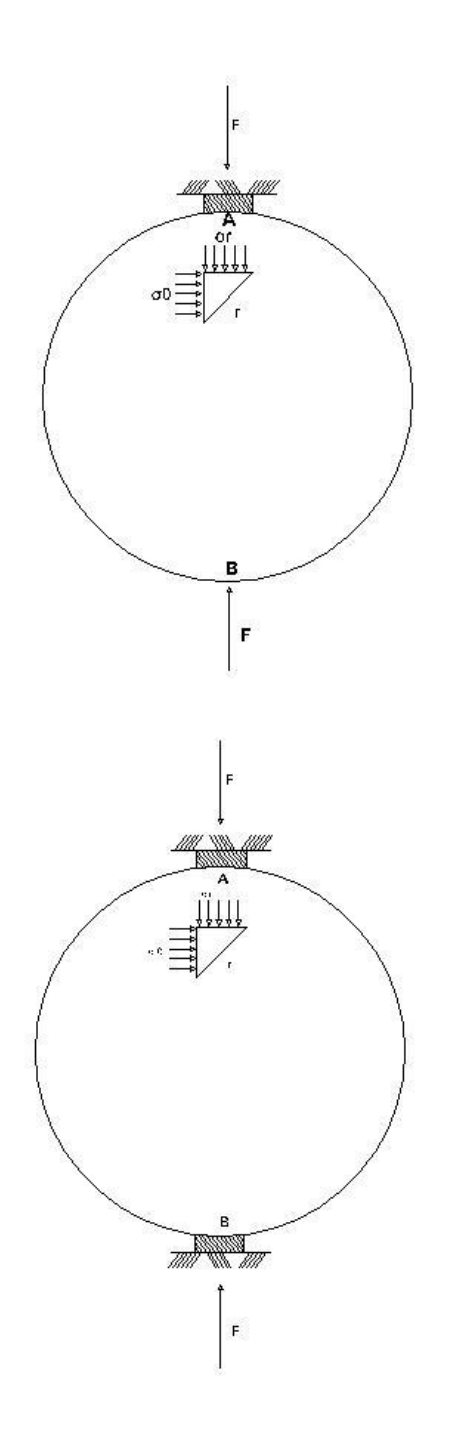

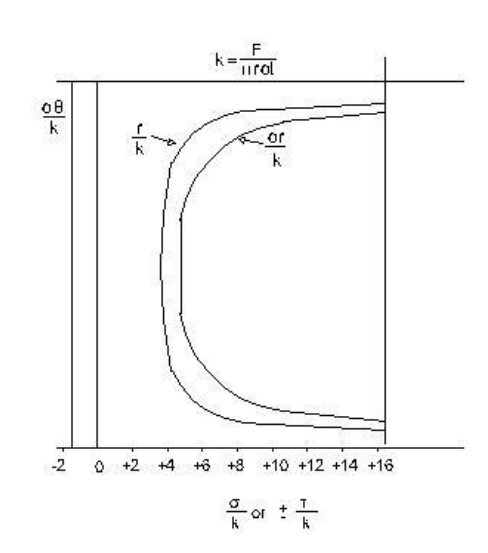

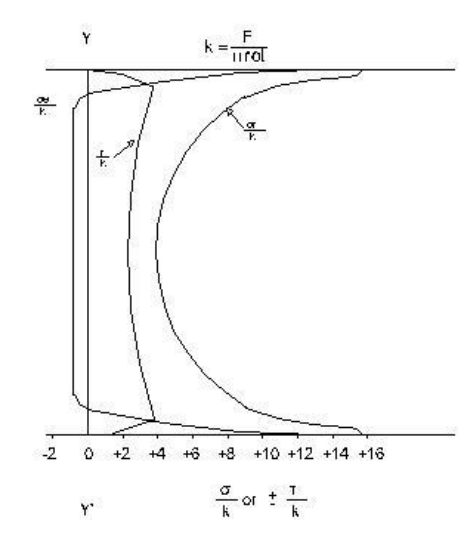

Σχήμα 2.3: Διαμόρφωση του φορτίου και κατανομή της πίεσης κατά μήκος της φορτισμένης διαμέτρου για την βραζιλιανή δοκιμή.

α) Κατανομή της πίεσης κατά μήκος της φορτισμένης διαμέτρου για κύλινδρο που θλίβεται μεταξύ δύο γραμμικών φορτίων (SHOOK,1963).

β) Κατανομή της πίεσης κατά μήκος της φορτισμένης διαμέτρου για κύλινδρο που θλίβεται μεταξύ δύο επίπεδων πλακών.

Οι σχέσεις 2.1 και 2.2 χρησιμοποιούνται για τον υπολογισμό της αντοχής σε εφελκυσμό του υλικού υπό την προϋπόθεση ότι η αστοχία του δίσκου πρέπει να συμπίπτει με μια κάθετη ρωγμή κατά μήκος του άξονα φόρτισης,ξεκινώντας από το κέντρο του δίσκου.Στην πραγματικότητα όμως οι συνθήκες είναι λίγο διαφορετικές. Όταν η φόρτιση είναι σημειακή,αναπτύσσονται μεγάλες διατμητικές τάσεις οι οποίες προκαλούν σημειακά θρυμματισμό, αλλάζοντας τις συνθήκες φόρτισης. Στην περιοχή της επαφής των πλακών της μηχανής και του δοκιμίου αναπτύσσονται σημαντικές εφαπτομενικές τάσεις που καθορίζουν την κατανομή των τάσεων τοπικά.Αυτές προκαλούν τον σχηματισμό μικρών σφηνών.

Η δοκιμή αντιδιαμετρικής θλίψης δίνει θραύσεις σχισμού των δοκιμίων στη διεύθυνση θλίψης. Ο επαγόμενος εφελκυσμός λόγω του επιβαλλόμενου θλιπτικού φορτίου μελετήθηκε με τη βοήθεια της θεωρίας της ελαστικότητας (Wright, 1955).Ο εφελκυσμός επιβεβαιώνεται από τις γραμμώσεις στο επίπεδο θραύσης, με τα χαρακτηριστικά της εφελκυστικήςψαθυρής θραύσης. Οι γραμμώσεις αυτές είναι πανομοιότυπες με αυτές της αξονικής θραύσης σχισμού.Η πειραματική μελέτη γίνεται σε δοκίμια διαφόρων τύπων κονιαμάτων εξετάζοντας τη δοκιμή ρωγματωμένου Βραζιλιανού δίσκου λόγω των πλεονεκτημάτων της και εξάγονται συμπεράσματα ως προς τον μηχανισμό θραύσης των δοκιμίων.

Η Βραζιλιανή δοκιμή παρουσιάζει αφενός το πλεονέκτημα της εύκολης και οικονομικής κατασκευής του δίσκου και αφετέρου το βασικό πλεονέκτημα ότι με την ίδια γεωμετρία του δοκιμίου μπορεί να επιτευχθεί ο επιθυμητός συνδιασμός των Κ1 και Κ2 με κατάλληλη γεωμετρία φόρτιση . Για αυτούς τους λόγους επιλέγεται αυτή η μορφή δοκιμίου για το πειραματικό μέρος της εργασίας και επιπλέον σημαντικό πλεονέκτημα αυτής της δοκιμής είναι ότι διεξάγεται με απλή πειραματική διαδικασία με απαιτούμενο εξοπλισμό μια κοινή μηχανή θλίψης.

### **2.4. Μέθοδος Συσχέτισης Ψηφιακών Εικόνων**

Η συσχέτιση ψηφιακών εικόνων ( digitalimagecorrelation ) είναι μία οπτική μέθοδος η οποία εξετάζει ένα σύνολο ψηφιακών εικόνων που έχουν ληφθεί κατά την διάρκεια πειραμάτων παραμόρφωσης σε δοκίμια από διάφορα υλικά.Η μέθοδος στηρίζεται στην λήψη διαδοχικών εικόνων με ψηφιακή κάμερα και με χρήση της ανάλυσης μαθηματικής συσχέτισης γίνεται εκτίμηση των αλλαγών στις επιφάνειες των δοκιμίων και η μελέτη της συμπεριφοράς τους όταν καταπονούνται σε φόρτιση.Η εφαρμογή της μεθόδου απαιτεί η επιφάνεια των δειγμάτων να είναι κατάλληλα προετοιμασμένη δηλαδή να έχει προηγηθεί η δημιουργία ενός τυχαίου σχεδίου στιγμάτων (speclepattern )με τα οποία θα ξεκινήσει η διαδικασία συσχέτισης.

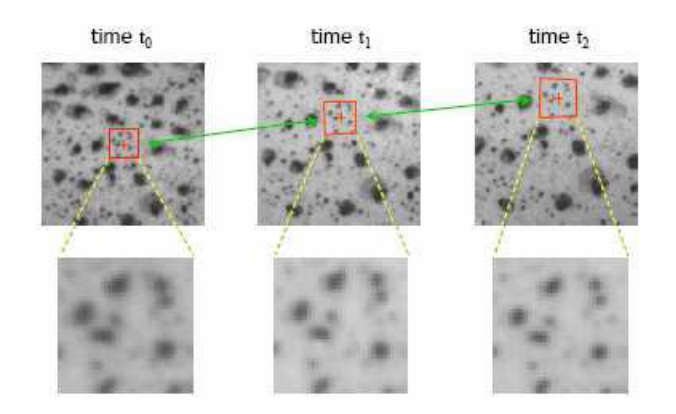

Εικόνα 2.1 : Το σχέδιο στιγμάτων

Η διαδικασία αρχίζει με την λήψη της εικόνας αναφοράς του δοκιμίου πριν την φόρτιση ( reference image ),αρχική κατάσταση.Κατά την εξέλιξη του πειράματος και καθώς η φόρτιση αυξάνεται λαμβάνονται εικόνες που λέγονται παραμορφωμένες (deformedimages) και απεικονίζουν διαφορετικά σχέδια στιγμάτων, κάθενα από τα οποία σχετίζεται με το σχέδιο στην εικόνα αναφοράς.Με κατάλληλο λογισμικό οι διαφορές των σχεδίων μπορούν να υπολογιστούν με συσχέτιση των pixels της εικόνας αναφοράς με τα pixels των παραμορφωμένων εικόνων.Στην συνέχεια γίνεται η εξαγωγή αποτελεσμάτων και παράγωγή σχεδίων μετατοπίσεων και παραμορφώσεων.

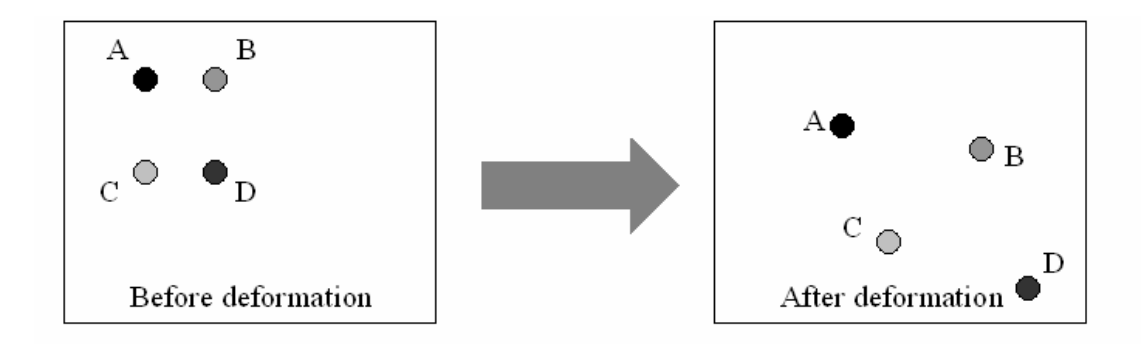

Εικόνα 2.2: Στην εικόνα πριν την παραμόρφωση απεικονίζονται 4 τελείες με διαφορετικό χρώμα που αντιστοιχούν σε 4 pixels. Μετά την παραμόρφωση φαίνονται οι ίδιες τελείες που αναπαριστούν 4 διαφορετικά pixels.Το λογισμικό συσχετίζοντας τις 2 εικόνες υπολογίζει τη διαφορά μεταξύ της θέσης των 4 τελειών στις 2 και προκύπτει η παραμόρφωση.

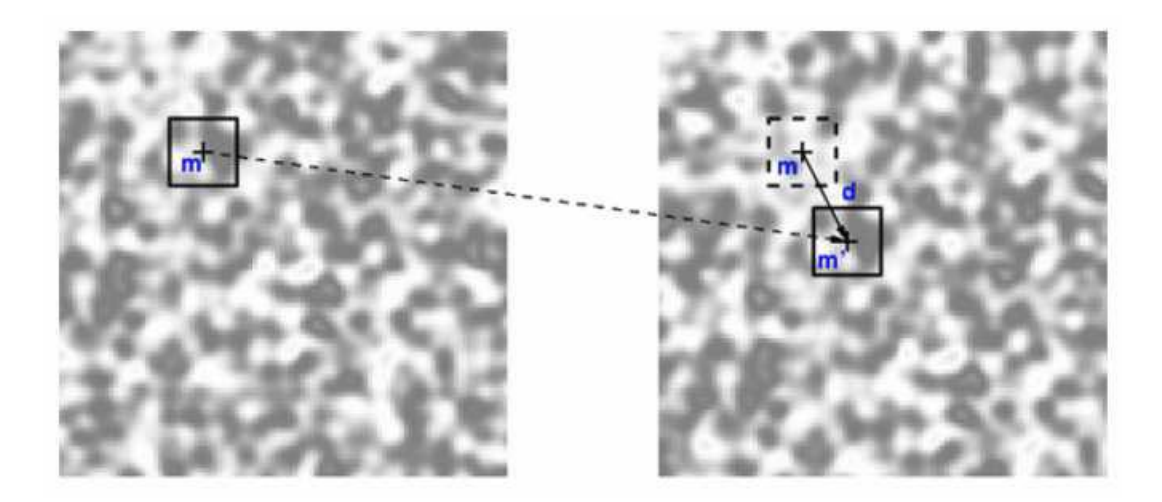

Εικόνα 2.3 : H μεταφορά του pixel από την εικόνα αναφοράς στην παραμορφωμένη.

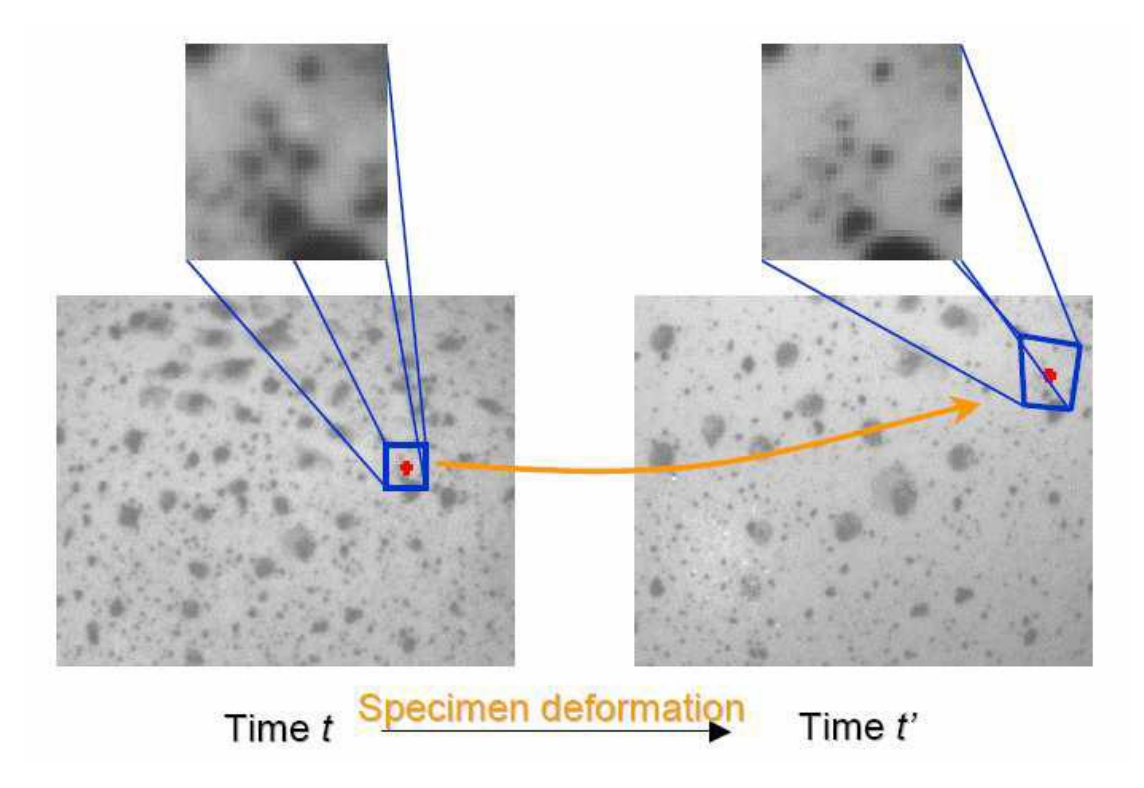

Εικόνα 2.4: H μεταφορά του pixel περιέχει και παραμόρφωση.

Η διαδικασία της συσχέτισης ψηφιακών εικόνων απαιτεί την επίτευξη σωστών μετρήσεων λαμβάνοντας κάποιες παραμέτρους σημαντικές για την λήψη των εικόνων και των εξαγόμενων αποτελεσμάτων.Έτσι πρέπει να ληφθούν υπ 'όψιν:

- pixel στήλες ( c) -pixel γραμμές ( r )
- το πλάτος του δοκιμίου ( w )
- το ύψος του δοκιμίου ( h )
- την απόσταση μεταξύ κάμερας και δοκιμίου ( d )
- την εστιακή απόσταση των φακών ( f) και
- την εφαρμογή του προτύπου

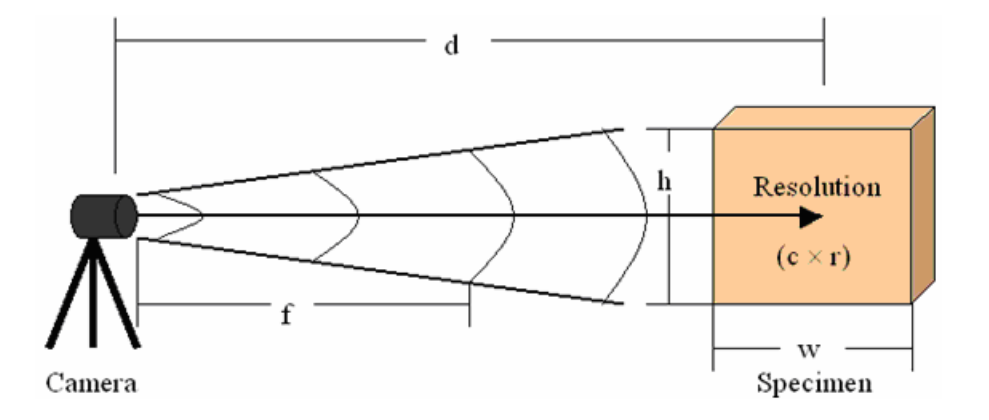

Εικόνα 2.5 : Οι μεταβλητές που υπεισέρχονται στην μέθοδο της συσχέτισης ψηφιακών εικόνων

Η επιτυχία της διαδικασίας της συσχέτισης εξαρτάται σε μεγάλο βαθμό από την επιλογή ''ενός καλού στίγματος'' και επειδή η ανάλυση είναι ψηφιακή εξαρτάται και από τον αριθμό των pixel στα οποία θα αναλυθεί το στίγμα.Το ενδιαφερόμενο στοιχείο στην εικόνα αναφοράς χαρακτηρίζεται από ένα ορθογώνιο υποσύνολο ( nxm )pixelπεριοχή.Επίσης το ίδιο υποσύνολο εμφανίζεται και στην παραμορφωμένη εικόνα με ένα συγκεκριμένο εύρος.

#### **2.4.1 Σχέδιο Στιγμάτων**

Η διάδικασία της επεξεργασίας των εικόνων του δοκιμίου στις διάφορες φάσεις του πειράματος απαιτεί ένα ''καλό ΄΄ σχέδιο στιγμάτων.Αυτό σημαίνει ότι πρέπει να είναι διάσπαρτα ομοιόμορφα στην επιφάνεια του δοκιμίου χωρίς να δημιουργούν κηλίδες.Εκτός από κάποια δοκίμια γρανίτη όπου τα στίγματα υπάρχουν ήδη στην επιφάνεια στα δοκίμια των δομικών υλικών οι επιφάνειες δεν έχουν ευδιάκριτα στίγματα .Για την δημιουργία ενός σχεδίου στιγμάτων δημιουργούμε άσπρο φόντο με άσπρη μπογιά και με μαύρο σπρεύ από απόσταση 50 εκ ψεκάζουμε καλύπτοντας όλη την επιφάνεια με μαύρα στίγματα.Σύμφωνα με την εξίσωση:

*ζ=px ς*( εξίσωση 2.4 )

υπολογίζονται οι διαστάσεις ενός μαύρου στίγματος σε ένα δοκίμιο όπου *ζ* το μήκος του στίγματος, *p* είναι η ποσότητα των pixels που πρέπει να αποτελείται ένα στίγμα και *ςτο μέγεθος του*pixel που αντιπροσωπεύεται σε μια εικόνα δοκιμίου.Η δημιουργία του σχεδίου των στιγμάτων πρέπει να λαμβάνει υπ όψιν τη σχέση του μεγέθους του pixelτης εικόνας του δείγματος και της ποσότητας των pixels κάθε μαύρου στίγματος.

### **2.4.2 Η Διαδικασία λήψης των εικόνων**

Η ποιότητα των εικόνων που θα πάρουμε εξαρτάται από διάφορους παράγοντες όπως η απόσταση της μηχανής από το δοκίμιο, η θέση της ως προς το δοκίμιο και τέλος ο φωτισμός του χώρου. Η απόσταση της μηχανής από το δοκίμιο εξαρτάται και από τον τύπο του φακού που θα χρησιμοποιήσουμε. Προτείνεται η επιλογή ενός φακού με μικρή εστιακή απόσταση f ώστε να μεγιστοποιήσουμε την ποσότητα φωτός που θα διεισδύσει, προσφέροντας όσο το δυνατόν καθαρή εικόνα. Εάν κριθεί ότι ο φωτισμός δεν είναι επαρκής μπορεί το πείραμα να ενισχυθεί με πρόσθετη ποσότητα άσπρου φωτός από σταθερή πηγή. Πριν την έναρξη λήψης της σειράς των εικόνων είναι απαραίτητη η λήψη της μη παραμορφωμένης εικόνας του δοκιμίου (εικόνα αναφοράς) και στην συνέχεια με την έναρξη επιβολής του φορτίου αρχίζει και η λήψη των εικόνων παραμόρφωσης .

#### **2.4.3 Η Λειτουργια του Λογισμικού**

Οι εικόνες που θα ληφθούν πρέπει να είναι ανοικτές στο πρόγραμμα Vic-2D με προεπιλογή του μεγέθους του pixelκαι του βήματος (subsetκαιstepsizes).Aρχικά επιλέγεται η λεγόμενη περιοχή ενδιαφέροντος (areaofinterest) στην εικόνα αναφοράς του δοκιμίου ώστε να καταλήξουμε στο τμήμα της επιφάνειας του δοκιμίου που θα προκύψουν τα διαγράμματα (χάρτες) παραμόρφωσης. Ακολουθεί η επιλογή ενός αρχικού σημείου (seedpoint) πάνω στο οποίο θα γίνουν οι αρχικές προβλέψεις (initialguesses) για όλες τις εικόνες παραμόρφωσης. Με το πέρας των αρχικών προβλέψεων

ακολουθεί η διαδικασία συσχέτισης κατά τη διάρκεια της οποίας είναι σημαντική η σημείωση του αριθμού των μέσων επαναλήψεων για κάθε εικόνα.O αριθμός αυτός πρέπει να είναι μικρότερος από 5,ώστε η συσχέτιση που προκύπτει από το σχήμα της ανηγμένης παραμόρφωσης να είναι ικανοποιητική. Με το τέλος της συσχέτισης διαμορφώνεται η εικόνα αναφοράς σύμφωνα με το πραγματικό της μήκος (calibration).Στο τέλος υπολογίζονται οι ανηγμένες παραμορφώσεις και μέσω των χαρτών τους φαίνεται η μετατόπιση σε κάθε παραμορφωμένη εικόνα. Είναι σημαντικό να αναφέρουμε ότι θα εστιάσουμε την ανάλυση σε δύο εικόνες για κάθε δοκίμιο,μια ακριβώς πριν την ρωγμή και την επόμενη όπου προκύπτει αυτή.Στα αποτελέσματα του προγράμματος παρουσιάζονται κάποιες σημαντικές μεταβλητές οι τιμές των οποίων βοηθούν στην κατανόηση του πειράματος.Αυτές είναι οι (U, V, exx, eyy, exy) όπου **U** οι οριζόντιες μετατοπίσεις, με **V** συμβολίζονται οι κάθετες μετατοπίσεις,**exx**και **eyy** οι ανηγμένες παραμορφώσεις κατά τους άξονες x , y αντίστοιχα και **exy** οι διατμητικές παραμορφώσεις.

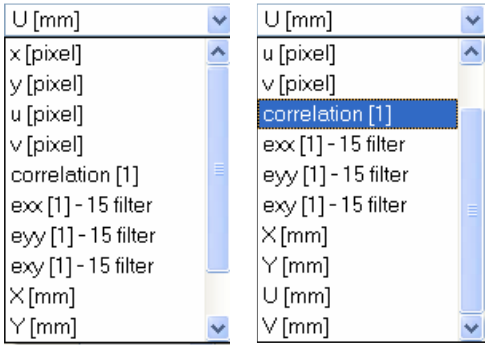

Εικόνα 2.6: Οι μεταβλητές (variables*)* που εξετάζονται, έτσι όπως φαίνονται από το πρόγραμμα

### **2.4.4 Οι Τεχνικές Προδιαγραφές του Συστήματος**

Στον παρακάτω πίνακα παρατίθενται οι τεχνικές προδιαγραφές του συστήματος Vic-2d με τις τιμές για κάθε μέγεθος:

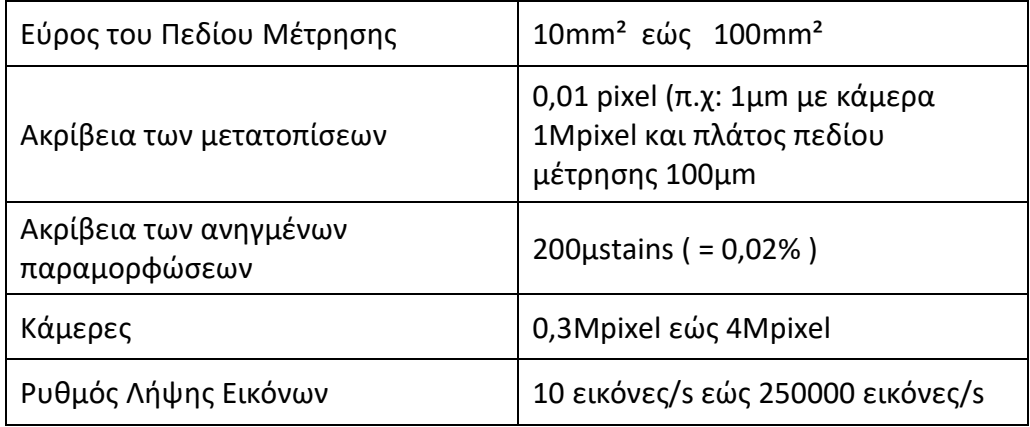

Πίνακας 1 : Τεχνικές προδιαγραφές του Συστήματος Vic-2d

Σημείωση:Οιεικόνεςτουκεφαλαίου 2 έχουνληφθείαπότηνπηγή:CitronR.,Dr. SaoumaV., (Summer 2008), "StrainMeasurementswiththeDigitalCorrelationSystemVic-2d"

### **2.4.5 Το Σύστημα Συντεταγμένων**

Όπως αναφέρθηκε παραπάνω με την επίλυση παράγονται τα διαγράμματα (χάρτες) των παραμορφώσεων για κάθε εικόνα, έτσι για την ποσοτικοποίηση των αποτελεσμάτων αλλά και την ερμηνεία τους χρειάζεται ένα σύστημα συντεταγμένων. Για να διαπιστωθεί και να επιβεβαιωθεί το σύστημα συντεταγμένων που χρησιμοποιείται στα αποτελέσματα των contour εικόνων που εξάγει το λογισμικό του Vic-2d απαιτείται η πραγματοποίηση πειράματος. Συγκεκριμένα ορθογωνικό δοκίμιο μαρμάρου τοποθετείται στην μηχανή θλίψης και μετατοπίζεται δεξιά ,αριστερά, πάνω και κάτω. Ελέγχοντας το πρόσημο της μετατόπισης κάθε φορά προέκυψε ότι τα πρόσημα και οι άξονες των μετατοπίσεων στα υπό μελέτη σημεία του δείγματος είναι αυτά που φαίνονται στο παρακάτω σχήμα όπου επίσης απεικονίζονται οι άξονες των μετατοπίσεων των υπό μελέτη σημείων του δείγματος όπως αυτές προκύπτουν από τις ισαριθμικές καμπύλες του συστήματος.

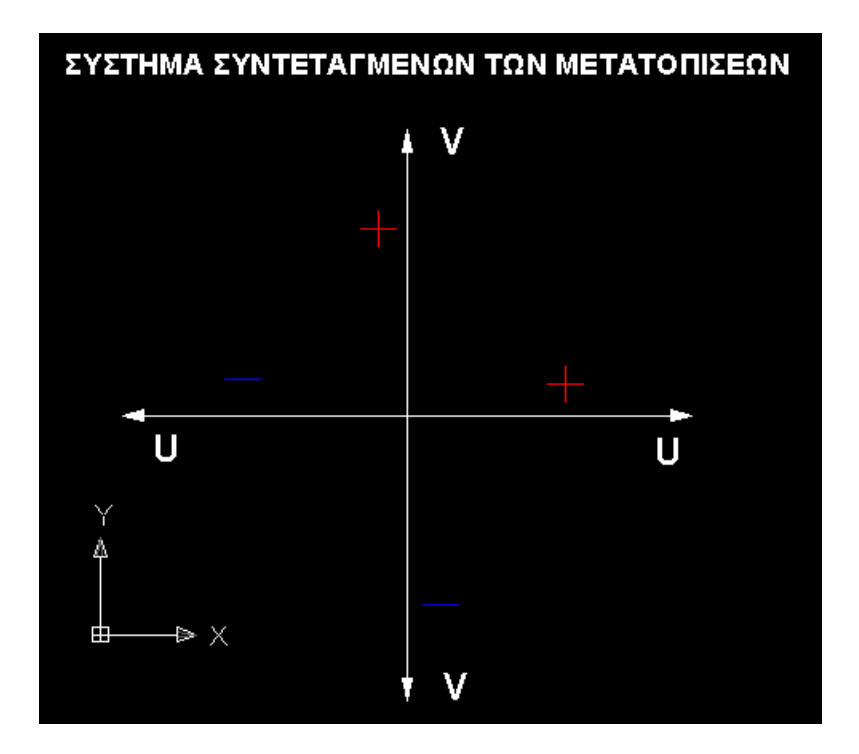

Εικόνα 2.7:Οι άξονες των μετατοπίσεων και τα πρόσημα τους.

Στο παραπάνω σχήμα όπως αυτό προέκυψε από την μελέτη των ισαριθμικών καμπυλών με **U** απεικονίζονται οι οριζόντιες μετατοπίσεις κατά τον άξονα Χ ενώ με **V** απεικονίζονται οι μετατοπίσεις κατά τον κατακόρυφο άξονα Υ.

### **2.5.Το Σύστημα Vic-2D: Διάταξη και Λειτουργία**

Η ανηγμένη παραμόρφωση σε οποιοδήποτε υλικό ορίζεται σαν ο συντελεστής της αλλαγής του μήκους ως προς το αρχικό μήκος και συμπεριλαμβάνεται σε πολλές σημαντικές ιδιότητες και παραμέτρους των υλικών ( Strain-StressCurve,Young'sModulus ,Poisson'sRatio κ.λ.π ).Σκοπός των ερευνητών είναι η εξέλιξη της μελέτης της συμπεριφοράς των υλικών και των δομικών συστατικών τους σε εντατική κατάσταση. Για το λόγο αυτό δίνεται ιδιαίτερη σημασία στα σχήματα των ανηγμένων παραμορφώσεων που φορούν ολόκληρη την επιφάνεια των υπό εξέταση δοκιμίων. Υπάρχουν όργανα που μετρούν ανηγμένες παραμορφώσεις χωρίς να μπορούν να εξάγουν απ΄ευθείας το σχήμα της παραμόρφωσης καθώς κάτι τέτοιο θα ήταν οικονομικά ασύμφερο.

Το σύστημα Vic-2D είναι ένα νέο σύστημα υπολογισμού των ανηγμένων παραμορφώσεων σε διάφορα δοκίμια μέσα από την συσχέτιση ψηφιακών εικόνων. Το σύστημα αποτελείται από μια ψηφιακή κάμερα με διάφορους φακούς η οποία συνδέεται σε υπολογιστή με εγκατεστημένο κατάλληλο λογισμικό. Η κάμερα καταγράφει εικόνες κατά την εξέλιξη του πειράματος οι οποίες αναλύονται από το λογισμικό υπολογίζοντας οριζόντιες και κάθετες μετατοπίσεις καθώς ανηγμένες και διατμητικές παραμορφώσεις συγκεκριμένων σημείων (στίγματα) τα οποία είναι σημαντικά στην διαδικασία που αναφέραμε.

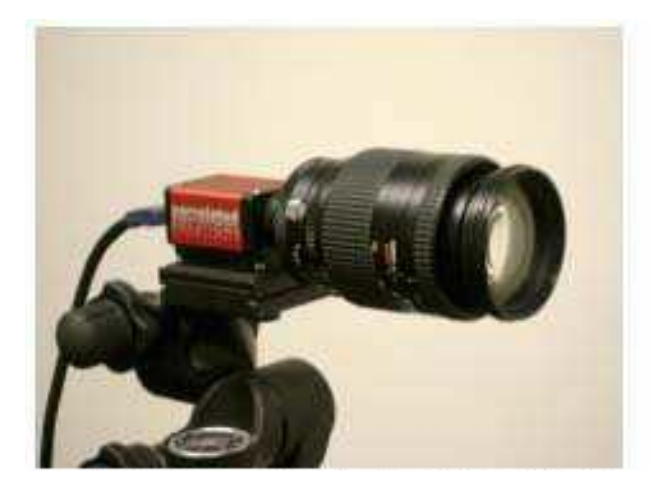

Εικόνα 2.8: Ψηφιακή κάμερα του Vic-2d

### **3.ΠΕΙΡΑΜΑΤΙΚΟ ΜΕΡΟΣ**

### **3.1 Διάταξη του Συστήματος**

Για την πραγματοποίηση των πειραμάτων χρησιμοποιήθηκε η διάταξη της εικόνας με την μηχανήθραύσης του εργαστηρίου,μια αυτόματη φωτογραφική μηχανή.Κατά την διαδικασία θραύσης των δοκιμίων η μηχανή λαμβάνει εικόνες με ρυθμό 5 φωτογραφίες ανά δευτερόλεπτο στις οποίες απεικονίζεται η εξέλιξη των πειραμάτων.Για την βελτίωση της ποιότητας των εικόνων χρησιμοποιήθηκε και μια δεύτερη πηγή φωτός.Στην συνέχεια επιλέχθηκαν εκείνες οι εικόνες στις οποίες απεικονίζονται οι κρίσιμες φάσεις όπως η ρωγμάτωση, η αποκόλληση (ξεφλούδισμα) και τέλος η διάλυση των δοκιμίων.

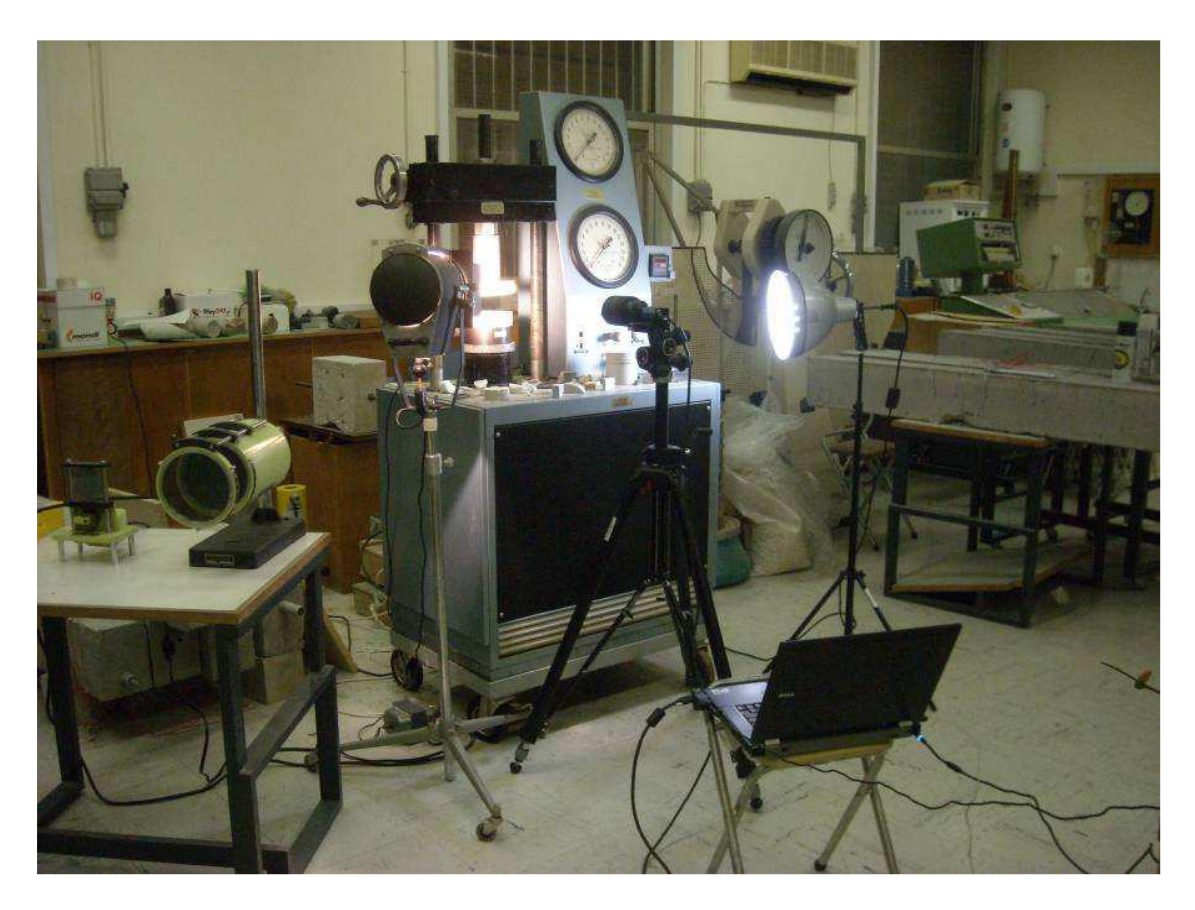

Εικόνα 3.1: Η διάταξη του συστήματος στο εργαστήριο

### **3.2 Tα Υλικά Παρασκευής των Δοκιμίων**

### **3.2.1 Γεωκονίαμα Geolite**

Tο Geolite είναι ένα Γεωκονίαμα αργιλο-πυριτικής φύσης που δημιουργήθηκε στα εργαστήρια της εταιρείας KERAKOLL αποτέλεσμα της πολυετούς έρευνας για την δημιουργία υλικών φιλικών προς το περιβάλλον. Το Geolite επιτρέπει την σύνθεση γεωκονιαμάτων με χαμηλή περιεκτικότητα σε τσιμέντο και πρακτικά χωρίς πετροχημικά βελτιωτικά πρόσθετα τα οποία είναι συχνά ευαίσθητα στις διαφορετικές συνθήκες του εργοταξίου. Χάρη στην πρωτοποριακή σύνθεσή του παρουσιάζει φυσική και υψηλή σταθερότητα διαστάσεων η οποία εγγυάται την απουσία συρρικνώσεων και ρηγματώσεων. Μετά την σκλήρυνσή του κρυσταλλοποιείται μονολιθικά με την χαρακτηριστική ανθεκτικότητα ενός ορυκτού πετρώματος.

Τα κύρια συστατικά του είναι:

- Φυσικός Καολίνης και Βωξίτης
- **Αλκαλικά Ορυκτά Άλατα**
- Κρυσταλλική Ζιρκόνια (Zirconia Cristallica)
- Λεπτόκκοκη Πυριτική Άμμος ( κοκκομετρία 0-0,5mm )
- Λεπτόκκοκη Χαλαζιακή Άμμος ( κοκκομετρία 0-0,4mm )
- Υπέρλεπτη σκόνη Ανθρακικού Ασβεστίου από Λευκό Μάρμαρο της Carrara ( κοκκομετρία 0-0,3mm )

Η απουσία συρρικνώσεων και ρηγματώσεων καθιστά το Geoliteιδανικό υλικό για τα δοκίμια που θα παρασκευαστούν και τα πειράματα που ακολουθήσουν.

#### **3.2.2 Δομική Γύψος**

Η δομική γύψος έχει ως κύριο συστατικό τον ορυκτό γύψο (CaSO4.2H2O )και προκύπτει μετά από θερμική επεξεργασία και καθαρισμό αυτής , η οποία αφυδατώνεται μερικώς για να παράγει μια ένυδρη ουσία (CaSO<sup>4</sup> + 1/2H2O ). Όταν η δομική γύψος ανακατευτεί με νερό προκύπτει μείγμα το οποίο μετά την σκλήρυνσή του παρουσιάζει σχετικά ικανοποιητική αντοχή σε θλίψη και με πολύ καλό σχισμό..

### **3.2.3 Ίνες πολυπροπυλενίου**

Πρόκειται για συνθετικές ίνες από πολυπροπυλένιο ειδικής επεξεργασίας που χρησιμοποιούνται για την ενίσχυση των κονιαμάτων και του σκυροδέματος. Προστιθέμενες επιφέρουν μείωση ώς και μηδενισμό των ρωγμών που προκαλούνται λόγω συστολοδιαστολών και μηχανικών φορτίων.Χρησιμοποιούνται σε περιπτώσεις όπου αναμένεται να δημιουργηθούν ρωγματώσεις κατά την πήξη ή λόγω παραμορφώσεων , όπως π.χ σε πλάκες μεγάλης επιφάνειας , τσιμεντοκονίες πατωμάτων.

#### Τεχνικά Χαρακτηριστικά

- Xημική βάση: πολυπροπυλένιο ειδικής επεξεργασίας
- Χρώμα ίνας: λευκό
- Διάμετρος ίνας:25 (±10%) μm
- Μήκος ίνας:12 (±10%) mm
- $\blacksquare$  Πυκνότητα: 0,91 gr/cm3
- Σημείο τήξης: 160 170˚C
- Σημείο ανάφλεξης: 570˚C
- Αριθμός ινών ανά kg: 120×106
- **■** Μέτρο ελαστικότητας: 1,6 GPa
- Εφελκυστική αντοχή: 400 (±10%) N/mm2
- Εργαστηριακή επιμήκυνση ίνας: 25% (± 10%)

Στην περίπτωση των πειραμάτων που θα ακολουθήσουν οι ίνες χρησιμοποιήθηκαν στα δοκίμια του γεωκονιάματος Geolite.

#### **3.3 Προετοιμασία των Δοκιμίων**

Όπως αναφέρθηκε στην εισαγωγή η σειρά των πειραμάτων διεξήχθη σε δοκίμια από γεωσυνδετικό υλικό αργιλο-πυριτικής φύσηςGeoliteκαθώς και σε δοκίμια από δομική γύψο.Στη συνέχεια κατασκευάστηκαν δοκίμια από τo γεωσυνδετικό υλικό με την προσθήκη ινών πολυπροπυλενίου ( fiberglass ).Η προετοιμασία τους έγινε στον χώρο του εργαστηρίου όπου στην ανάμειξή των υλικών χρησιμοποιήθηκε ογκομετρικός σωλήνας για την ποσότητα του νερού και ηλεκτρονική ζυγαριά για την ποσότητα των κονιαμάτων.Ειδικά στην περίπτωση του υλικού τηρήθηκαν με ακρίβεια οι ποσότητες που προτείνει η παρασκευάστρια εταιρεία. Στην συνέχεια έγινε η ανάμειξη των υλικών και η εγχυσή τους στα κυλινδρικά καλούπια τα οποία είναι από PVCμε το πλάτος να είναι το δυνατόν ίσο με την ακτίνα του κύκλου.Τα καλούπια τοποθετούνται πάνω σε λεία επιφάνεια ( πλακάκι ή γυαλί) ώστε να προκύψει μια επιφάνεια με το δυνατόν λιγότερες κοιλότητες. Είναι σημαντικό η πλήρωση των καλουπιών με το μείγμα να γίνεται αργά και προσεκτικά για αποφυγή εγκλωβισμού μορίων αέρα που θα μειώσουν την πυκνότητα του και την ακρίβεια των πειραμάτων κατά την θλίψη.Οι συνθήκες θερμοκρασίας και υγρασίας ήταν ιδανικές ώστε η πήξη των δοκιμίων να γίνει κανονικά (ειδικά ο γύψος είναι ταχύπηχτος).

Σύμφωνα με τις αρχές της Διεθμούς Ένωσης Βραχομηχανικής ΙΣΡΜ 1978 η δοκιμή πραγματοποιείται σε δοκίμια μορφής δίσκου.Βάση αυτής τα δοκίμια πρέπει να αποκόπτονται προσεκτικά. Οι κυλινδρικές επιφάνειες θα πρέπει να είναι ελεύθερες από εμφανή σημεία που αφήνουν τα εργαλεία κοπής και οι όποιες ανωμαλίες τους δεν πρέπει να ξεπερνούν τα 0.025mm.Ο προσανατολισμός του δοκιμίου πρέπει να είναι γνωστός και το πάχος ίσο με την ακτίνα του. Στον παρακάτω πίνακα παρατίθενται αναλυτικά οι ποσότητες για την παρασκευή των δοκιμίων καθώς και τα γεωμετρικά χαρακτηριστικά τους όπως η ακτίνα R και το ύψος (πάχος ) Η.

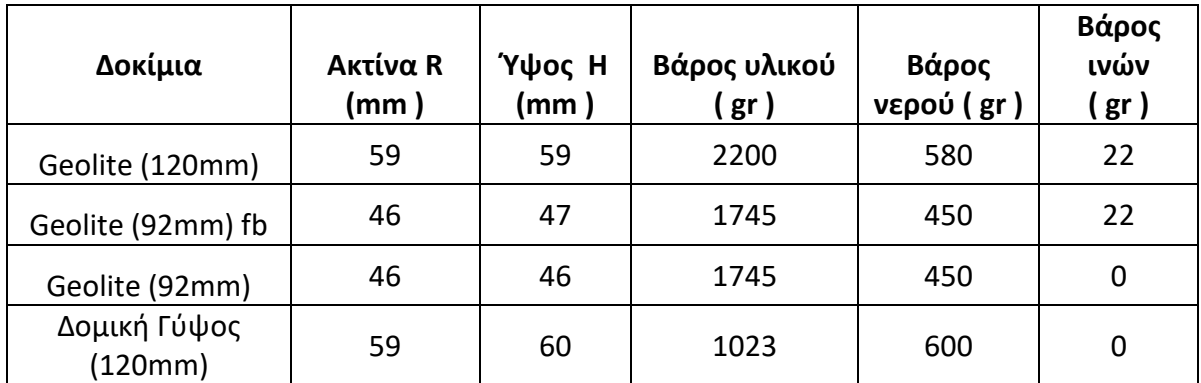

Πίνακας 3.1: Οι ποσότητες των υλικών κατά την παρασκευή των δοκιμίων

### **3.4 Εκτέλεση πειραμάτων –Λήψη εικόνων**

Σε αυτό το στάδιο τα δοκίμια τοποθετούνται στην μηχανή θλίψης και αρχίζει η διαδικασία της θραύσης. Με την έναρξη της φόρτισης του δοκιμίου αρχίζει η ταυτόχρονη λήψη εικόνων από την φωτογραφική μηχανή με ρυθμό λήψης 5 εικόνων ανά δευτερόλεπτο.Η φόρτιση του δοκιμίου πρέπει να είναι συνεχής και πραγματοποιείται με σταθερό ρυθμό. Το δοκίμιο φορτίζεται μέχρι την στιγμή της αστοχίας του. Ιδιαίτερη προσοχή πρέπει να δίνεται στην μέτρηση του φορτίου αστοχίας καθώς έχουν παρατηρηθεί πειράματα όπου το δοκίμιο εξακολουθεί να παραλαμβάνει φορτία ακόμα και μετά την έναρξη της αστοχίας του (εμφάνιση ρωγμάτωσης ).

Αξίζει να σημειωθεί ότι λόγω της σημαντικής διαφοράς της θλιπτικής αντοχής των δύο υλικών ο ρυθμός της επιβολής του φορτίου διαφέρει για τα δύο υλικά. Από κάθε δοκιμή επιλέχθηκαν οι εικόνες στις οποίες εμφανίζονται ρωγμές και αποκολλήσεις και φυσικά αρχική και τελική εικόνα του δοκιμίου.

### **3.4.1ΔοκίμιοGEOLITE (120mm) ενισχυμένο με ίνες πολυπροπυλενίου**

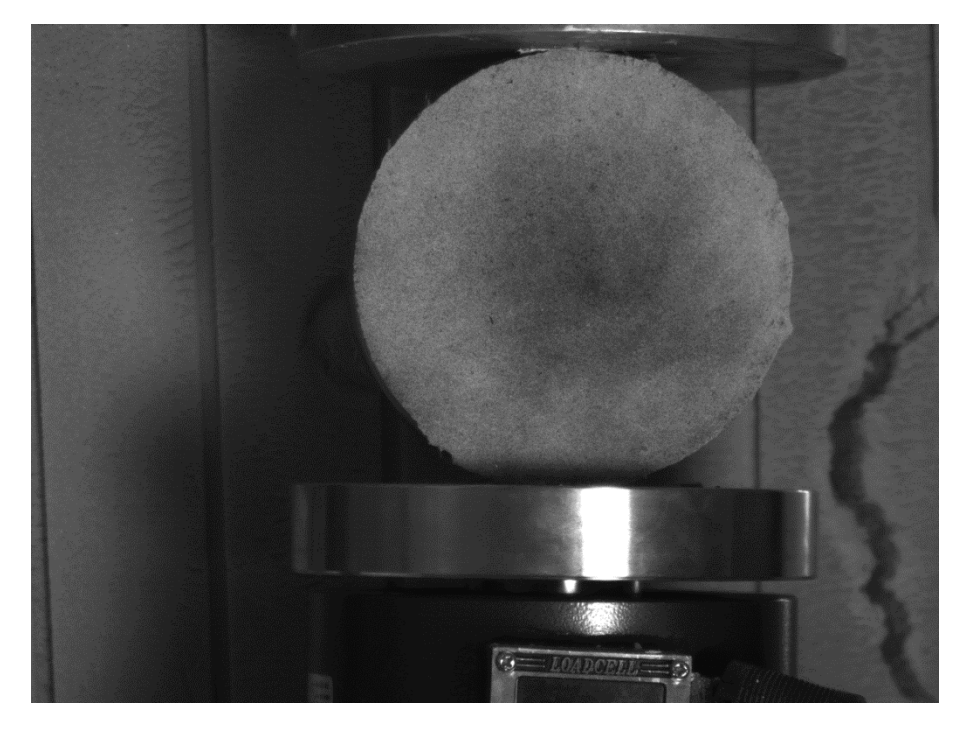

Eικόνα 3.2: Αρχική εικόνα

Το δοκίμιο όπως φαίνεται ''πατάει '' καλά επάνω στην πλάκα της μηχανής και η εξέλιξη του πειράματος όπως δείχνουν οι εικόνες παρακάτω εξελίσσεται ικανοποιητικά.

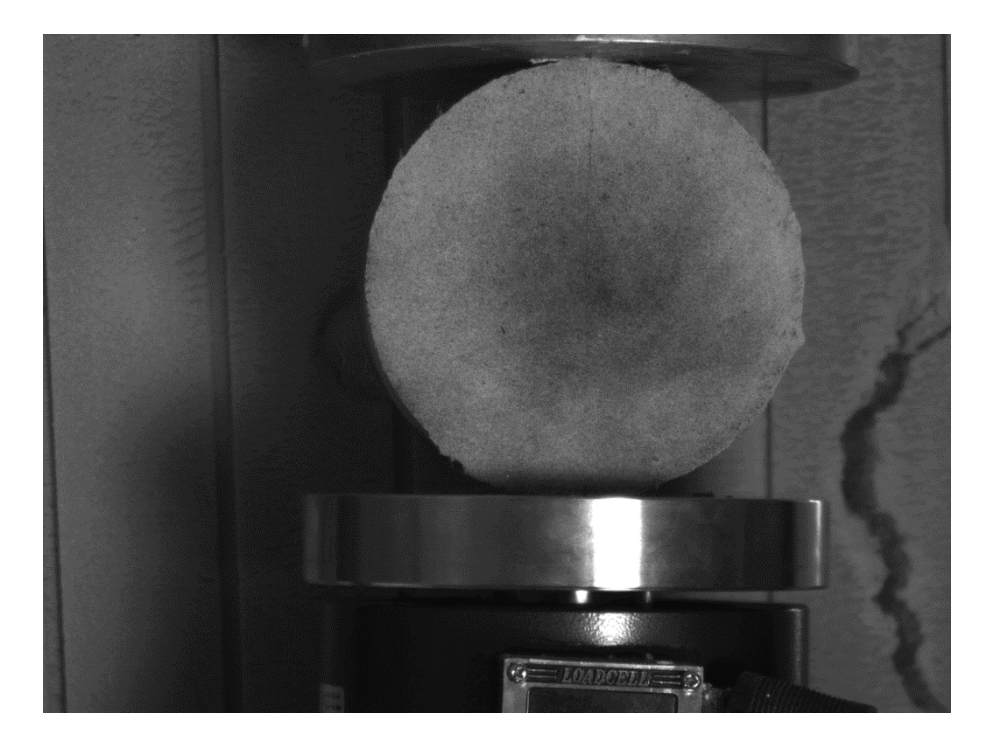

Eικόνα 3.3: 1<sup>η</sup> φάση παραμόρφωσης

Παρατηρείται εύκολα με γυμνό μάτι η ρηγμάτωση του δίσκου που ξεκινά από την πάνω παρειά διαγράφωντας την κατακόρυφο διάμετρο.

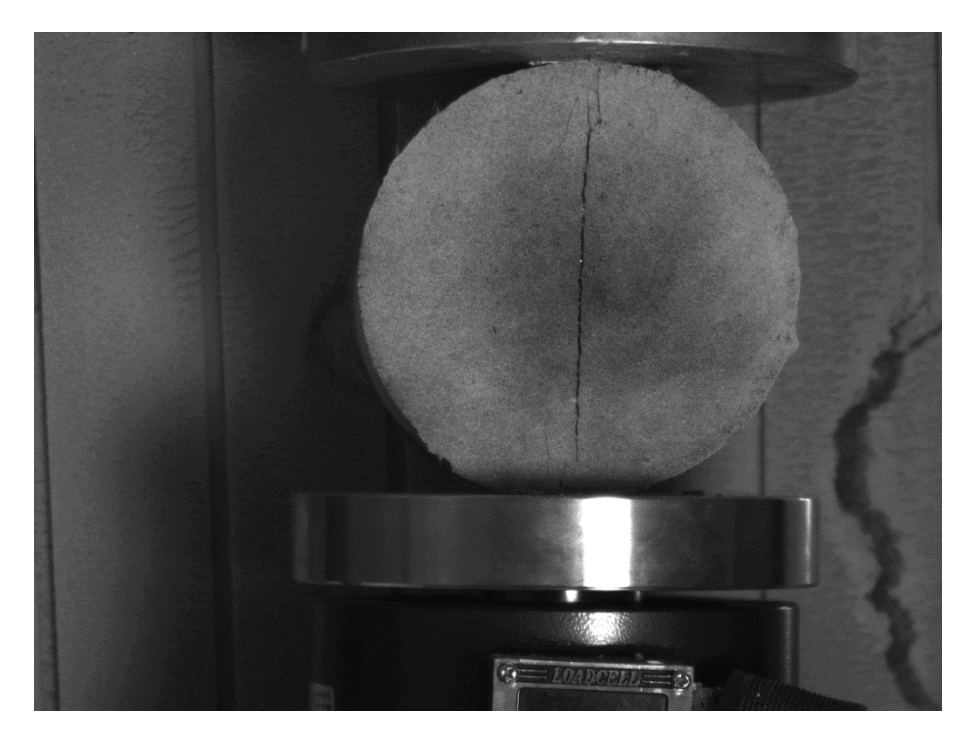

Eικόνα 3.4: 2 <sup>η</sup> φάση παραμόρφωσης

Στην παρούσα φάση η ρωγμή είναι πιο έντονη και διατρέχει όλη την διάμετρο του δοκιμίου.

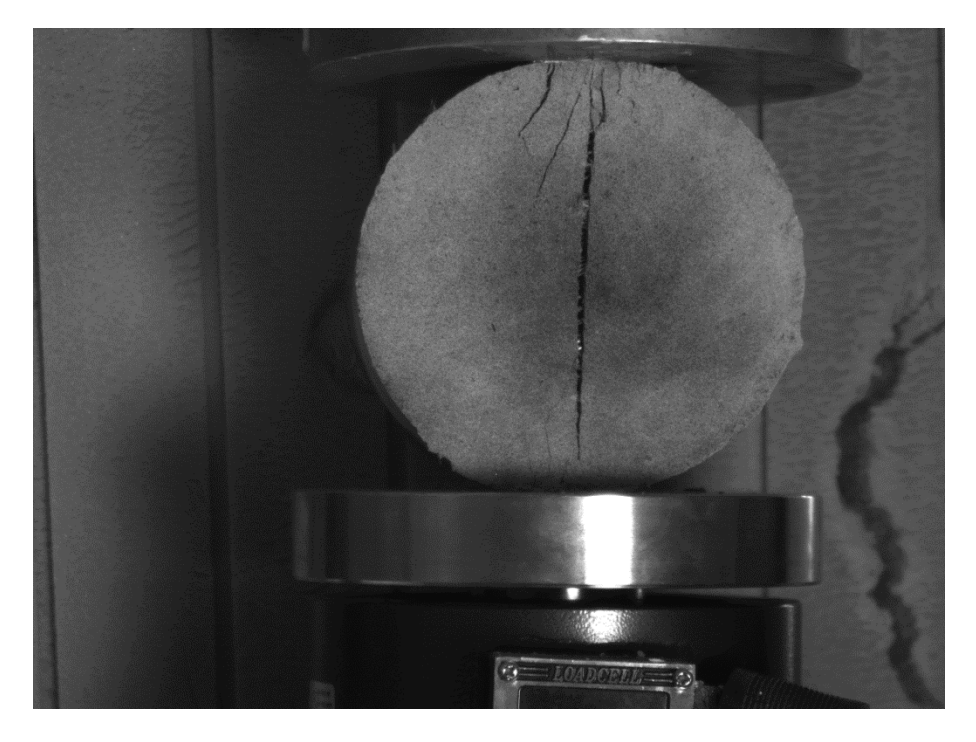

Eικόνα 3.5: 3<sup>η</sup> φάση παραμόρφωσης

Εδώ το πάχος της ρωγμής μεγαλώνει και ταυτόχρονα εμφανίζονται μικρές ρωγμές στο πάνω σημείο επαφής λοξά ως προς την κατακόρυφη διάμετρο.

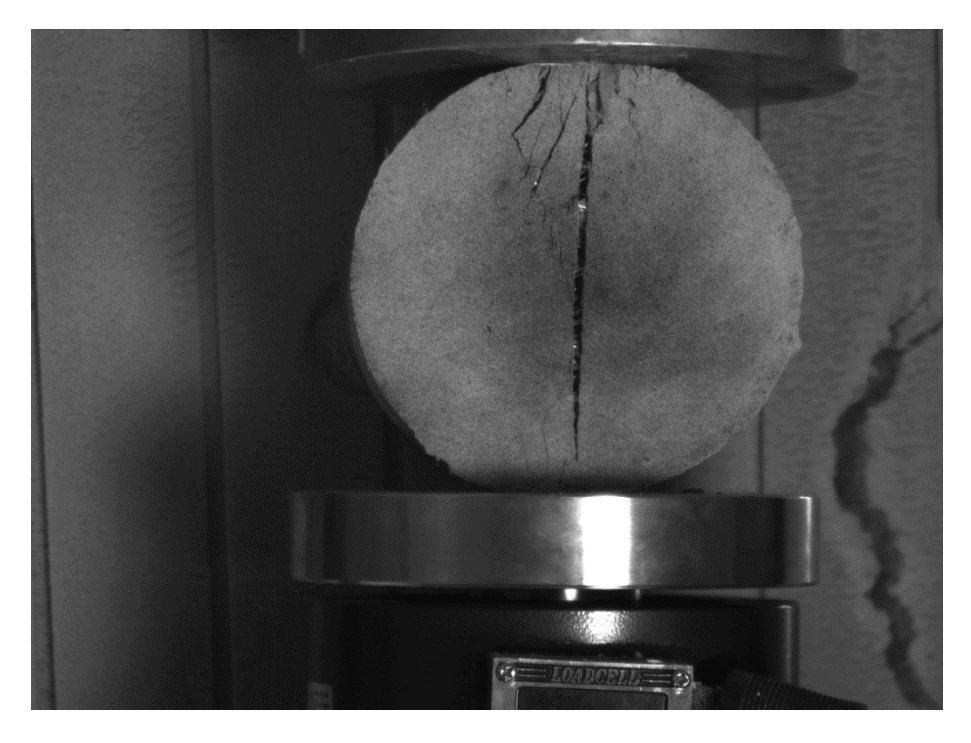

Eικόνα 3.6: 4<sup>η</sup> φάση παραμόρφωσης

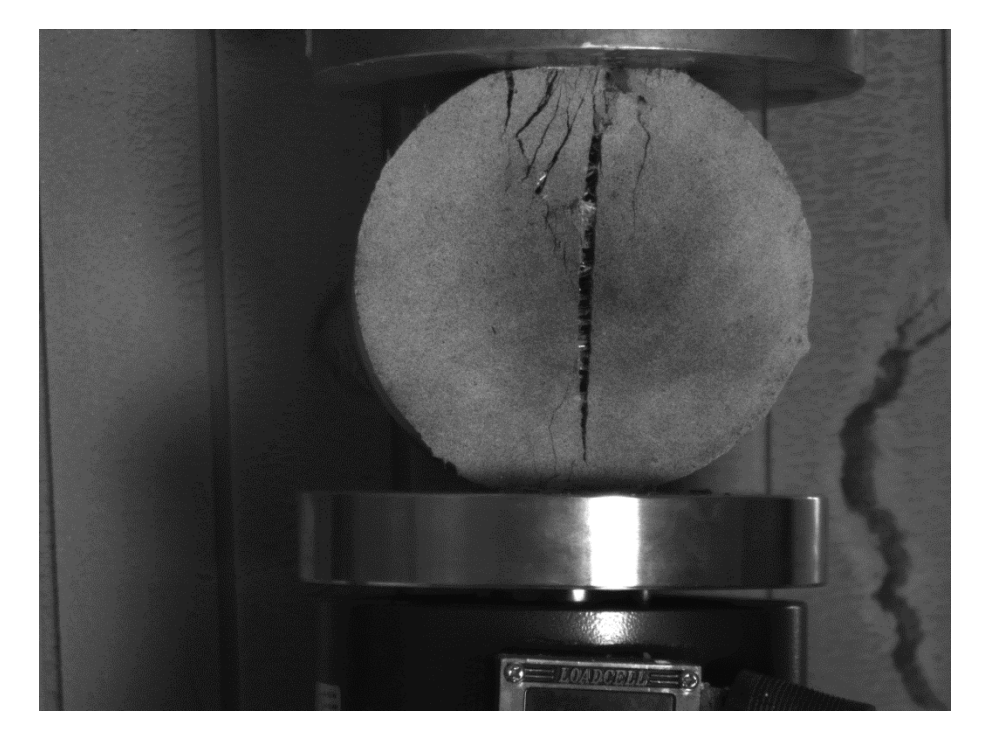

Eικόνα 3.7: Τελική φάση

Στο σημείο αυτό παρόλο που το δοκίμιο έχει ρωγματωθεί σχεδόν σε όλη την διάμετρο του εξακολουθεί και παραλαμβάνει φορτίο χωρίς να παρουσιάζει μεταβολή

εξαντλώντας την δυνατότητα επιβολής φορτίου της μηχανής. Οι ίνες πολυπροπυλενίου αποτρέπουν την διάλυσή του ενώ δίνει ρωγμάτωση κατά την κατακόρυφη διάμετρο.Λόγω των εφελκυστικών τάσεων που αναπτύσσονται αξονικά κατά την οριζόντια διεύθυνση το δοκίμιο παρουσιάζει μείωση του μήκους διαμετρικά στον κατακόρυφο άξονα στα σημεία επαφής με τις πλάκες της μηχανής,ενώ αυξάνεται το μήκος κατά την οριζόντια διεύθυνση όπως είναι αναμενόμενο.

### **3.4.2.Δοκίμιο GEOLITE (92mm) ενισχυμένο με ίνες πολυπροπυλενίου**

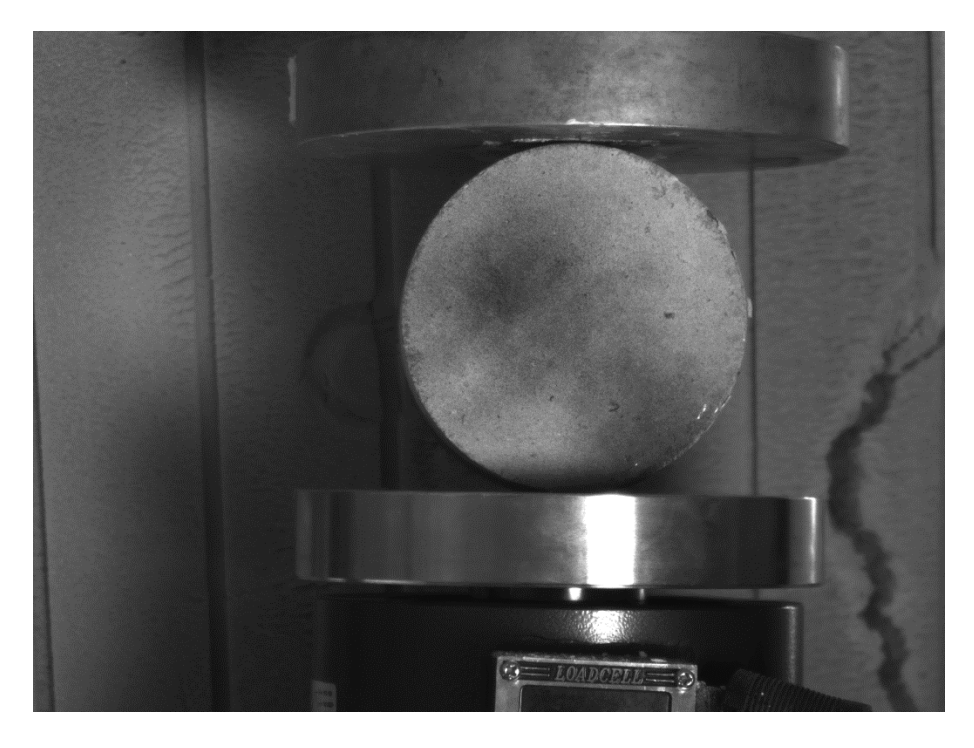

Εικόνα 3.8: Αρχική εικόνα

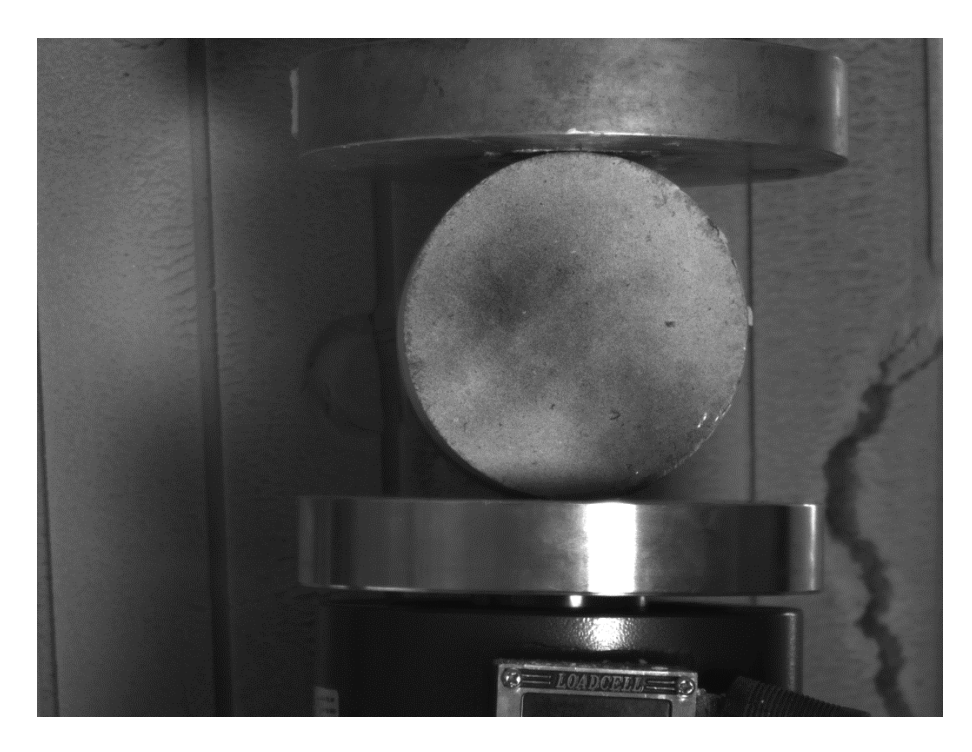

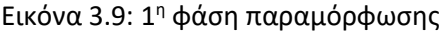

Στην παραπάνω εικόνα με γυμνό μάτι δεν φαίνεται να έχει ρηγματωθεί το δοκίμιο,ωστόσο με την ανάλυση που θα ακολουθήσει με το σύστημα Vic-2d αποδυκνείεται ότι η ρωγμάτωση έχει αρχίσει.

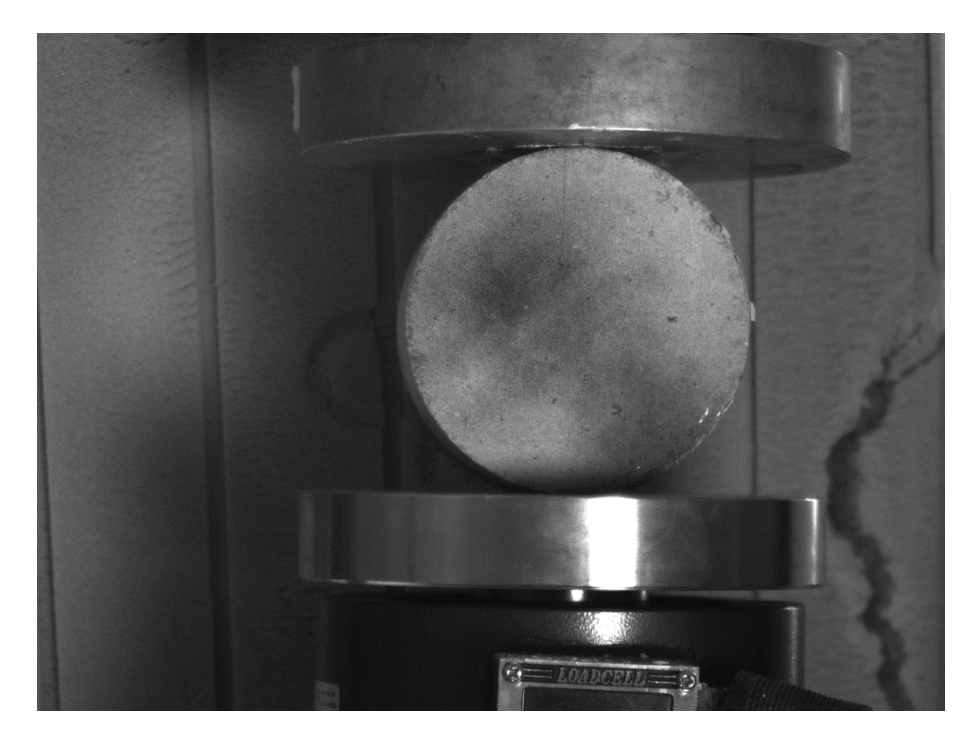

Εικόνα 3.10:2 <sup>η</sup> φάση παραμόρφωσης

Εμφάνιση ρωγμής ως προς την κατακόρυφη διάμετρο η οποία αποκλίνει ελαφρώς αριστερά.

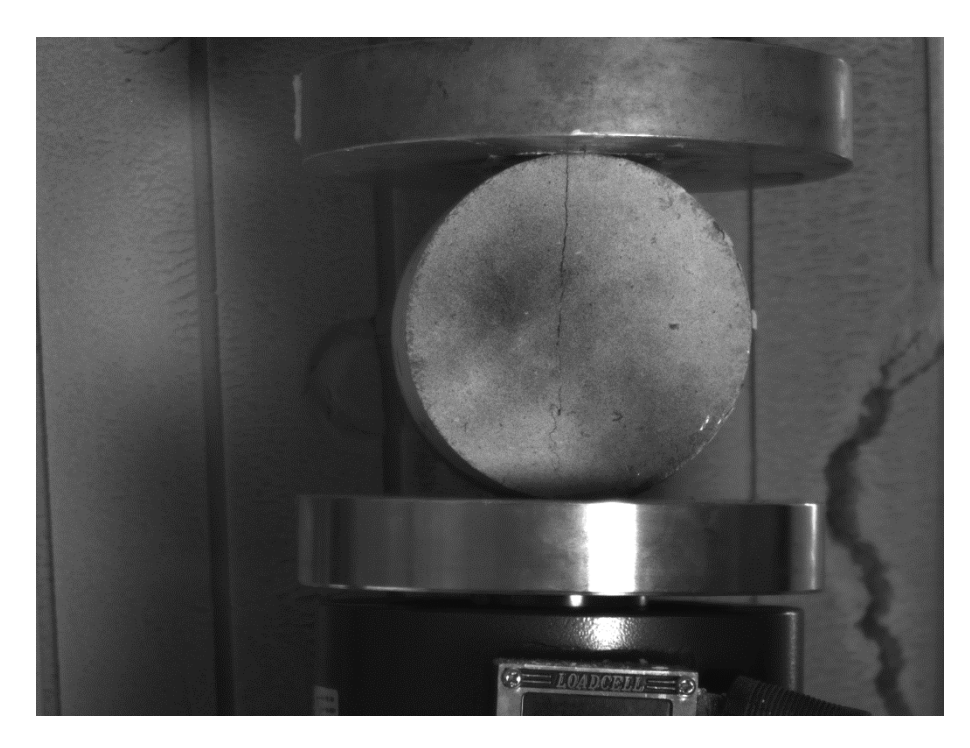

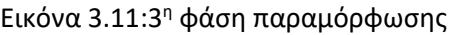

Η ρωγμή εμφανίζεται εντονότερα και διατρέχει σχεδόν όλο το μήκος της διαμέτρου

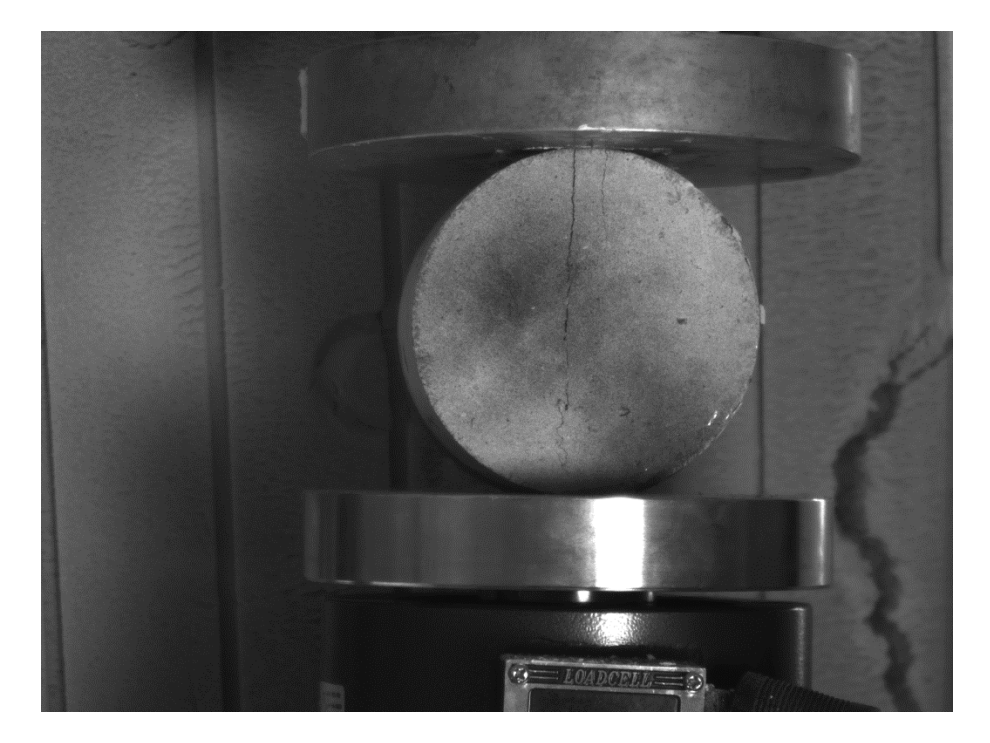

Εικόνα 3.12: 4 η φάση παραμόρφωσης
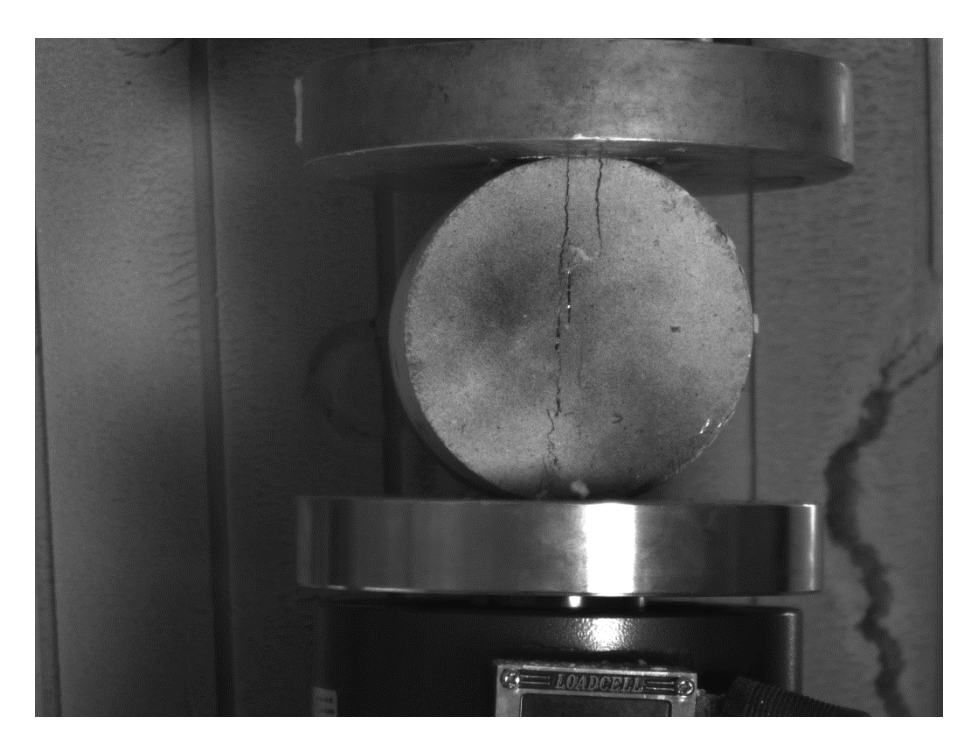

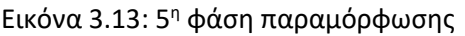

Εμφάνιση 2ης ρωγμής παράλληλη έκκεντρα δεξιά ως προς την κατακόρυφο διάμετρο

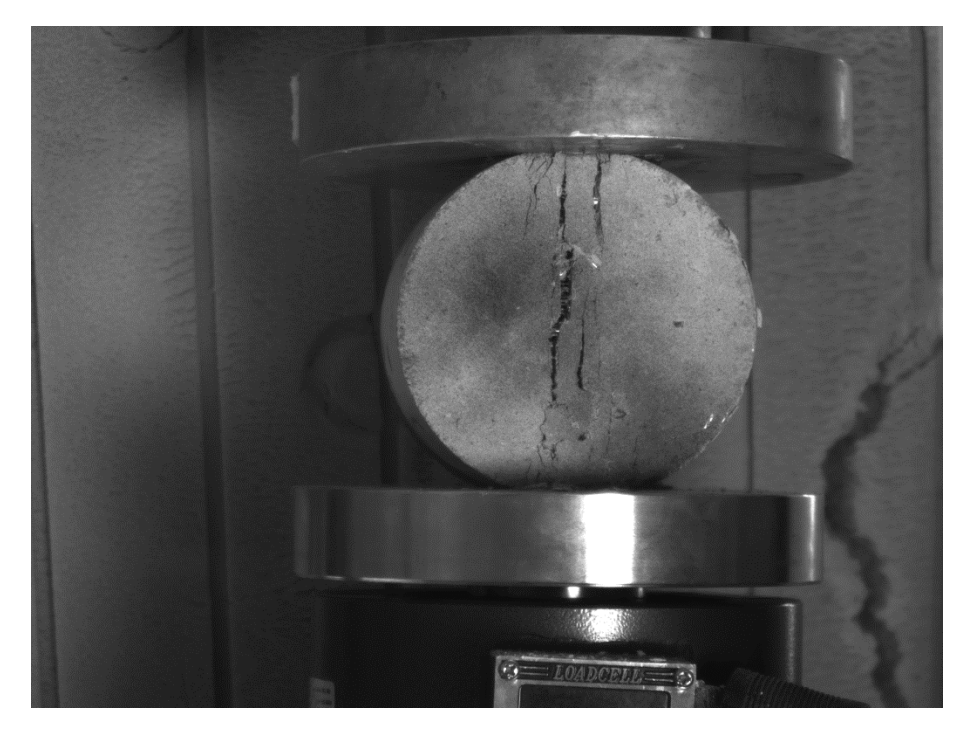

Εικόνα 3.14: 6 <sup>η</sup> φάση παραμόρφωσης

Μεγέθυνση της πρώτης ρωγμής και γίνονται εμφανείς οι ίνες πολυπροπυλενίου

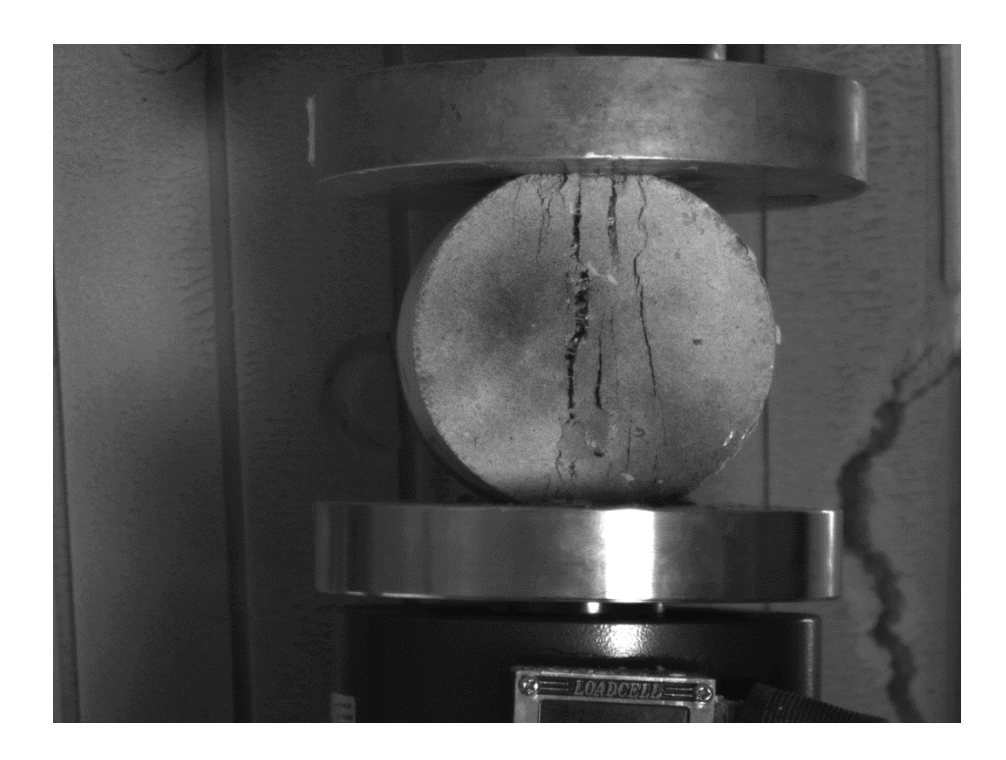

Eικόνα 3.15: Τελική φάση παραμόρφωσης

Εμφανίζονται πολλαπλές ρωγματώσεις παράλληλες ως προς τον κατακόρυφο άξονα χωρίς ωστόσο το δοκίμιο να καταστρέφεται. Όπως και στο δοκίμιο των 120mm η συνέχιση της φόρτισης δεν αλλοιώνει άλλο το δοκίμιο οπότε μπορούμε να την θεωρήσουμε ως τελική εικόνα.

## **3.4.3. Δοκίμιο GEOLITE (92mm )**

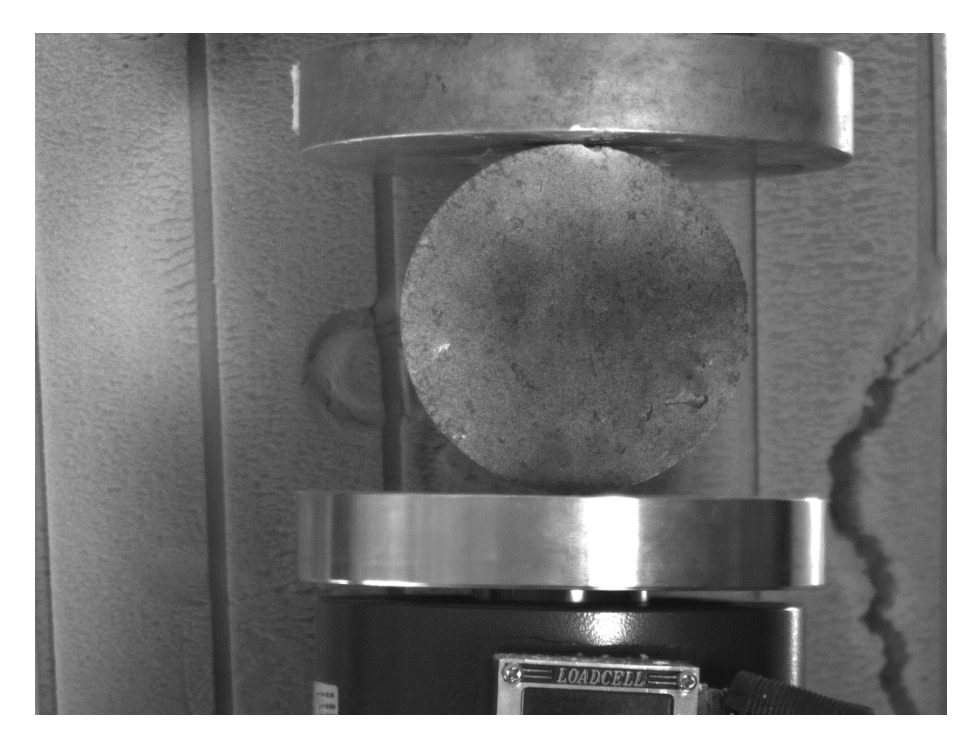

Εικόνα 3.16: Αρχική εικόνα

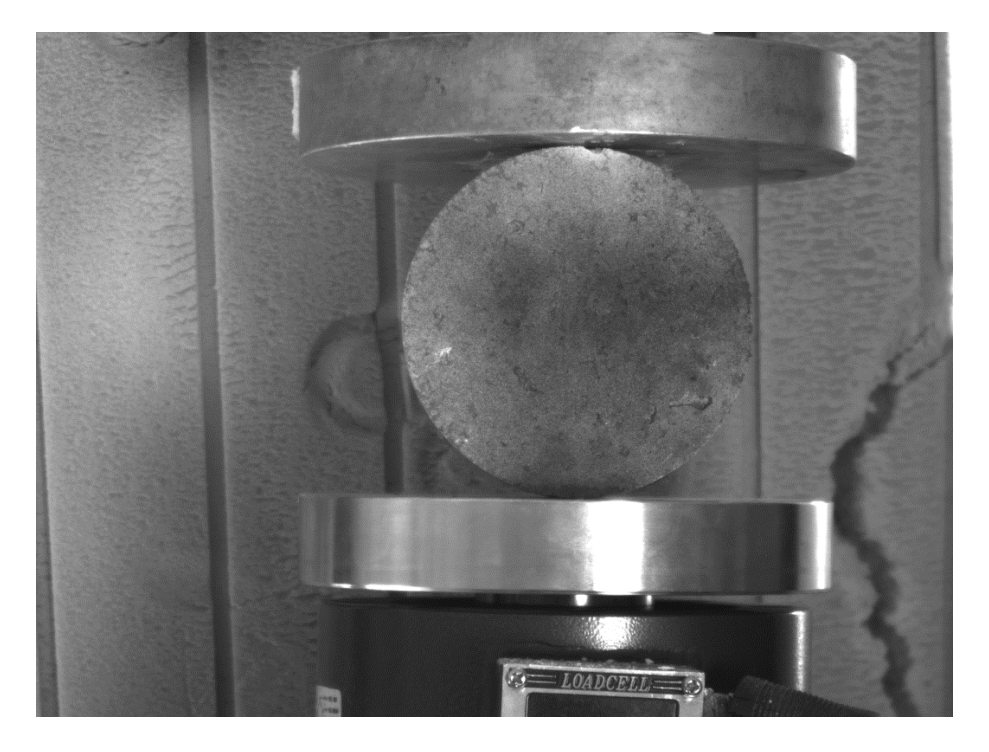

Εικόνα 3.17: 1 <sup>η</sup> φάση παραμόρφωσης - Στην συγκεκριμένη εικόνα έχει αρχίσει η ρωγμάτωσηαλλά δεν είναι ορατή με γυμνό μάτι, φαίνεται καθαρά στην εικόνα 4.63 που προέκυψε από την επεξεργασία με το σύστημα Vic-2d.

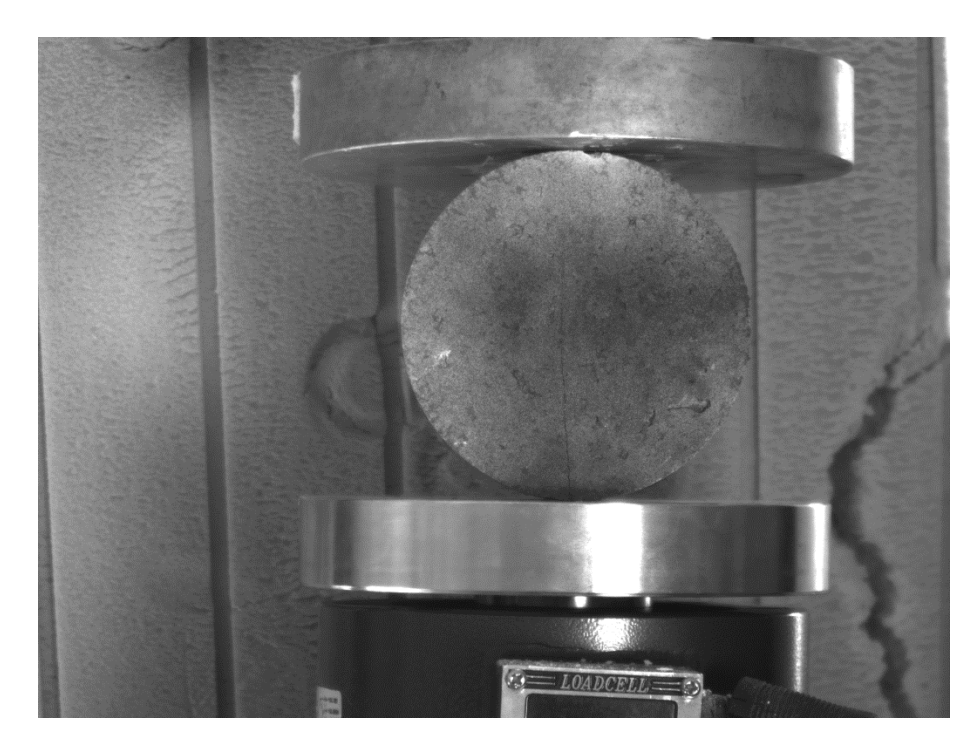

Εικόνα 3.18: 2 <sup>η</sup> φάση παραμόρφωσης

Εμφάνιση ρωγμής στο κατακόρυφο άξονα και σχεδόν στο κέντρο του δοκιμίου

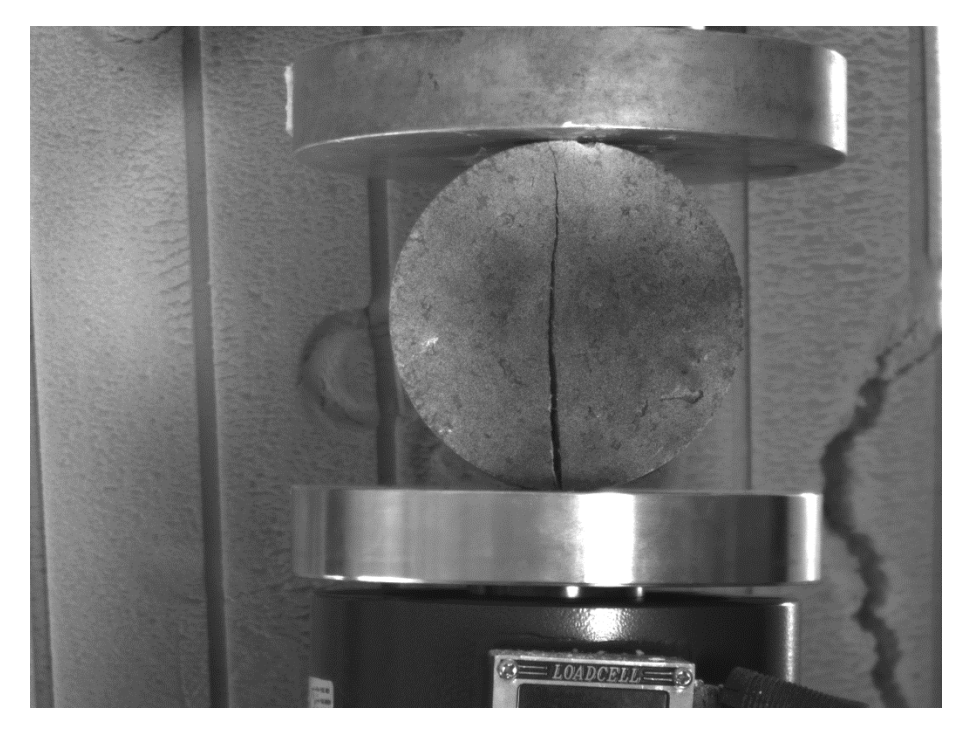

Εικόνα 3.19: 3 <sup>η</sup> φάση παραμόρφωσης

Η ρωγμή μεγενθύνεται και ανοίγει περισσότερο στην κάτω παρειά

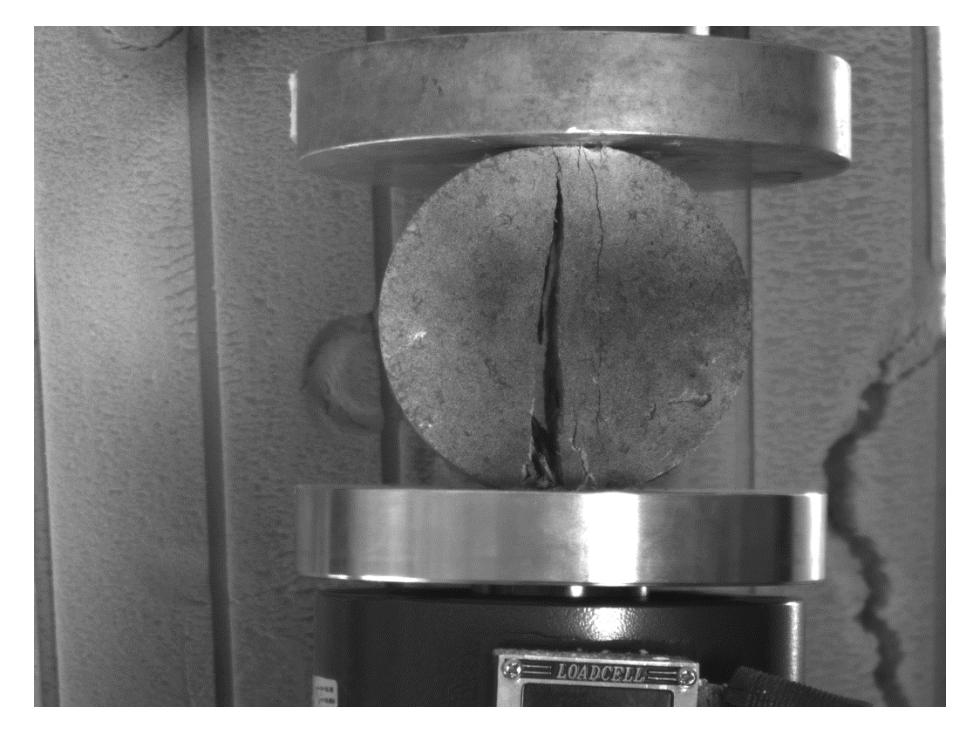

Εικόνα 3.20:4 <sup>η</sup> φάση παραμόρφωσης

Παρατηρείται αποκόλληση του μισού τμήματος του δοκιμίου με ταυτόχρονη εμφάνιση δεύτερης παράλληλης ρωγμής.

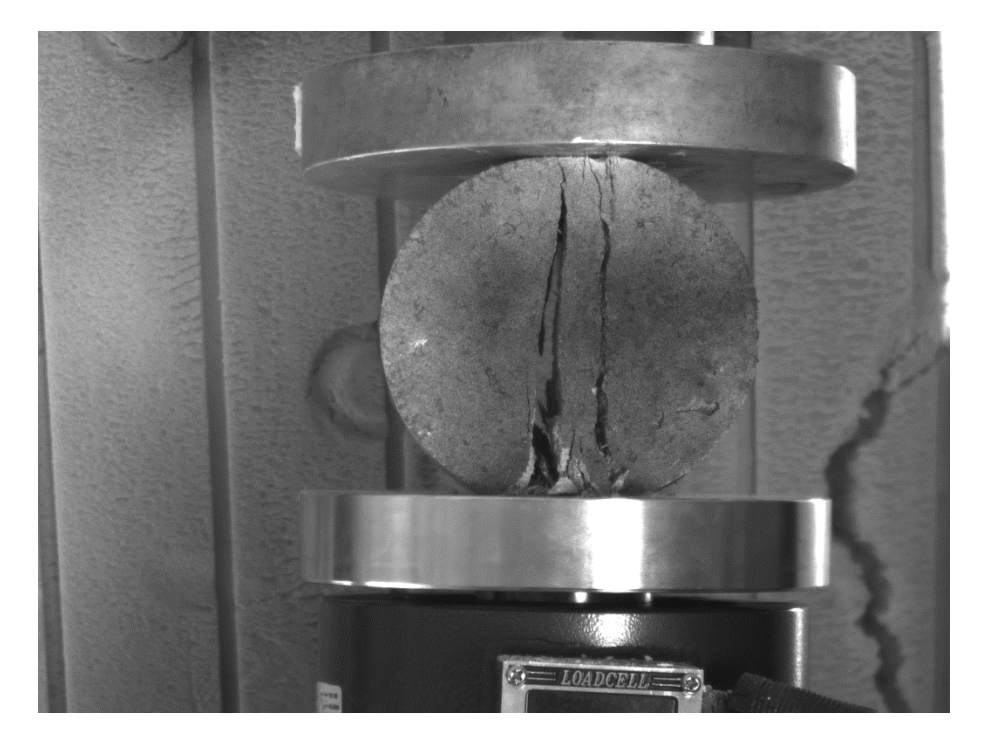

Εικόνα 3.21:Τελική εικόνα -

Παρατηρούμε ότι στην τελική φάση το δοκίμιο αστοχεί σε δύο διευθύνσεις παράλληλες στην κατακόρυφη διάμετρο με την κάτω παρειά να αλλοιώνεται περισσότερο. Το αριστερό τμήμα μετακινείται εμφανώς και αποκολλάται από το υπόλοιπο σώμα.

### **3.4.4. Δοκίμιο Γύψου 120mm**

Στο συγκεκριμένο πείραμα λόγω της μειωμένης αντοχής σε θλίψη σε σχέση με το γεωκονίαμα ο ρυθμός επιβολής του φορτίου είναι αργός ώστε να γίνει αντιληπτή η στιγμή της θραύσης.Η διάρκεια της δοκιμής είναι 123 δευτερόλεπτα και επιλέχτηκαν πέντε (5) εικόνες, οι πιο αντιπροσωπευτικές.

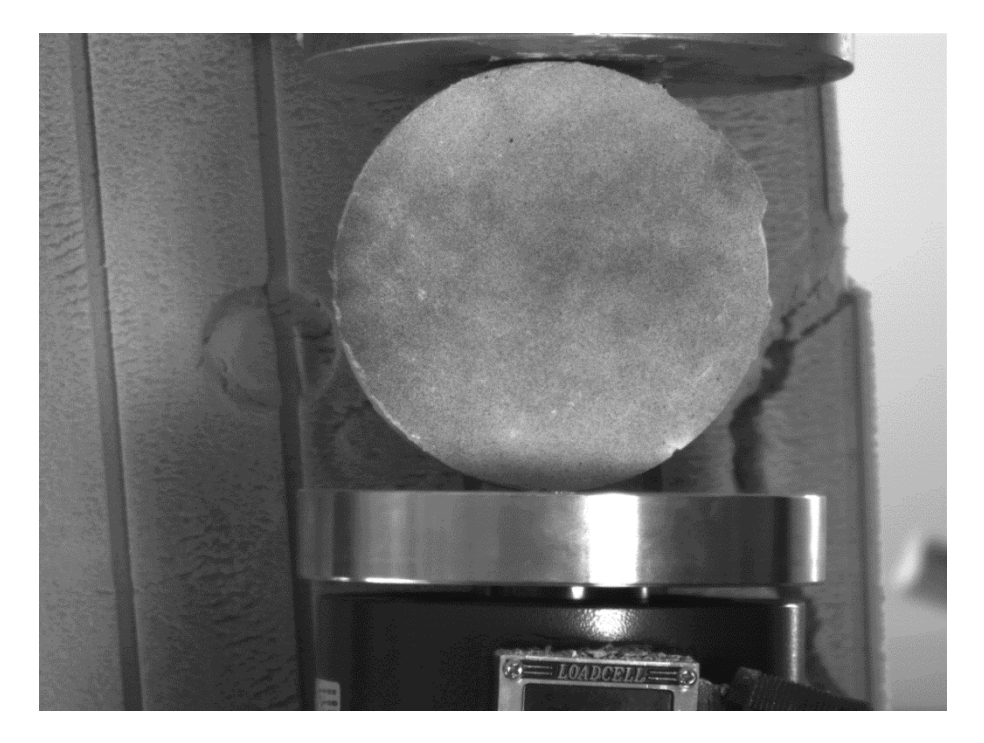

Eικόνα 3.22:Η εικόνα αναφοράς

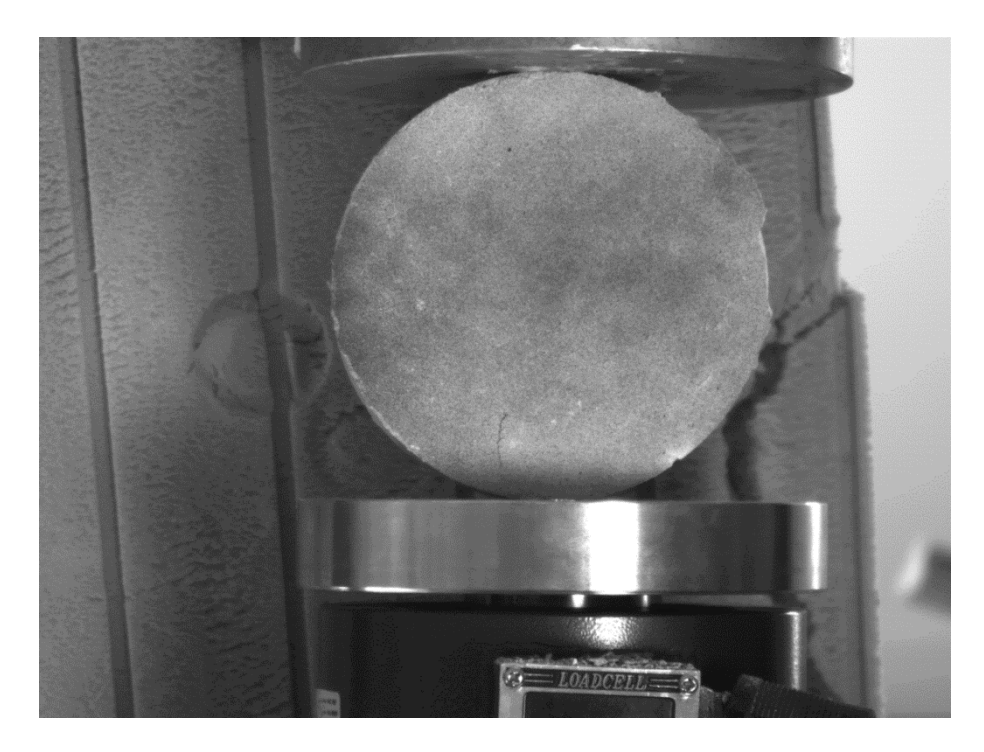

Eικόνα 3.23: 1<sup>η</sup> φάση παραμόρφωσης

Αρχίζει η φάση της ρηγμάτωσης, με την εμφάνιση μικρής ρωγμής στο κάτω μέρος αριστερά της διαμέτρου φόρτισης.

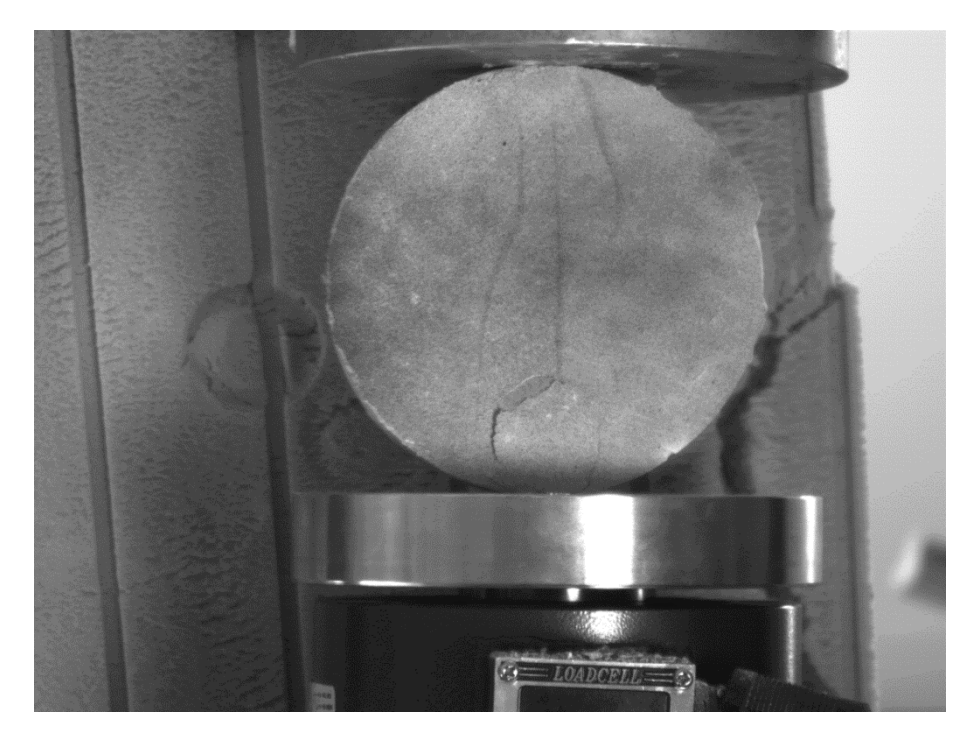

Eικόνα 3.24: 2<sup>η</sup> φάση παραμόρφωσης – Δημιουργία ρωγμής

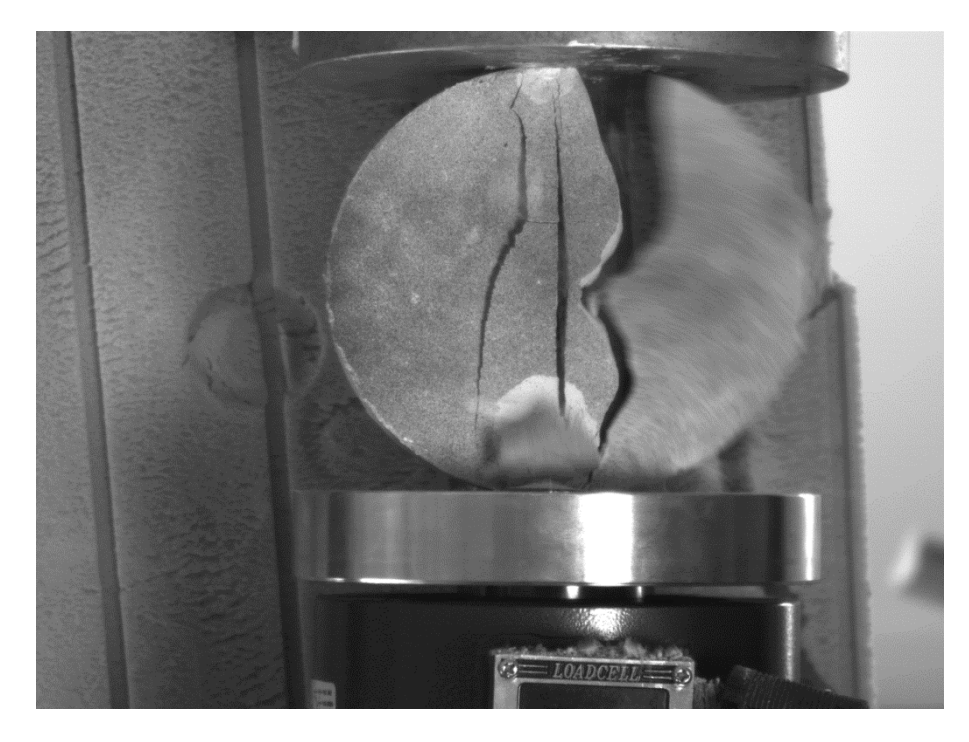

Eικόνα 3.25: 3<sup>η</sup> φάση παραμόρφωσης

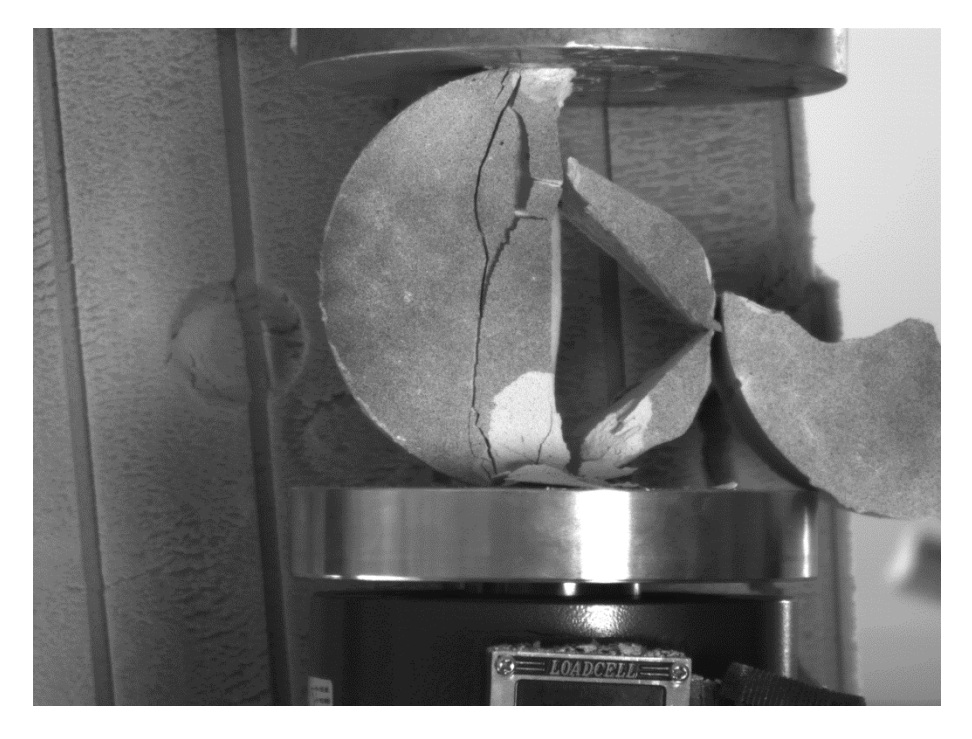

Eικόνα 3.26: Τελική φάση παραμόρφωσης – Πλήρης αστοχία τουδοκιμίου

## **3.5ΠΕΙΡΑΜΑΤΙΚΕΣ ΜΕΤΡΗΣΕΙΣ**

Για την κατανόηση και μελέτη των πειραμάτων καταγράφηκαν οι μετρήσεις των δυνάμεων συναρτήσει του χρόνου στα σημεία που αντιστοιχούν οι φωτογραφίες για κάθε δοκίμιο και στην συνέχεια σχεδιάστηκαν γραφήματα του φορτίου συναρτήσει του χρόνου ( F-t ).

#### Δοκίμιο GEOLITE (120mm)με ίνες πολυπροπυλενίου

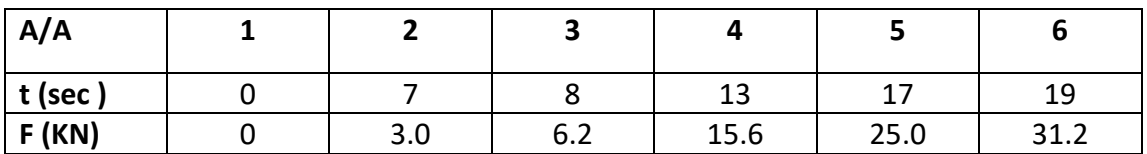

### Δοκίμιο GEOLITE (92mm)με ίνες πολυπροπυλενίου

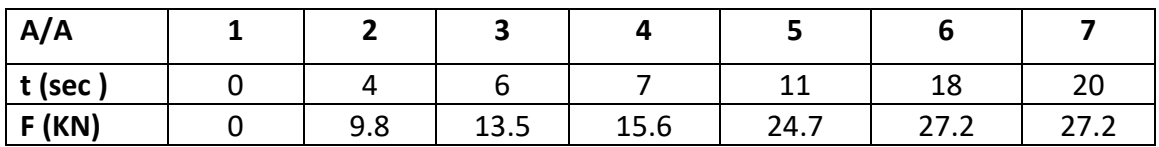

### Δοκίμιο GEOLITE 92mm

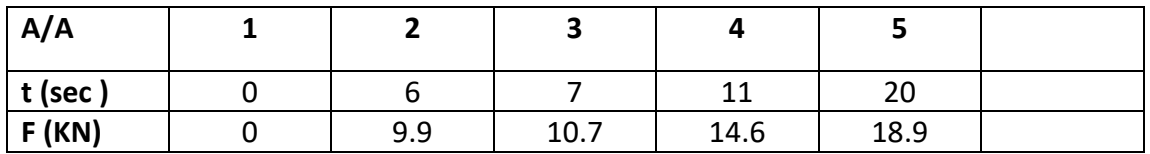

### Δοκίμιο Γύψου 120mm - **Gypsum**

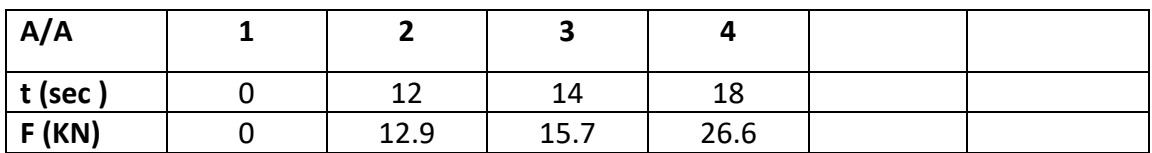

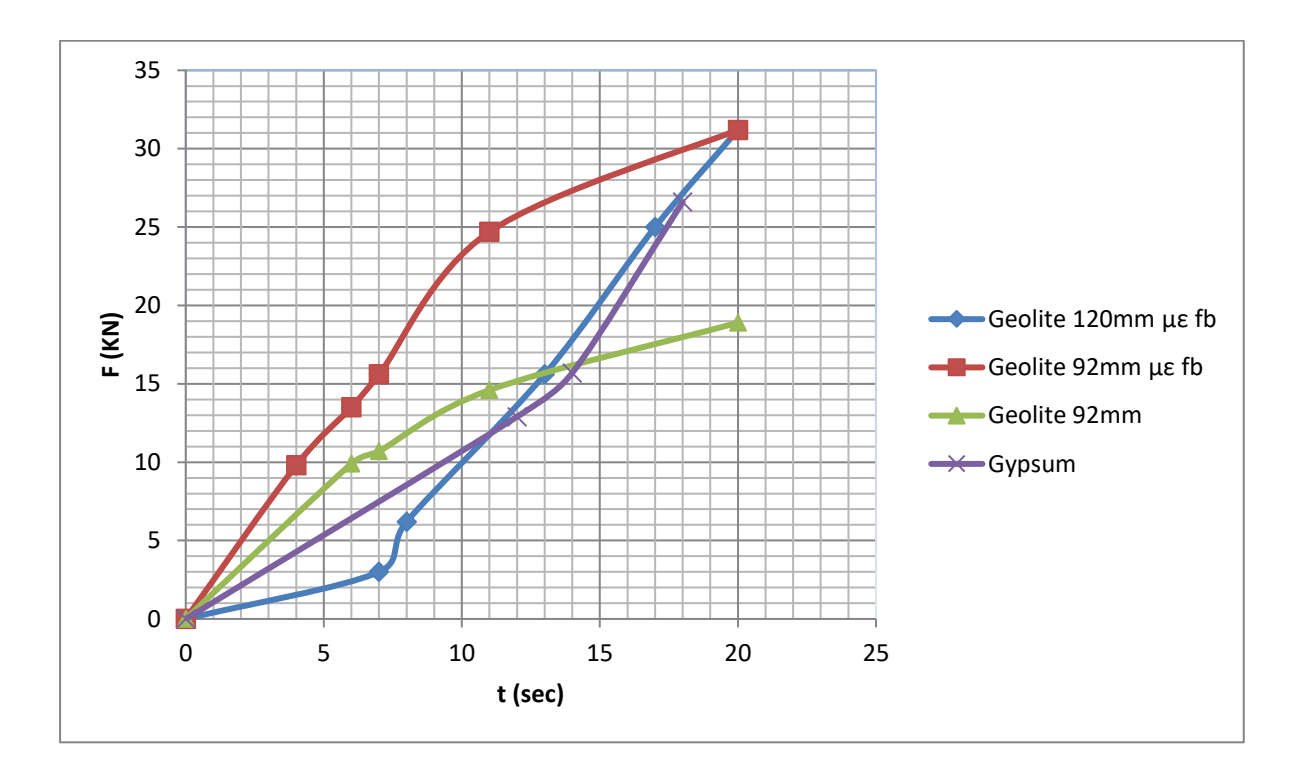

Διάγραμμα 3. 1: Η σύγκριση των γραφημάτων ( F-t ) για τα 4 δοκίμια

## **4.Αποτελέσματα του συστήματος Vic-2d**

Στο κεφάλαιο αυτό παρουσιάζονται τα αποτελέσματα του συστήματος Vic-2d για τα δοκίμια του Geolite 92mm(ενισχυμένο και απλό) και αναλύονται οι τιμές των βασικών παραμέτρων.Το σημαντικό πλεονέκτημα της μεθόδου αυτής είναι ότι απεικονίζει στον μέγιστο βαθμό την στιγμή της θραύσης του δοκιμίου και μας δίνει στοιχεία των βασικών παραμέτρων .Για τον σκοπό αυτό θα επιλέξουμε για μελέτη από κάθε δοκίμιο την εικόνα της δημιουργίας της πρώτης ρωγμής και μερικές εικόνες πριν ώστε να περιγραφεί ακριβώς η εξέλιξη. Θα συγκρίνουμε και στη συνέχεια θα σχολιαστούν τα δοκίμια του Geolite διαμέτρου 92mm (απλό και με ενίσχυση fiberglass).

### **4.1ΔοκίμιοGeolite 92mmμεfiberglass**

Στο συγκεκριμένο δοκίμιο επιλέχθηκαν 11 φωτογραφίες λόγω της ενίσχυσης με fiberglass ώστε να περιγραφεί και να απεικονιστεί καλύτερα η στιγμή που δημιουργείταιη ρωγμή αλλά και η εξέλιξη των ρωγματώσεων ως την τελική εικόνα, ώστε να συγκρίνουμε το δυνατόν καλύτερα με το δείγμα των 120mm.

#### **4.1.1 Το πεδίο των U μετατοπίσεων κατά X**

Μετά την επεξεργασία των επιλεγμένων εικόνων από το λογισμικό προέκυψαν οι παρακάτω απεικονίσεις των μετατοπίσεων U κατά Χ. Στην παρακάτω εικόνα έχουν επιλεχθεί 22 σημεία που καλύπτουν όλη την επιφάνεια του δοκιμίου σχηματίζοντας κάνναβο ενώ συνοδεύονται και από τις τιμές των μετατοπίσεων.Όλα τα σημεία έχουν αρχική τιμή μηδέν ώστε σε κάθε εικόνα να είναι αντιληπτή η τιμή της μετατόπισης σε σχέση με τη αρχική και την επόμενη.

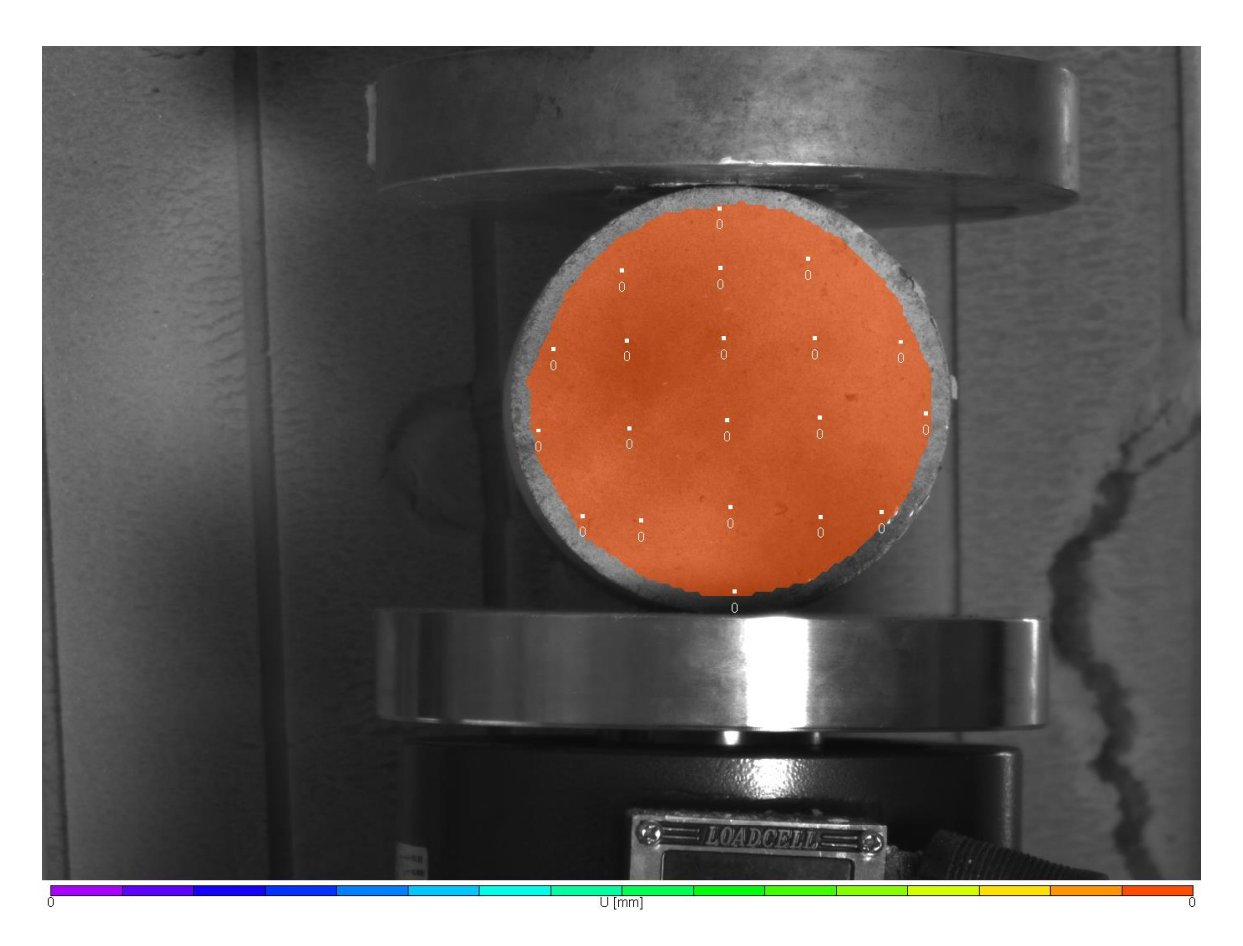

Εικόνα 4.1: Η εικόνα επιλέχθηκε ως reference κατά την επεξεργασία με το σύστημα Vic-2dκαι έχουν επιλεχθεί 22 σημεία στα οποία θα φαίνονται όλες οι τιμές των μετατοπίσεων .

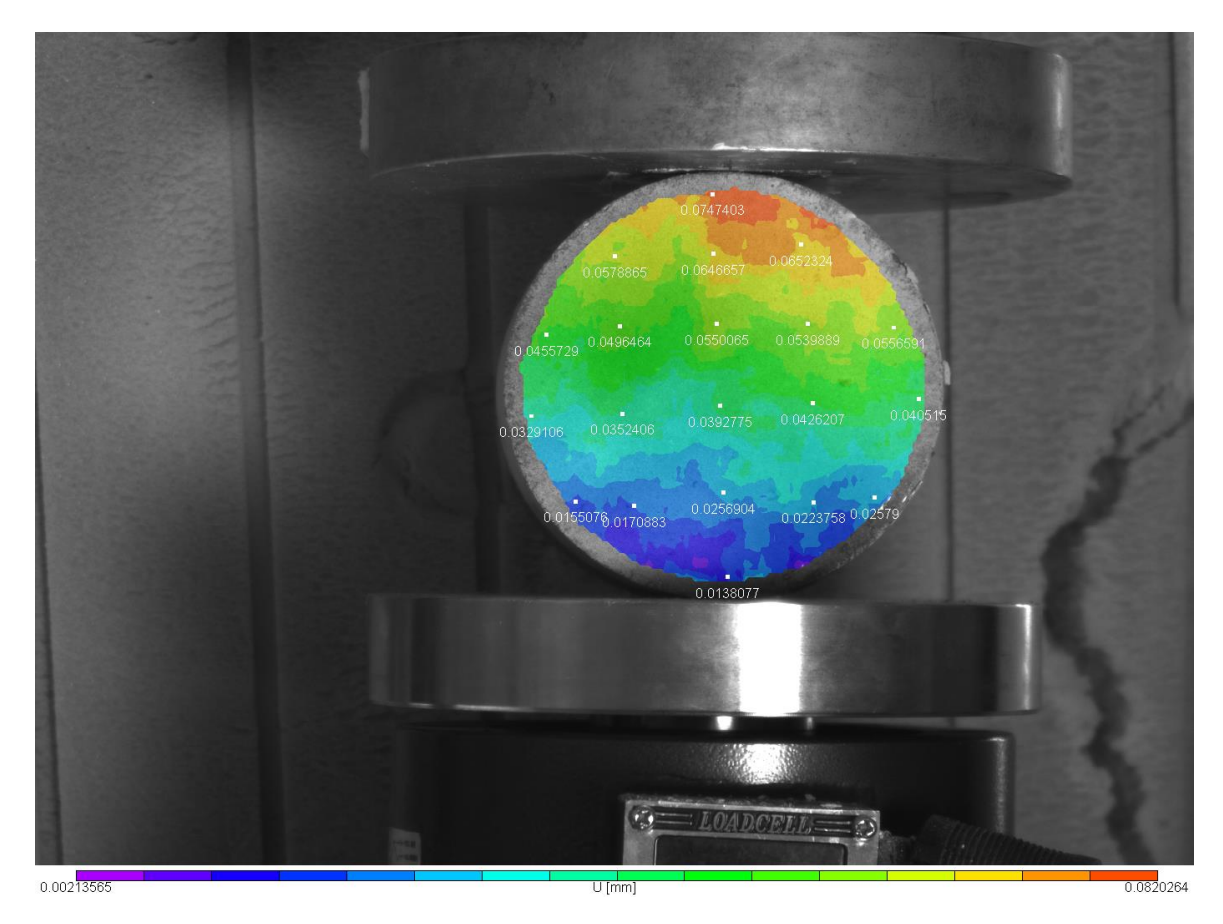

Εικόνα 4.2: Το πεδίο μετατοπίσεων U κατά Χ για την 1<sup>η</sup> παραμορφωμένη εικόνα

Στο κάτωμέρος των εικόνων φαίνεται η παλέτα των χρωμάτων που αντιστοιχεί στο εύρος των τιμών των μετατοπίσεων για τα σημεία . Έτσι το κόκκινο χρώμα αντιστοιχεί στην μέγιστη τιμή και το μώβ στην ελάχιστη, ενώ όλες οι τιμές είναι θετικές.

Παρατηρώντας την εικόνα στο πάνω μέρος υπάρχει ασσυμετρία των χρωματικών κροσσών το κόκκινο χρώμα που αντιστοιχεί στην μεγαλύτερη τιμή της μετατόπισης γεγονός που μαρτυρά την αρχή της κατακόρυφης ρωγμάτωσης.

Όπως και στις εικόνες της θραύσης η ρωγμάτωση αρχίζει από πάνω προς τα κάτω,γεγονός που επιβεβαιώνουν οι χρωματικοί κροσσοί οι οποίοι ακολουθούν την διαβάθμιση των τιμών των μετατοπίσεων.Στο κάτω μέρος οι τιμές της μετατόπισης είναι αισθητά μικρότερες ( μπλέ αποχρώσεις ).

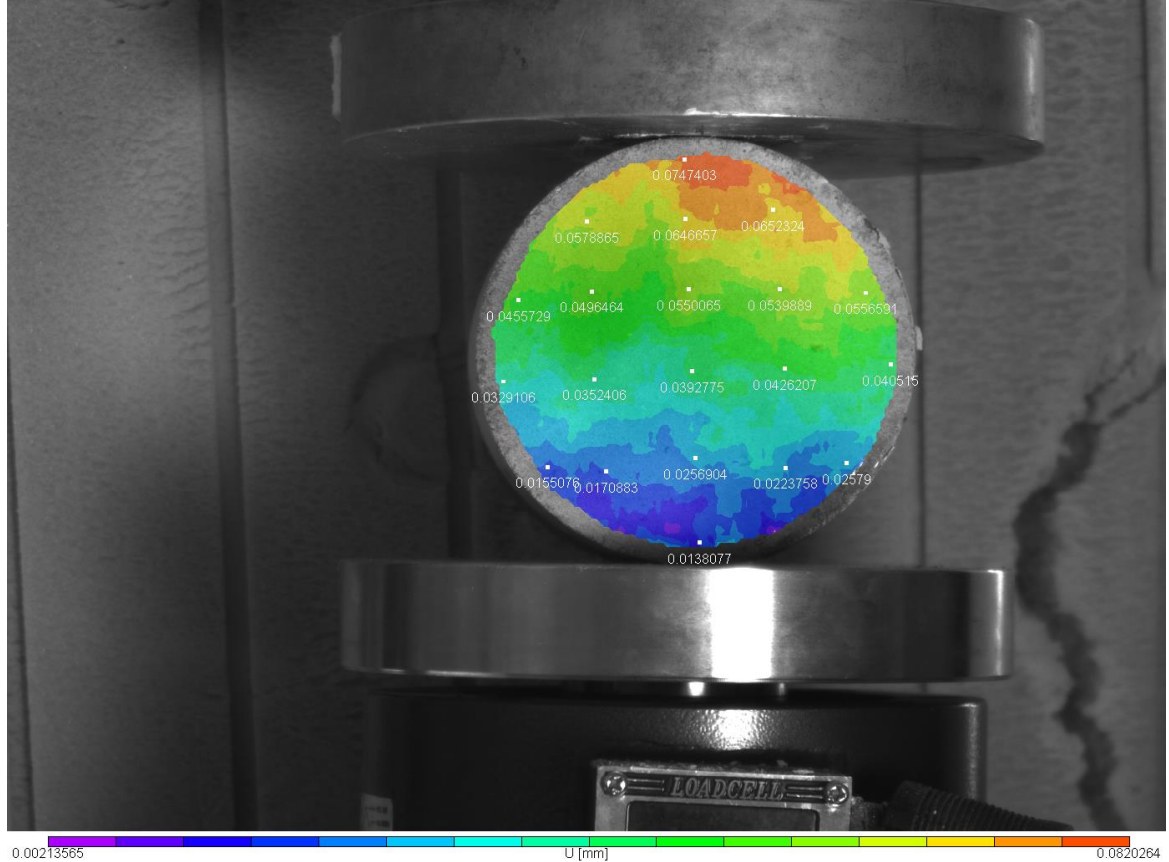

Εικόνα 4.3: Το πεδίο μετατοπίσεων U κατά Χ για την 2<sup>η</sup> παραμορφωμένη εικόνα

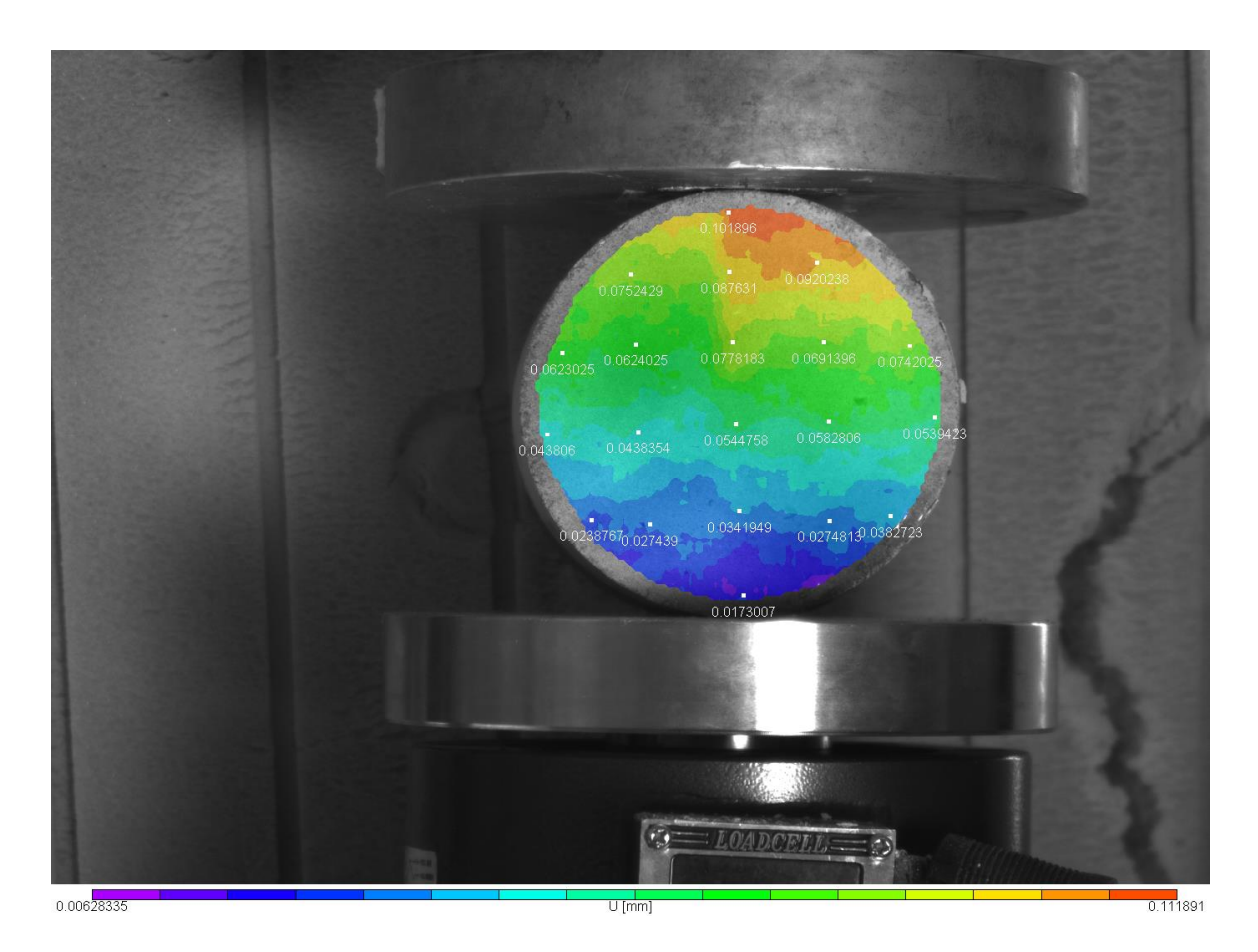

Εικόνα 4.4: Το πεδίο μετατοπίσεων U κατά Χ για την 3<sup>η</sup> παραμορφωμένη εικόνα

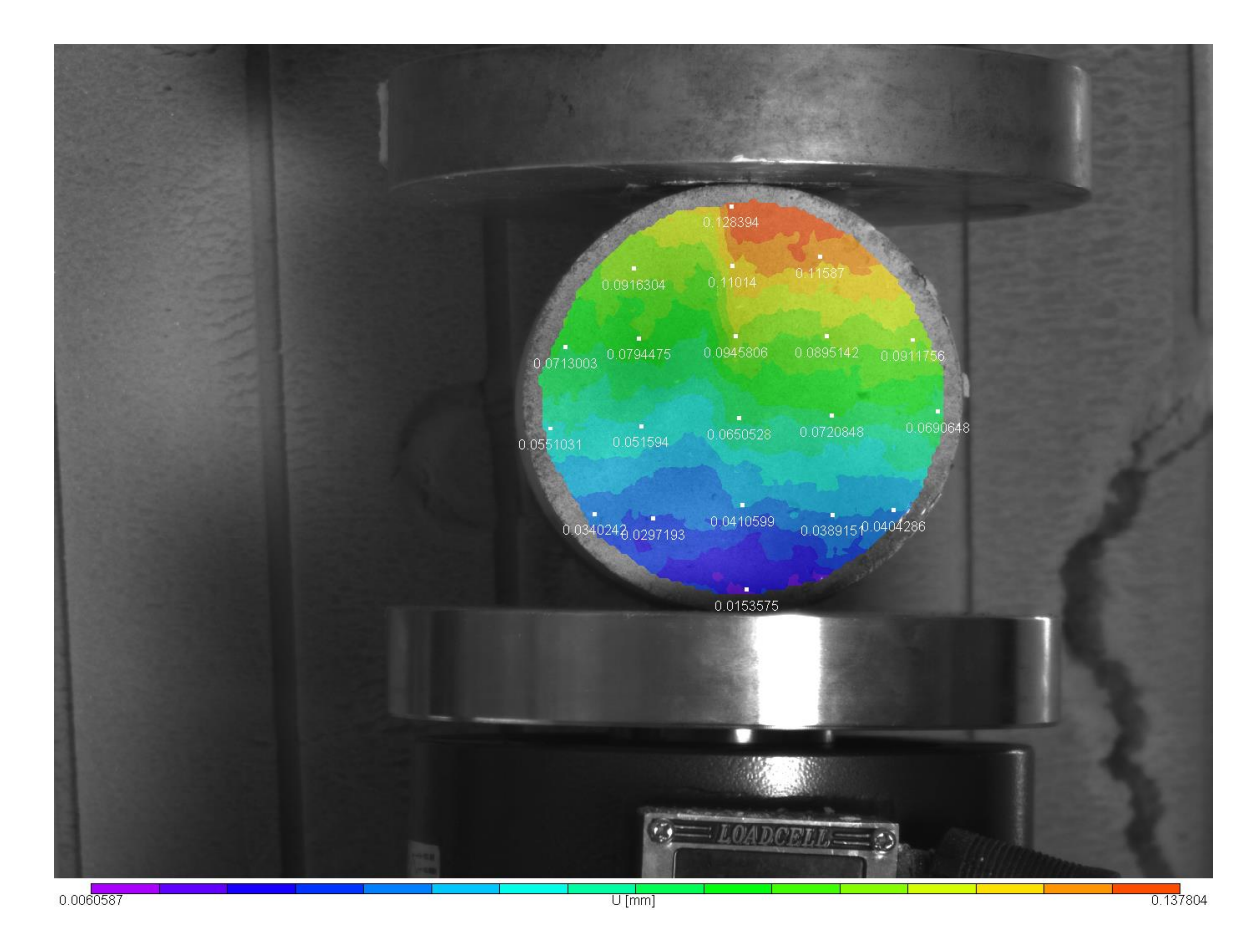

Εικόνα 4.5: Το πεδίο μετατοπίσεων U κατά Χ για την 4<sup>η</sup> παραμορφωμένη εικόνα

Η τιμή της παραμόρφωσης στο κόκκινο χρώμα αυξάνεται και καταλαμβάνει μεγαλύτερη επιφάνεια του δοκιμίου δείχνοντας την μεγέθυνση της ρωγμάτωσης.Οι χρωματικοί κροσσοί δείχνουν αργά αλλά προοδευτικά την ρωγμή που προκαλείται και ο αργός ρυθμός οφείλεται στις ίνες πολυπροπυλενίου που ανθίσταται στην διάνοιξη του δοκιμίου.

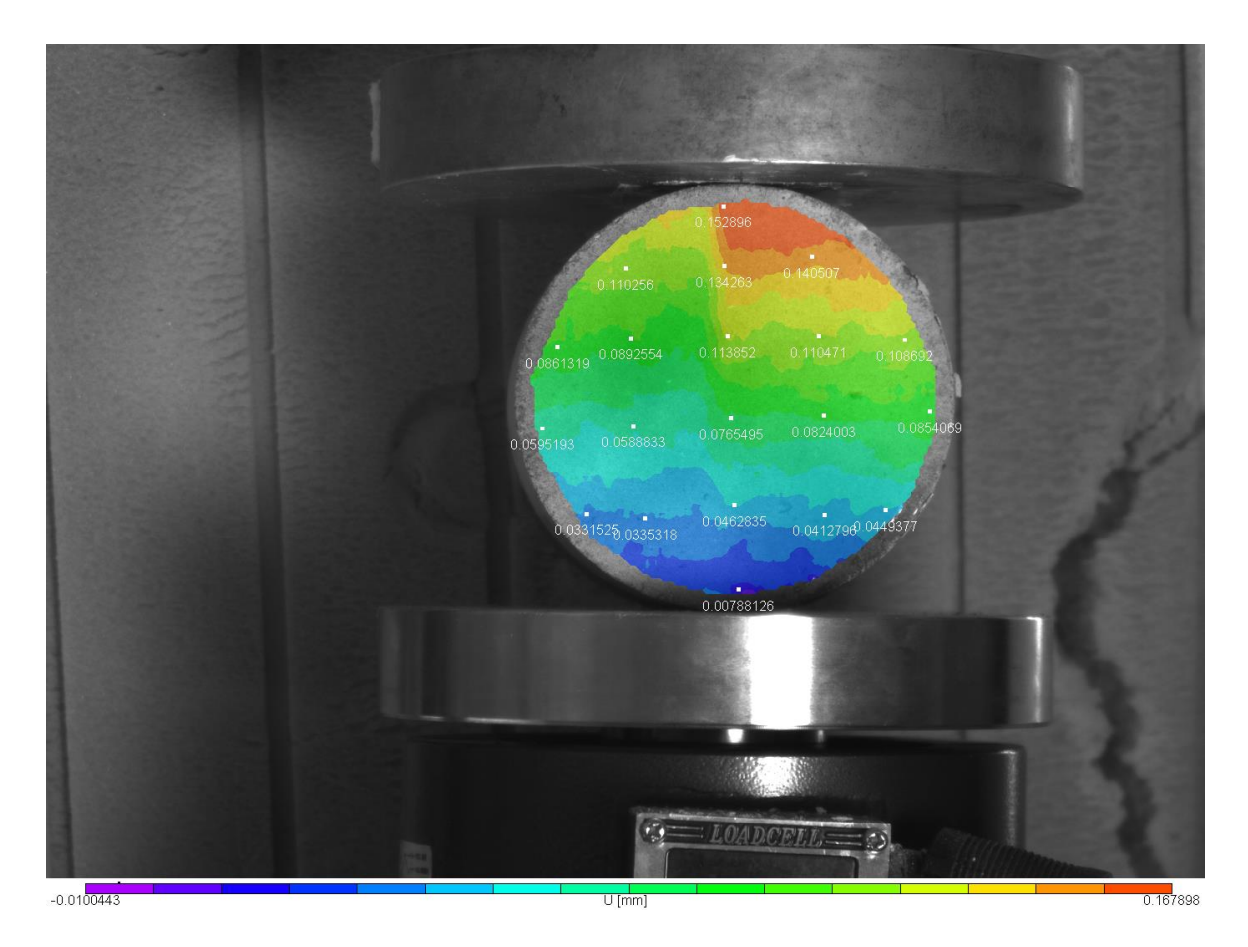

Εικόνα 4.6: Το πεδίο μετατοπίσεων U κατά Χ για την 5<sup>η</sup> παραμορφωμένη εικόνα

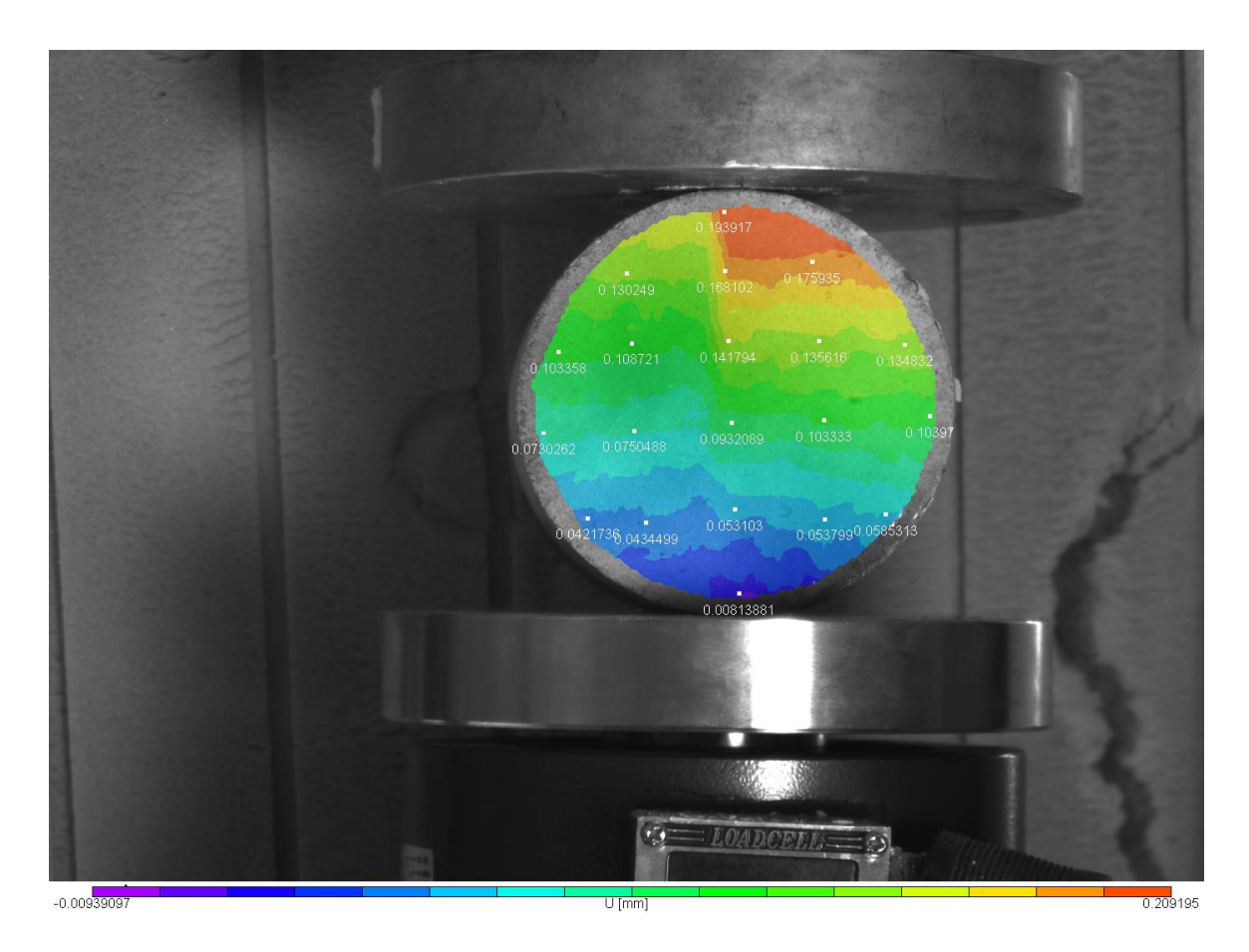

Εικόνα 4.7: Το πεδίο μετατοπίσεων U κατά Χ για την 6<sup>η</sup> παραμορφωμένη εικόνα

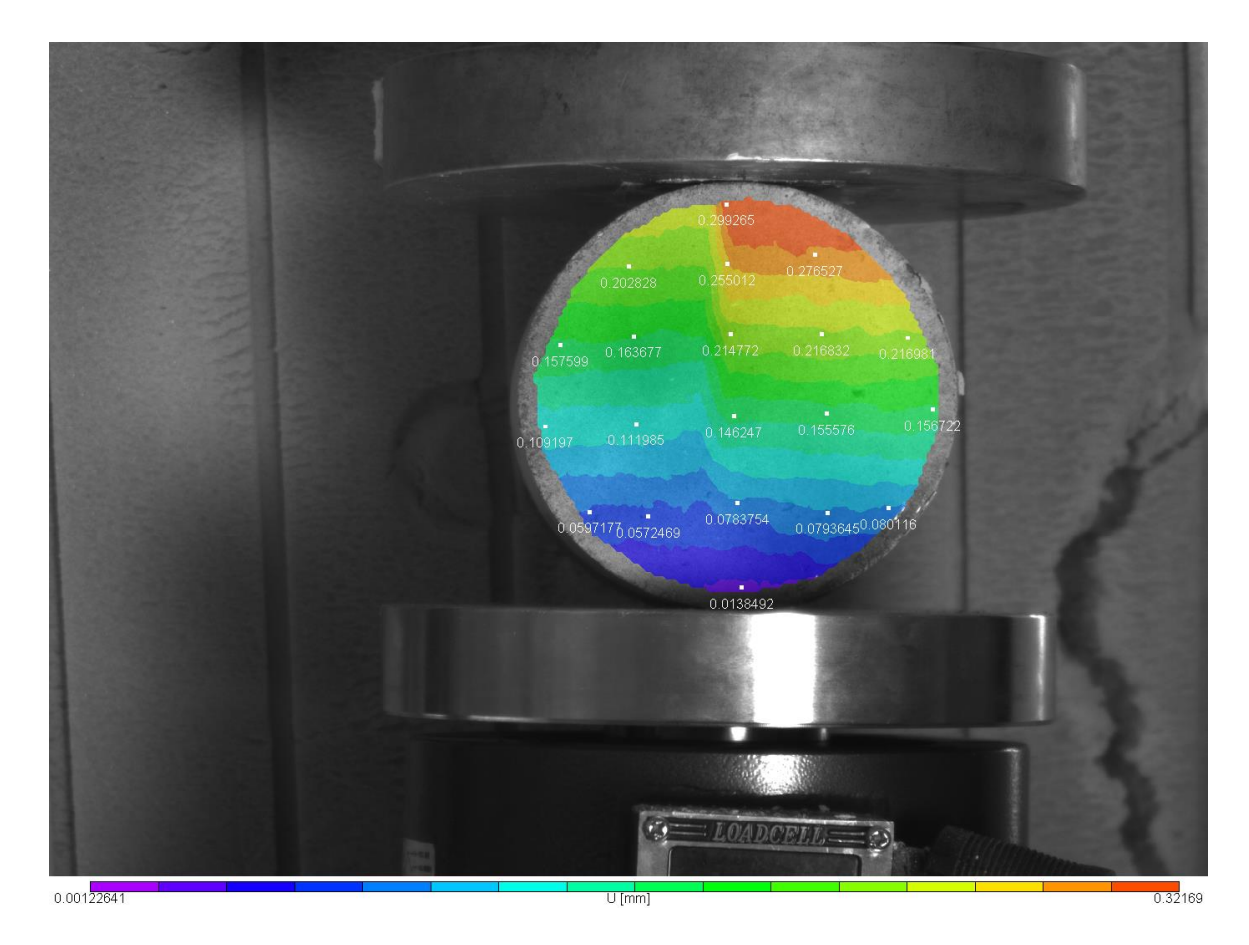

Εικόνα 4.8: Το πεδίο μετατοπίσεων U κατά Χ για την 7<sup>η</sup> παραμορφωμένη εικόνα

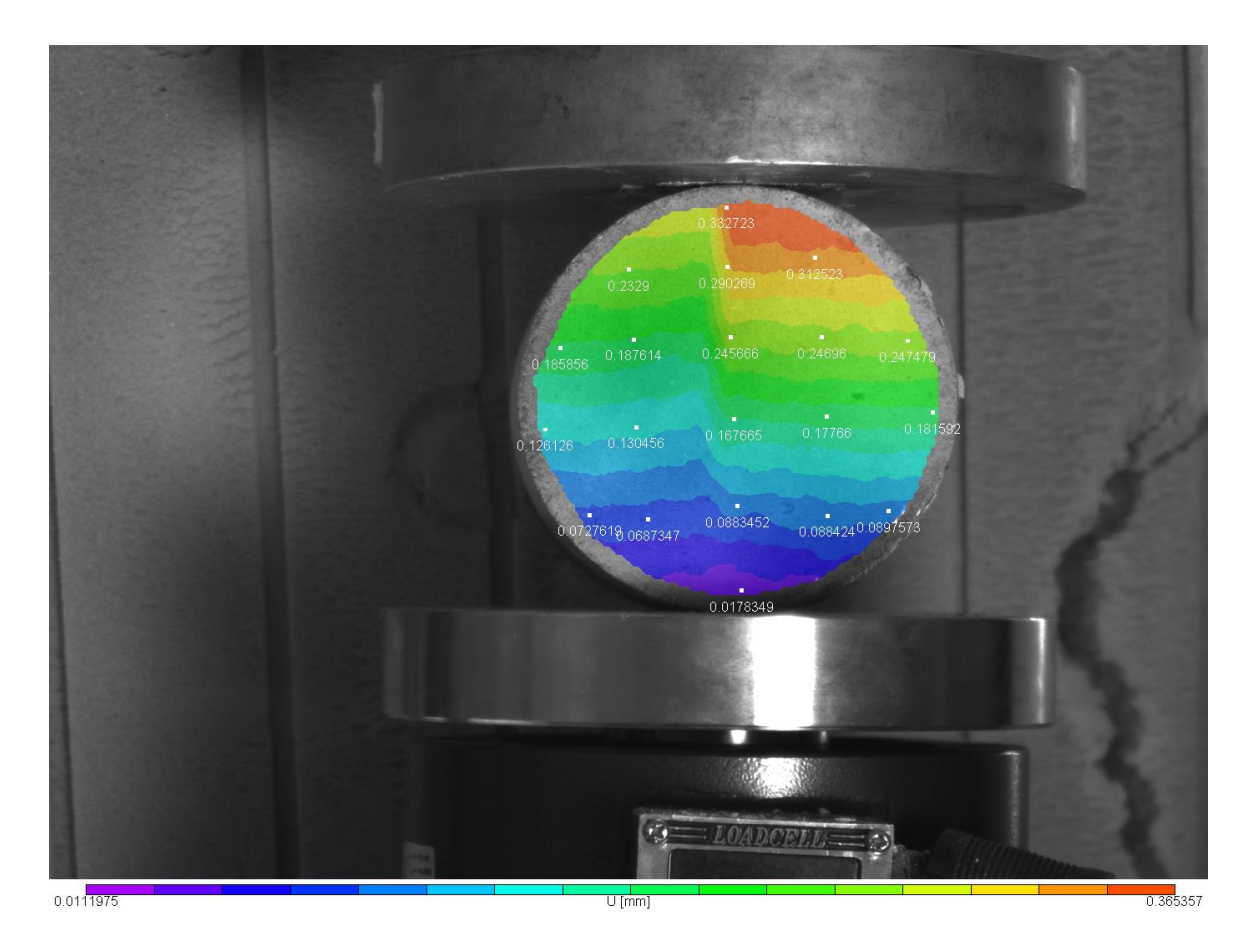

Εικόνα 4.9: Το πεδίο μετατοπίσεων U κατά Χ για την 8<sup>η</sup> παραμορφωμένη εικόνα

Στην εικόνα 4.9 η ρωγμάτωση είναι πολύ έντονη και διακρίνεται η κατακόρυφη διάμετρος.Οι τιμές των μετατοπίσεων έχουν αυξηθεί σε όλη την διάμετρο ,ειδικά στο πάνω μέρος η τιμή έχει τετραπλασιαστεί από την τιμή της εμφάνισης της ρωγμάτωσης (από 0,07403mm σε 0,332723mm ) το οποίο ανταποκρίνεται στην πραγματικότητα από τις εικόνες του πειράματος όπου στο κάτω μέρος η ρωγμάτωση σχεδόν έχει εμφανιστεί.Οι χρωματικοί κροσσοί χαρακτηρίζονται από μια αρμονική παραλληλία, το κάθε χρώμα έχει σταθερό πλάτος.Κατά την οριζόντια διάμετρο τα σημεία δεξιά δείχνουν μεγαλύτερη μετατόπιση σε σχέση με τα αντίστοιχα αριστερά, γεγονός που μαρτυρά μια μικρή στροφή του δοκιμίου.

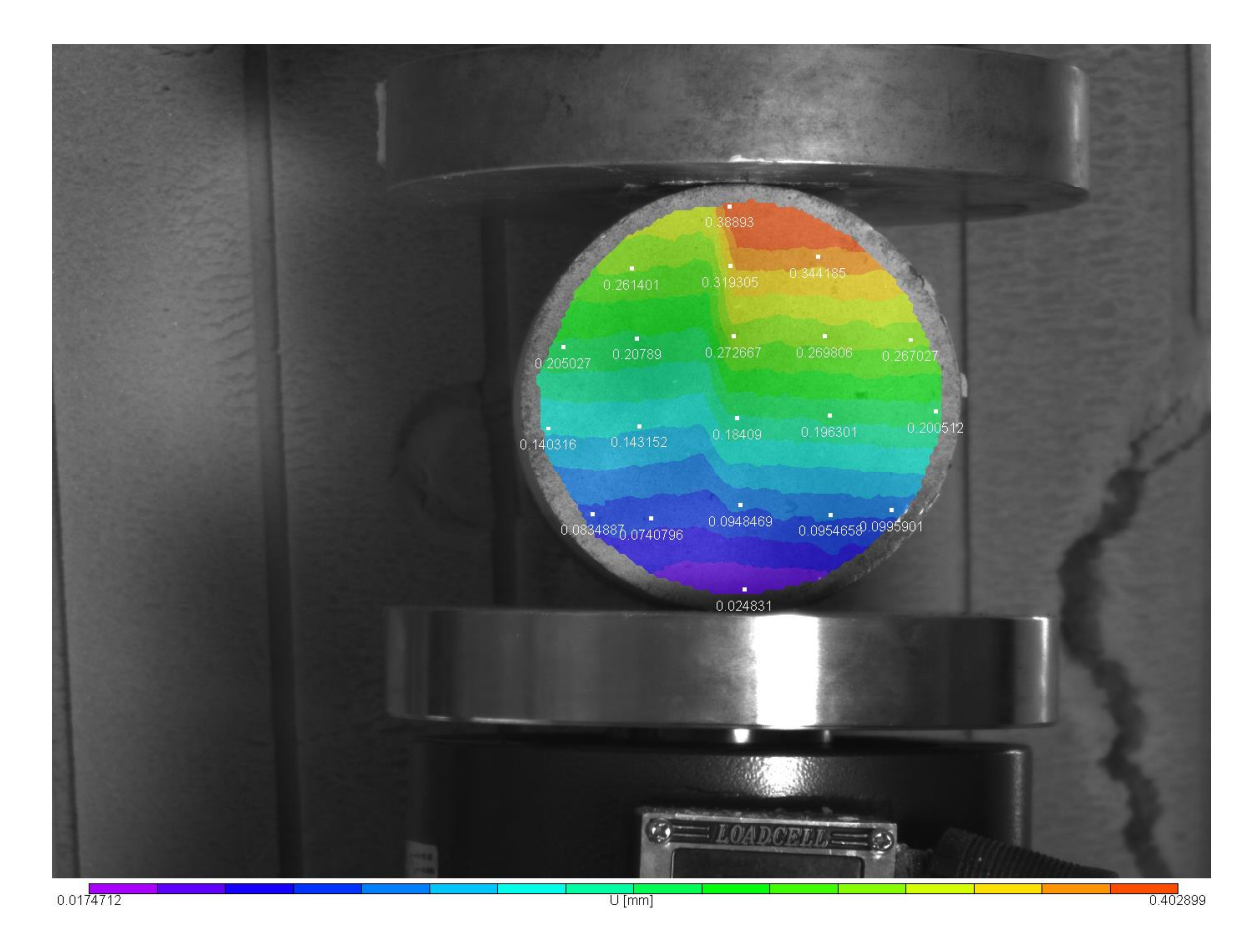

Εικόνα 4.10: Το πεδίο μετατοπίσεων U κατά Χ για την 9<sup>η</sup> παραμορφωμένη εικόνα

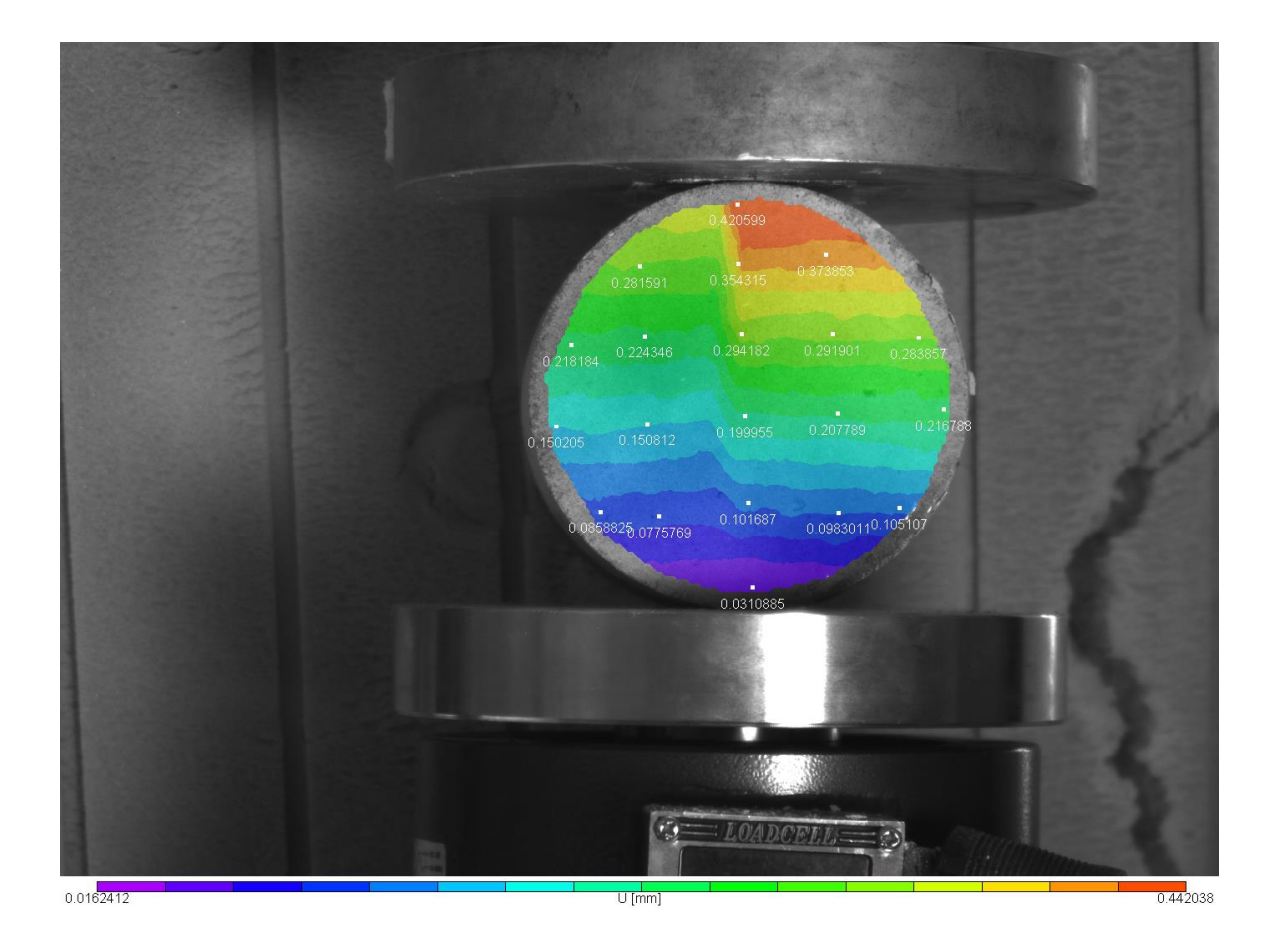

Εικόνα 4.11: Το πεδίο μετατοπίσεων U κατά X για την 10η παραμορφωμένη εικόνα

54

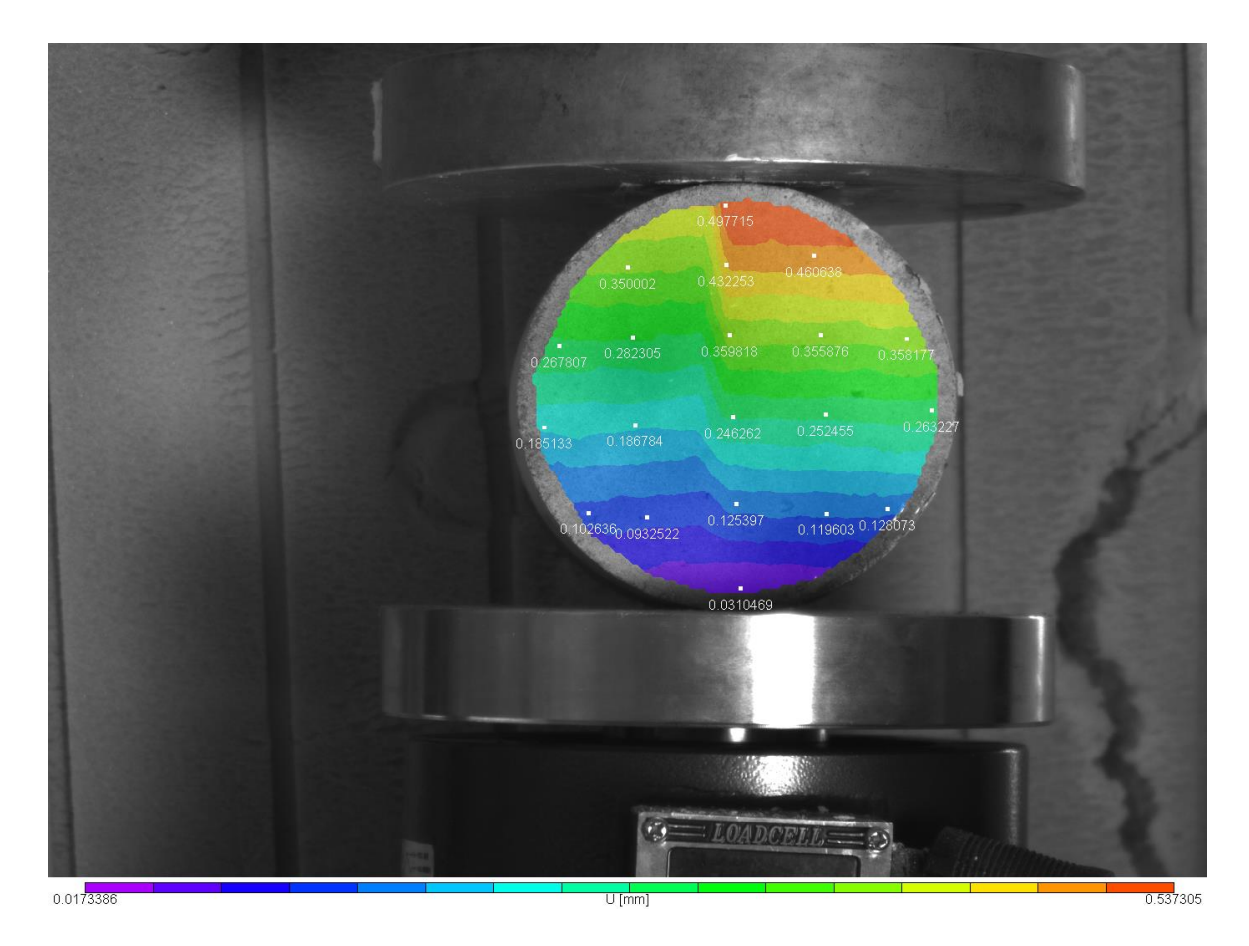

Εικόνα 4.12: Το πεδίο μετατοπίσεων U κατά Χ για την 11<sup>η</sup> παραμορφωμένη εικόνα

Η διάταξη είναι συμμετρική με τις ισαριθμικές καμπύλες να είναι παράλληλες εώς την στιγμή της εμφάνισης ρωγμής όπου οι καμπύλες αποκόπτονται. Οι εικόνες 4.2 , 4.3 , 4.4 αναφέρονται στην κατάσταση πριν την δημιουργία της ρωγμής. Στην εικόνα 4.2 έχει αρχίσει η εμφάνιση της ρωγμάτωσης στο πάνω μέρος του δοκιμίου η οποία προοδευτικά μεγαλώνει και στην 4.5 φαίνεται πιο έντονα όπου διαπερνά το δοκίμιο σχεδόν σε όλη την κατακόρυφη διάμετρο. Στο σημείο αυτό αξίζει να αναφερθούμε στην αποτελεσματικότητα του λογισμικού όπου ενώ οι τιμές των μετακινήσεων είναι εξαιρετικά μικρές και η ρωγμή αόρατη σε γυμνό μάτι εικόνα 3.9 ωστόσο στην εικόνα 4.5 αναπαριστάται χαρακτηριστικά.

# **4.1.2 Το πεδίο των V μετατοπίσεων κατά Y**

Στο υποκεφάλαιο αυτό αναλύεται το πεδίο των μετατοπίσεωνVκατά Y.

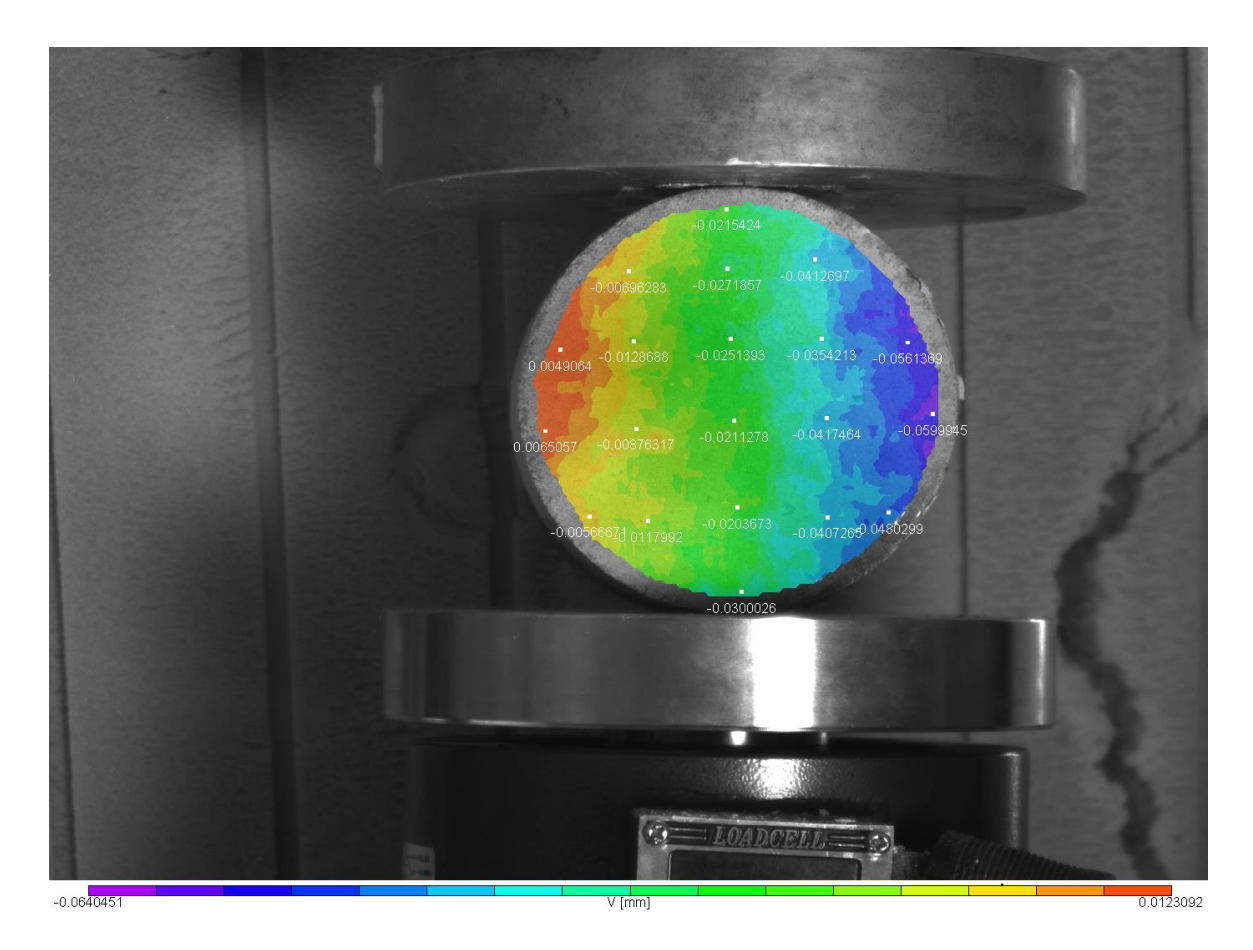

Εικόνα 4.13: Το πεδίο μετατοπίσεων V κατά Y για την 1 <sup>η</sup> παραμορφωμένη εικόνα

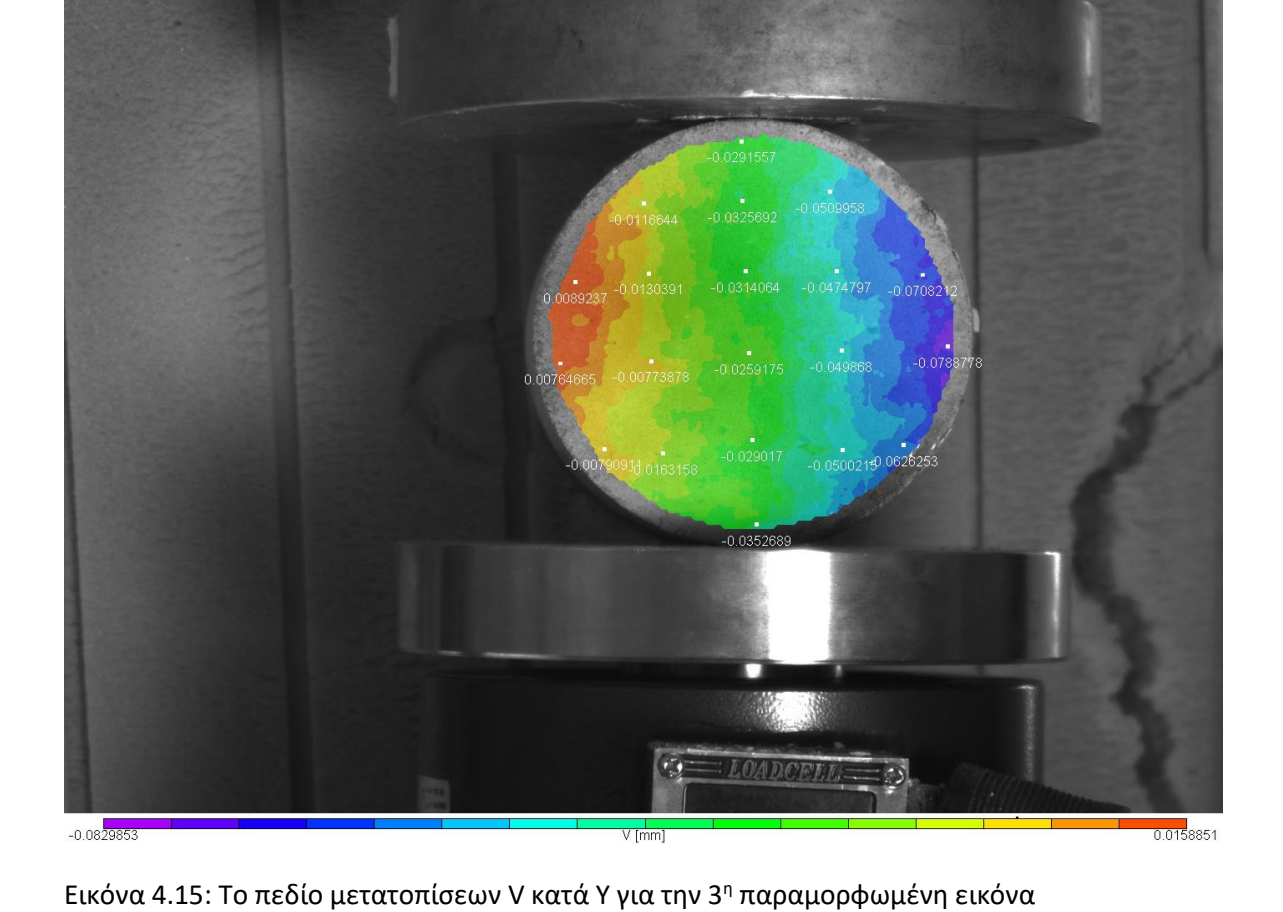

Εικόνα 4.14: Το πεδίο μετατοπίσεων V κατά Y για την 2<sup>η</sup> παραμορφωμένη εικόνα

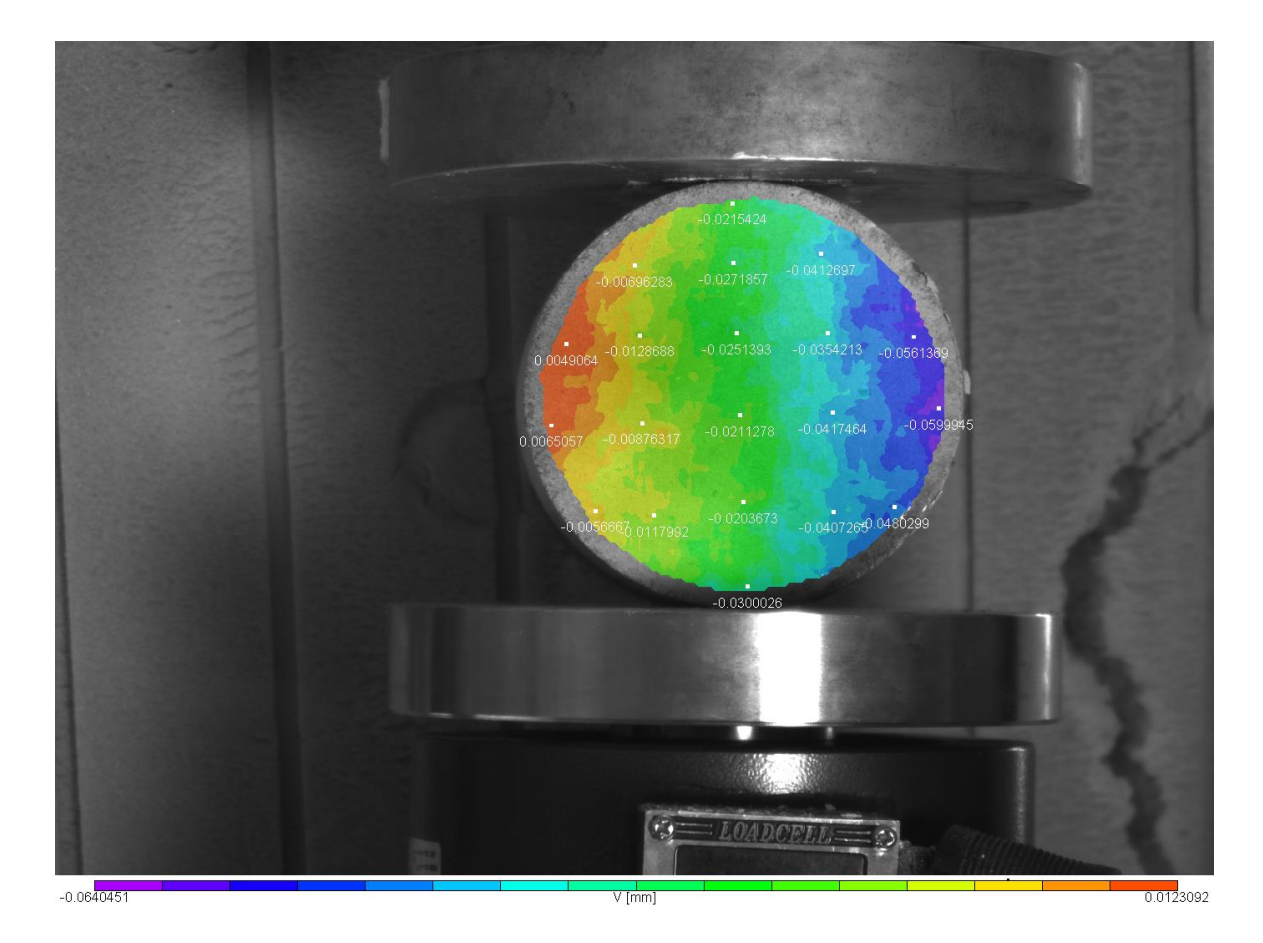

57

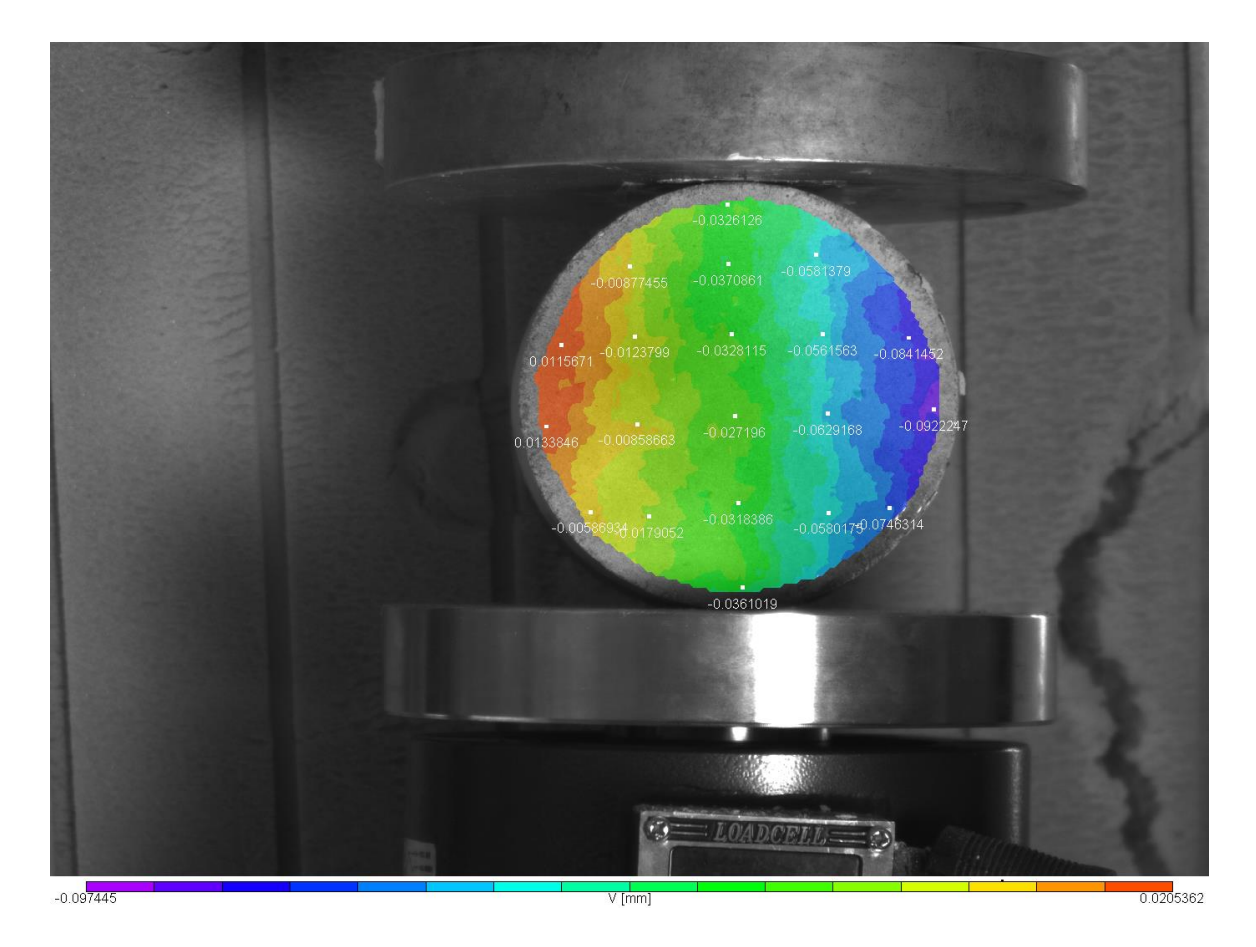

Εικόνα 4.16: Το πεδίο μετατοπίσεων V κατά Y για την 4 <sup>η</sup> παραμορφωμένη εικόνα

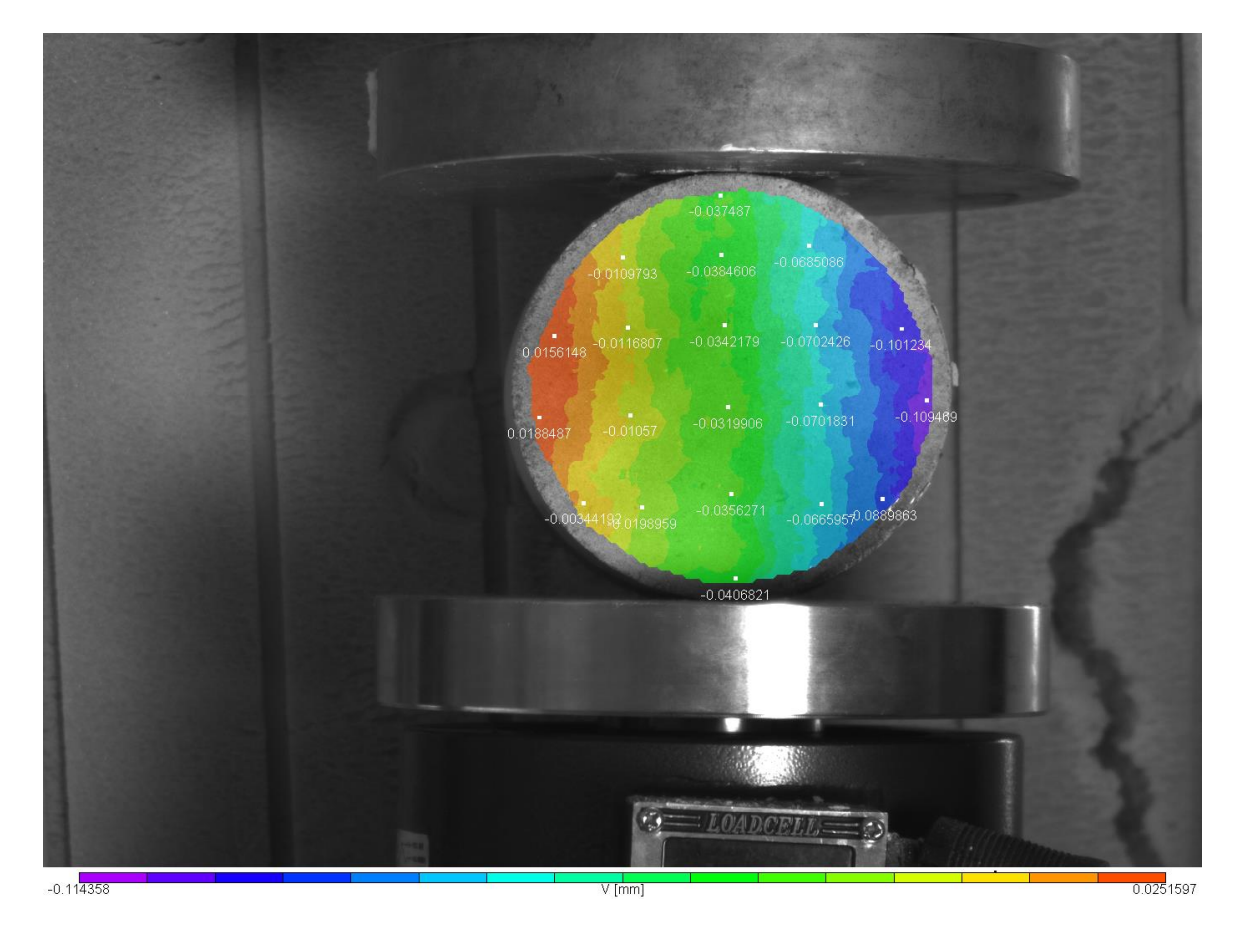

Εικόνα 4.17: Το πεδίο μετατοπίσεων V κατά Y για την 5 <sup>η</sup> παραμορφωμένη εικόνα

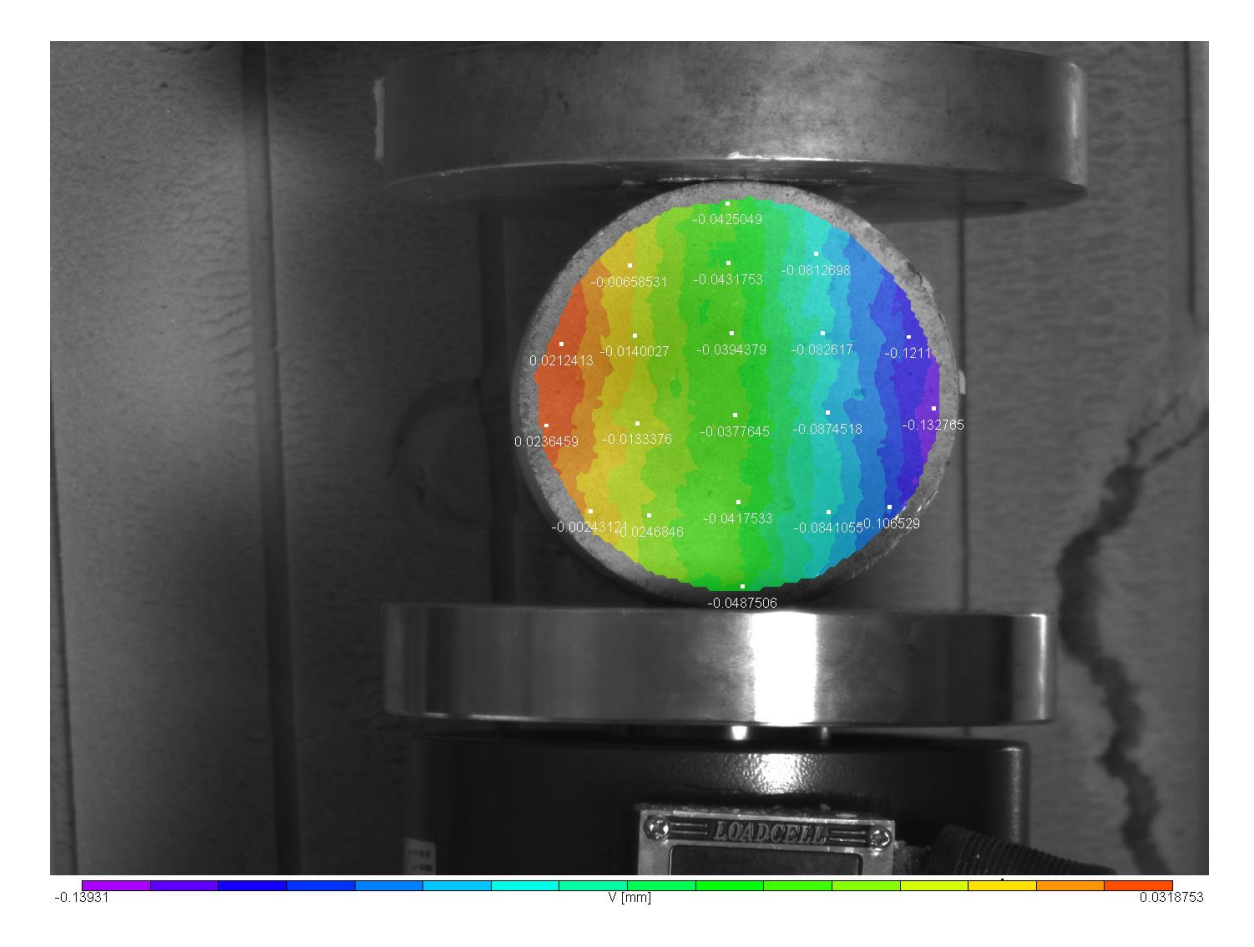

Εικόνα 4.18: Το πεδίο μετατοπίσεων V κατά Y για την 6 <sup>η</sup> παραμορφωμένη εικόνα

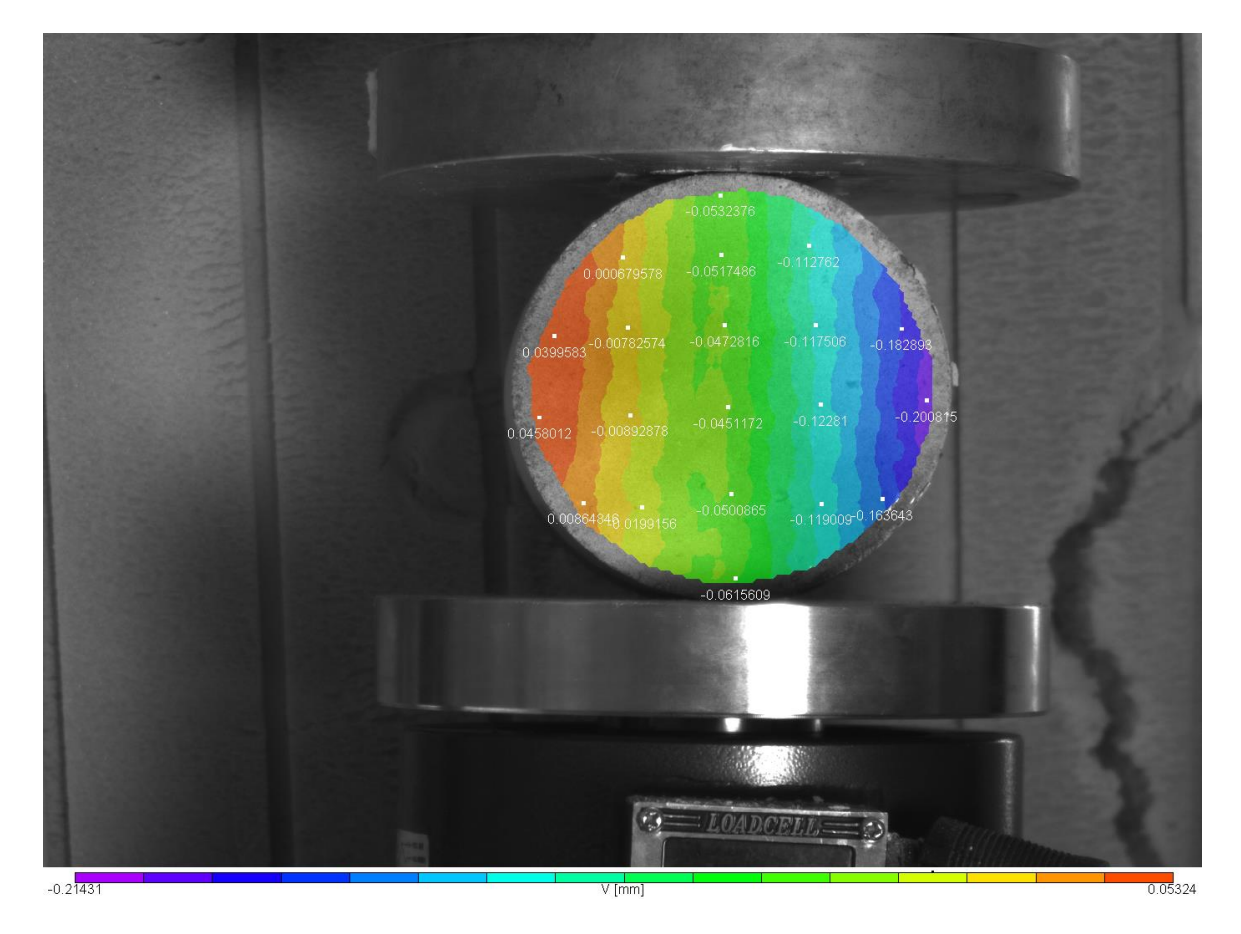

Εικόνα 4.19: Το πεδίο μετατοπίσεων V κατά Y για την 7 <sup>η</sup> παραμορφωμένη εικόνα

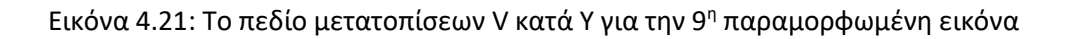

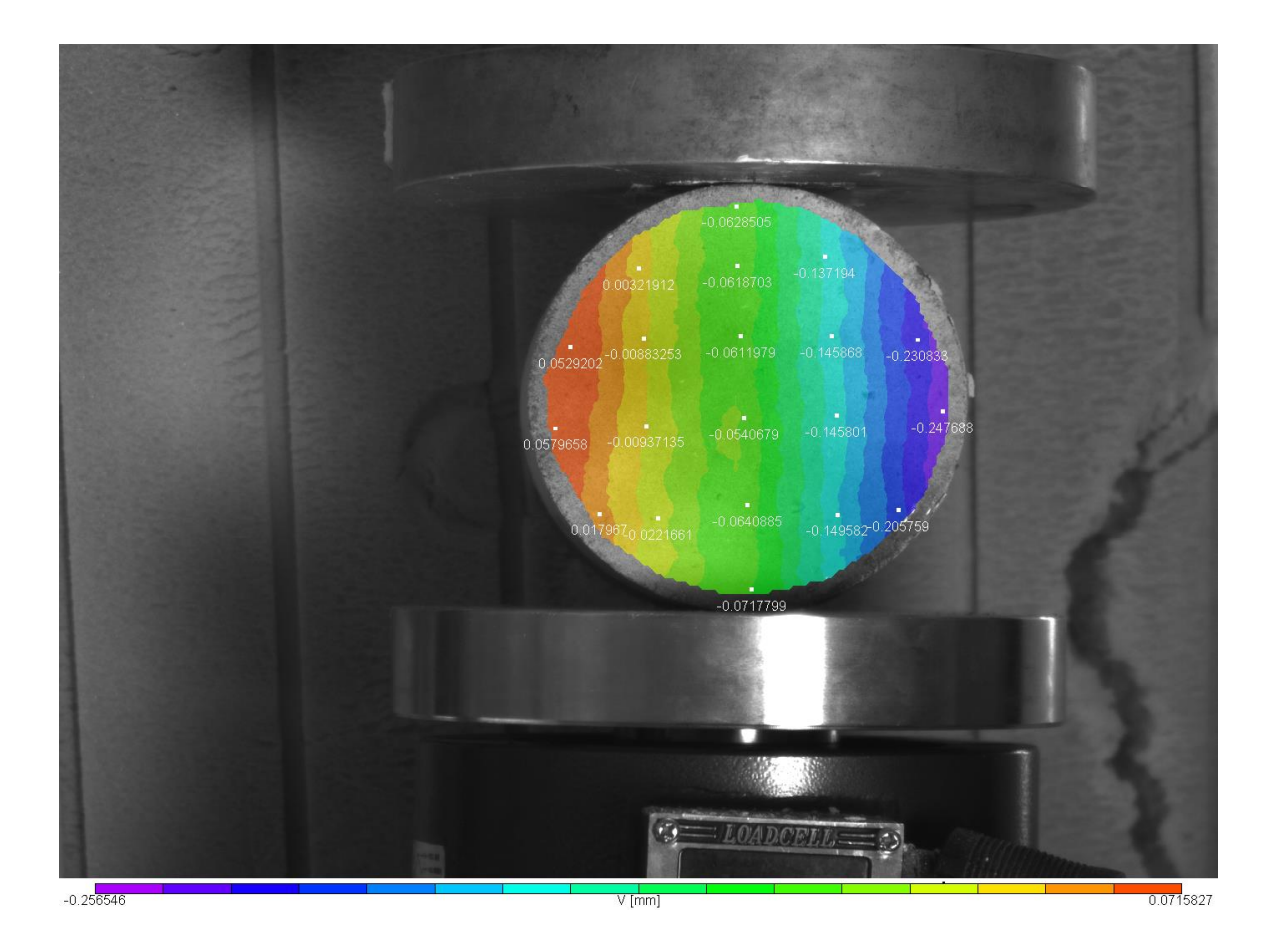

Εικόνα 4.20: Το πεδίο μετατοπίσεων V κατά Y για την 8 <sup>η</sup> παραμορφωμένη εικόνα

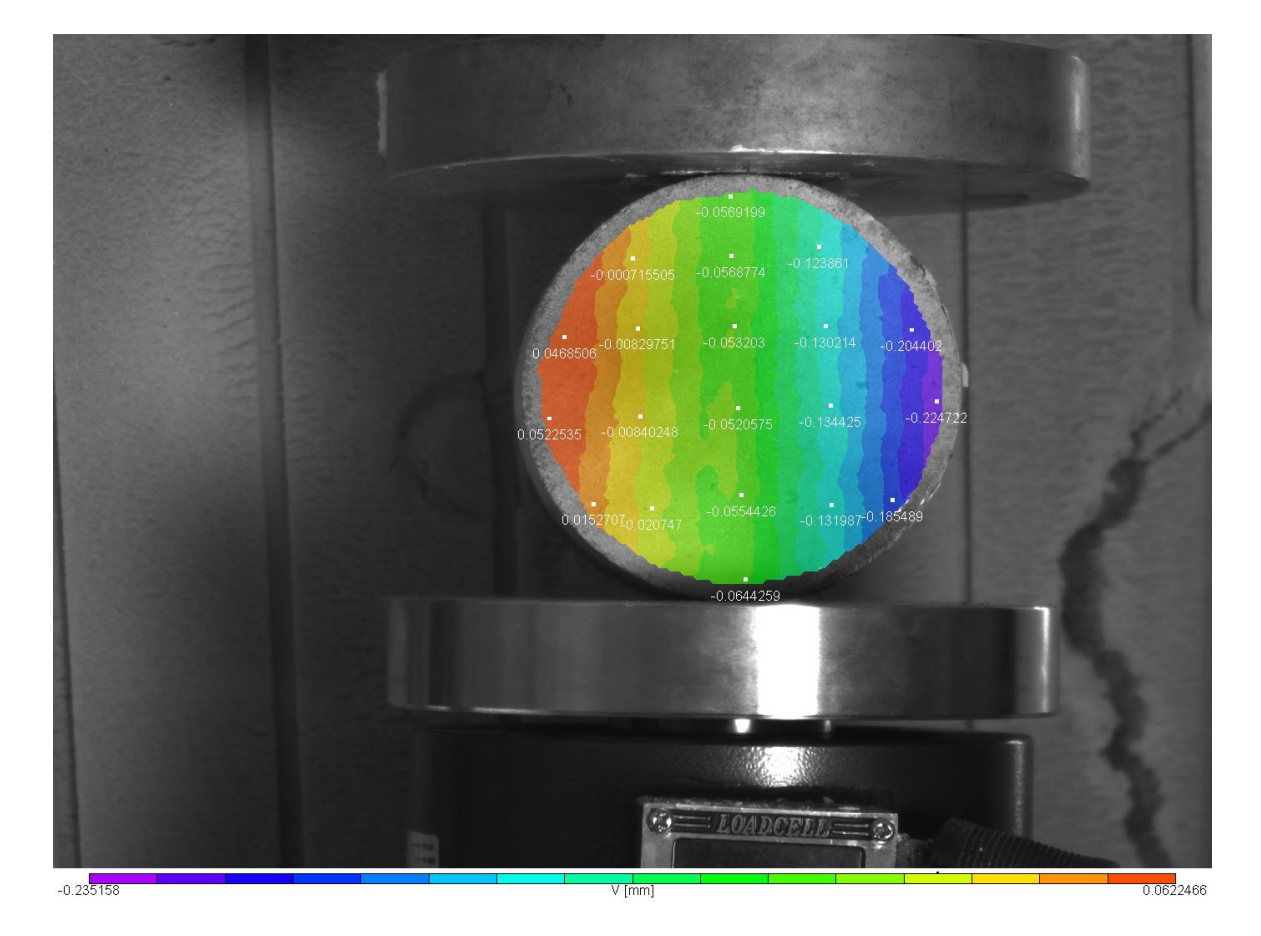

60

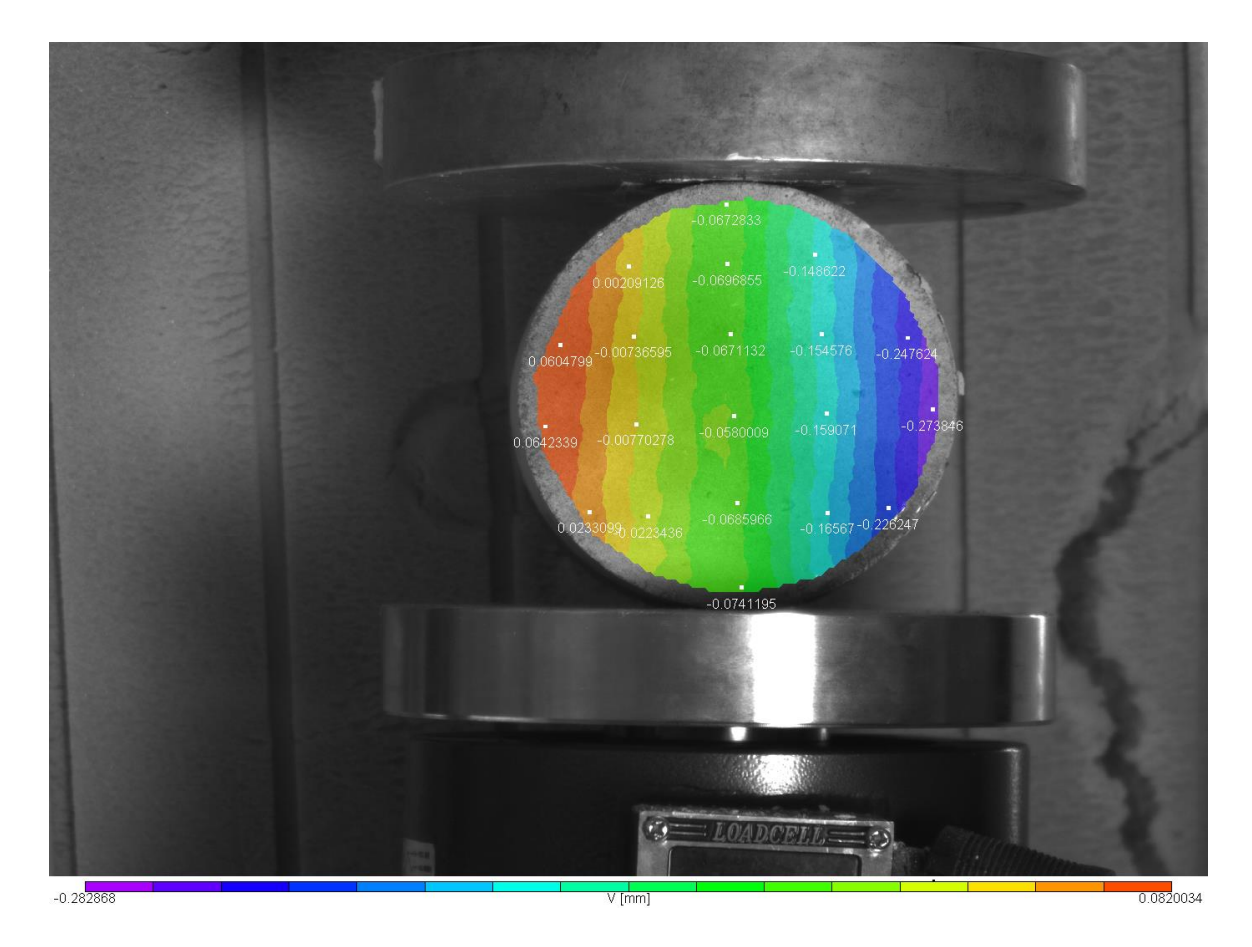

Εικόνα 4.22: Το πεδίο μετατοπίσεων V κατά Y για την 10<sup>η</sup> παραμορφωμένη εικόνα

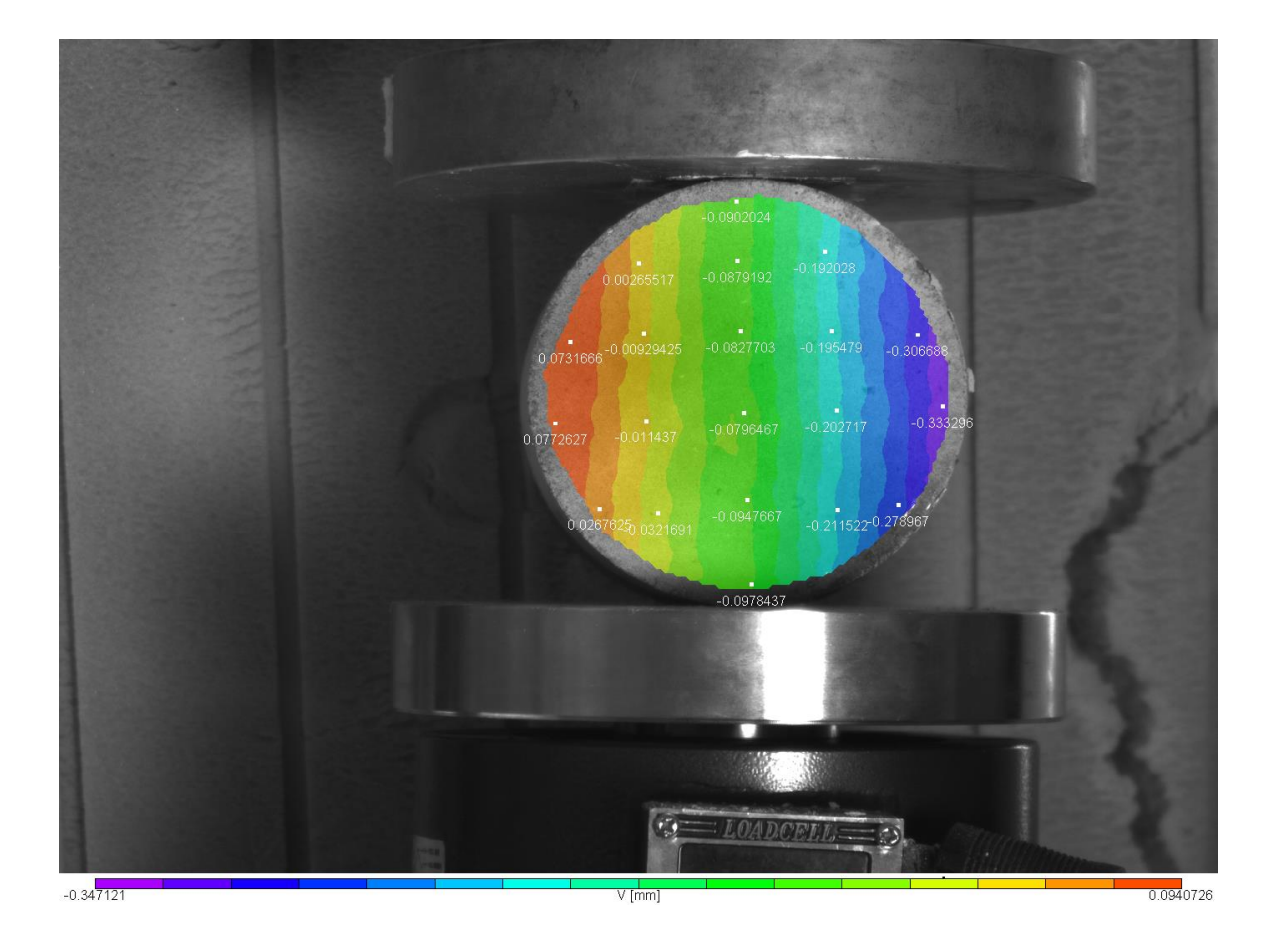

Εικόνα 4.23: Το πεδίο μετατοπίσεων V κατά Y για την 11<sup>η</sup> παραμορφωμένη εικόνα

61

Στην εικόνα 4.23 ότι το κόκκινο χρώμα αντιστοιχεί στην μικρότερη απόλυτη τιμή ενώ το μώβ στην μεγαλύτερη απόλυτη τιμή. Το δεξιό τμήμα του δοκιμίου εμφανίζει μεγαλύτερη μετατόπιση μώβ χρώμα γεγονός που δείχνει ότι από την αρχή της ρωγμάτωσης εώς την τελική φάση στο δεξί μέρος η μετατόπιση έχει οκταπλασιαστεί γεγονός που δείχνει ότι το δεξί μέρος τείνει να αποκολληθεί.

# **4.1.3Το πεδίο των ανηγμένων παραμορφώσεων exx**

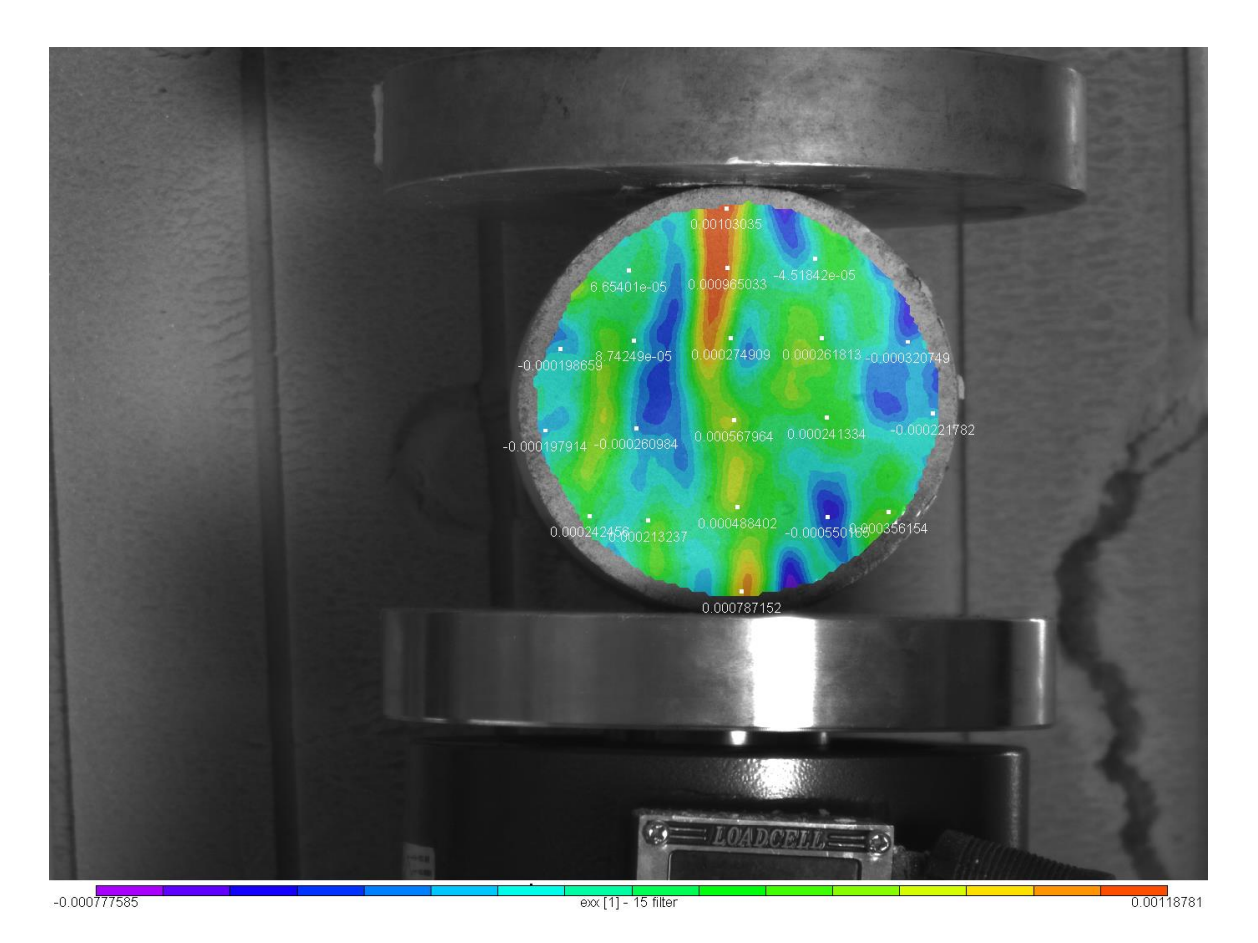

Εικόνα 4.24: Το πεδίο των ανηγμένων παραμορφώσεων exxγια την 1<sup>η</sup> παραμορφωμένη εικόνα

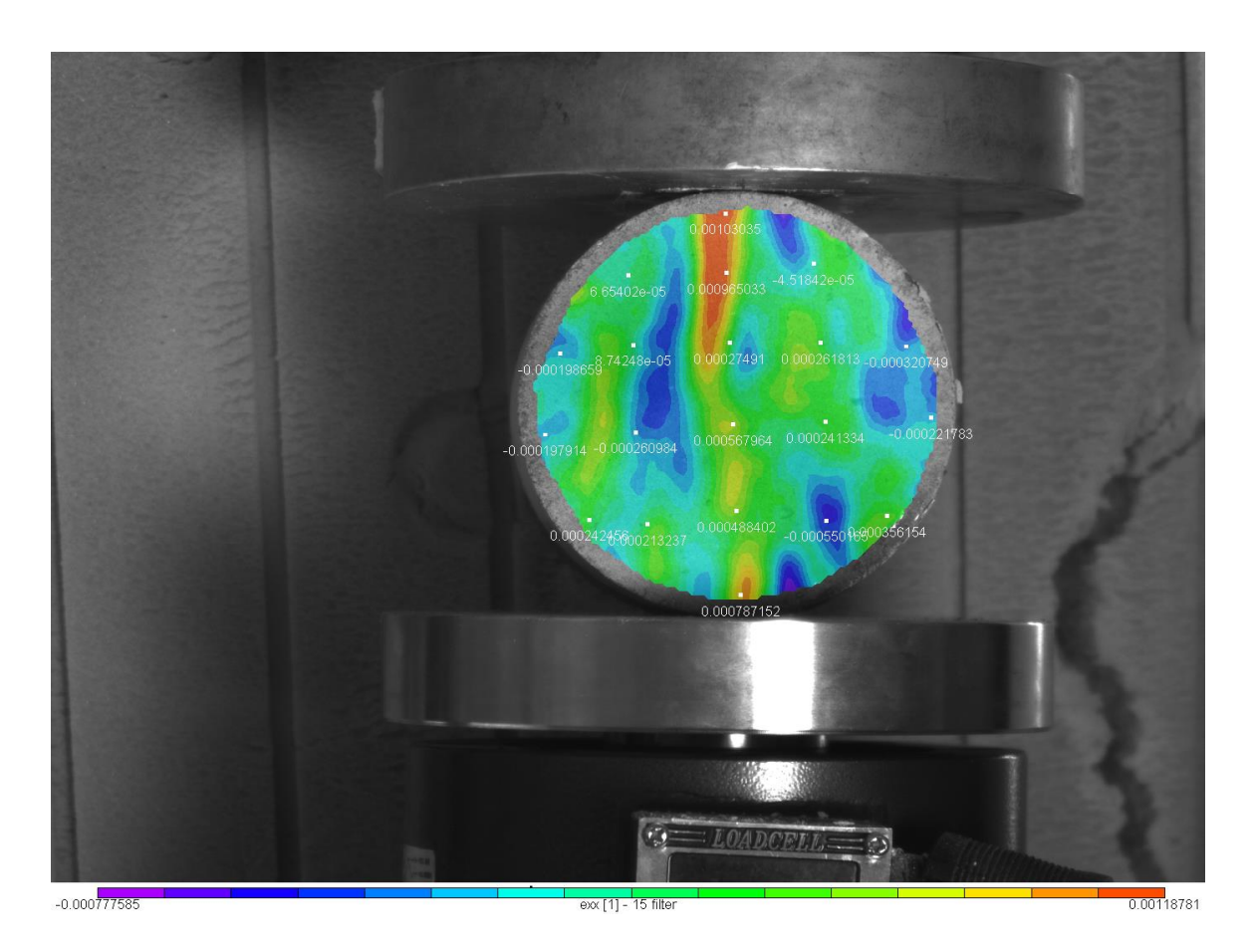

Εικόνα 4.25: Το πεδίο των ανηγμένων παραμορφώσεων exxγια την 2<sup>η</sup> παραμορφωμένη εικόνα

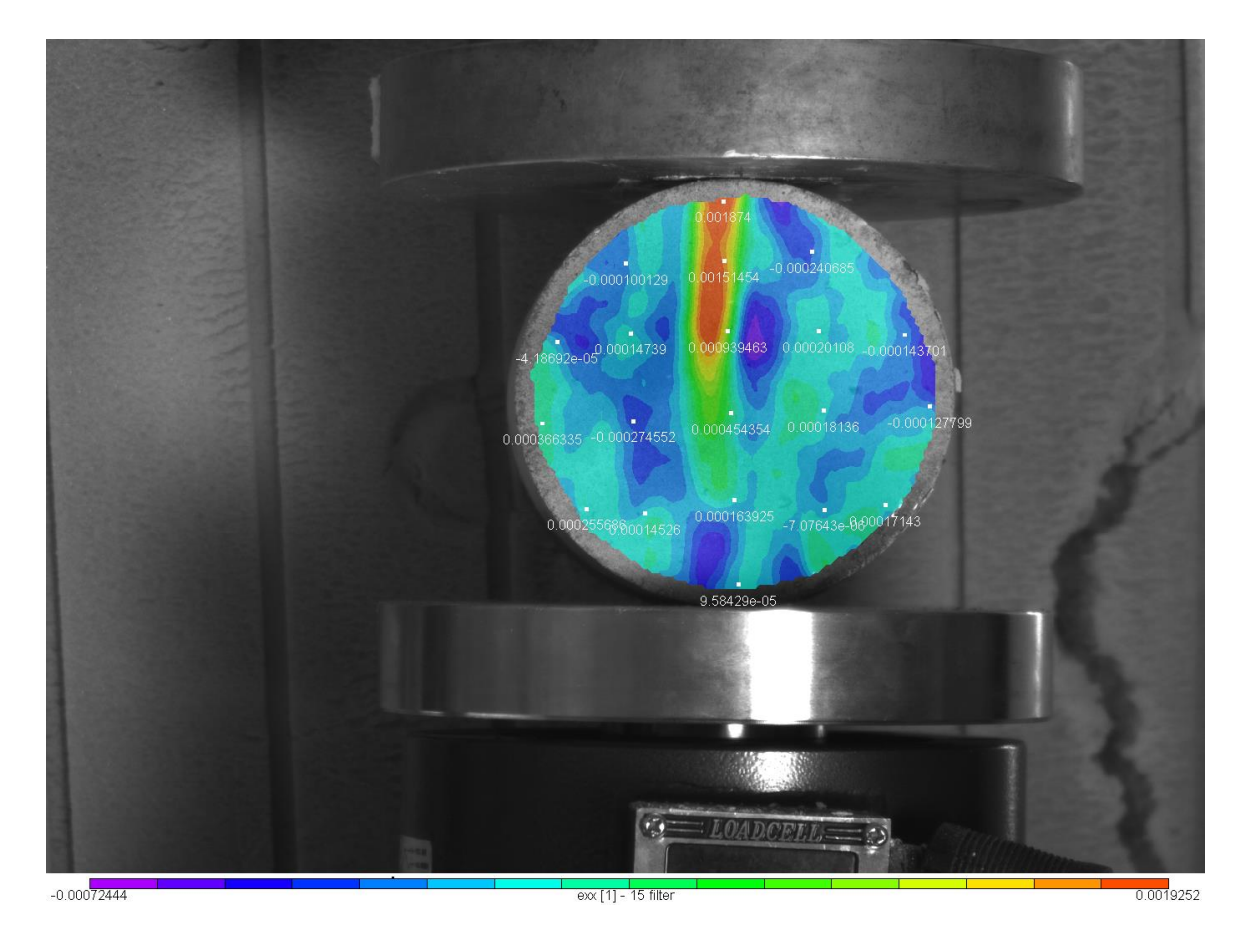

Εικόνα 4.26: Το πεδίο των ανηγμένων παραμορφώσεων exxγια την 3<sup>η</sup> παραμορφωμένη εικόνα

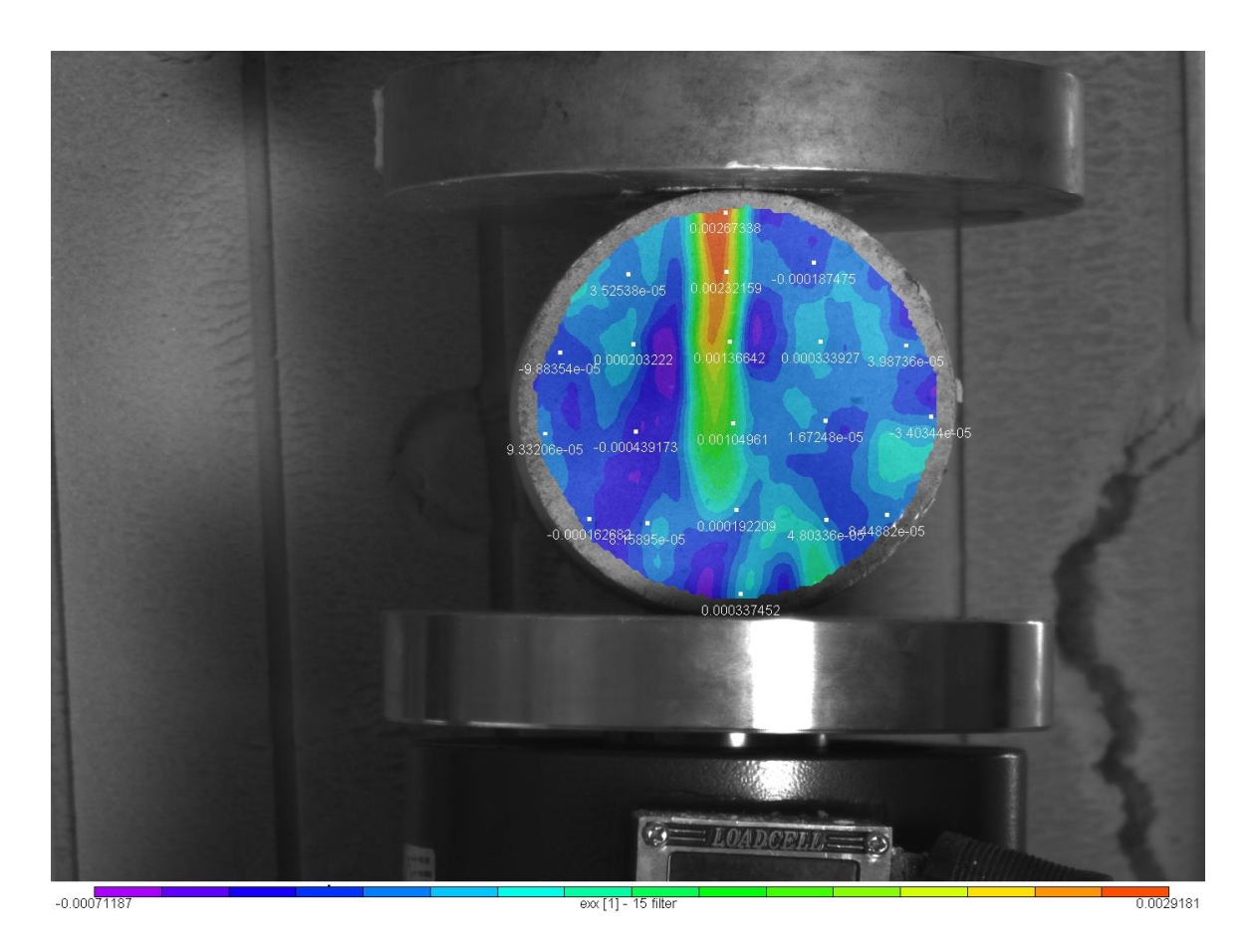

Εικόνα 4.27: Το πεδίο των ανηγμένων παραμορφώσεωνexxγια την 4 <sup>η</sup> παραμορφωμένη εικόνα

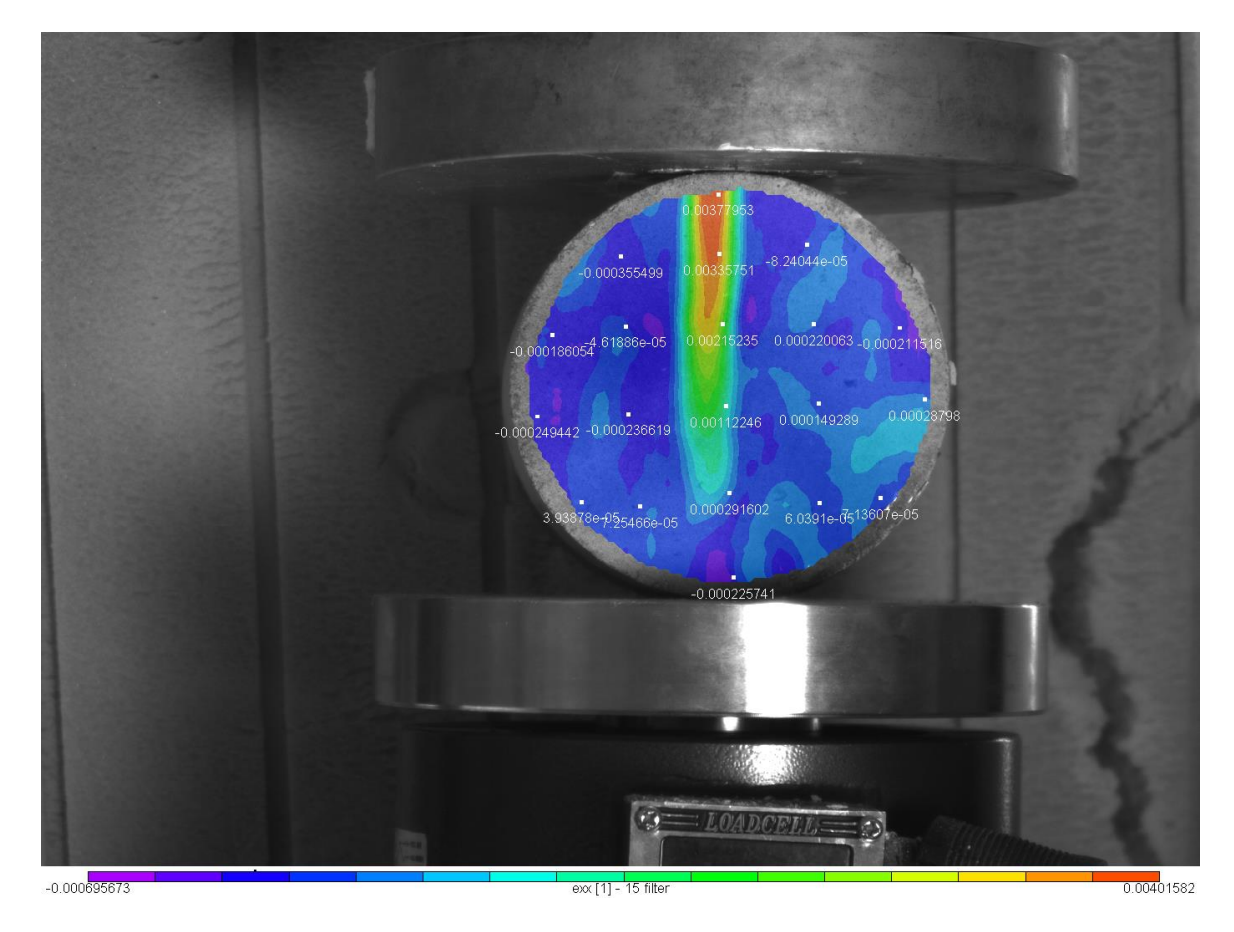

Εικόνα 4.28: Το πεδίο των ανηγμένων παραμορφώσεωνexxγια την 5 <sup>η</sup> παραμορφωμένη εικόνα

Στην παραπάνω εικόνα η ρωγμή που έχει δημιουργηθεί φαίνεται καλά,οι μέγιστες τιμές ( κόκκινες ) παρουσιάζονται στην πάνω παρειά και μειώνονται προς τα κάτω.Και εδώ το πρόγραμμα αναπαριστά πλήρως τη ανάπτυξη της ρωγμής και την εξέλιξή της όπως και στο πείραμα.

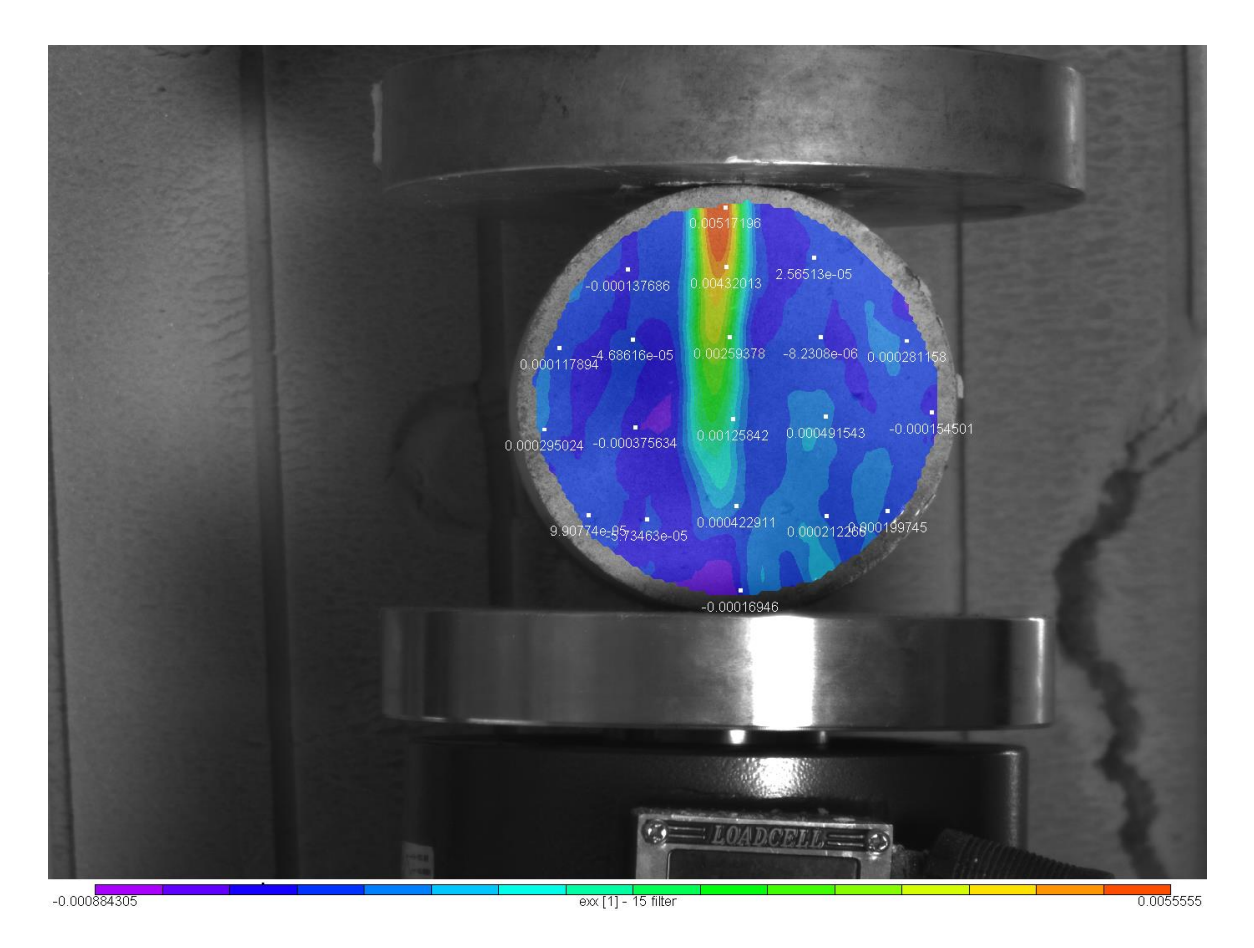

Εικόνα 4.29: Το πεδίο των ανηγμένων παραμορφώσεωνexxγια την 6 <sup>η</sup> παραμορφωμένη εικόνα

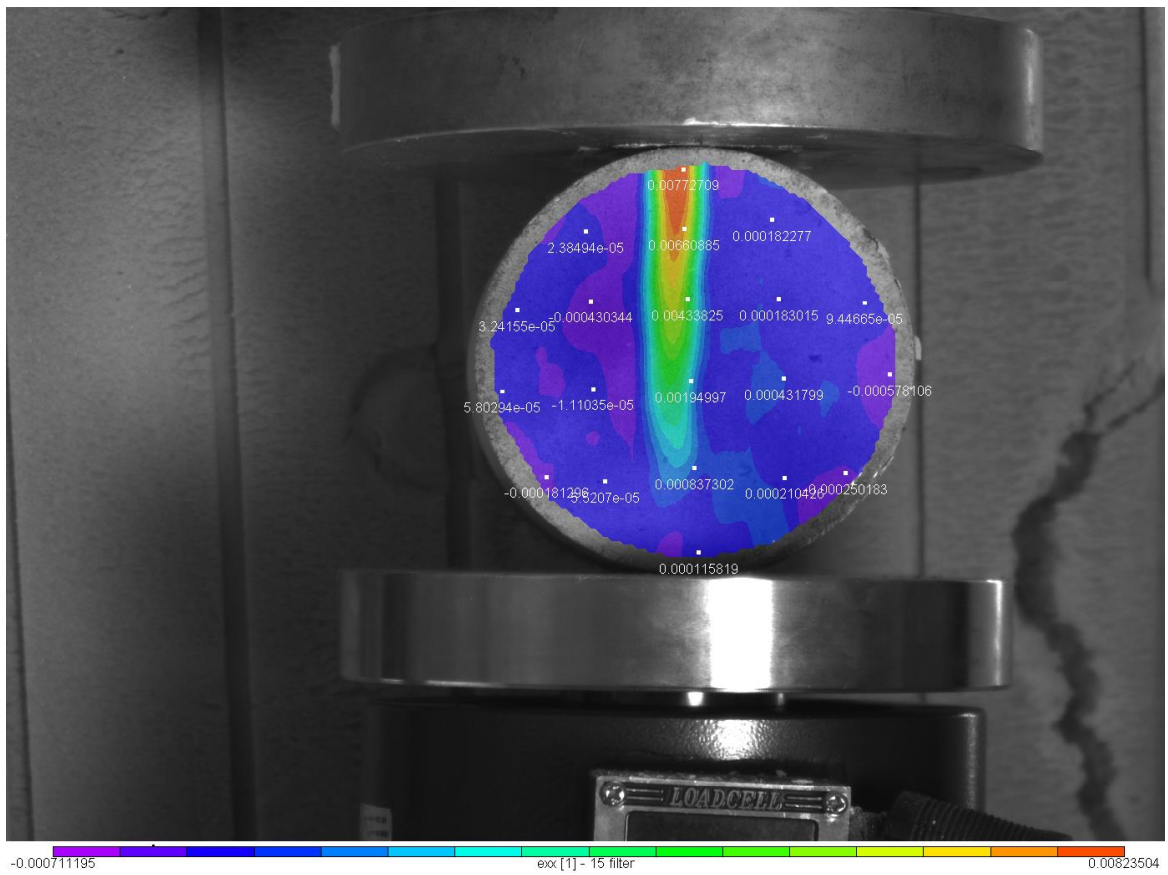

exx [1] - 15 filter

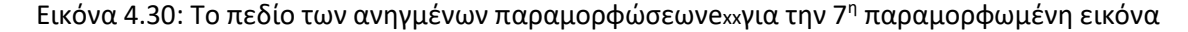

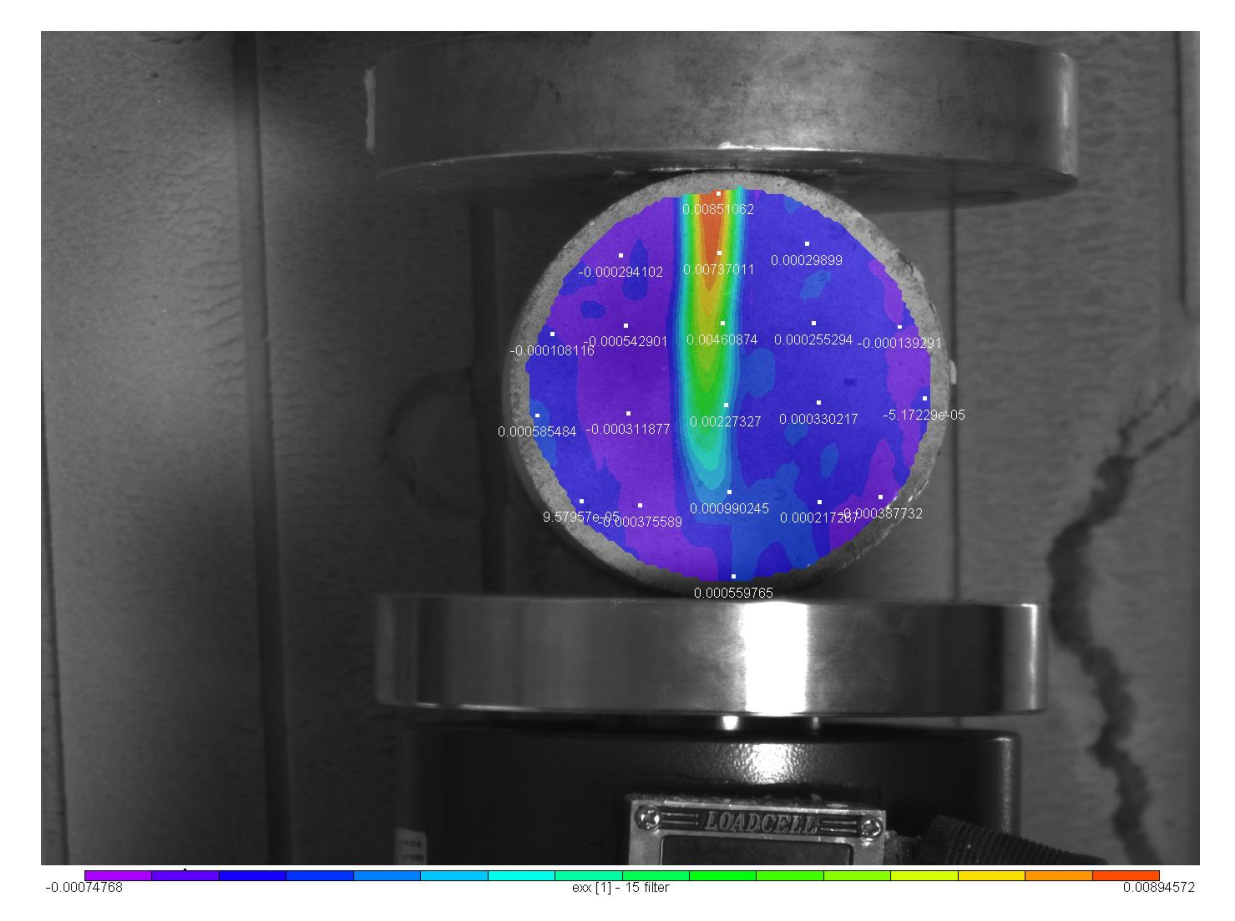

Εικόνα 4.31: Το πεδίο των ανηγμένων παραμορφώσεωνexxγια την 8 <sup>η</sup> παραμορφωμένη εικόνα

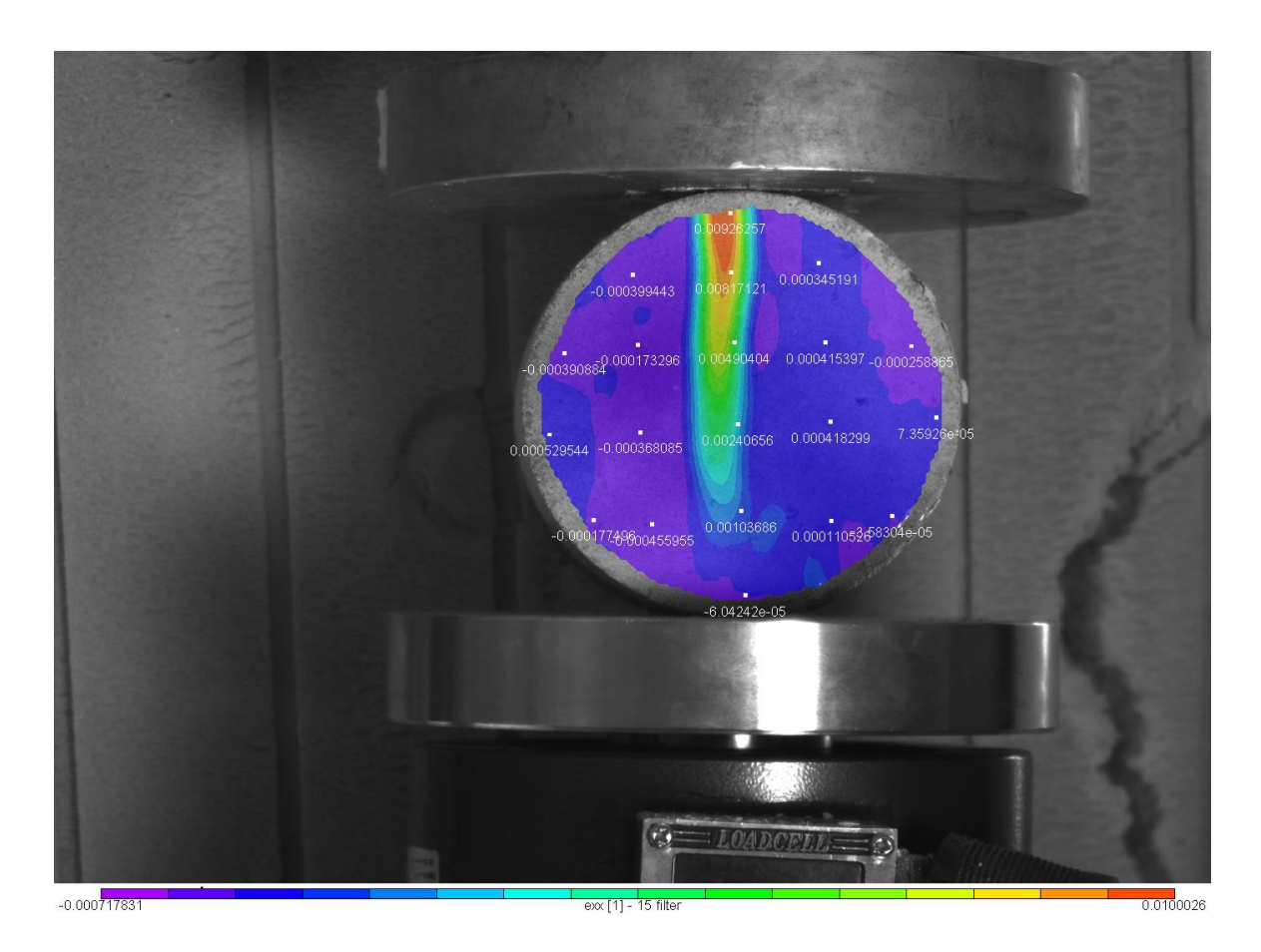

Εικόνα 4.32: Το πεδίο των ανηγμένων παραμορφώσεωνexxγια την 9<sup>η</sup> παραμορφωμένη εικόνα

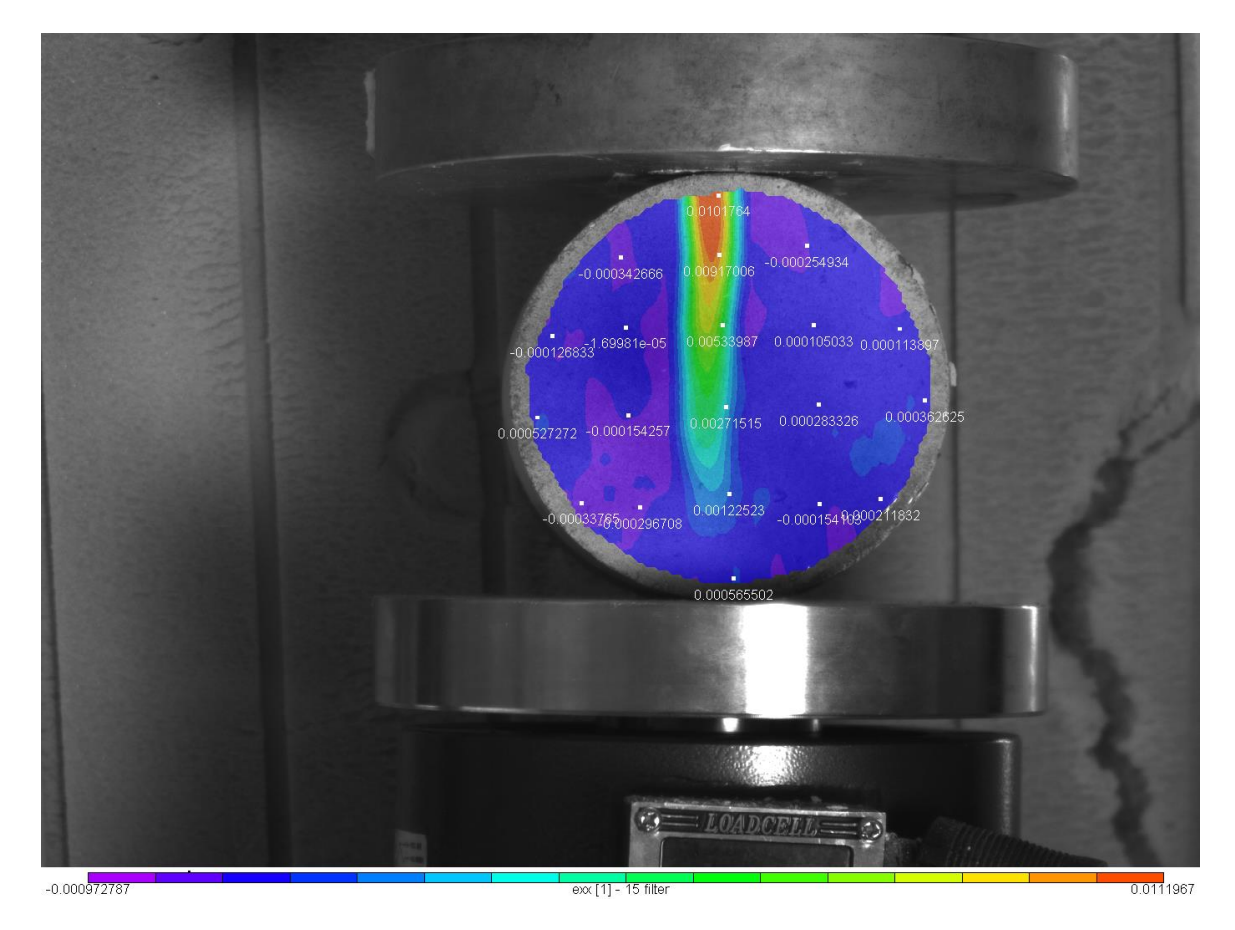

Εικόνα 4.33: Το πεδίο των ανηγμένων παραμορφώσεωνexxγια την 10<sup>η</sup> παραμορφωμένη εικόνα

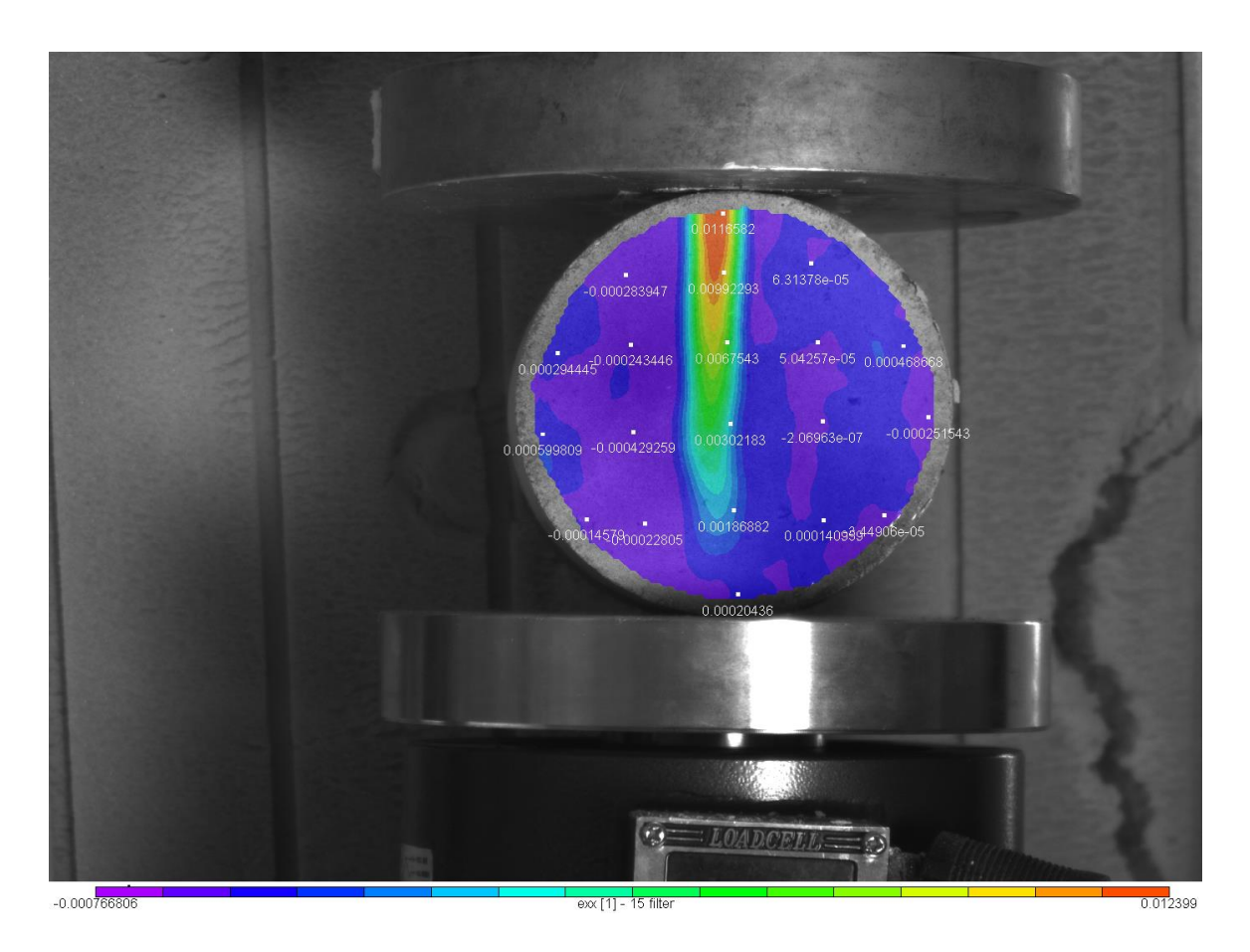

Εικόνα 4.34: Το πεδίο των ανηγμένων παραμορφώσεωνexxγια την 11<sup>η</sup> παραμορφωμένη εικόνα

# **4.1.4Το πεδίο των ανηγμένων παραμορφώσεων eyy**

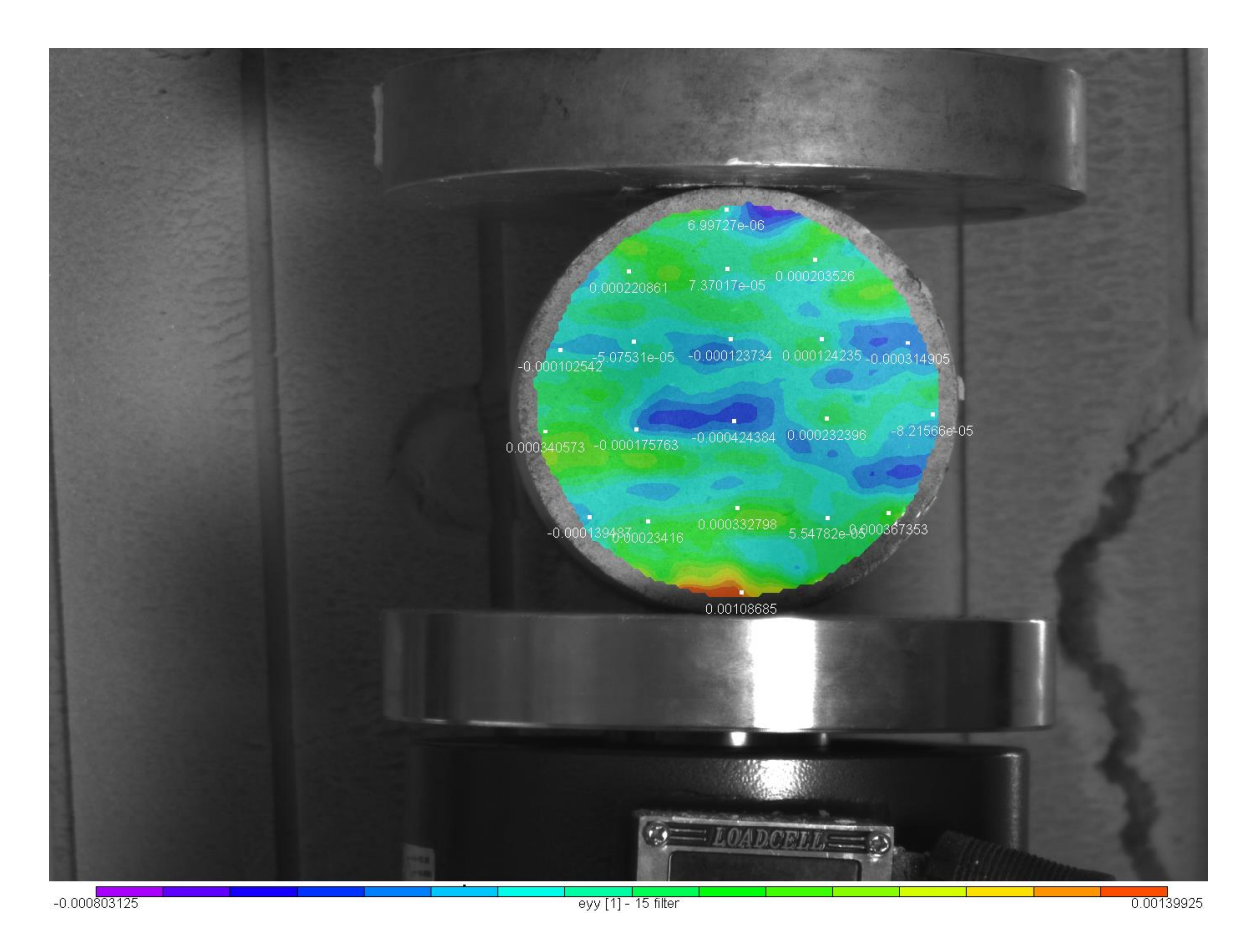

Εικόνα 4.35: Το πεδίο των ανηγμένων παραμορφώσεωνeyyγια την 1 <sup>η</sup> παραμορφωμένη εικόνα

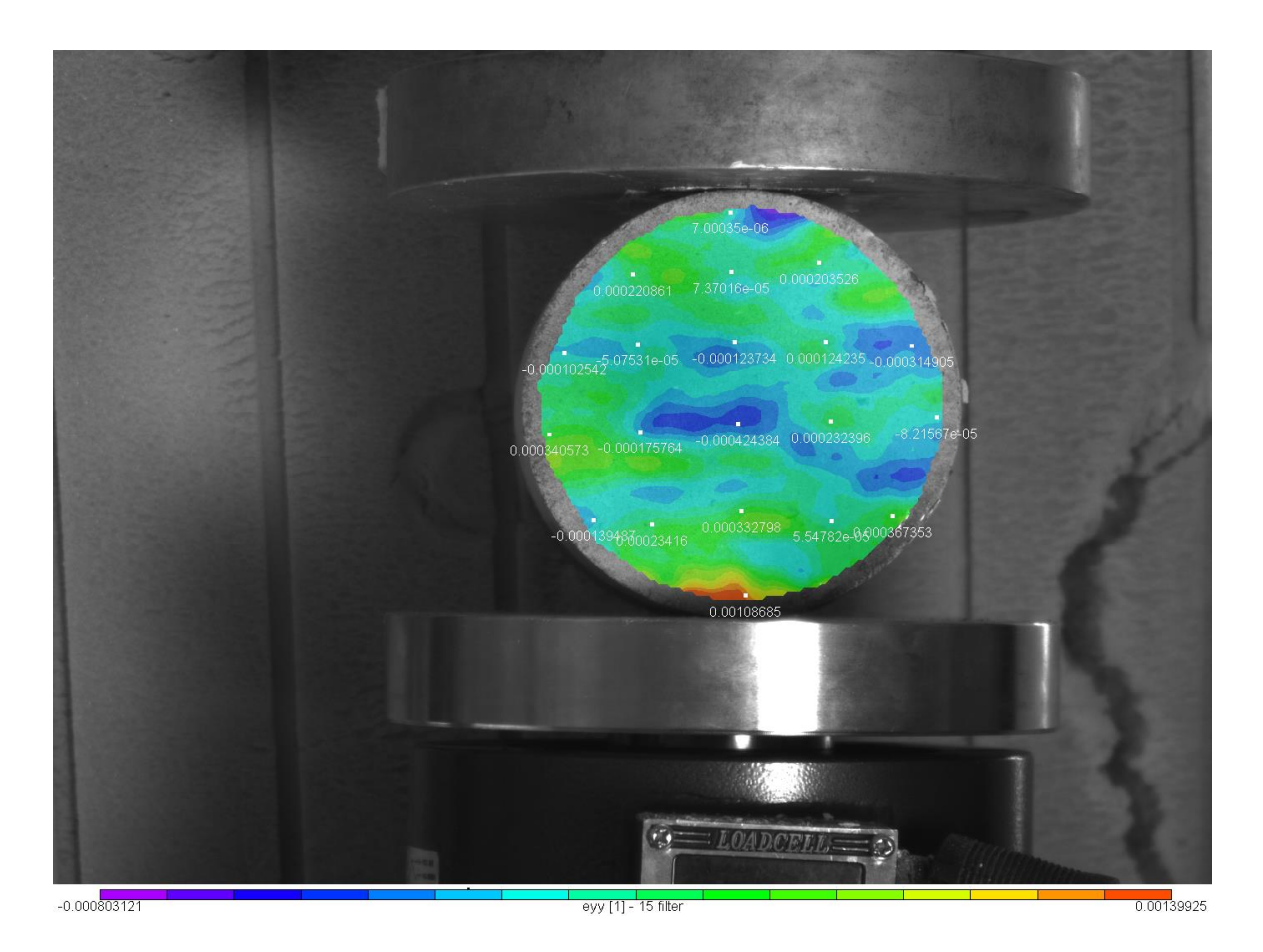

Εικόνα 4.36: Το πεδίο των ανηγμένων παραμορφώσεωνeyyγια την 2 <sup>η</sup> παραμορφωμένη εικόνα

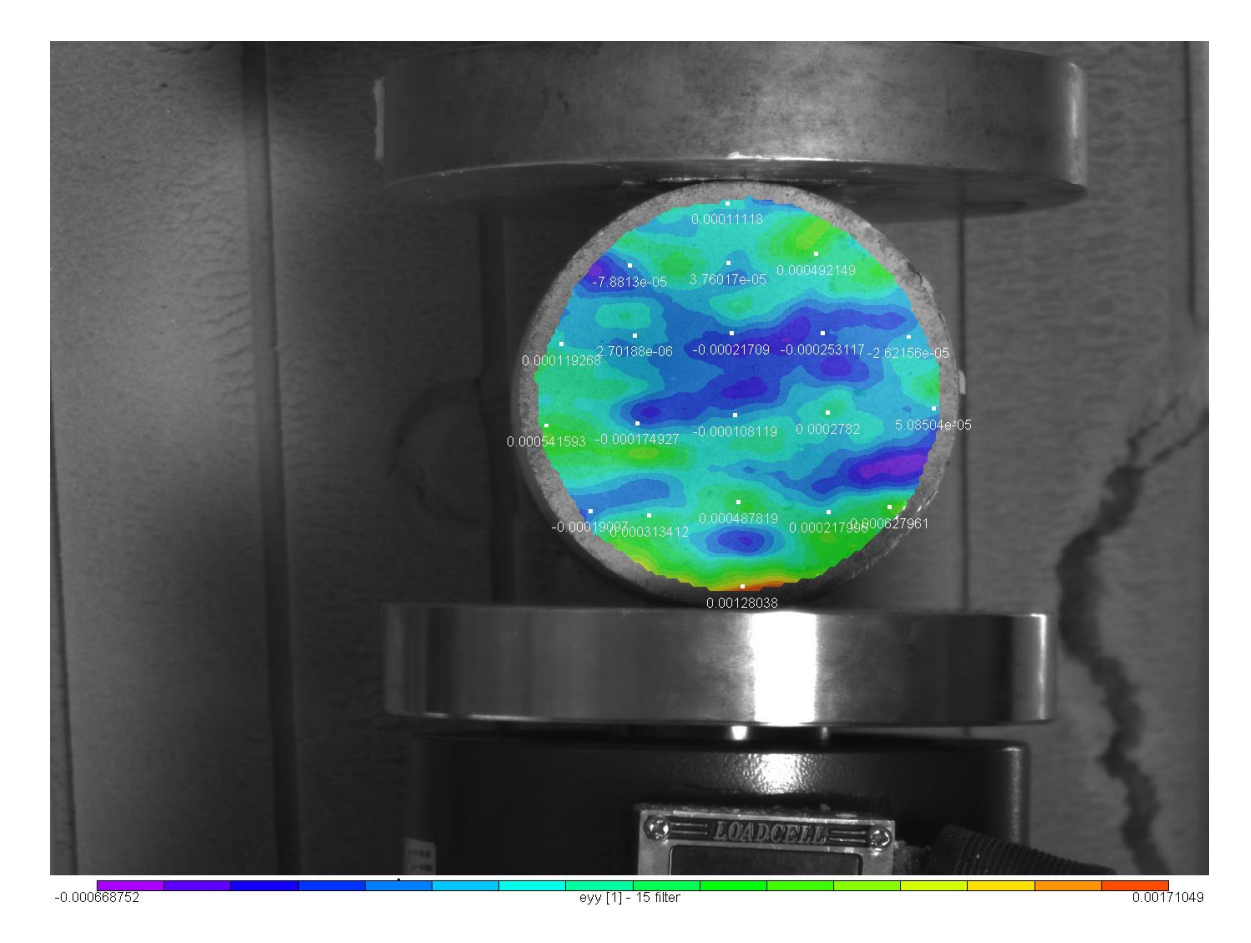

Εικόνα 4.37: Το πεδίο των ανηγμένων παραμορφώσεωνeyyγια την 3 <sup>η</sup> παραμορφωμένη εικόνα

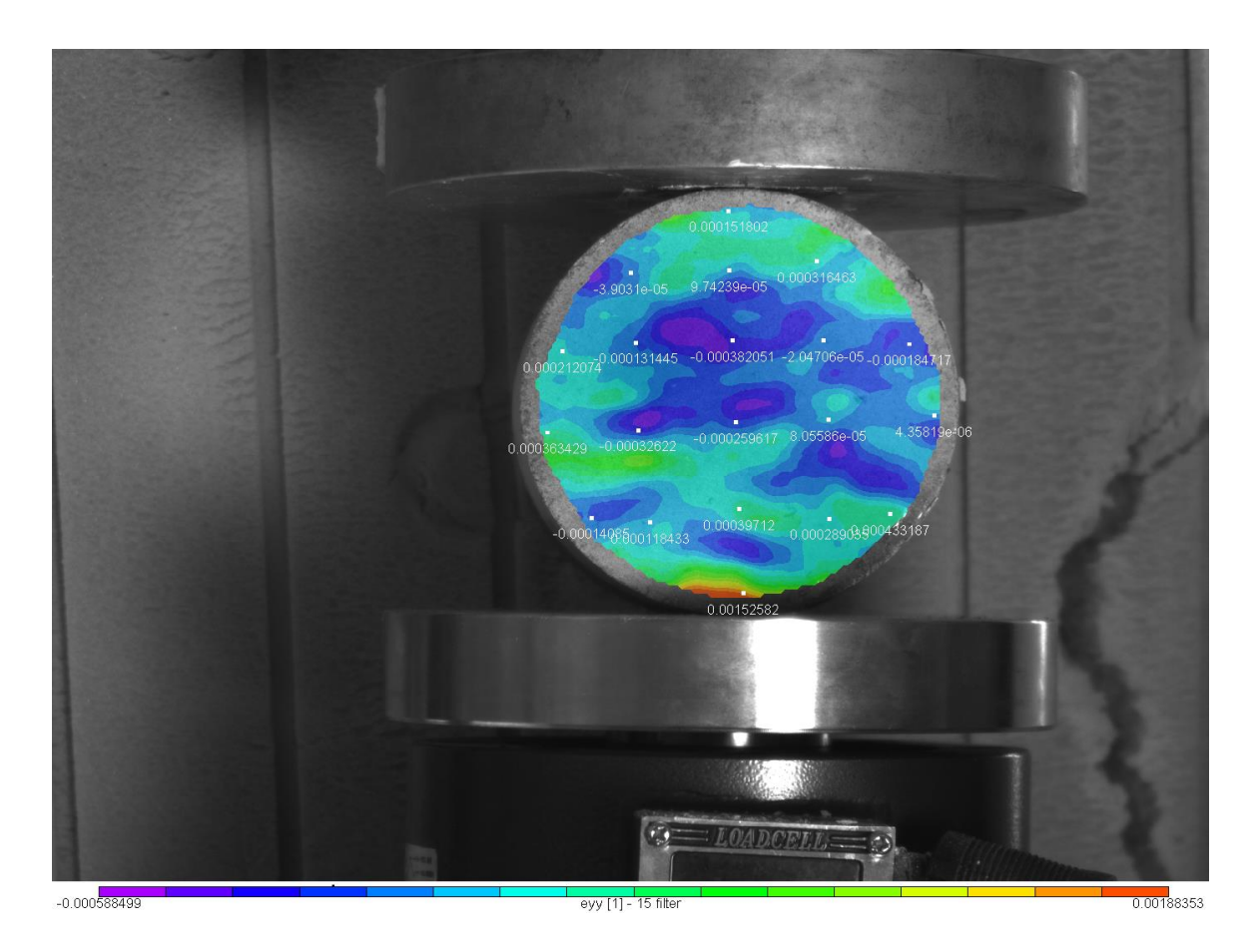

Εικόνα 4.38: Το πεδίο των ανηγμένων παραμορφώσεωνeyyγια την 4 <sup>η</sup> παραμορφωμένη εικόνα

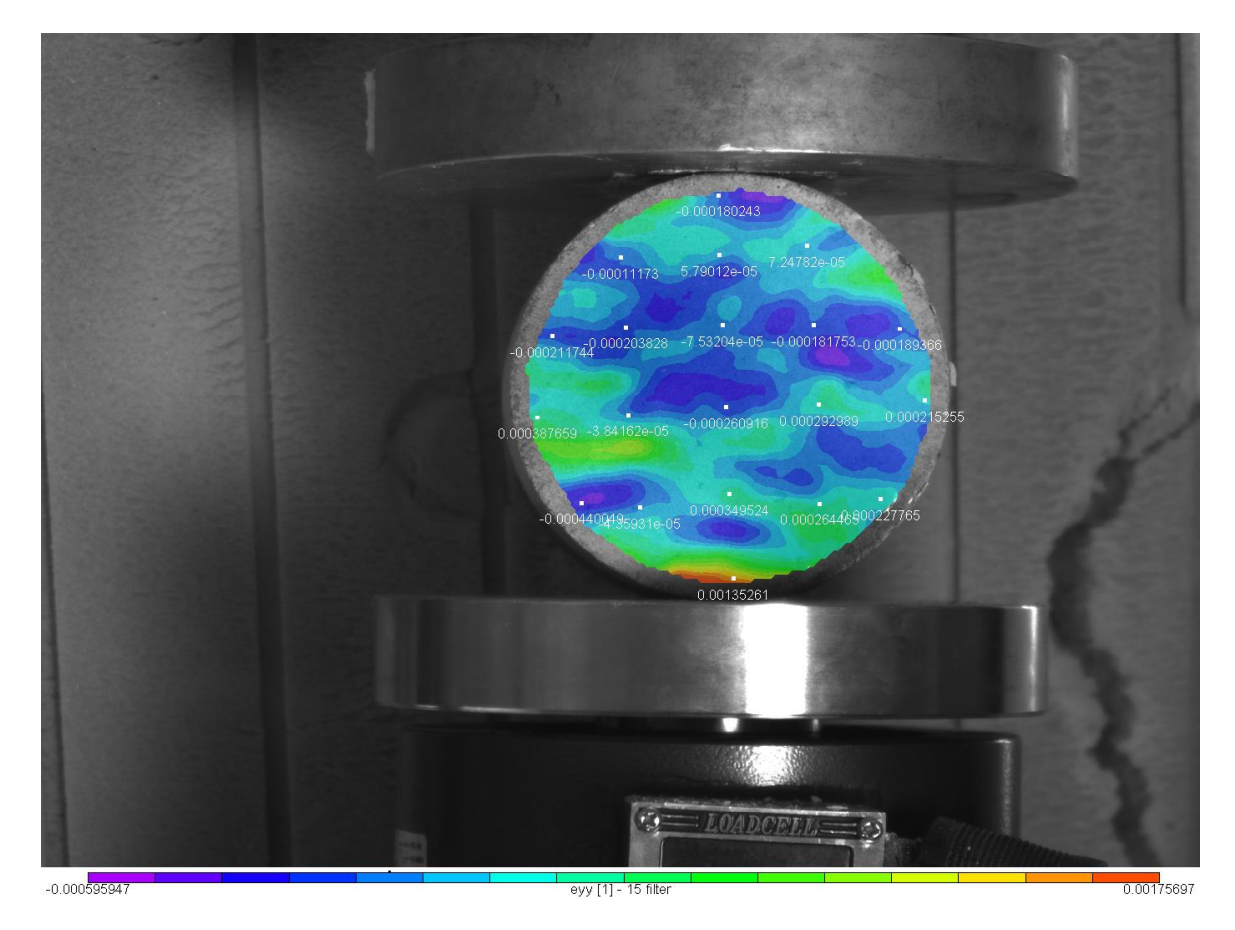

Εικόνα 4.39: Το πεδίο των ανηγμένων παραμορφώσεωνeyyγια την 5 <sup>η</sup> παραμορφωμένη εικόνα
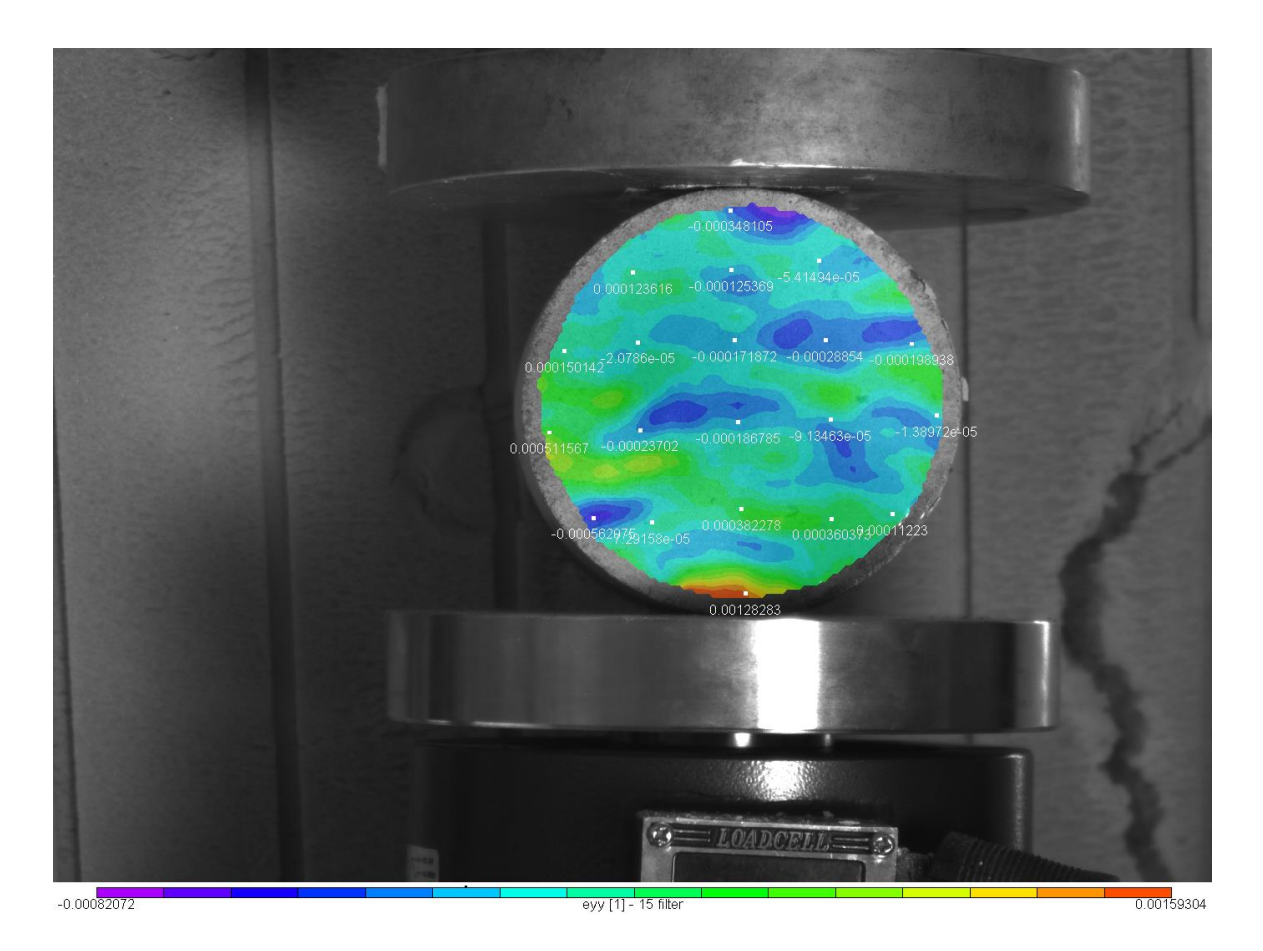

Εικόνα 4.40: Το πεδίο των ανηγμένων παραμορφώσεωνeyyγια την 6 <sup>η</sup> παραμορφωμένη εικόνα

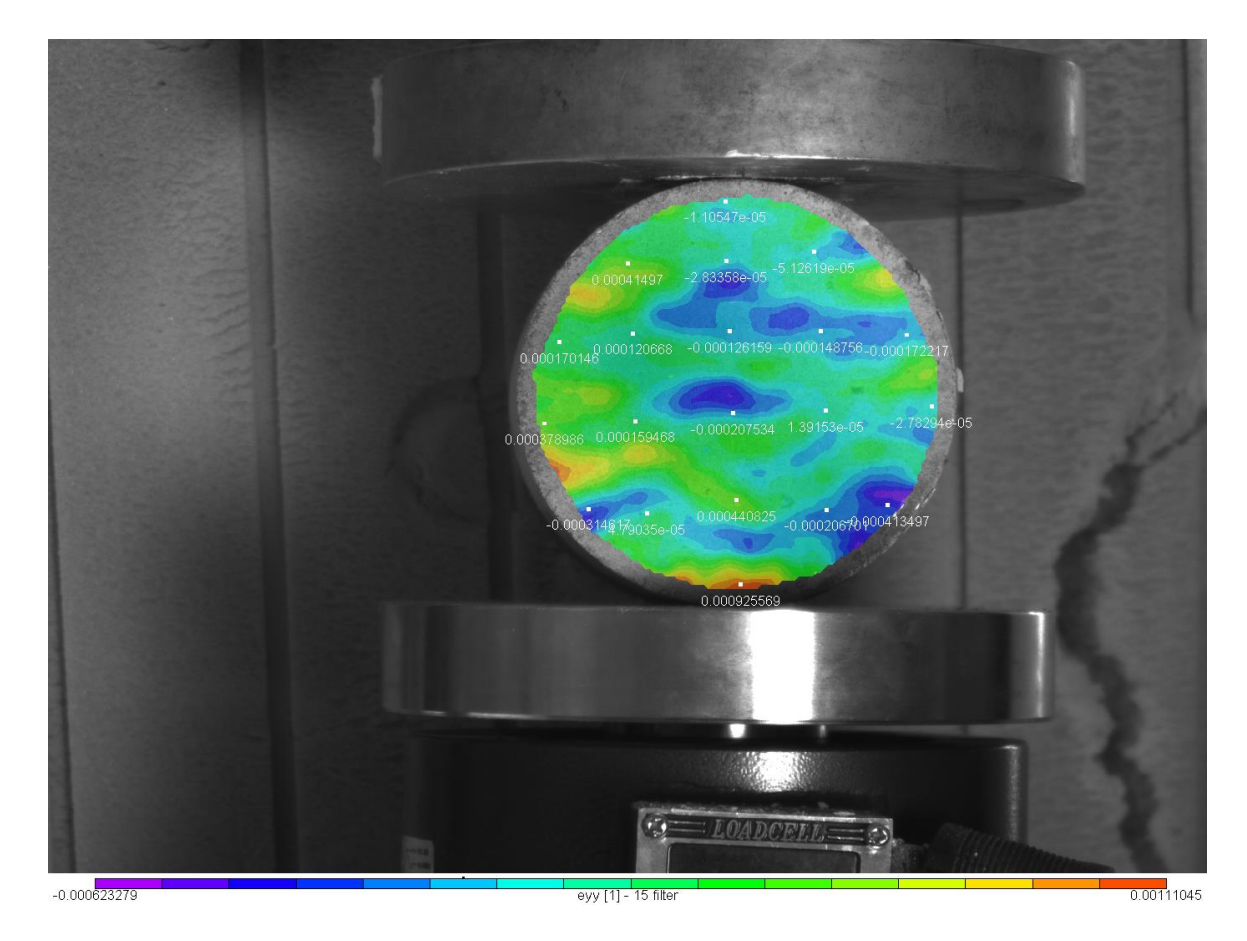

Εικόνα 4.41: Το πεδίο των ανηγμένων παραμορφώσεωνeyyγια την 7 <sup>η</sup> παραμορφωμένη εικόνα

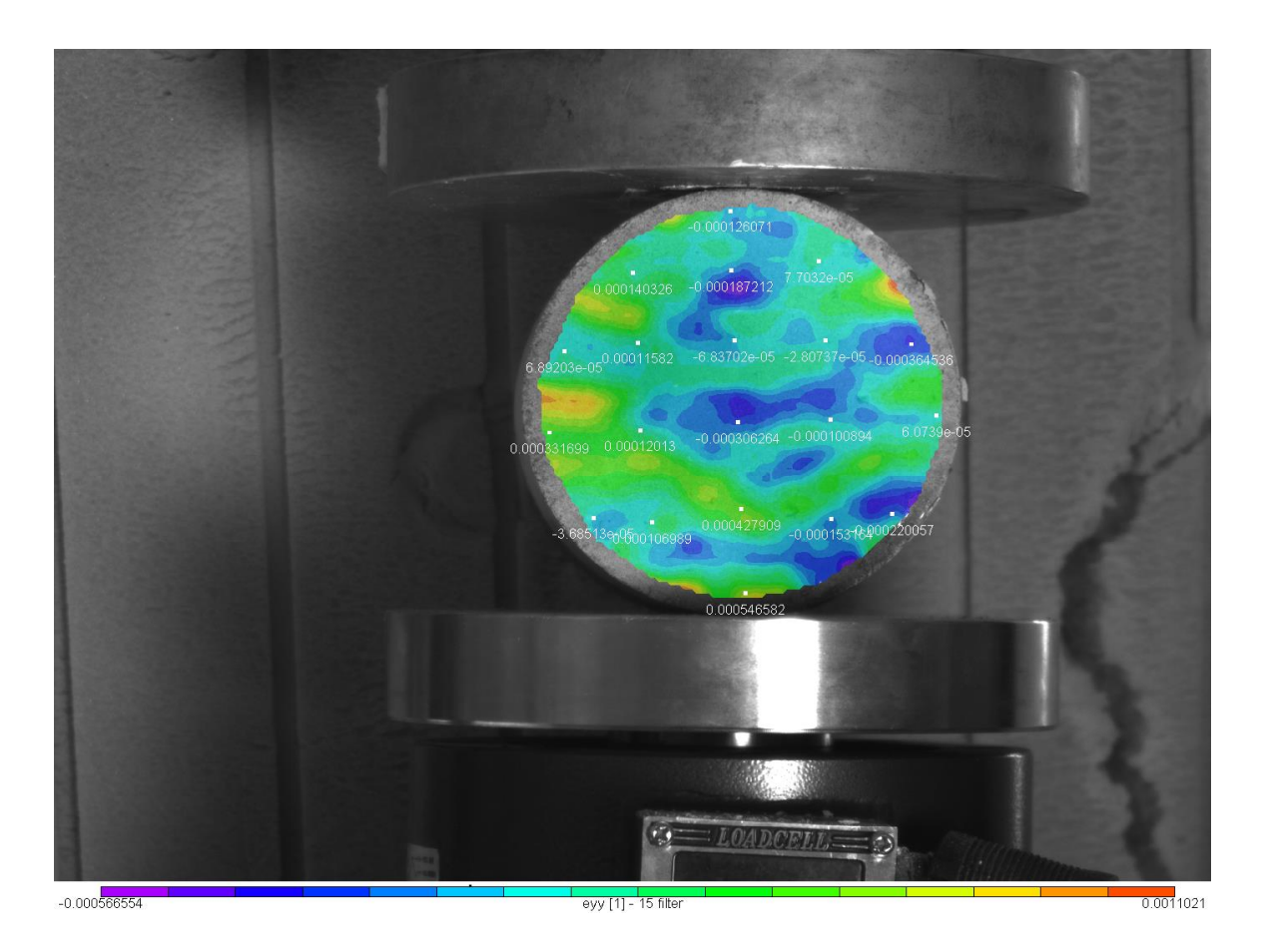

Εικόνα 4.42: Το πεδίο των ανηγμένων παραμορφώσεωνeyyγια την 8 <sup>η</sup> παραμορφωμένη εικόνα

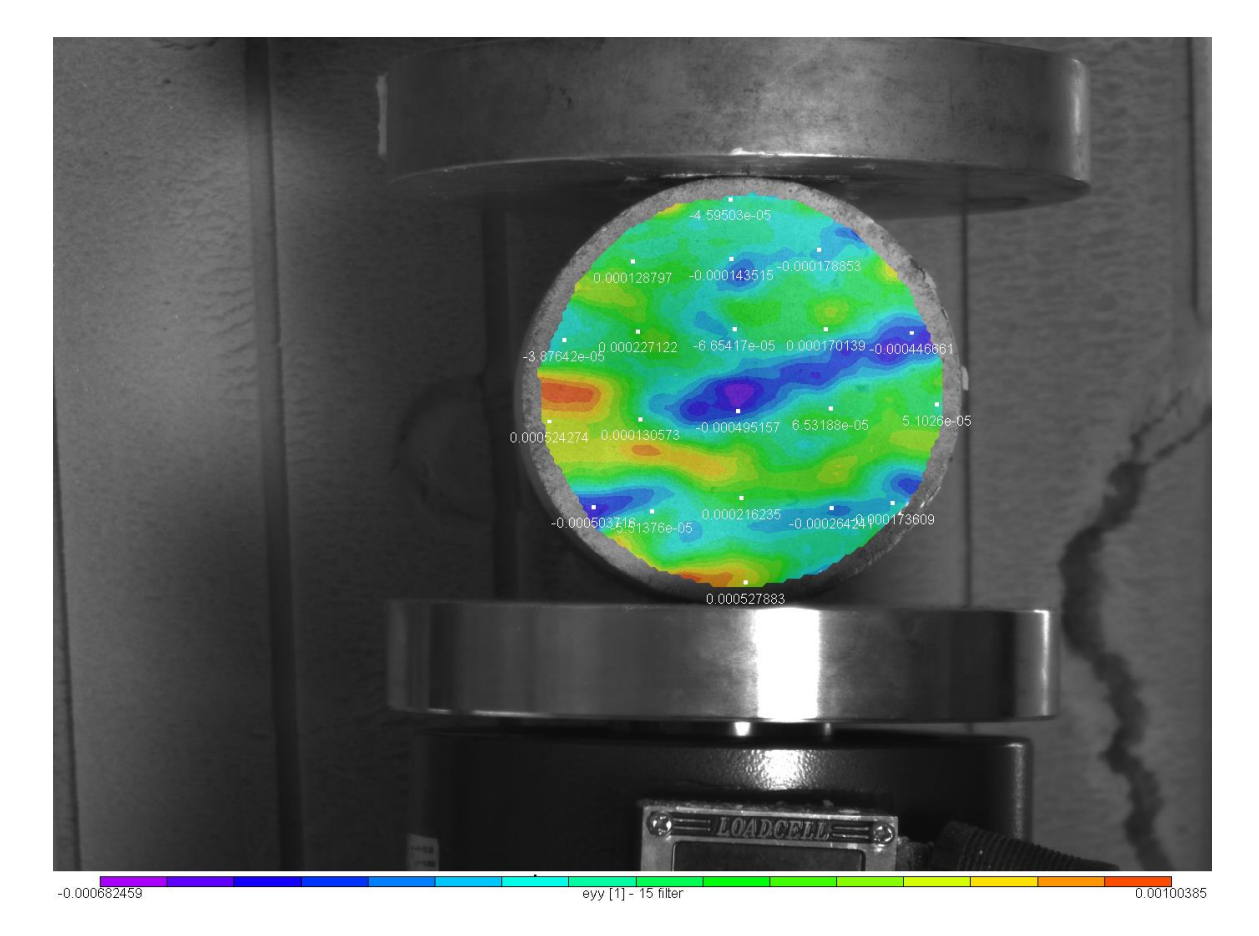

Εικόνα 4.43: Το πεδίο των ανηγμένων παραμορφώσεωνeyyγια την 9 <sup>η</sup> παραμορφωμένη εικόνα

Εικόνα 4.45:Το πεδίο των ανηγμένων παραμορφώσεωνeyγγια την 11<sup>η</sup> παραμορφωμένη εικόνα

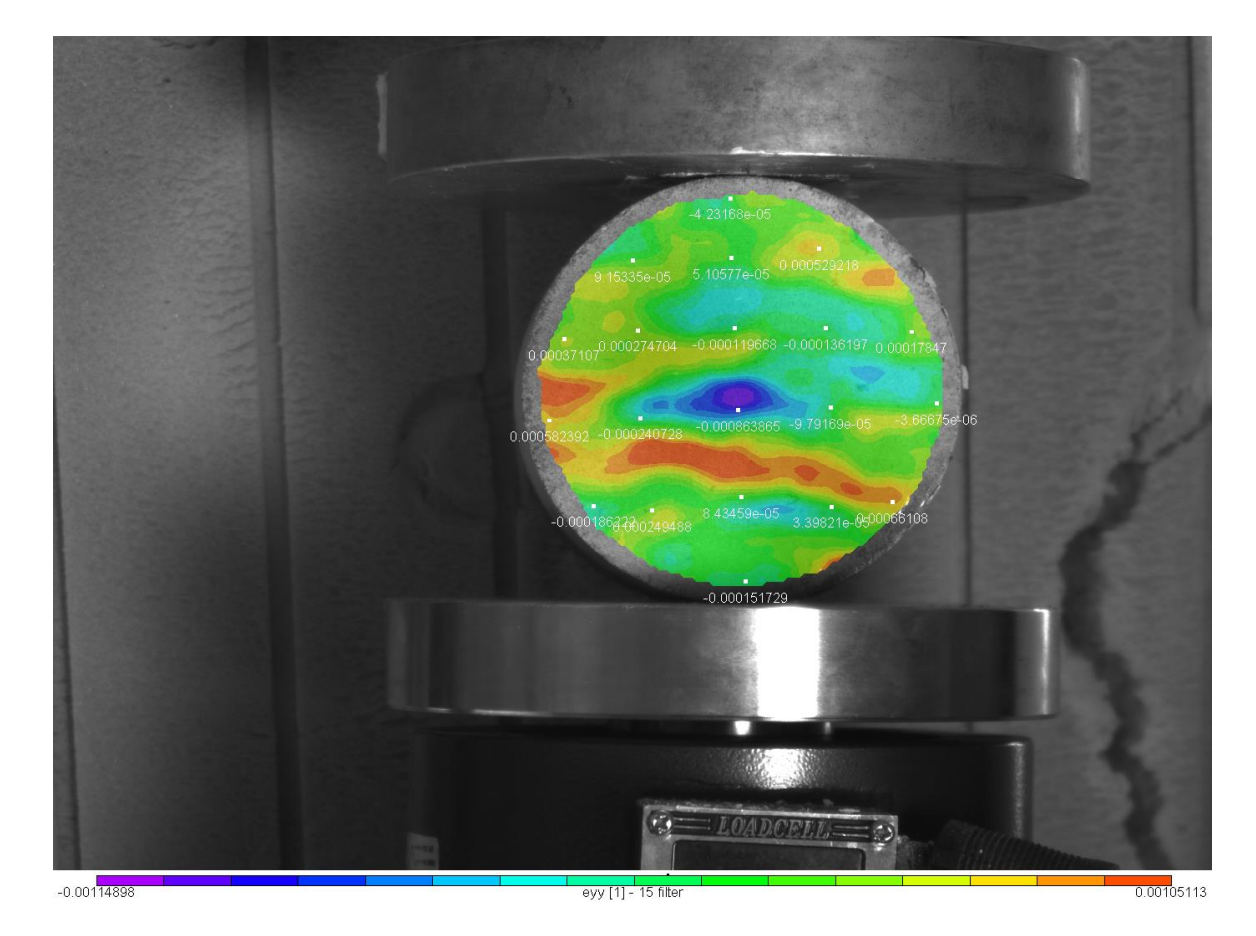

Εικόνα 4.44:Το πεδίο των ανηγμένων παραμορφώσεωνeyyγια την 10<sup>η</sup> παραμορφωμένη εικόνα

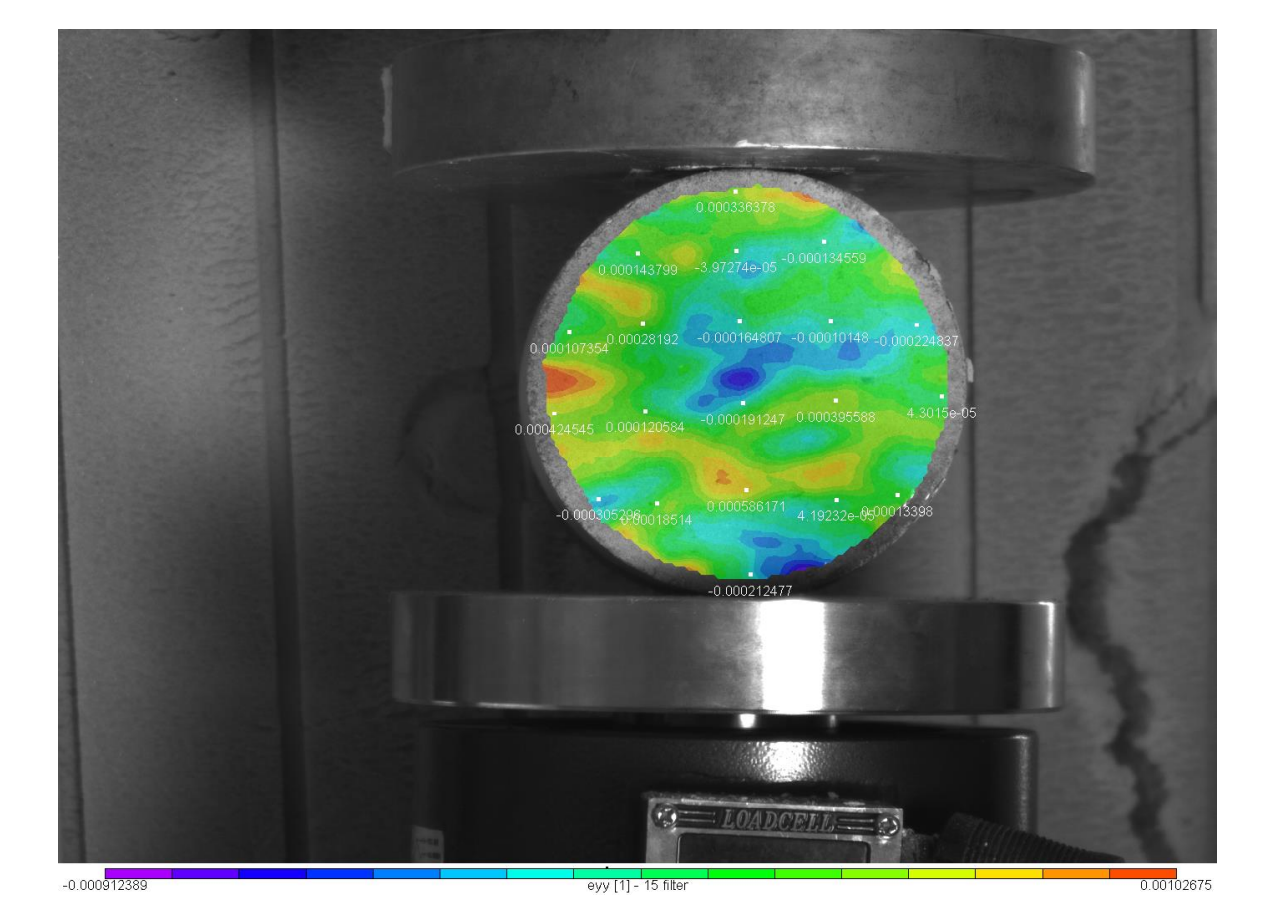

## **4.1.5Το Πεδίο των Διατμητικών Παραμορφώσεων exy**

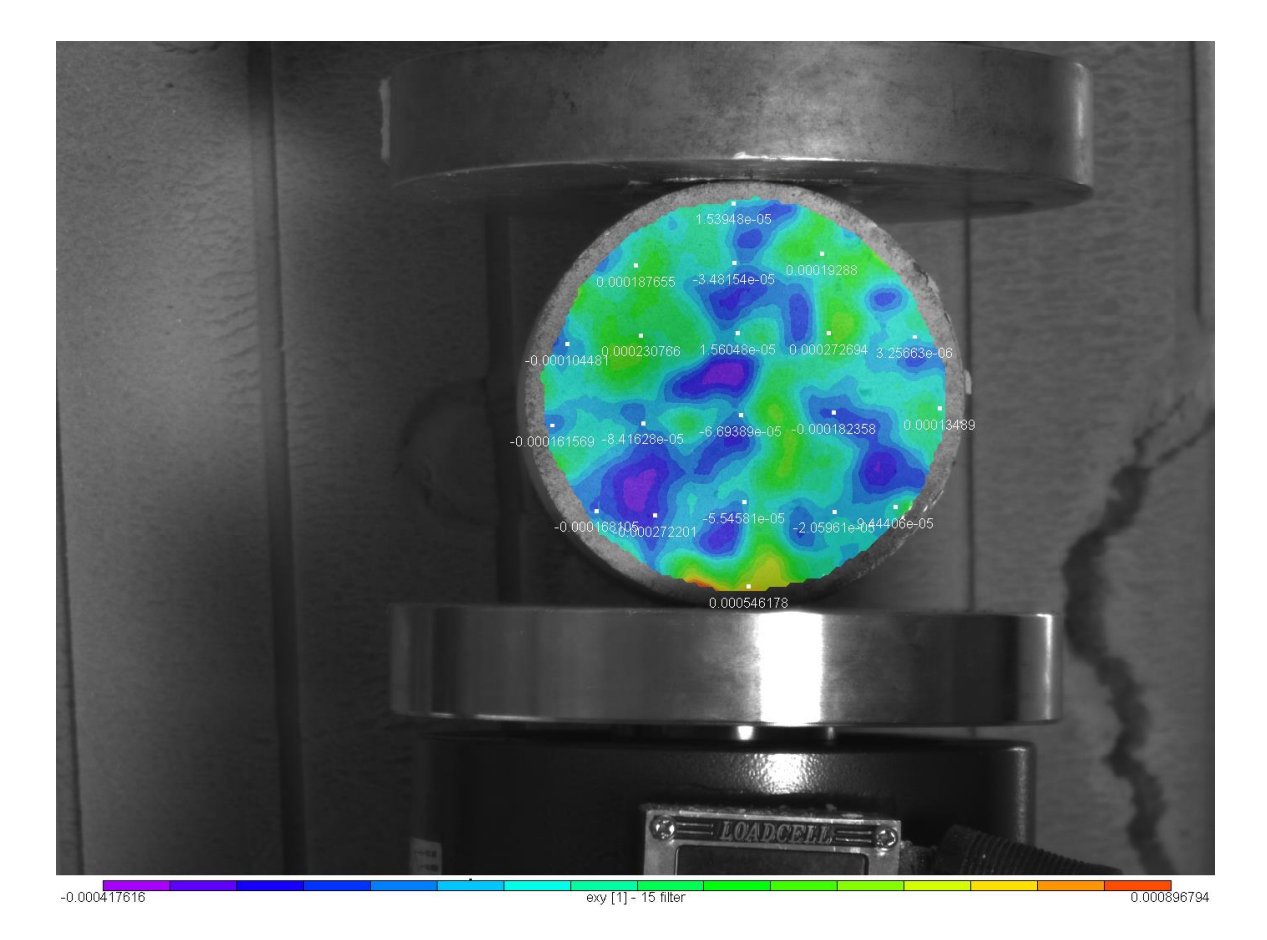

Εικόνα 4.46:Το πεδίο διατμητικών παραμορφώσεωνexyγια την 1 <sup>η</sup> παραμορφωμένη εικόνα

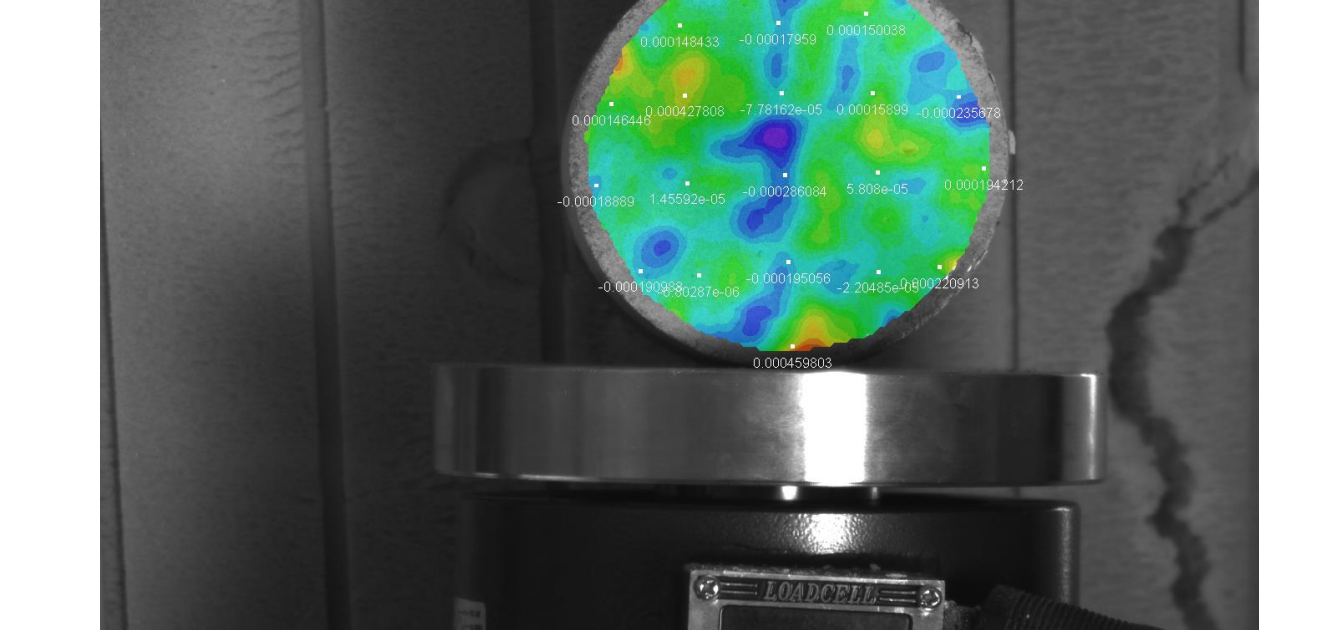

Εικόνα 4.47:Το πεδίο ανηγμένων παραμορφώσεωνexyγια την2 <sup>η</sup> παραμορφωμένη εικόνα

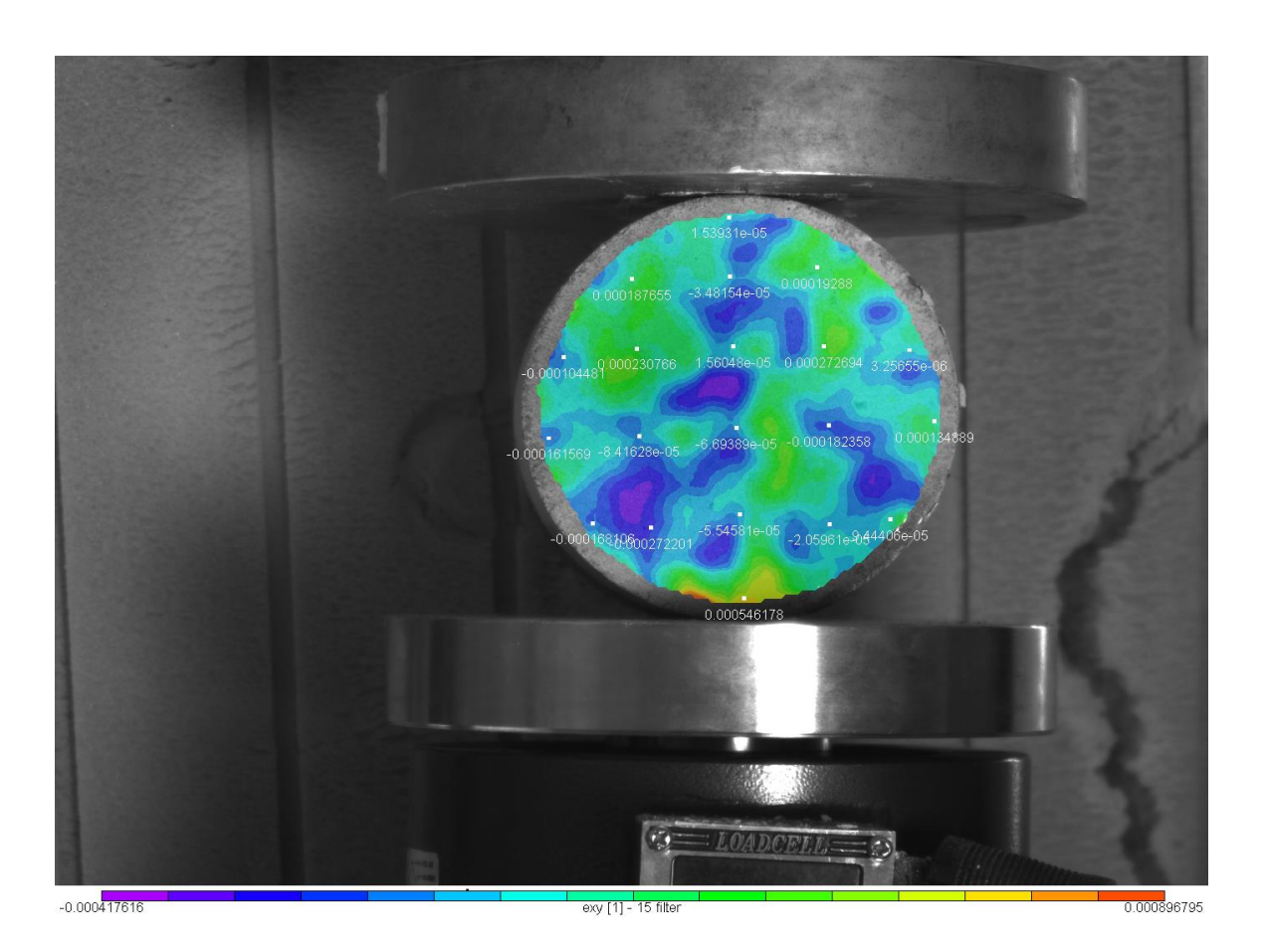

77

 $\frac{1}{0.0007}$ 97468

Εικόνα 4.48:Το πεδίο των διατμητικών παραμορφώσεωνexyγια την 3 <sup>η</sup> παραμορφωμένη εικόνα

exy [1] - 15 filter

 $-0.000573922$ 

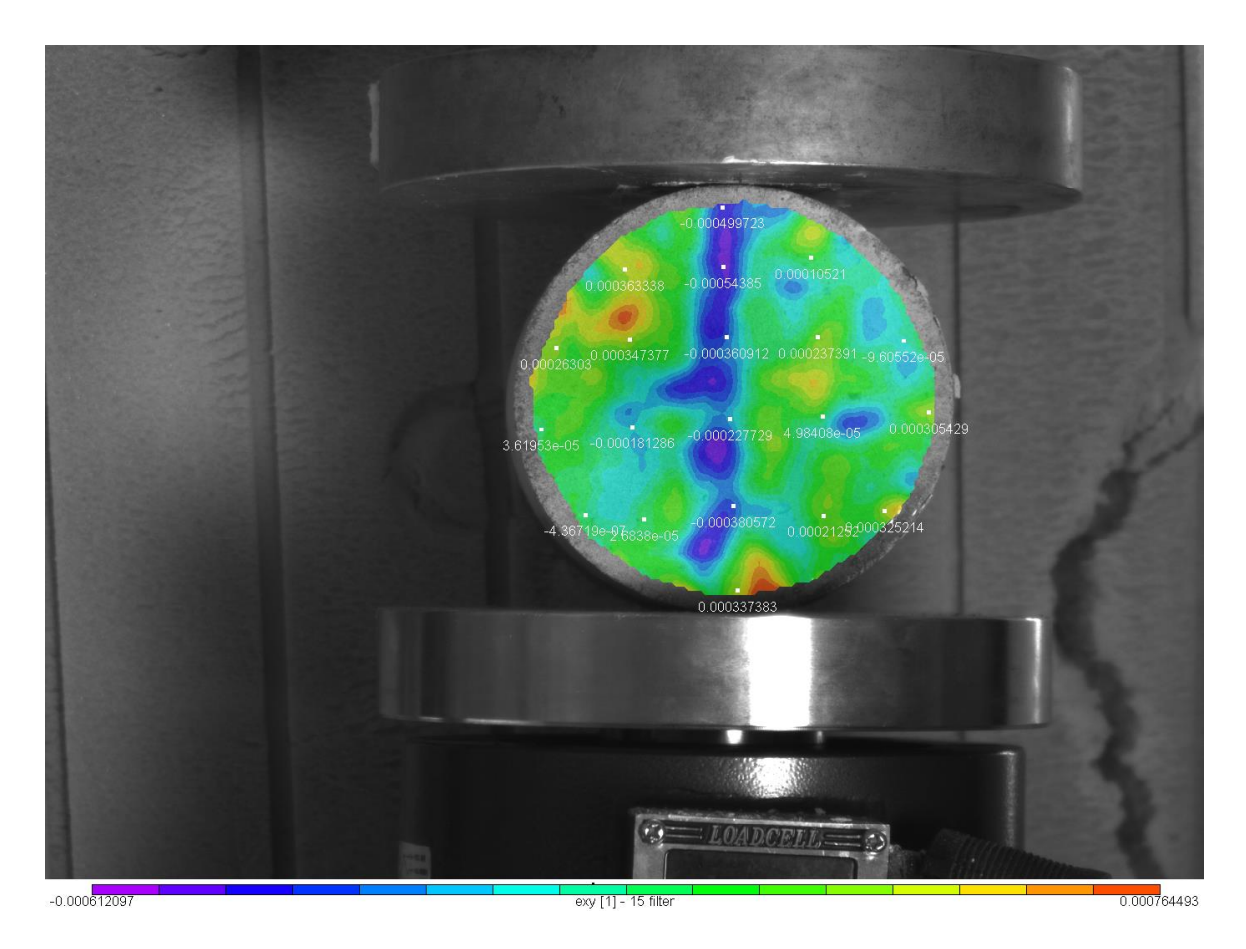

Εικόνα 4.49:Το πεδίο διατμητικών παραμορφώσεωνexyγια την 4 <sup>η</sup> παραμορφωμένη εικόνα

Στο σημείο αυτό γίνεται αντιληπτή και φαίνεται πιο καθαρά η δημιουργία της κατακόρυφης ρηγμάτωσης η οποία μεγαλώνει ως το τέλος του πειράματος.Οι αποχρώσεις των μπλέ και μώβ οριοθετούν την ρωγμάτωση ως την τελική εικόνα ενώ οι τιμές τους ( απόλυτη τιμή) από την εικόνα 4.49 και μετά αυξάνεται και μεγιστοποιείται στην εικόνα 4.56.

Εικόνα 4.51:Το πεδίο διατμητικών παραμορφώσεωνexyγια την 6 <sup>η</sup> παραμορφωμένη εικόνα

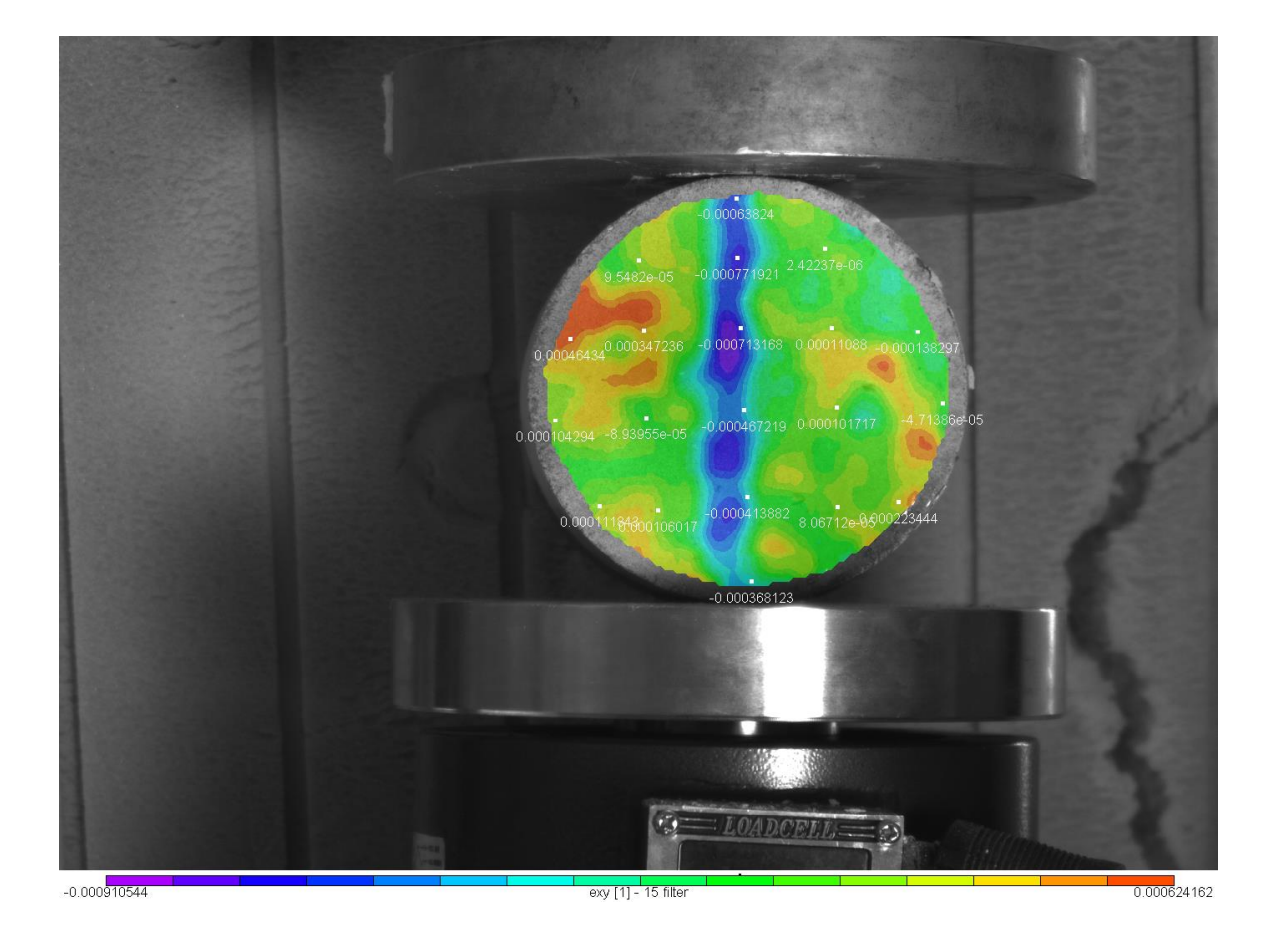

Εικόνα 4.50:Το πεδίο διατμητικών παραμορφώσεωνexyγια την 5 <sup>η</sup> παραμορφωμένη εικόνα

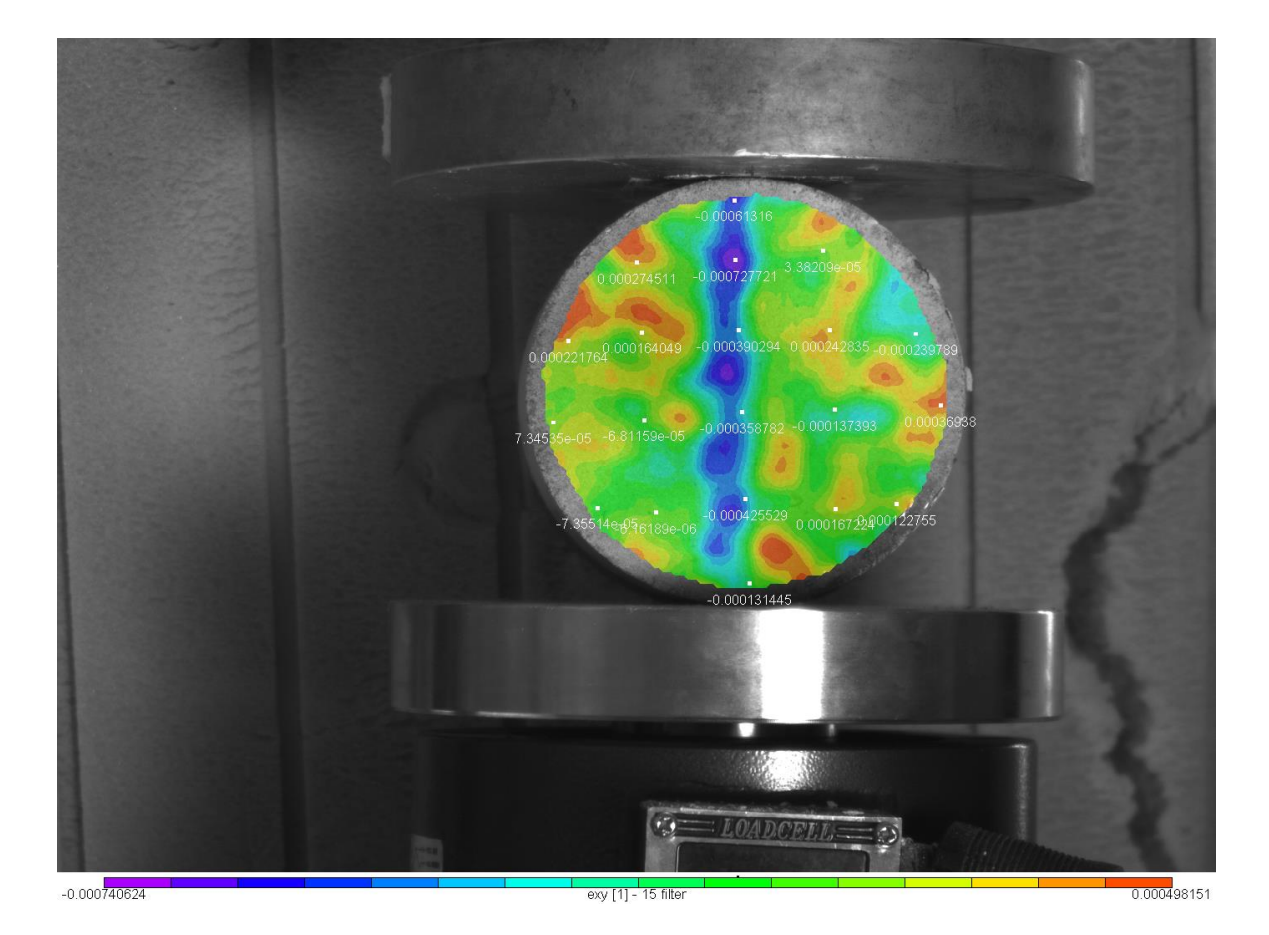

80

Εικόνα 4.53:Το πεδίο διατμητικών παραμορφώσεωνexyγια την 8 <sup>η</sup> παραμορφωμένη εικόνα

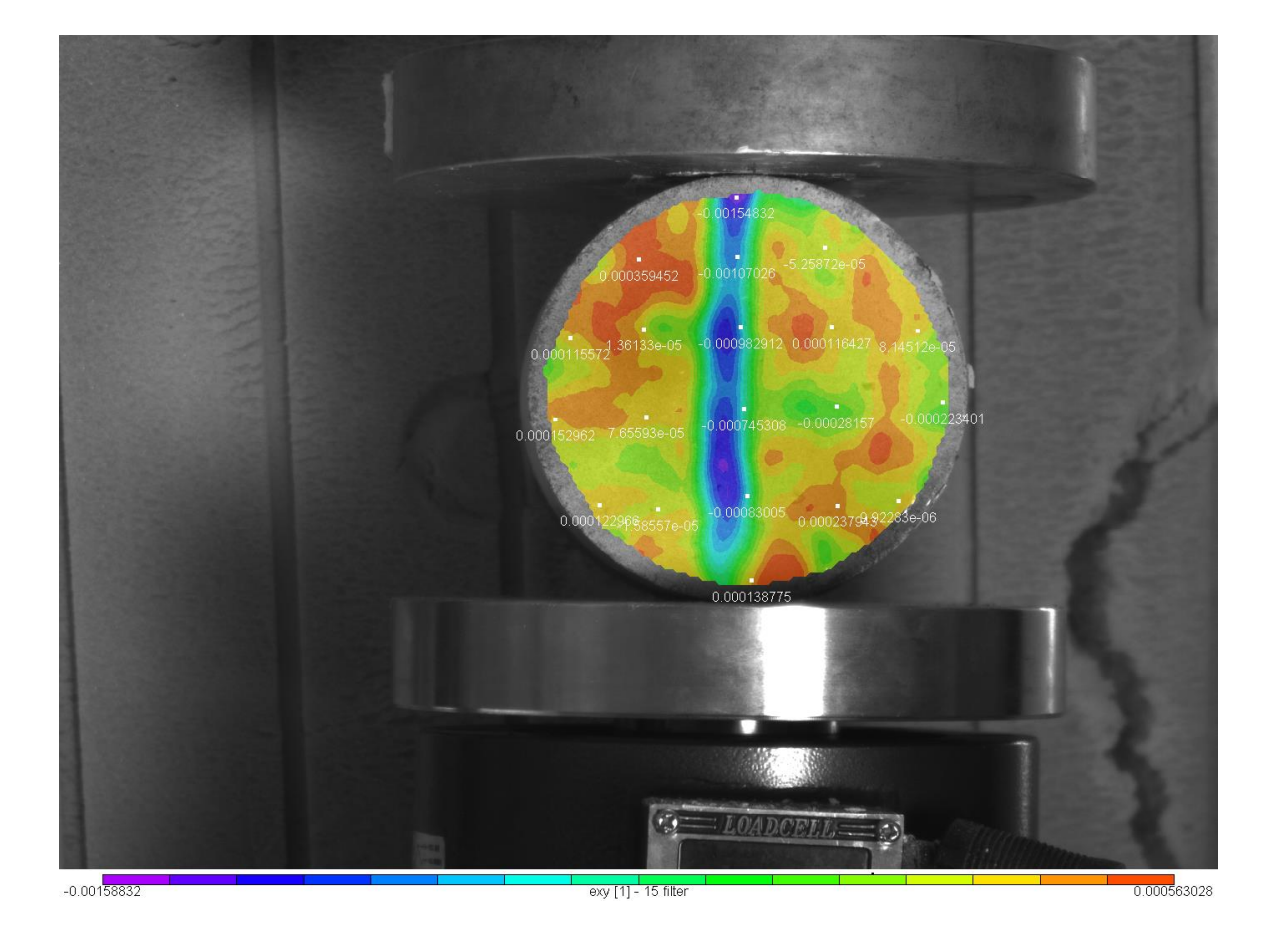

Εικόνα 4.52:Το πεδίο διατμητικών παραμορφώσεωνexyγια την 7 <sup>η</sup> παραμορφωμένη εικόνα

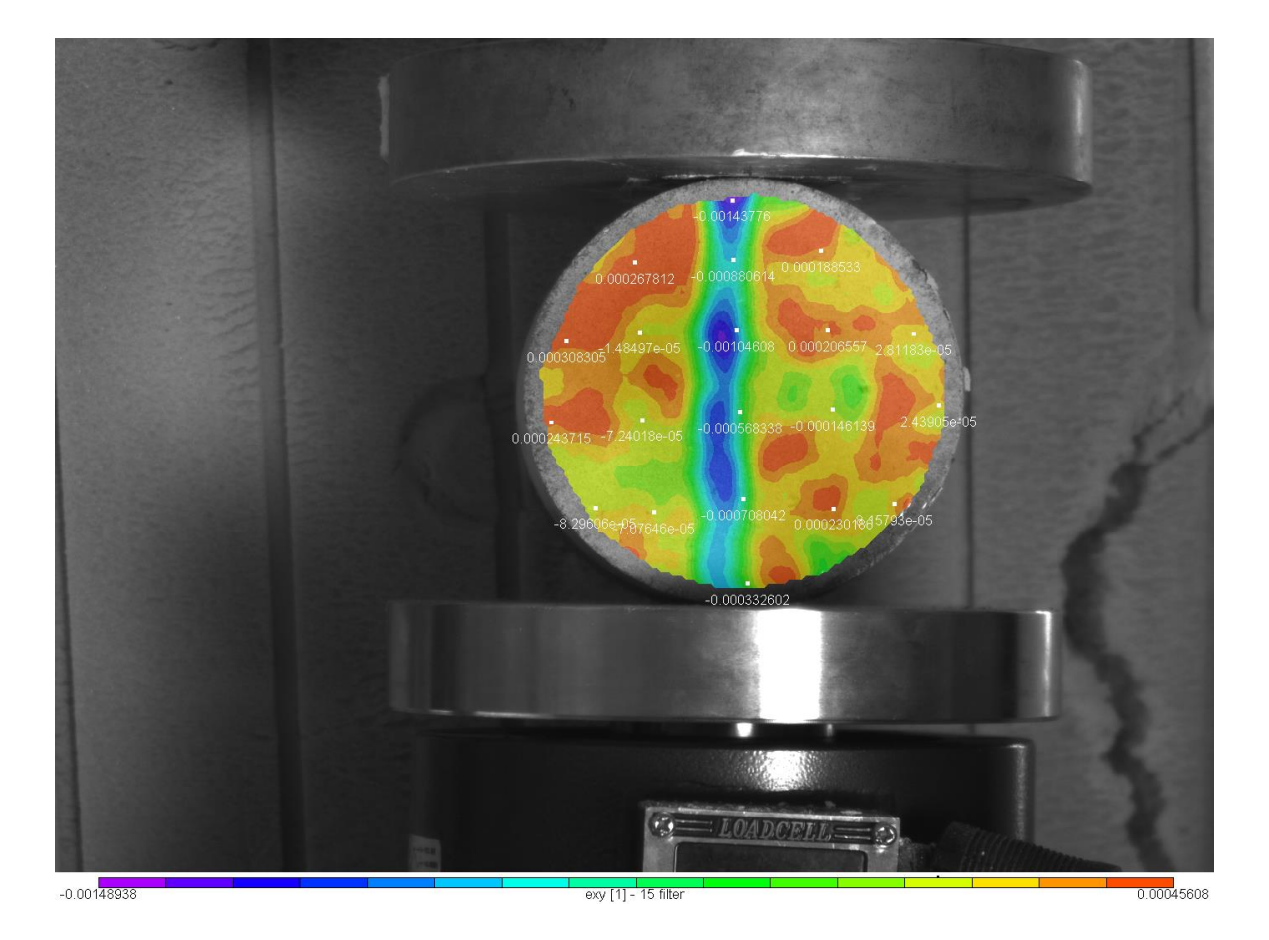

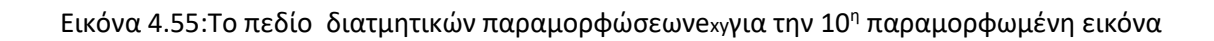

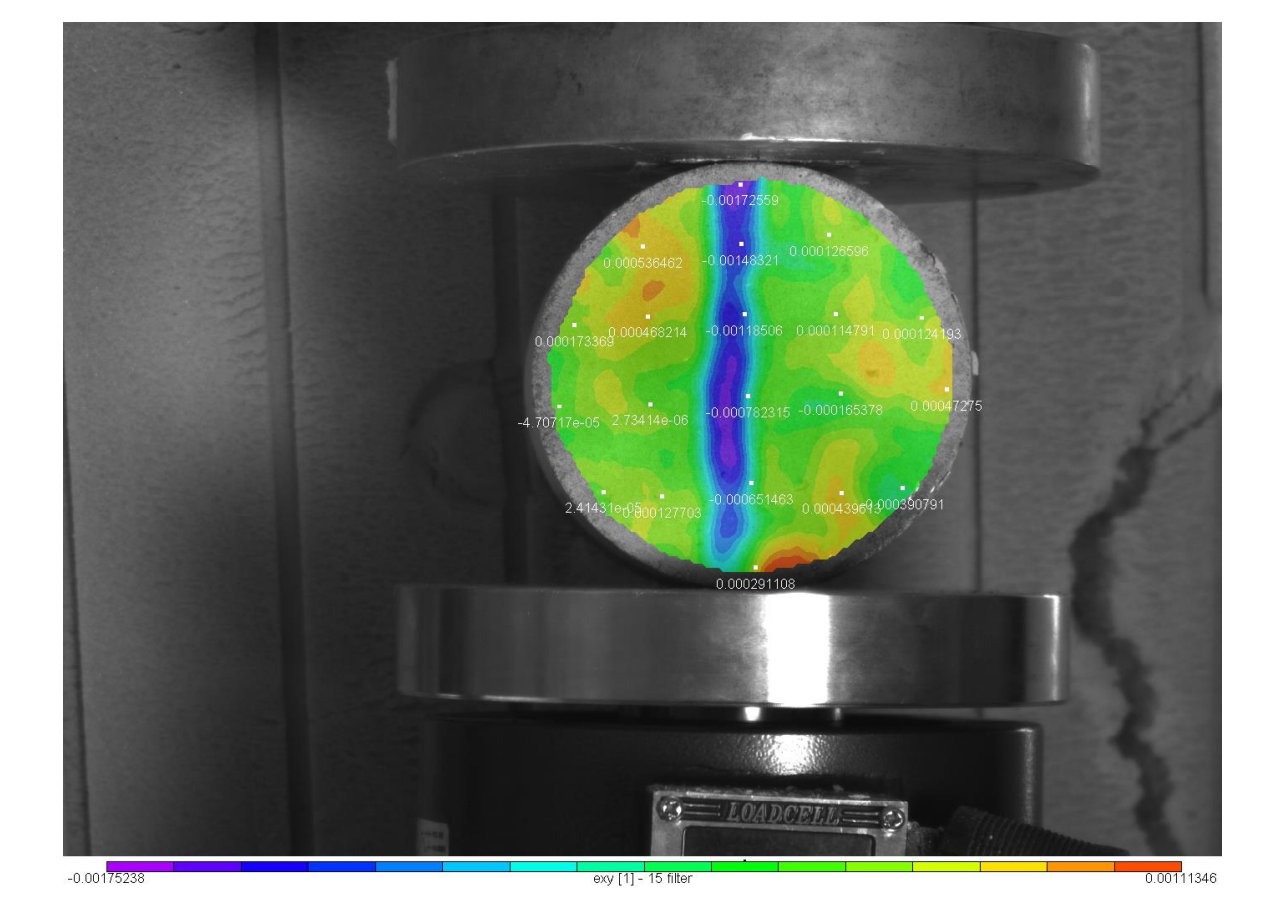

Εικόνα 4.54:Το πεδίο διατμητικών παραμορφώσεωνexyγια την 9 <sup>η</sup> παραμορφωμένη εικόνα

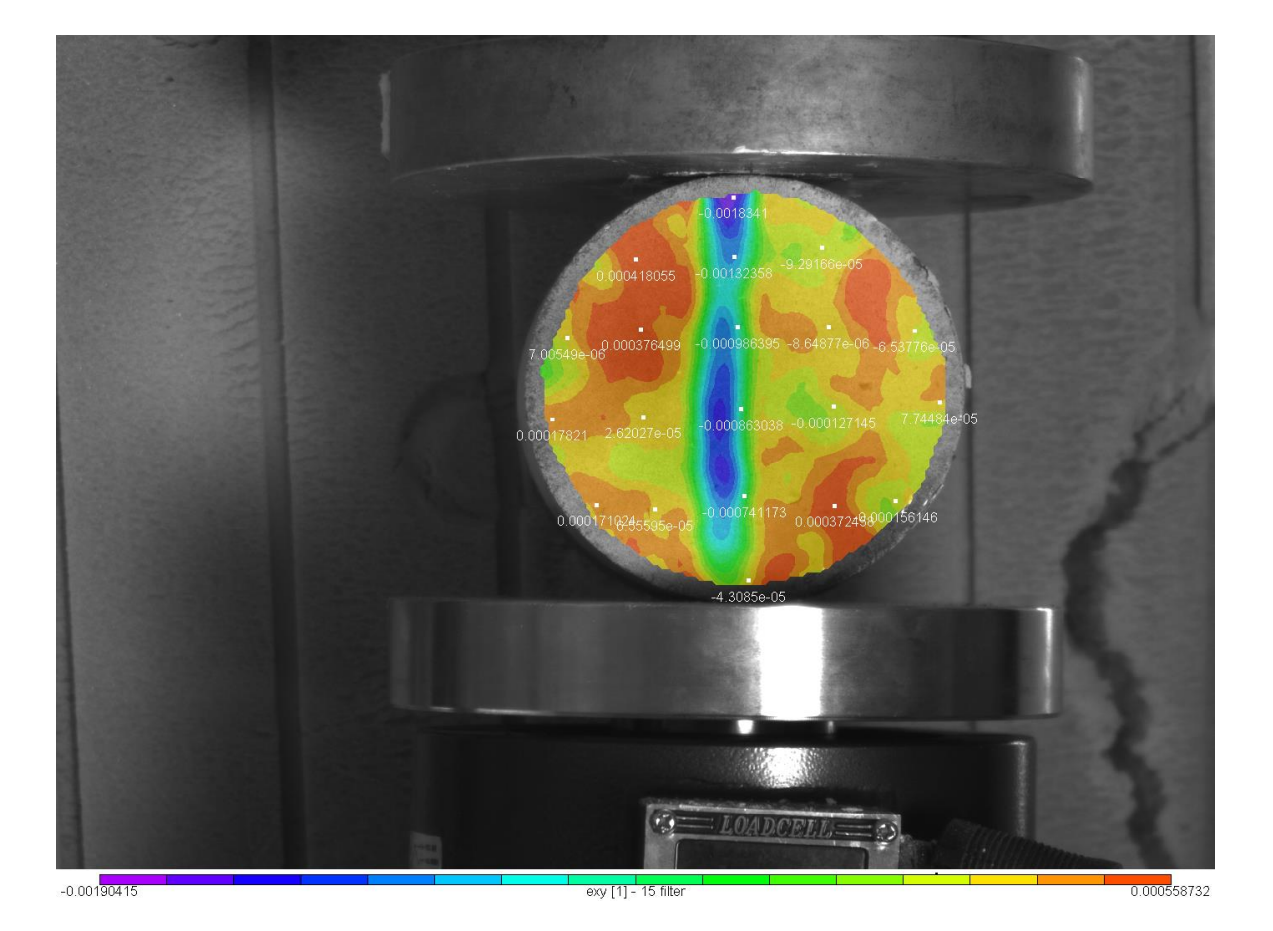

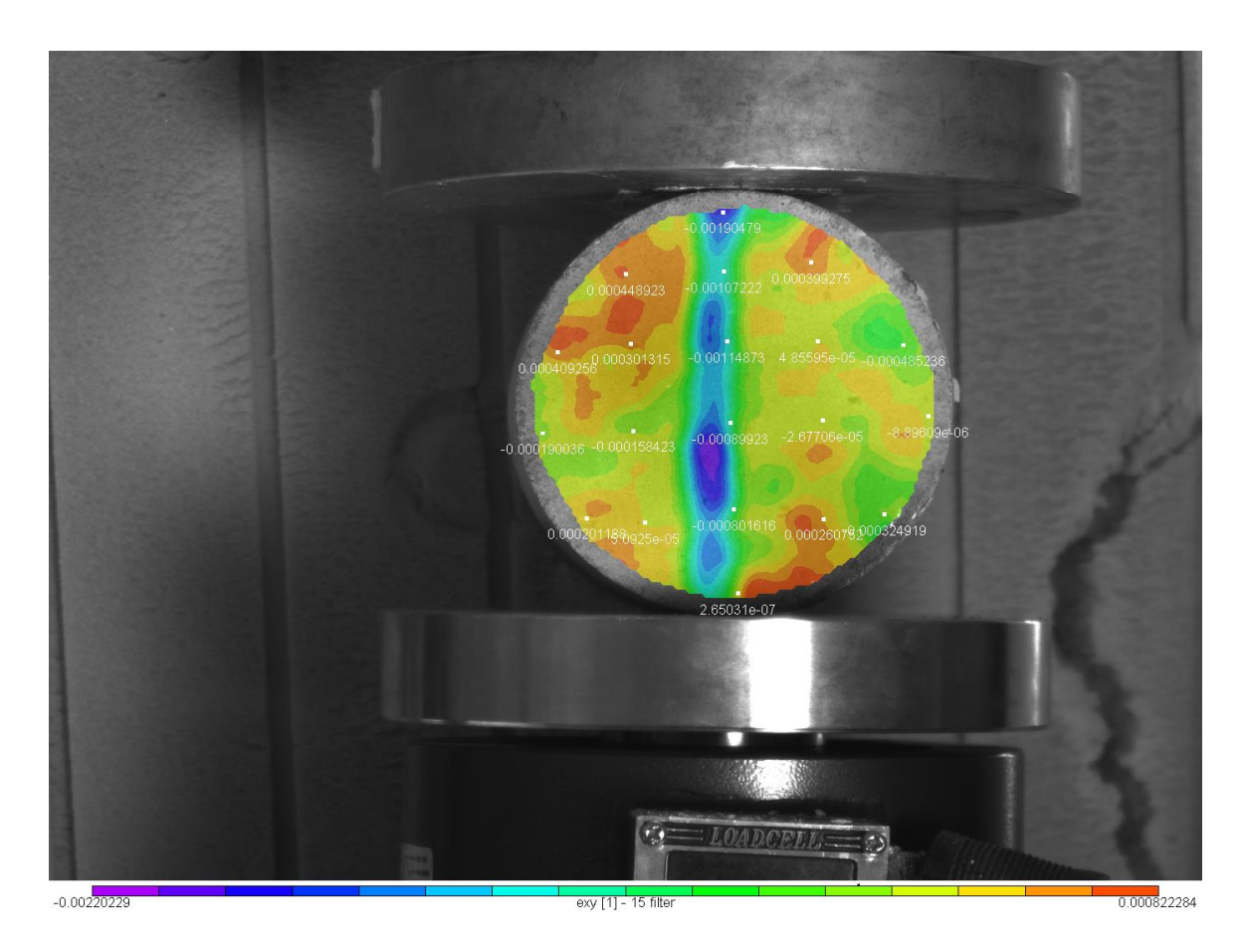

Εικόνα 4.56:Το πεδίο διατμητικών παραμορφώσεωνexyγια την 11<sup>η</sup> παραμορφωμένη εικόνα

Οι απόλυτες τιμές των μετατοπίσεων στην κατακόρυφη διάμετρο (μπλέ αποχρώσεις) πενταπλασιάστηκε από την στιγμή που εκδηλώθηκε η ρωγμάτωση από ( 0,00045mm σε 0,0022mm ).Όπως και στην τελική εικόνα 3.15 του πειράματος λόγω της ύπαρξης των ινών η παράλληλες ρωγμάτωσεις τελικά που προκλήθηκαν δεν έχουν το σχήμα ''σφήνας'' αλλά έχουν δημιουργήσει μια λωρίδα με σταθερό σχετικά πλάτος.

### **4.2 ΔοκίμιοGeolite 92mmχωρίςfiberglass**

#### **4.2.1 Το πεδίο των U μετατοπίσεων κατά X**

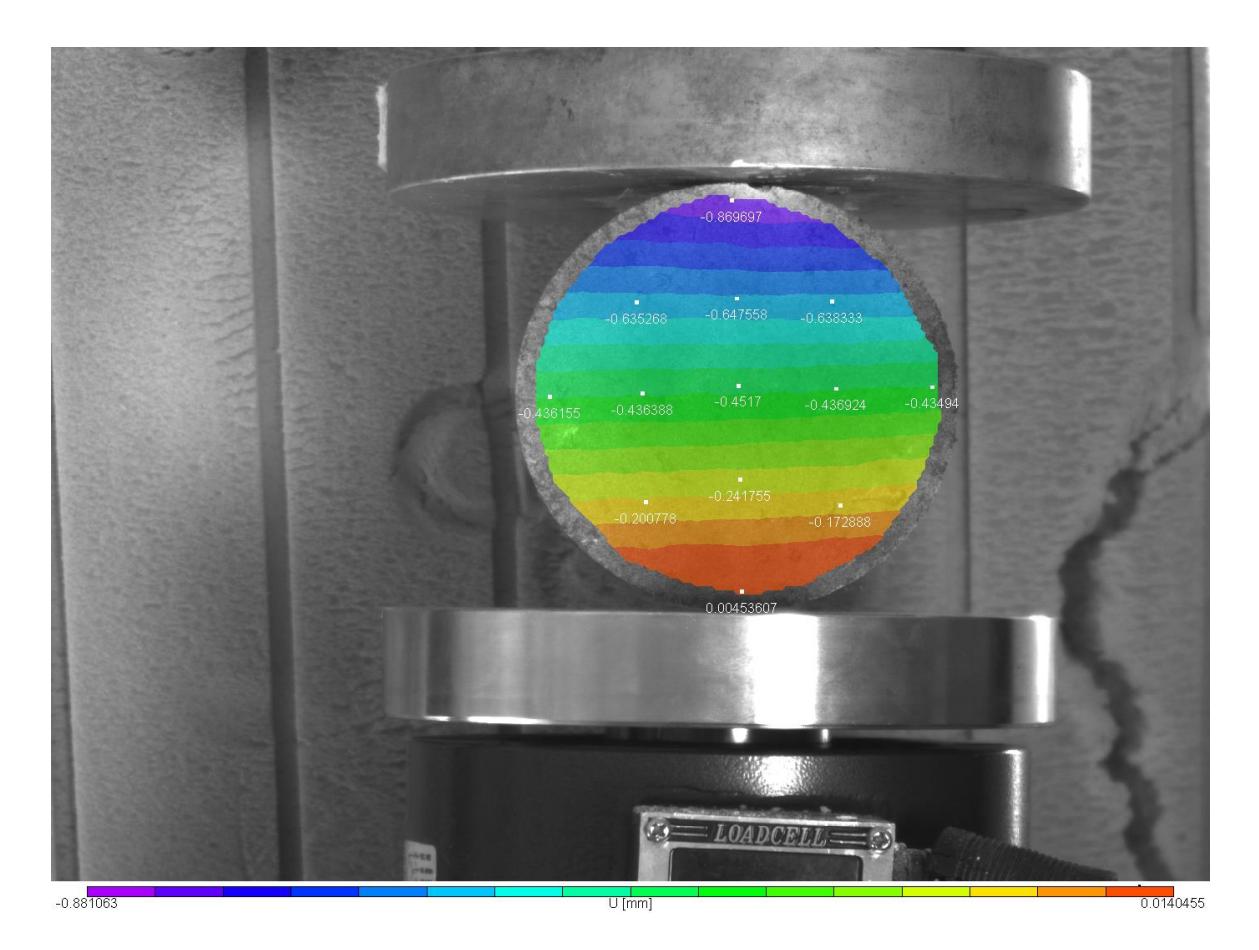

Εικόνα 4.57: Το πεδίο μετατοπίσεων U κατά Χ για την 1<sup>η</sup> παραμορφωμένη εικόνα

Όπως θα παρατηρήσουμε στην ανάλυση παρακάτω,στο δοκίμιο αυτό η εξέλιξη της ρωγμάτωσης φαίνεται πολύ πιο καθαρά και άμεσα από το πείραμα με το οπλισμένο δοκίμιο εικόνα 4.59 να δίνει την γέννηση της ρωγμής.Οι χρωματικοί κροσσοί ενώ στις 2 πρώτες εικόνες 4.57 και 4.58 οριοθετούν παράλληλες σχεδόν οριζόντιες ζώνες ξαφνικά γίνονται τεθλασμένες γραμμές κάνουν ''σπάσιμο'' ομοιόμορφο ώς την τελική εικόνα 4.61 που διαγράφεται η ρωγμή κατά την κατακόρυφη διάμετρο με χαρακτηριστικό τρόπο.

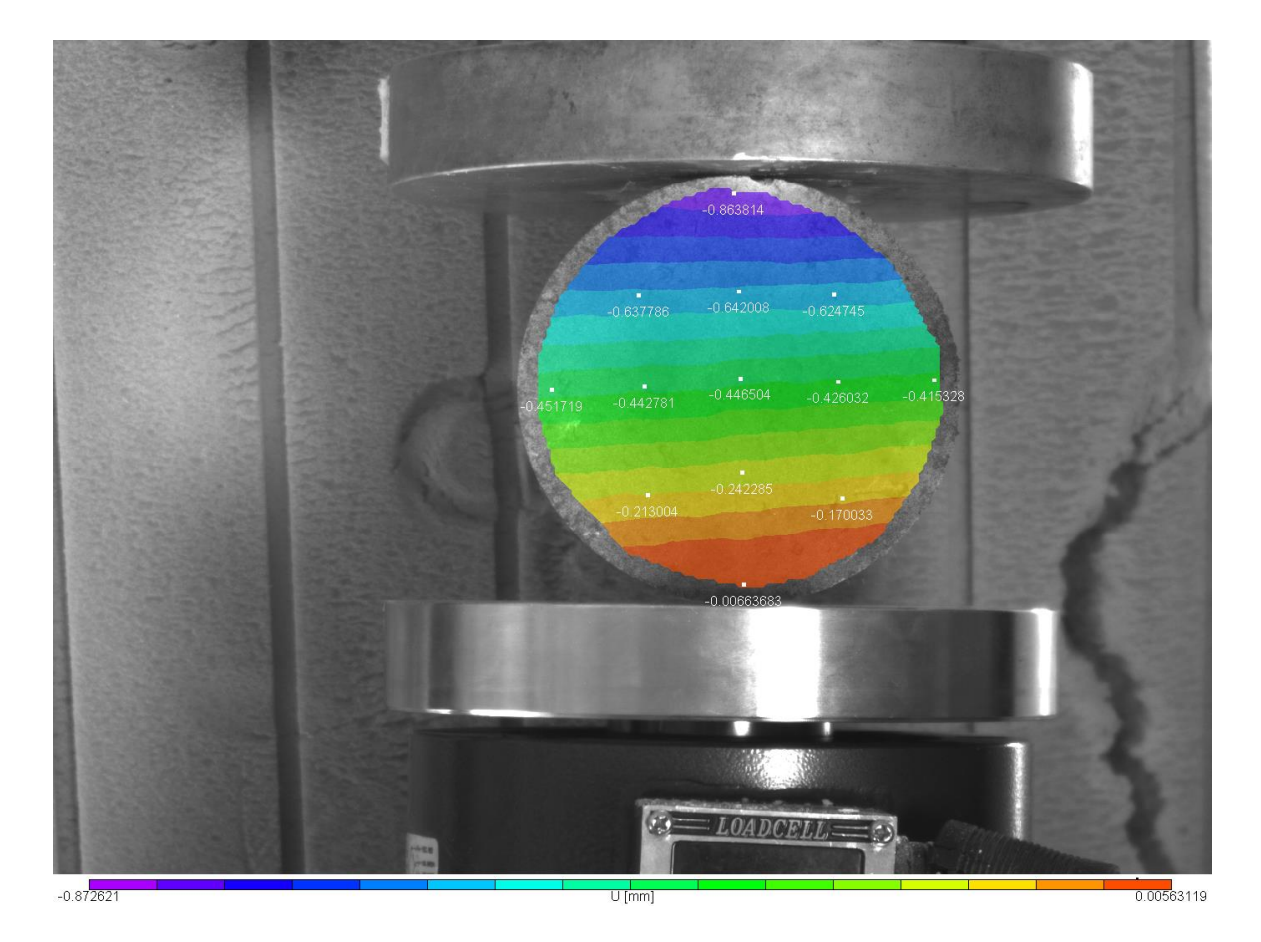

Εικόνα 4.58: Το πεδίο μετατοπίσεων U κατά Χ για την 2<sup>η</sup> παραμορφωμένη εικόνα

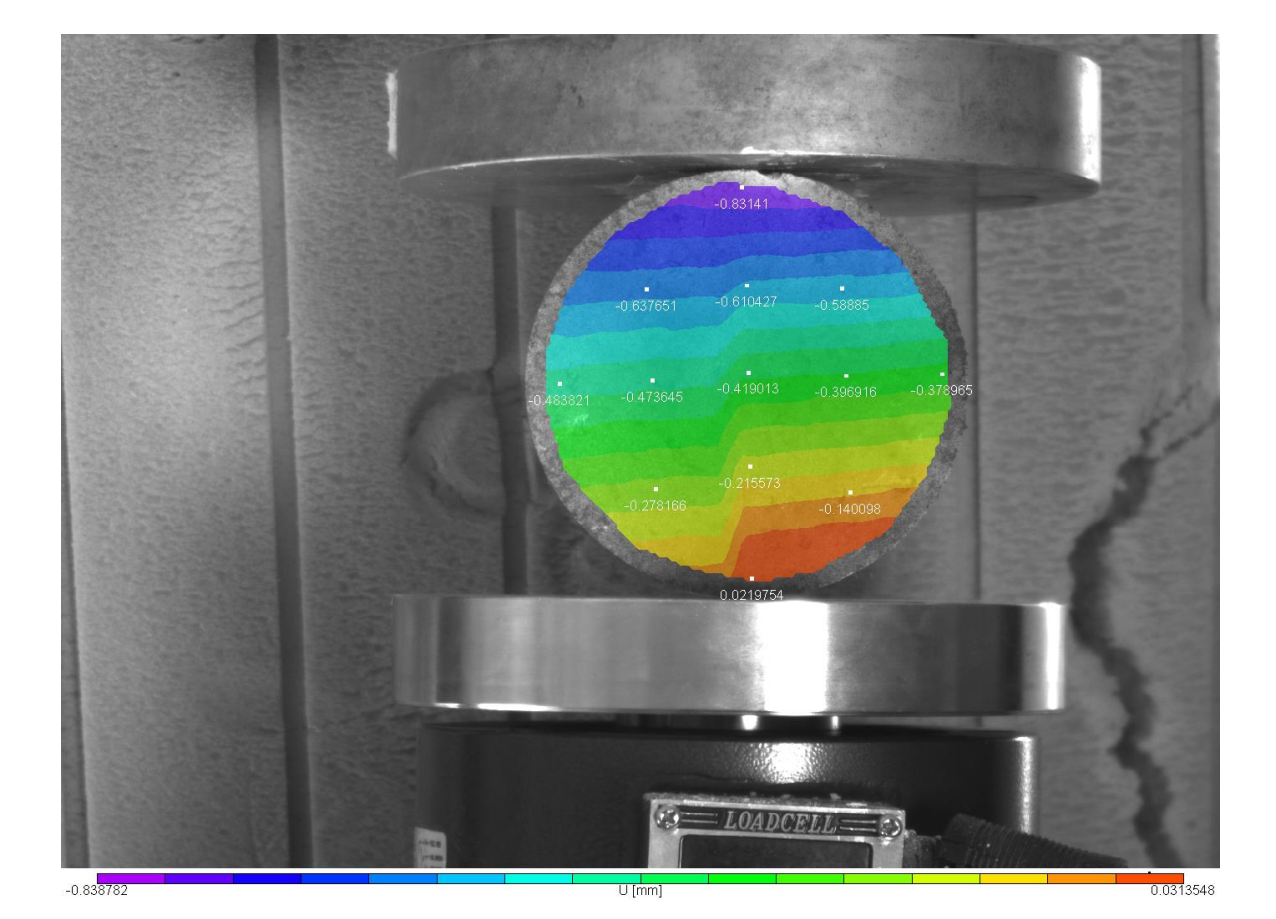

Εικόνα 4.59: Το πεδίο μετατοπίσεων U κατά Χ για την 3<sup>η</sup> παραμορφωμένη εικόνα

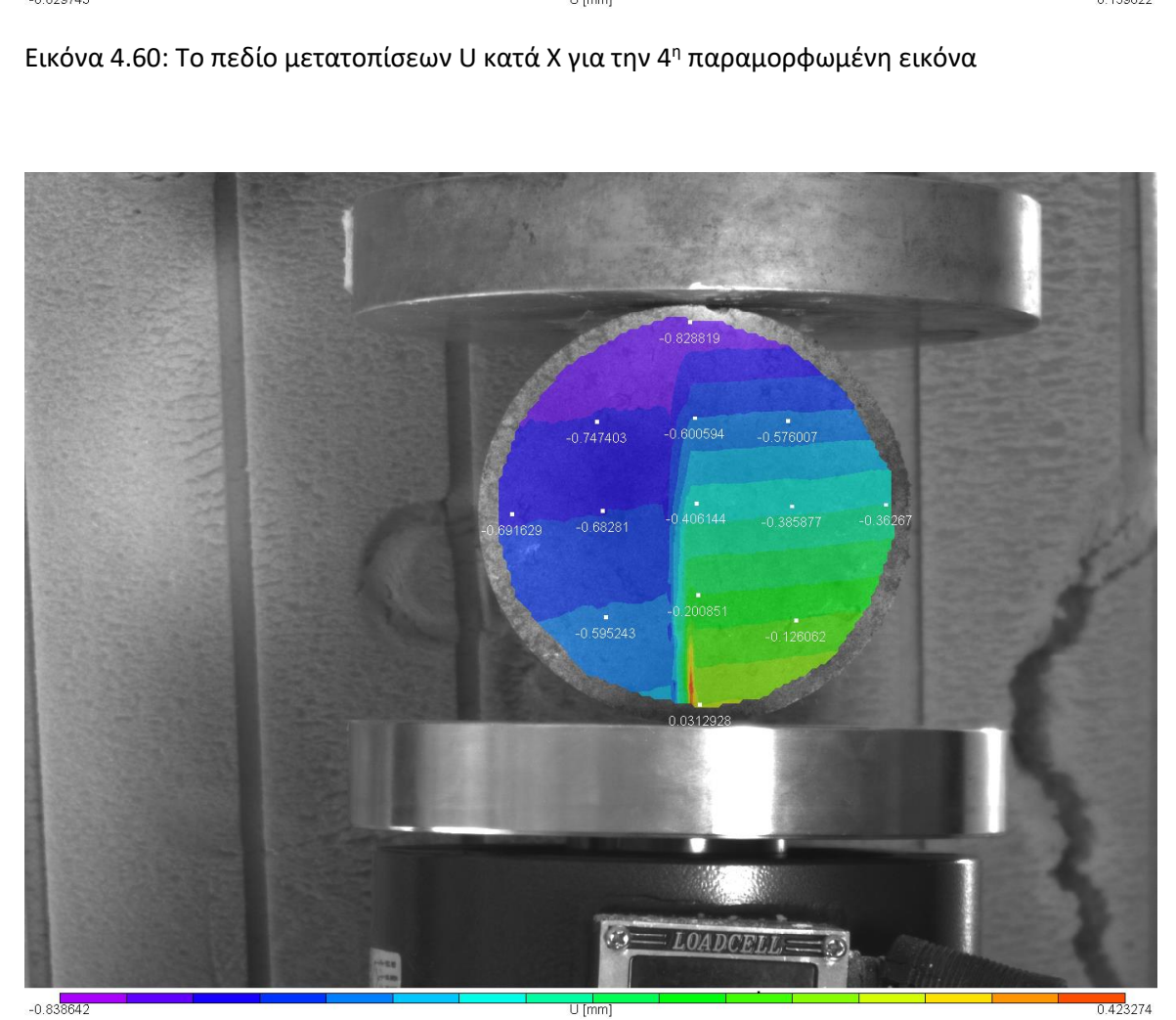

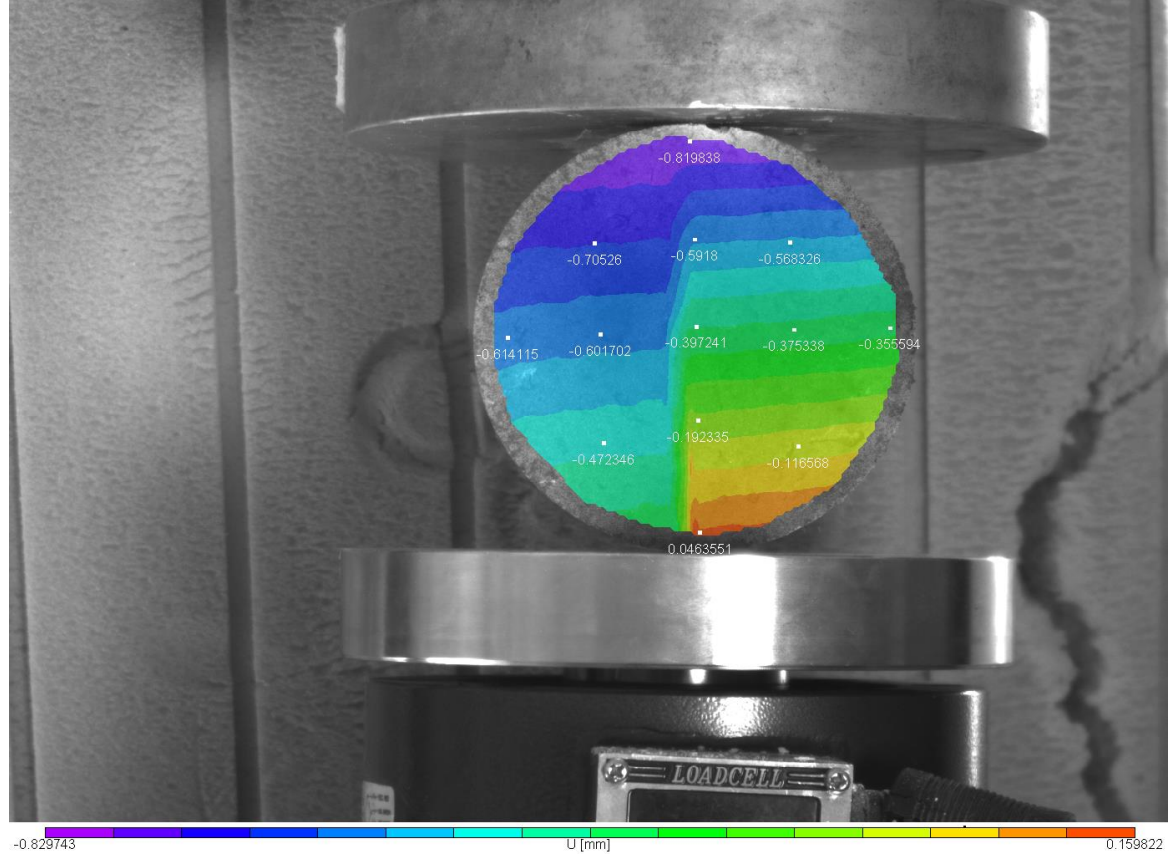

Εικόνα 4.61: Το πεδίο μετατοπίσεων U κατά Χ για την 5<sup>η</sup> παραμορφωμένη εικόνα

#### **4.2.2Το Πεδίο των V μετατοπίσεων κατά Y**

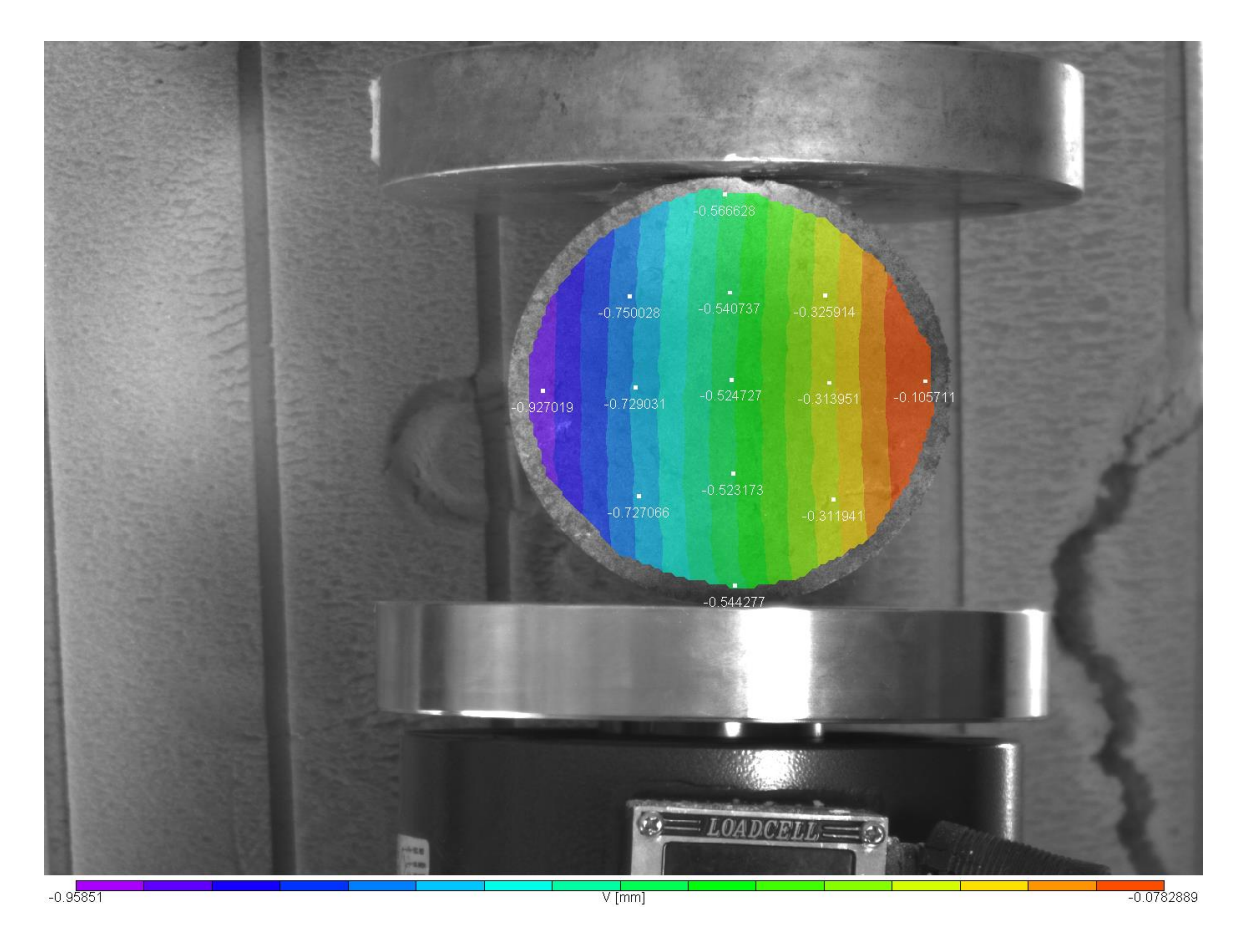

Εικόνα 4.62: Το πεδίο μετατοπίσεων V κατά Y για την 1<sup>η</sup> παραμορφωμένη εικόνα

Αν παρατηρήσουμε την 5<sup>η</sup> εικόνα 4.66 οι απόλυτες τιμές (μώβ) στο αριστερό άκρο κατά την οριζόντια διάμετρο είναι πολύ μεγαλύτερες από το δεξί μέρος (κόκκινο).Δείχνει την αποκόλληση που επίκειται στο αριστερό τμήμα ,όπως και καταγράφηκε με τις λήψεις κατά την εκτέλεση του πειράματος.

Επίσης οι κροσσοί στην αρχική εικόνα έχουν κατοκόρυφη φορά ενώ στις εικόνες 4.65 , 4.66 , 4.67 καμπυλώνουν ελαφρώς κυρίως οι (μπλέ αποχρώσεις ) δείχνοντας την ρωγμάτωση που εξελίσσεται.

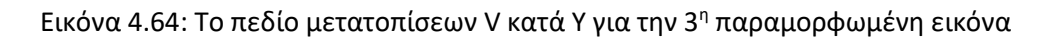

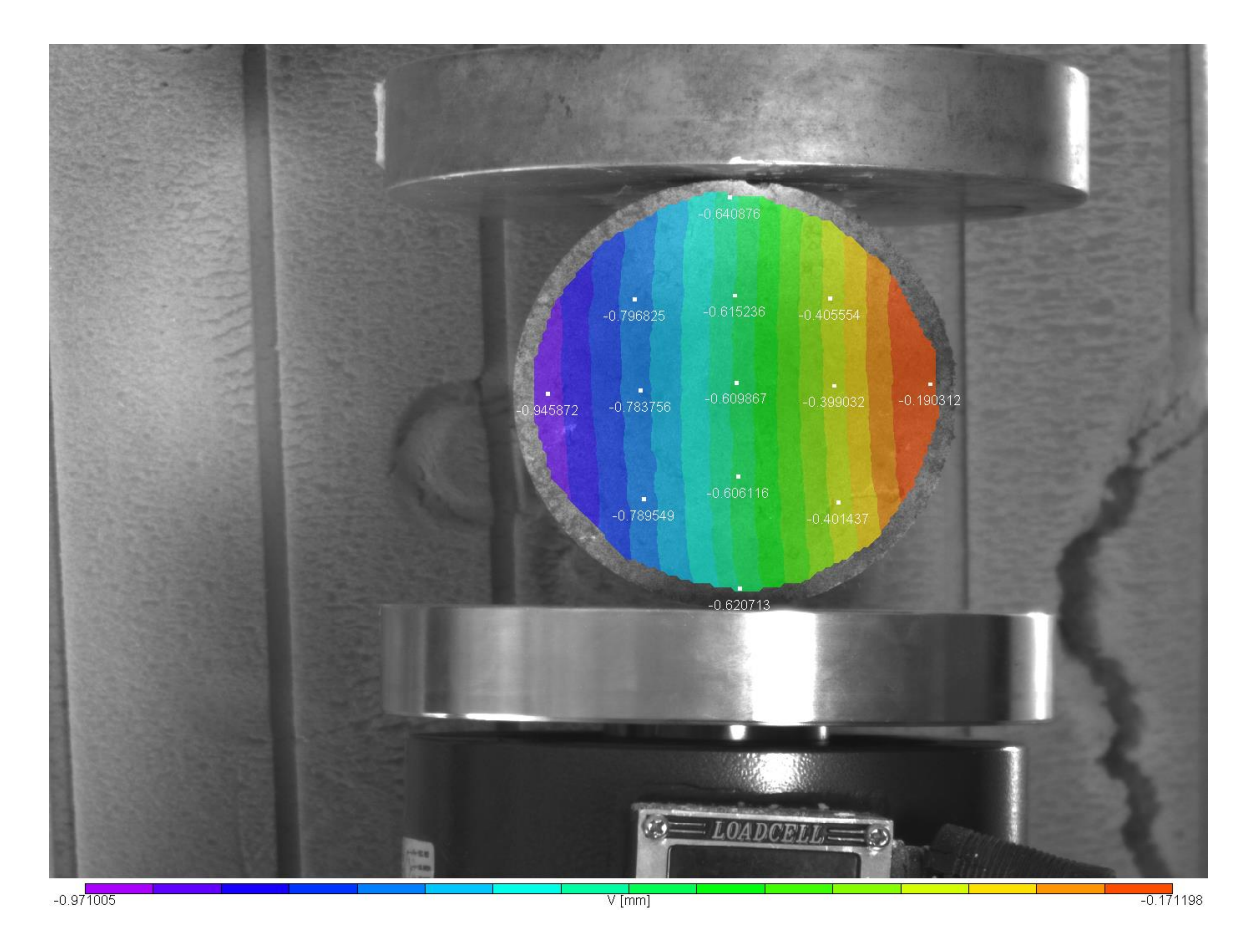

Εικόνα 4.63: Το πεδίο μετατοπίσεων V κατά Y για την 2 <sup>η</sup> παραμορφωμένη εικόνα

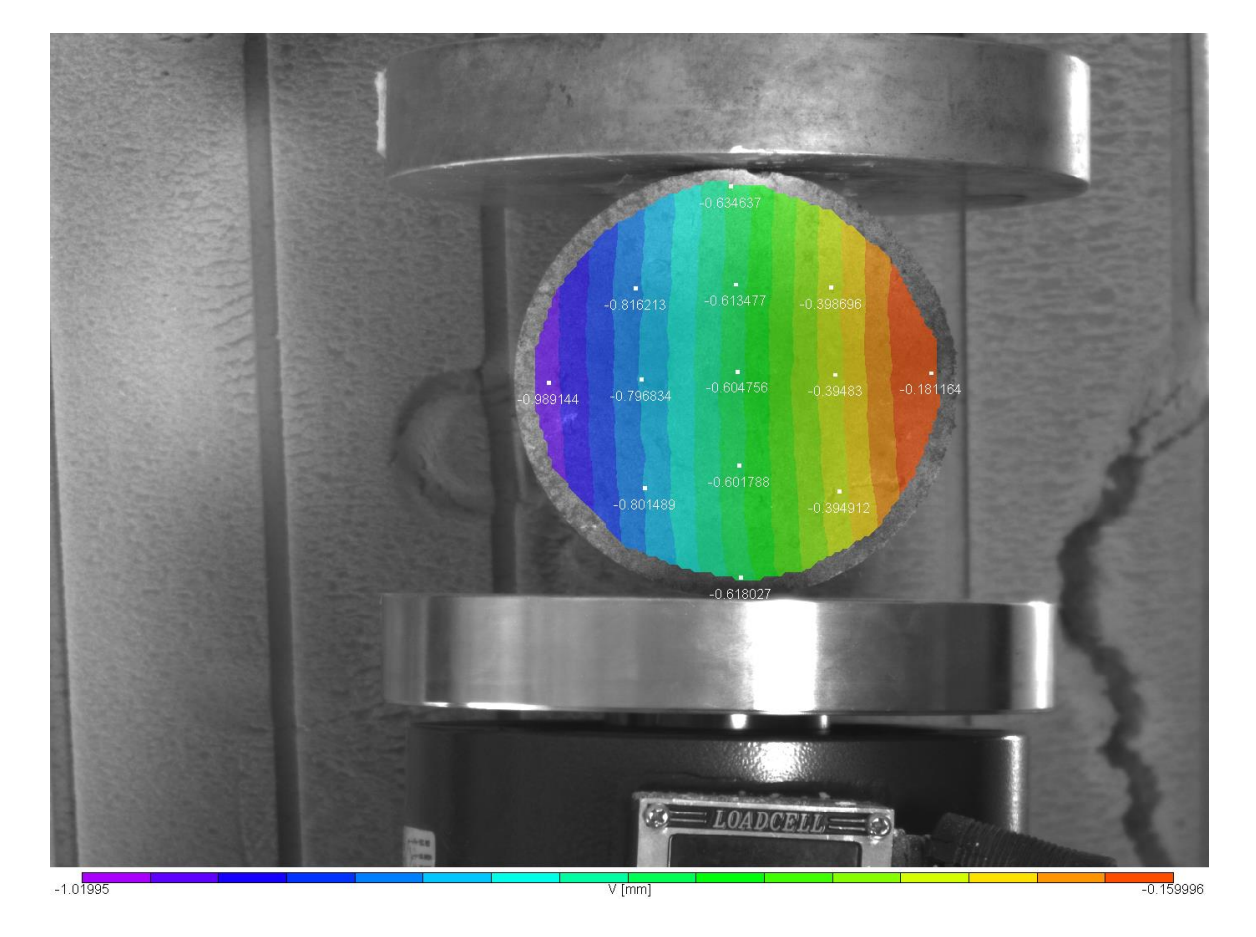

87

Εικόνα 4.66: Το πεδίο μετατοπίσεων V κατά Y για την 5<sup>η</sup> παραμορφωμένη εικόνα

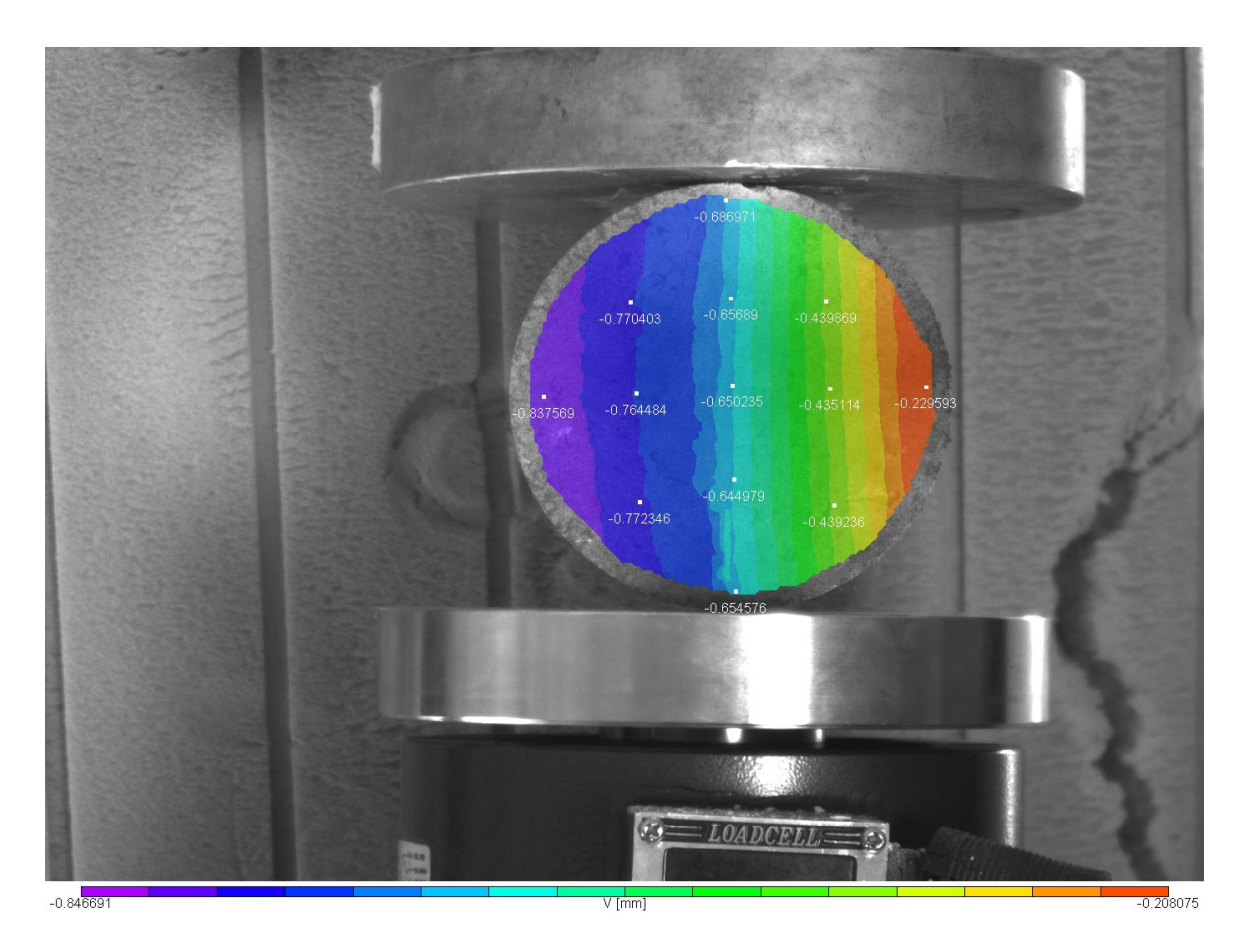

Εικόνα 4.65: Το πεδίο μετατοπίσεων V κατά Y για την 4<sup>η</sup> παραμορφωμένη εικόνα

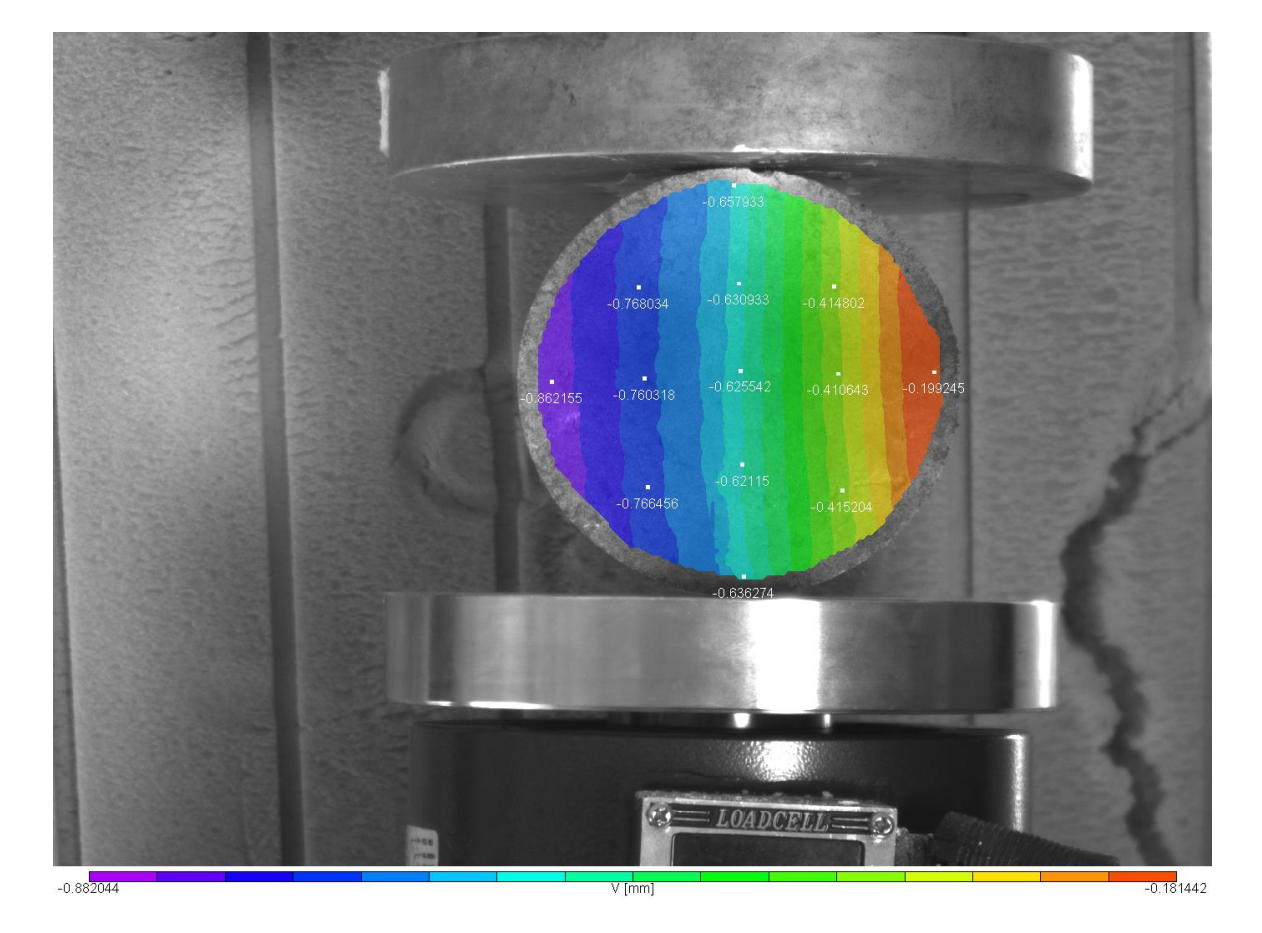

## **4.2.3 Το Πεδίο Ανηγμένων Παραμορφώσεων exx**

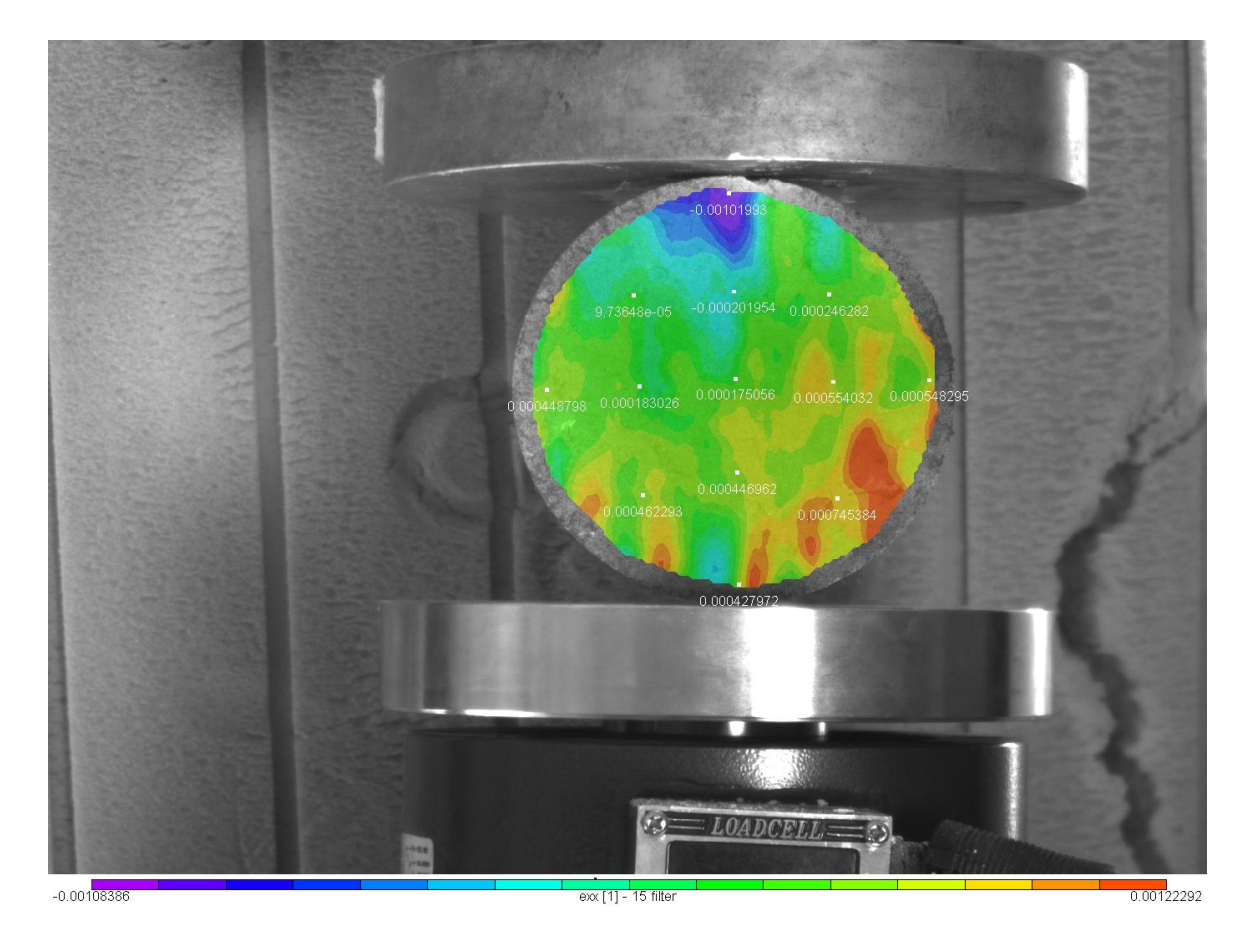

Εικόνα 4.67: Το πεδίο των ανηγμένων παραμορφώσεων exxγια την 1<sup>η</sup> παραμορφωμένη εικόνα

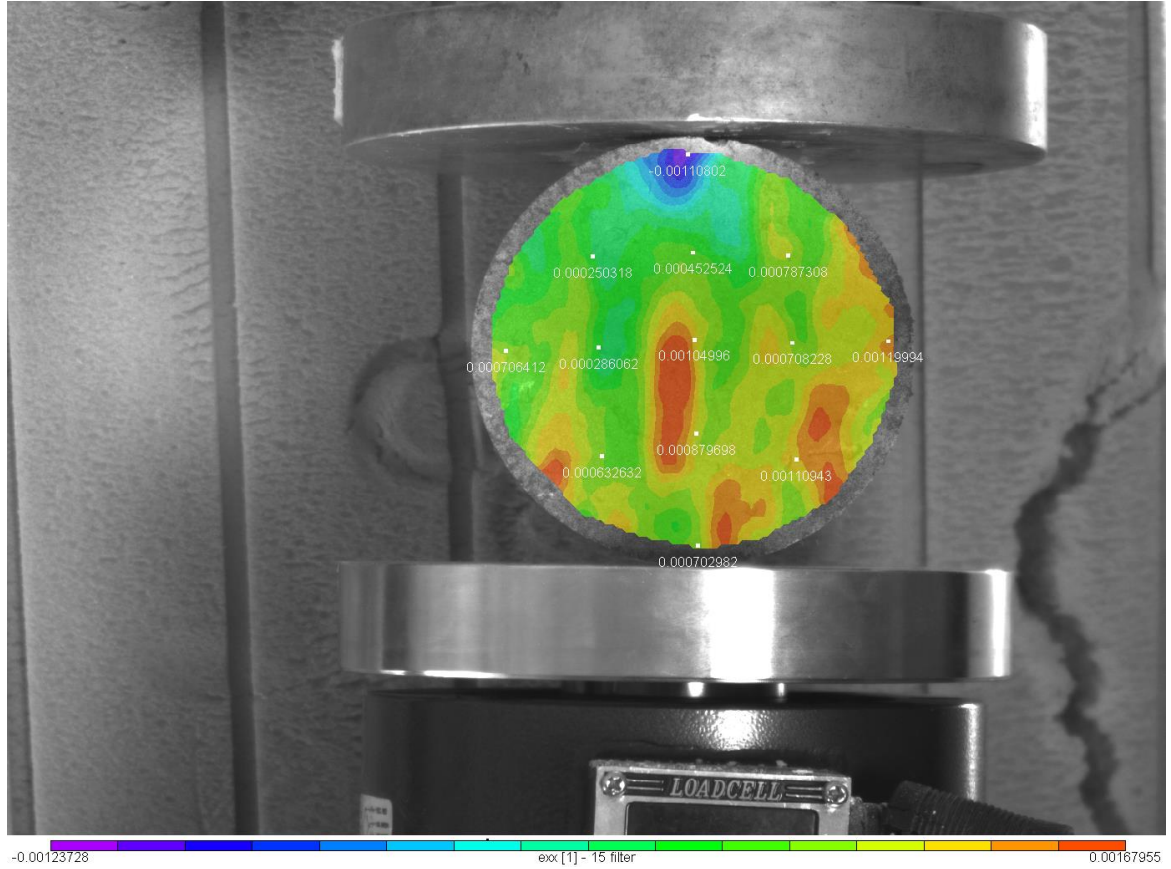

Εικόνα 4.68: Το πεδίο των ανηγμένων παραμορφώσεων exxγια την 2<sup>η</sup> παραμορφωμένη εικόνα

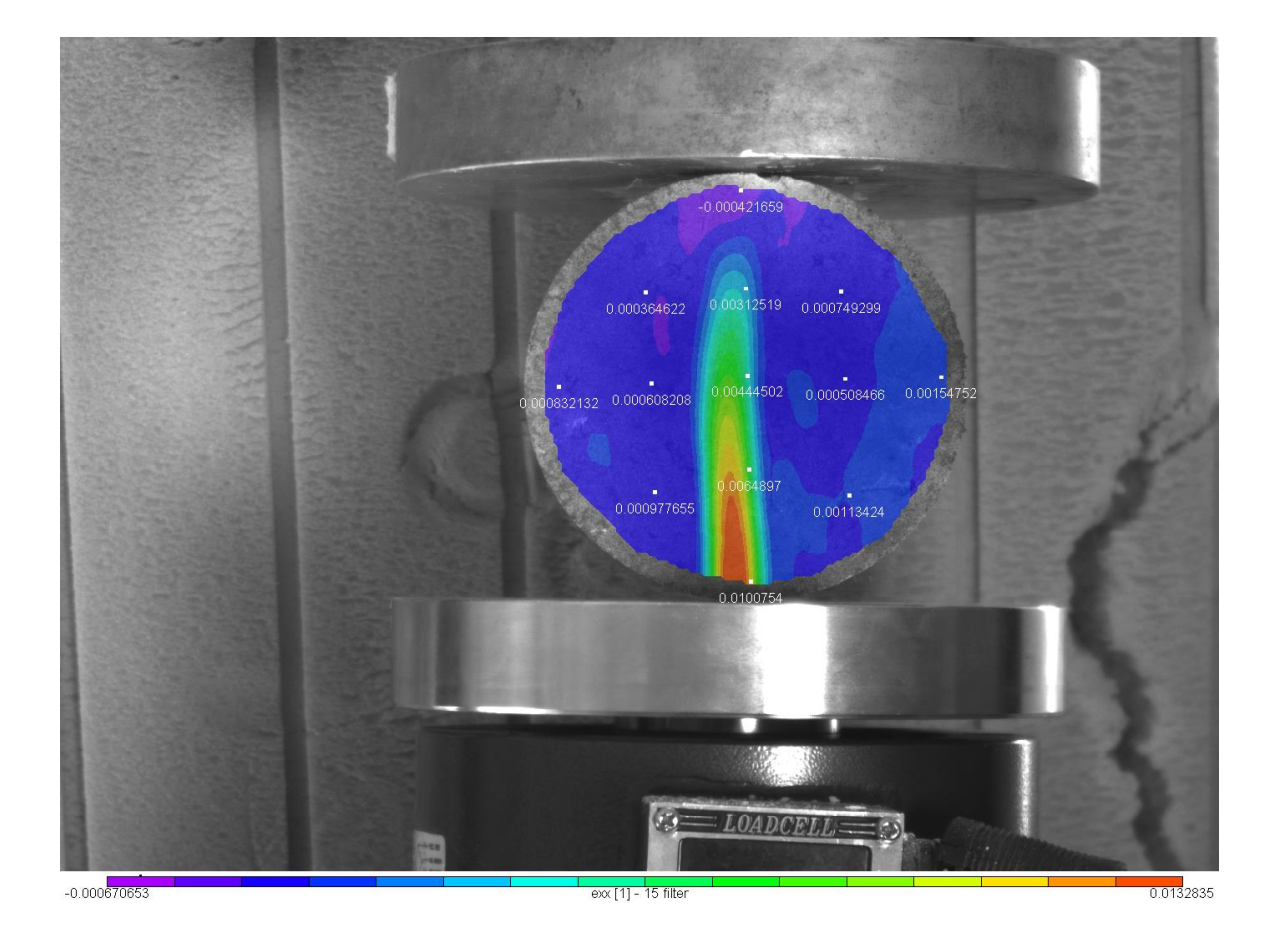

Εικόνα 4.69: Το πεδίο των ανηγμένων παραμορφώσεων exxγια την 3<sup>η</sup> παραμορφωμένη εικόνα

Και στις ανηγμένες παραμορφώσεις exx φαίνεται καθαρά ότι στην τρίτη εικόνα δημιουργείται η ρωγμάτωση η οποία αρχίζει από την κάτω παρειά με το κόκκινο χρώμα και κορυφώνεται η ανάπτυξή της στην 5<sup>η</sup> εικόνα όπως ακριβώς και στις εικόνες που ελήφθησαν κατά την διάρκεια του πειράματος.

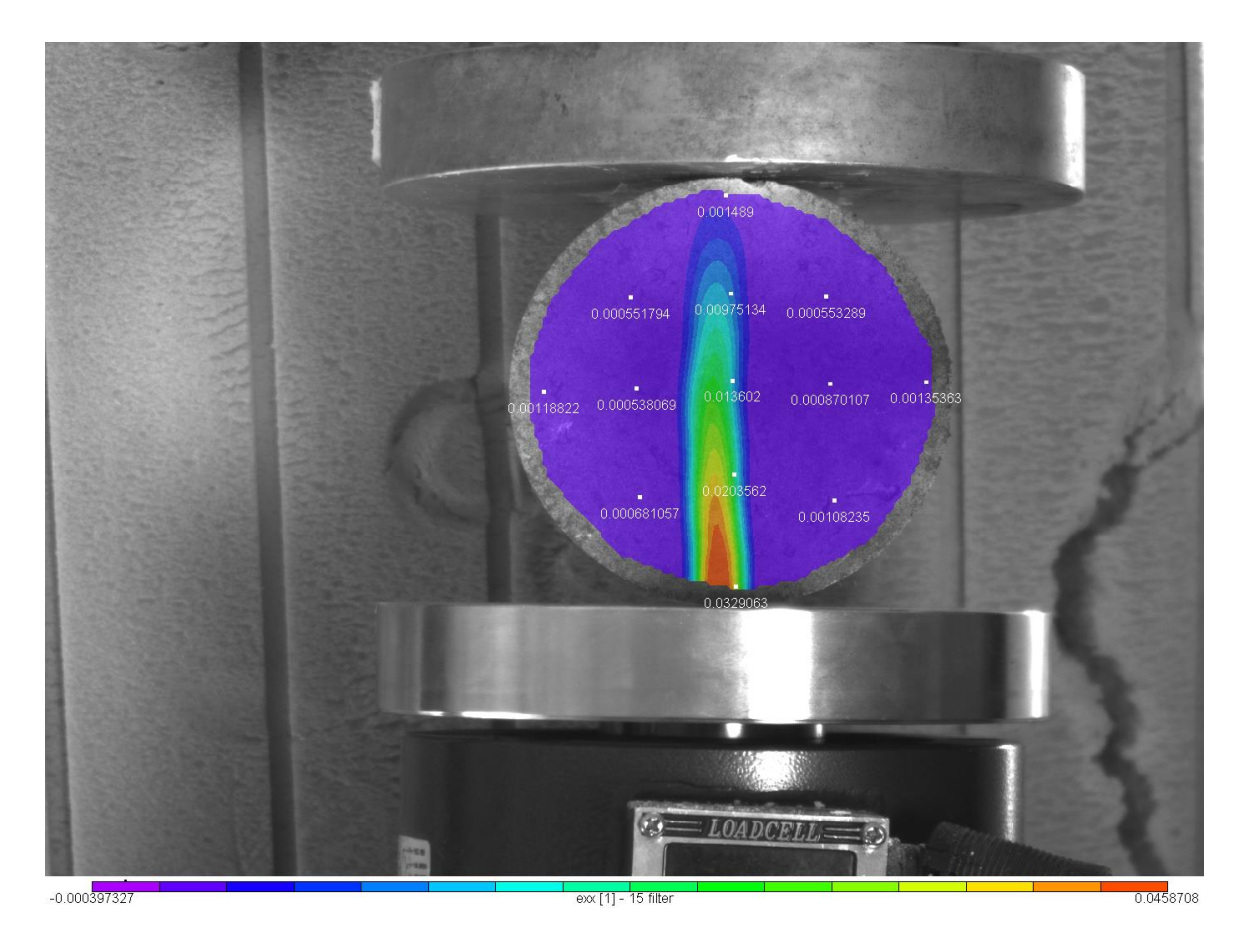

Εικόνα 4.70: Το πεδίο των ανηγμένων παραμορφώσεων exxγια την 4<sup>η</sup> παραμορφωμένη εικόνα

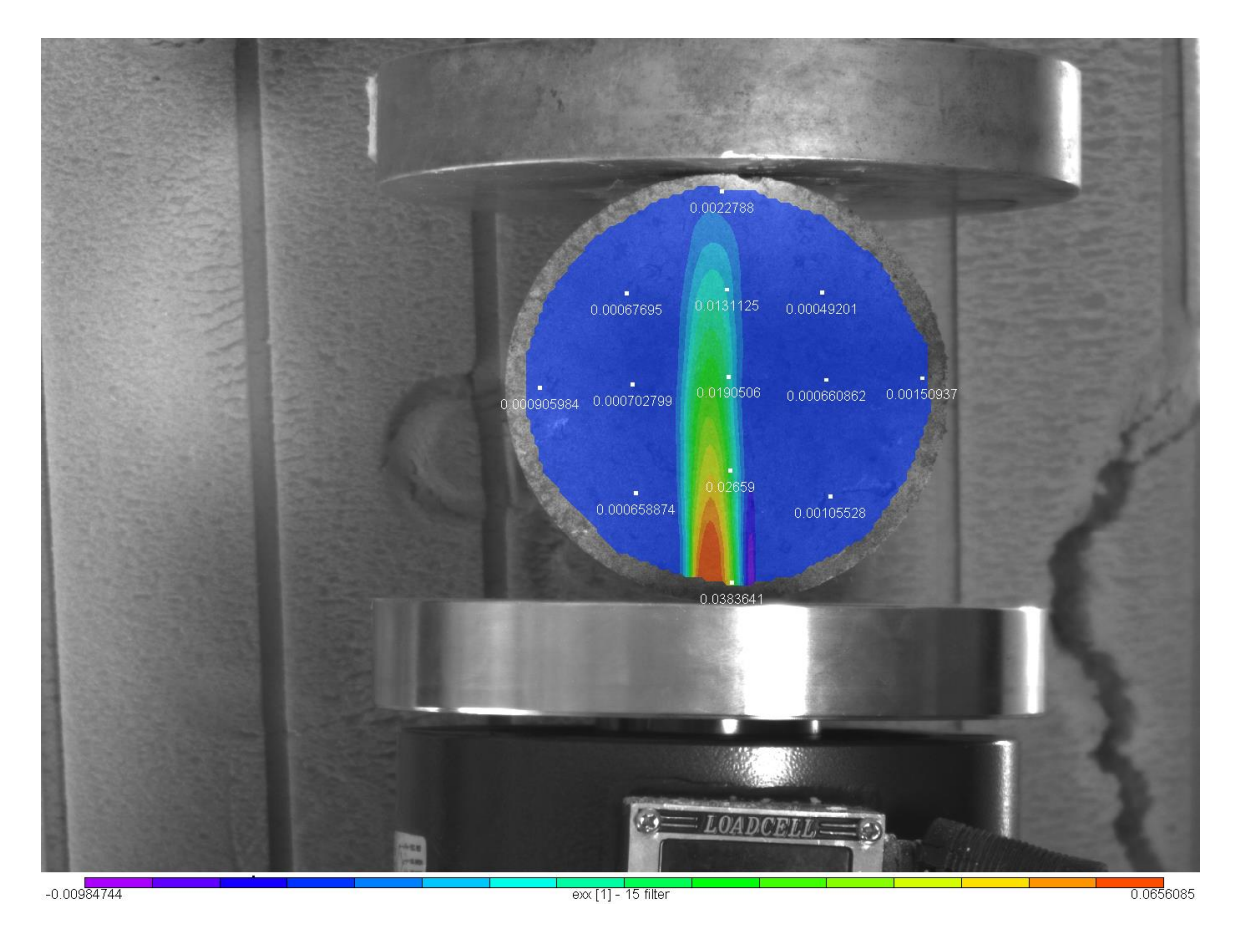

Εικόνα 4.71: Το πεδίο των ανηγμένων παραμορφώσεων exxγια την 5<sup>η</sup> παραμορφωμένη εικόνα

## **.2.4 Το Πεδίο Ανηγμένων Παραμορφώσεων eyy**

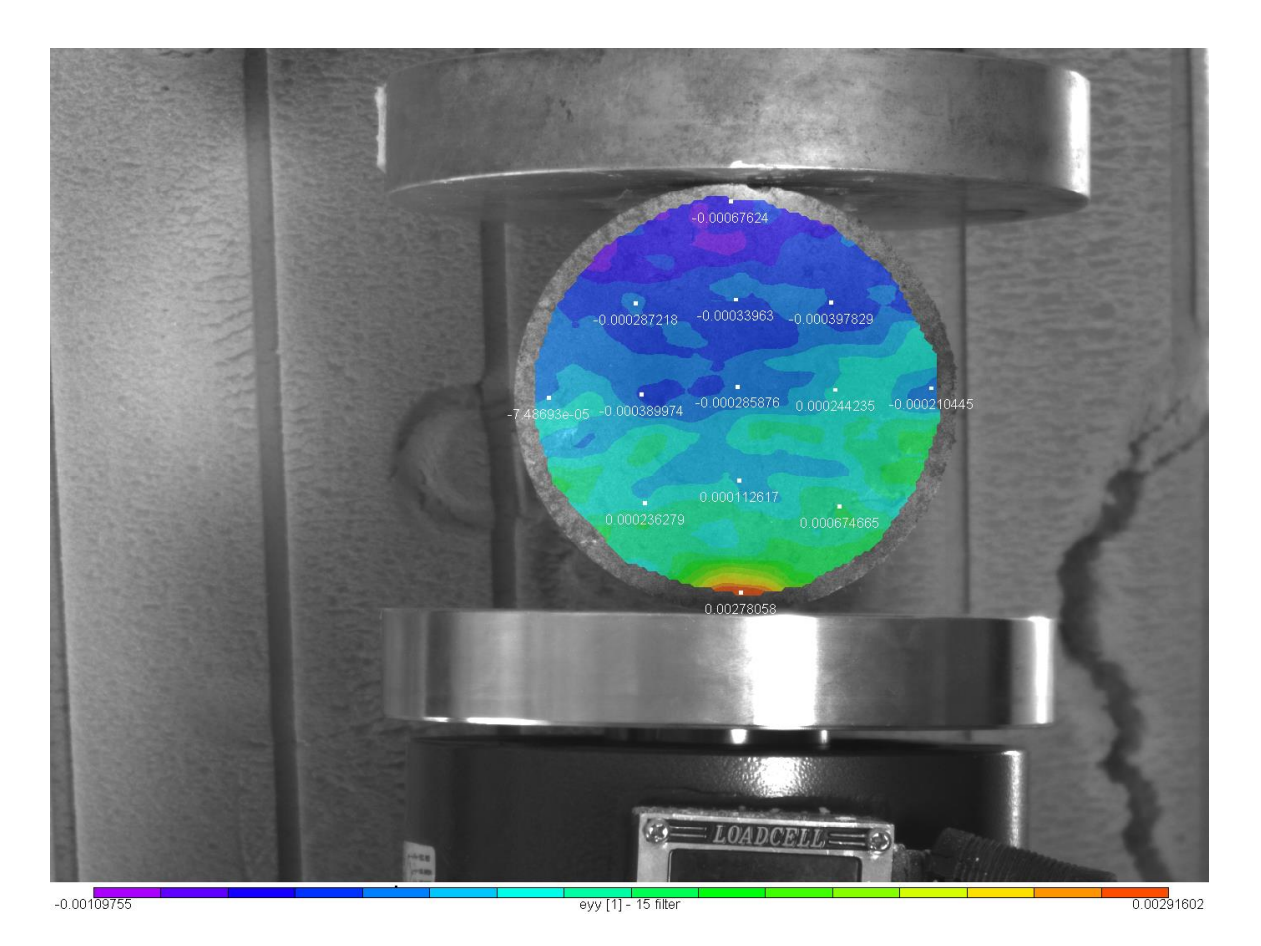

Εικόνα 4.72: Το πεδίο των ανηγμένων παραμορφώσεων eyyγια την 1 <sup>η</sup> παραμορφωμένη εικόνα

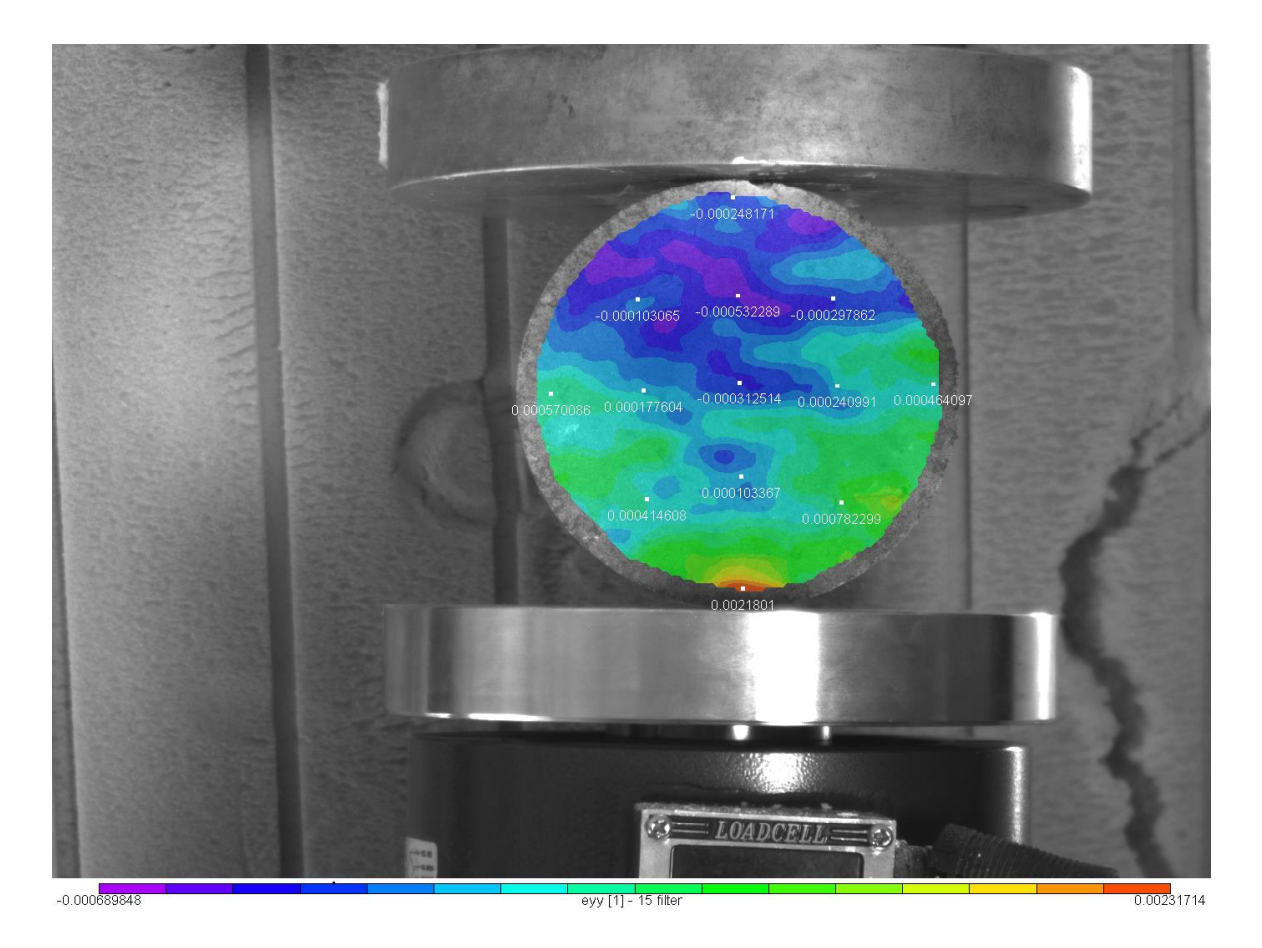

Εικόνα 4.73: Το πεδίο των ανηγμένων παραμορφώσεων eyyγια την 2 <sup>η</sup> παραμορφωμένη εικόνα

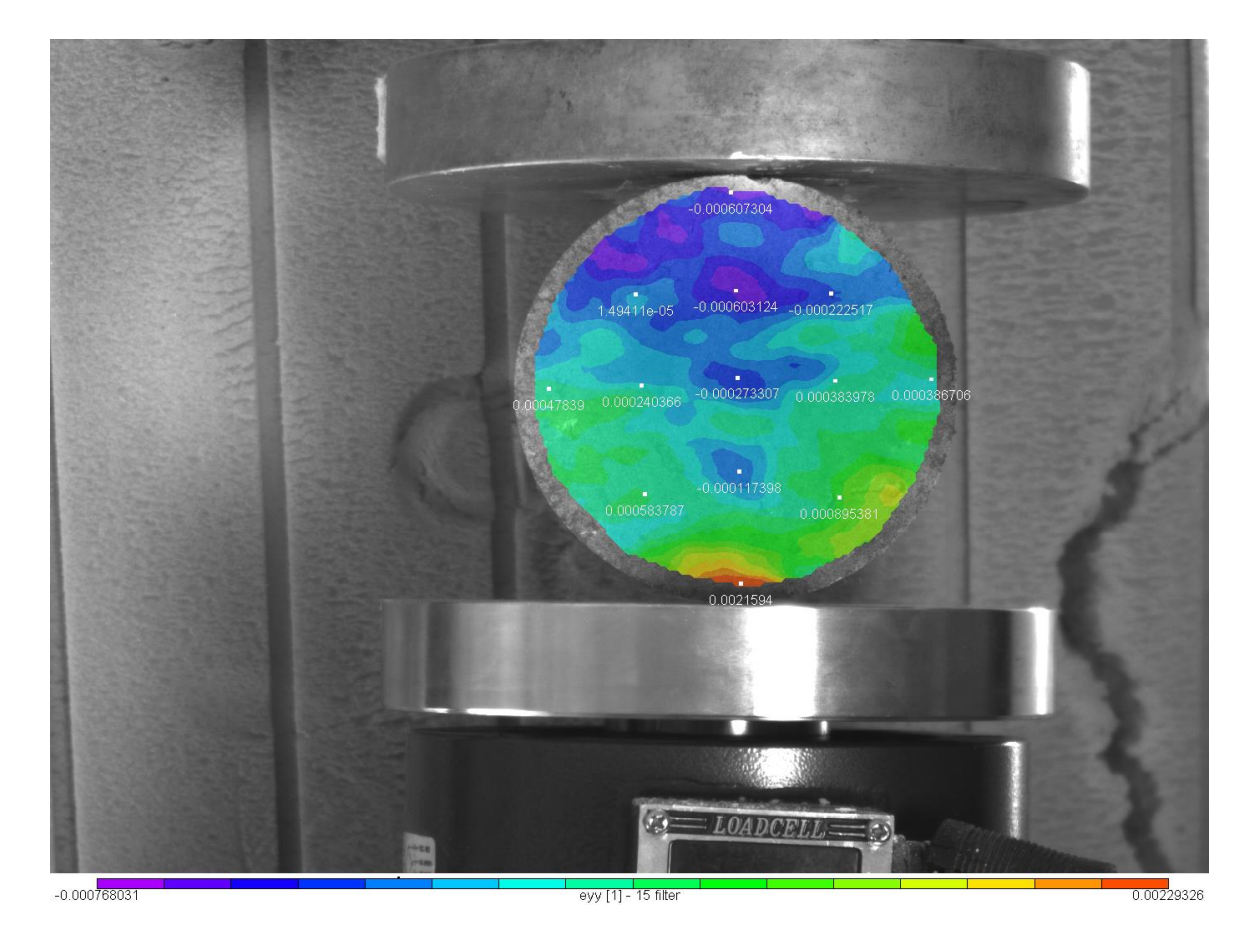

Εικόνα 4.74: Το πεδίο των ανηγμένων παραμορφώσεων eyyγια την 3 <sup>η</sup> παραμορφωμένη εικόνα

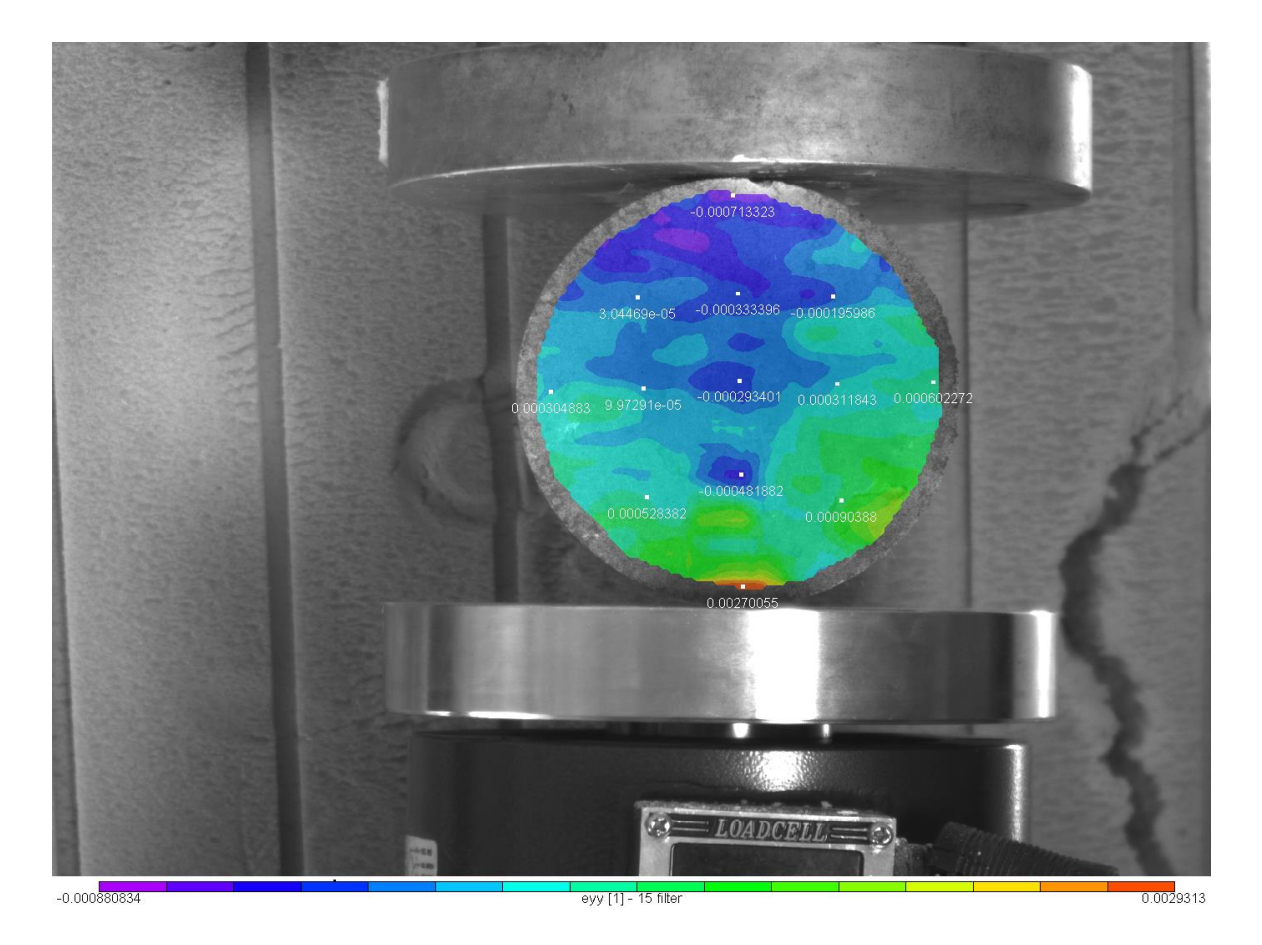

Εικόνα 4.75: Το πεδίο των ανηγμένων παραμορφώσεων eyyγια την 4 <sup>η</sup> παραμορφωμένη εικόνα

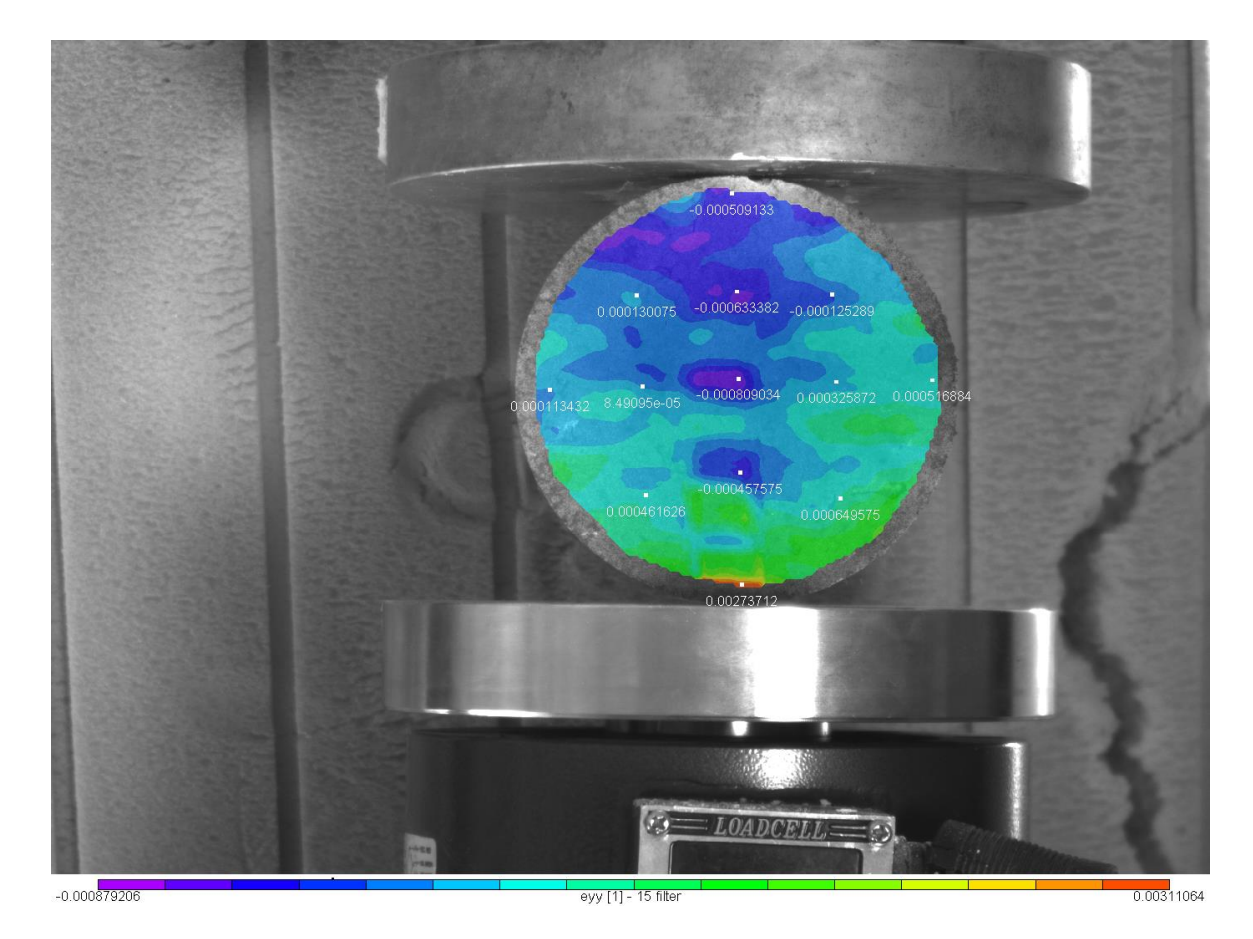

Εικόνα 4.76: Το πεδίο των ανηγμένων παραμορφώσεων eyyγια την 5 <sup>η</sup> παραμορφωμένη εικόνα

### **4.2.5Το Πεδίο Διατμητικών Παραμορφώσεων exy**

Παρακάτω αναλύονται οι διατμητικές παραμορφώσεις exy οι οποίες όπως και στο οπλισμένο δοκίμιο θα περιγράψουν χαρακτηριστικά την στιγμή της θραύσης.

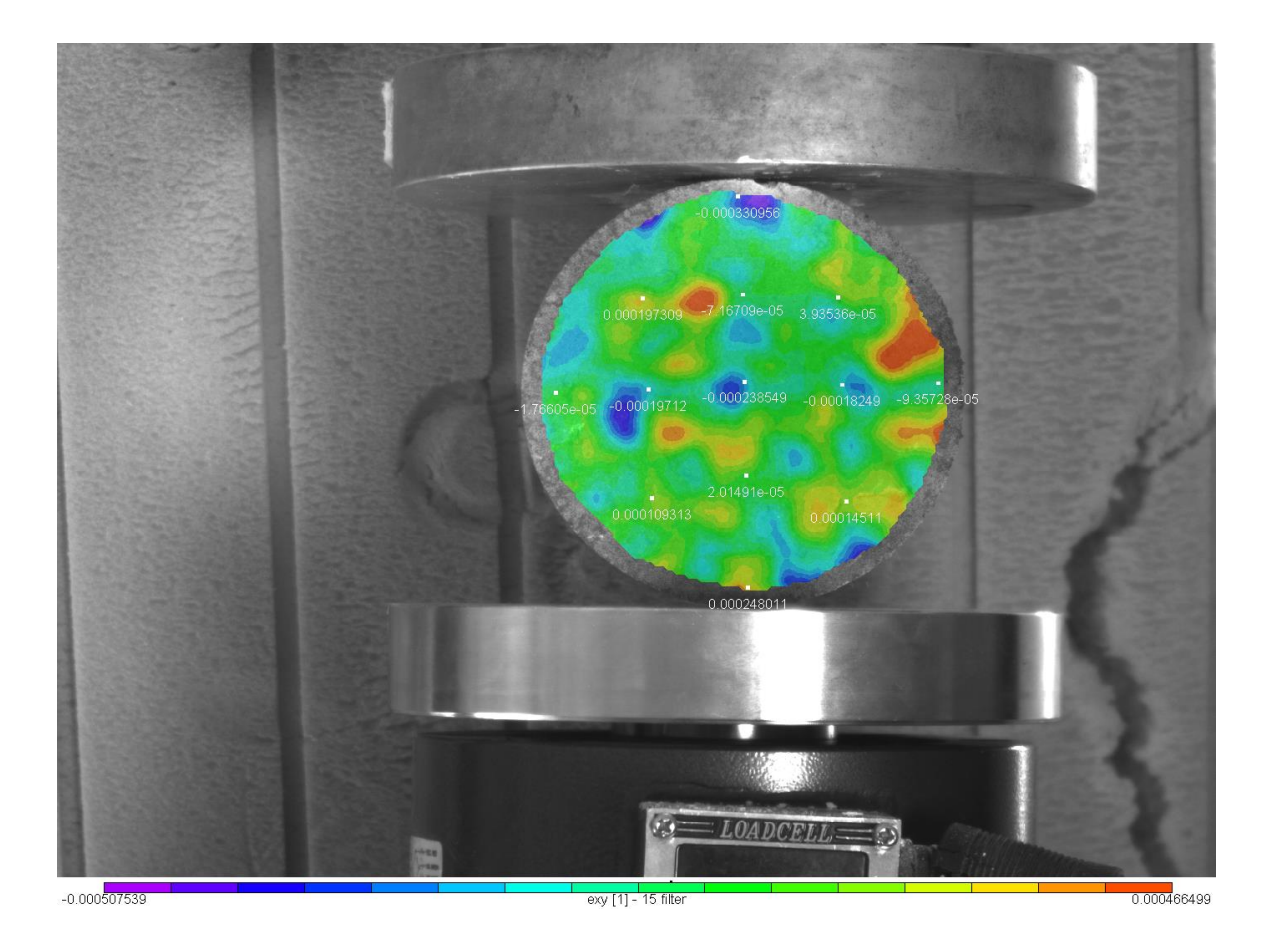

Εικόνα 4.77: Το πεδίο διατμητικών παραμορφώσεων exyγια την 1 <sup>η</sup> παραμορφωμένη εικόνα

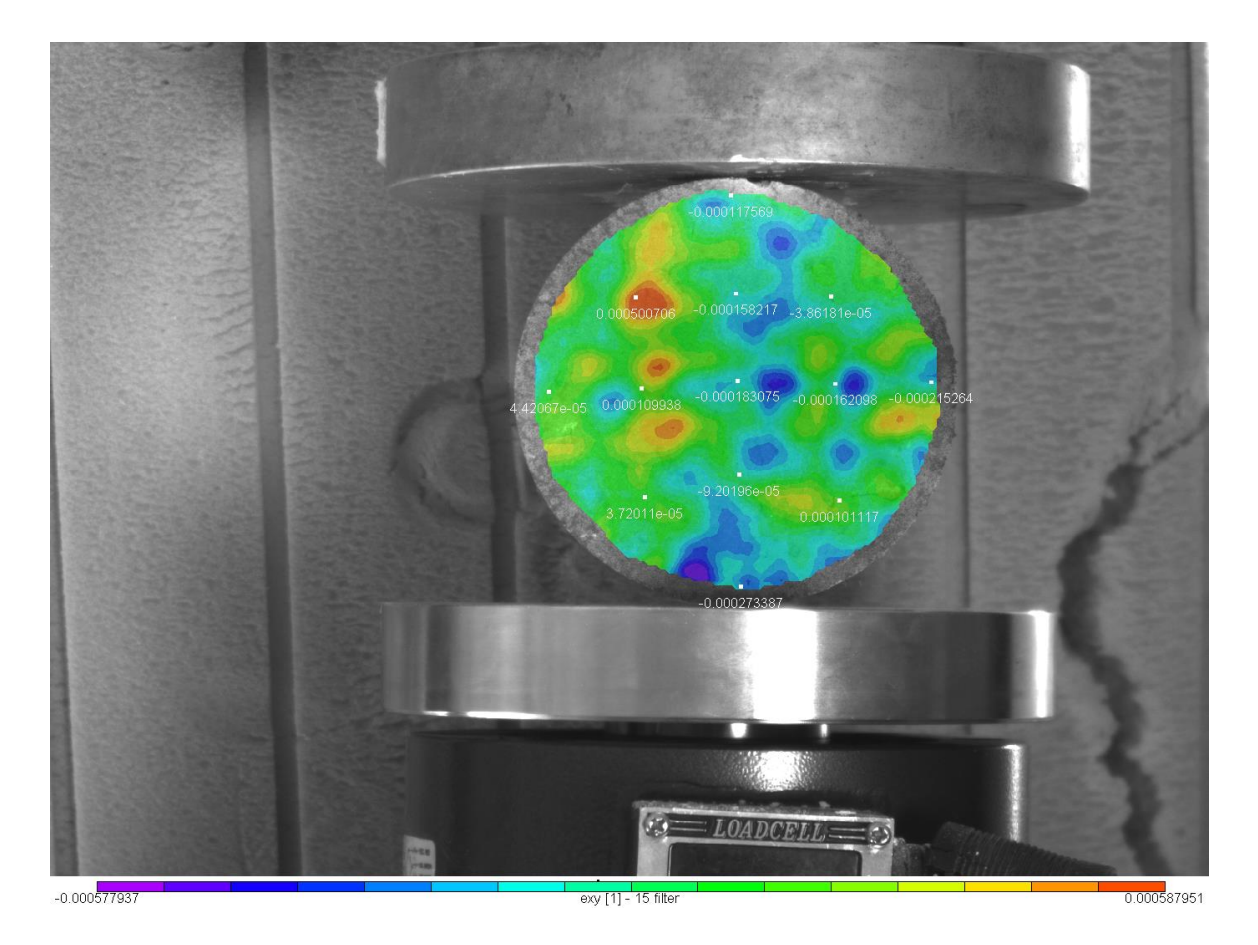

Εικόνα 4.78: Το πεδίο διατμητικών παραμορφώσεων exyγια την 2 <sup>η</sup> παραμορφωμένη εικόνα

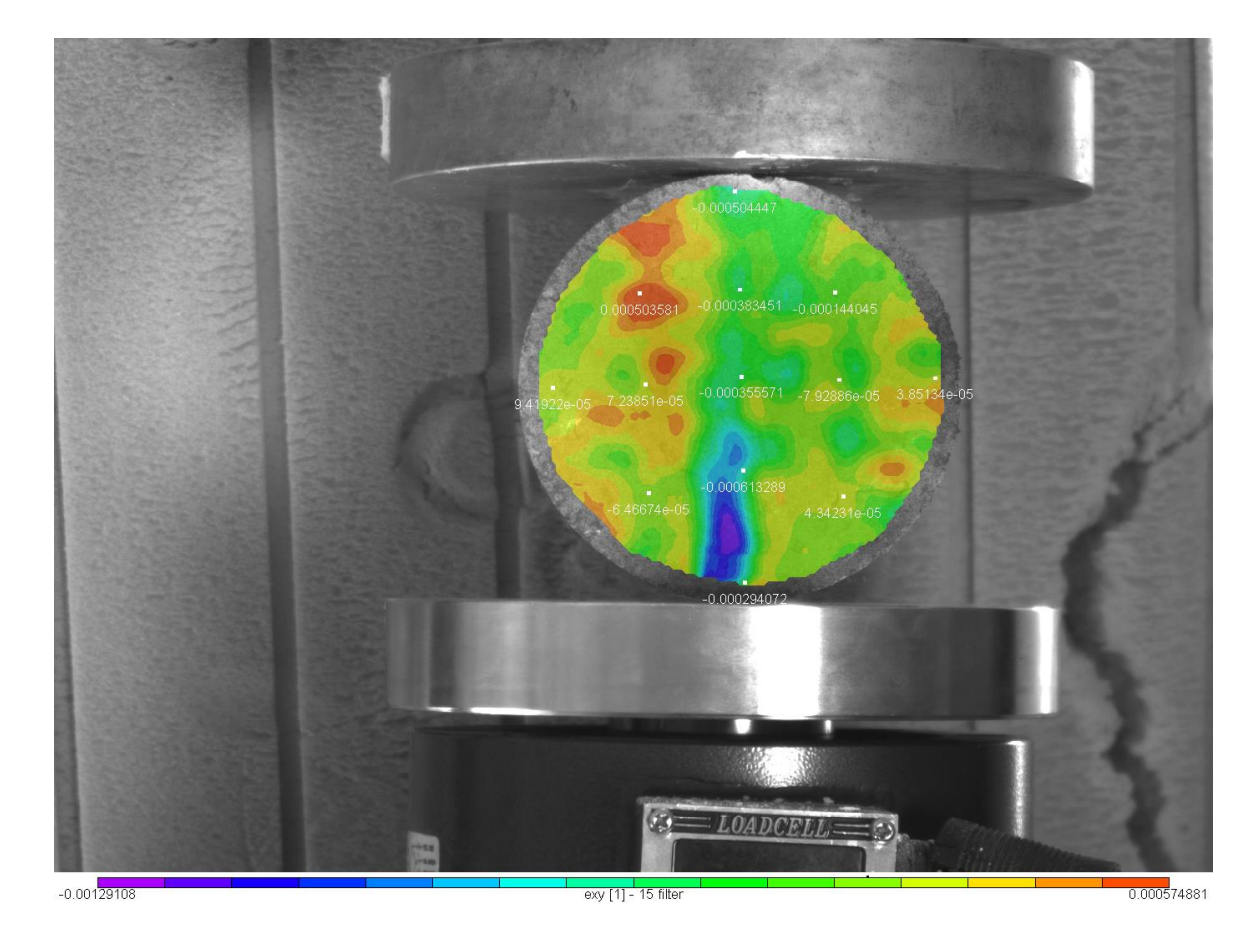

Εικόνα 4.79: Το πεδίο διατμητικών παραμορφώσεων exyγια την 3 <sup>η</sup> παραμορφωμένη εικόνα

Εικόνα 4.81: Το πεδίο διατμητικών παραμορφώσεων exyγια την 5 <sup>η</sup> παραμορφωμένη εικόνα

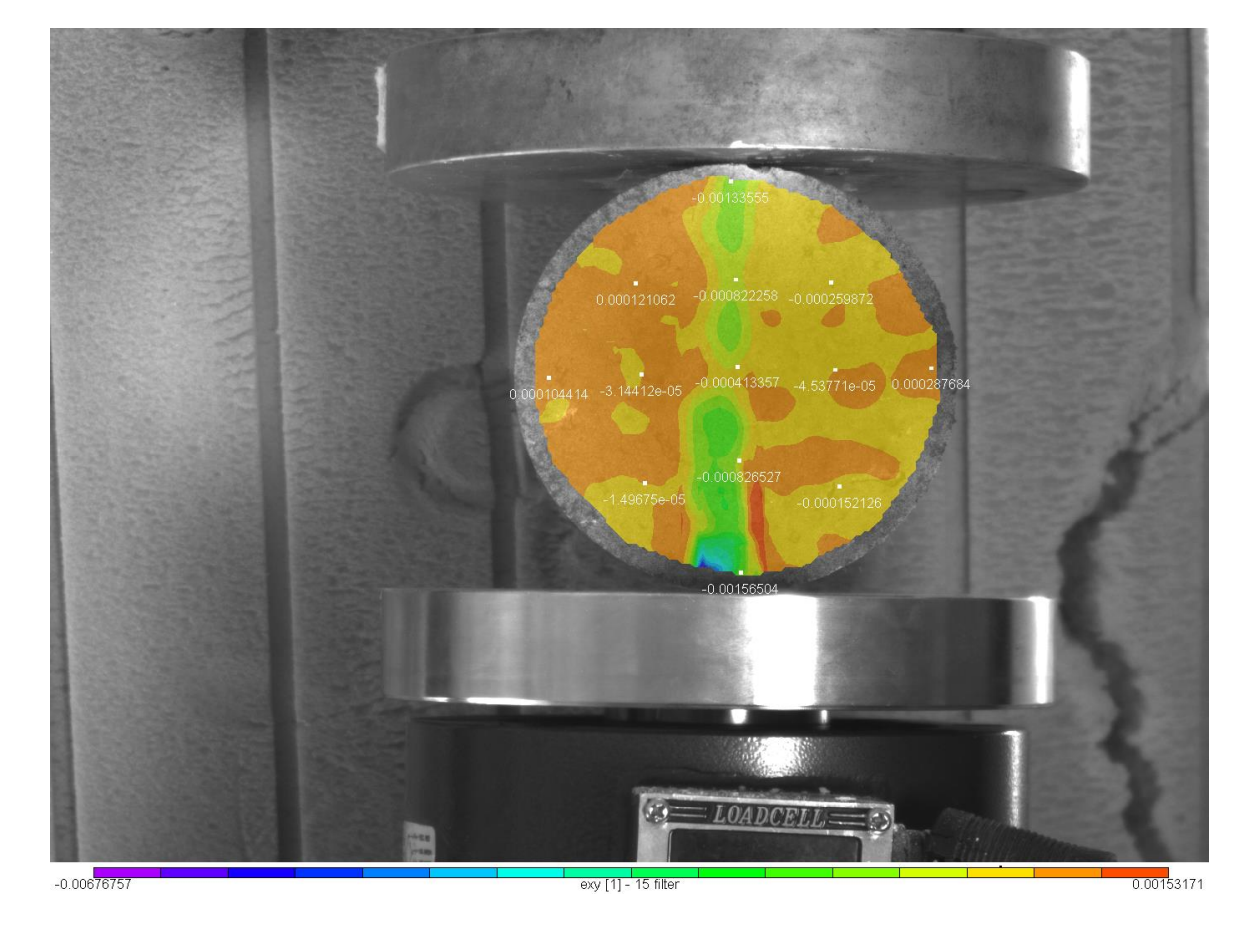

Εικόνα 4.80: Το πεδίο διατμητικών παραμορφώσεων exyγια την 4 <sup>η</sup> παραμορφωμένη εικόνα

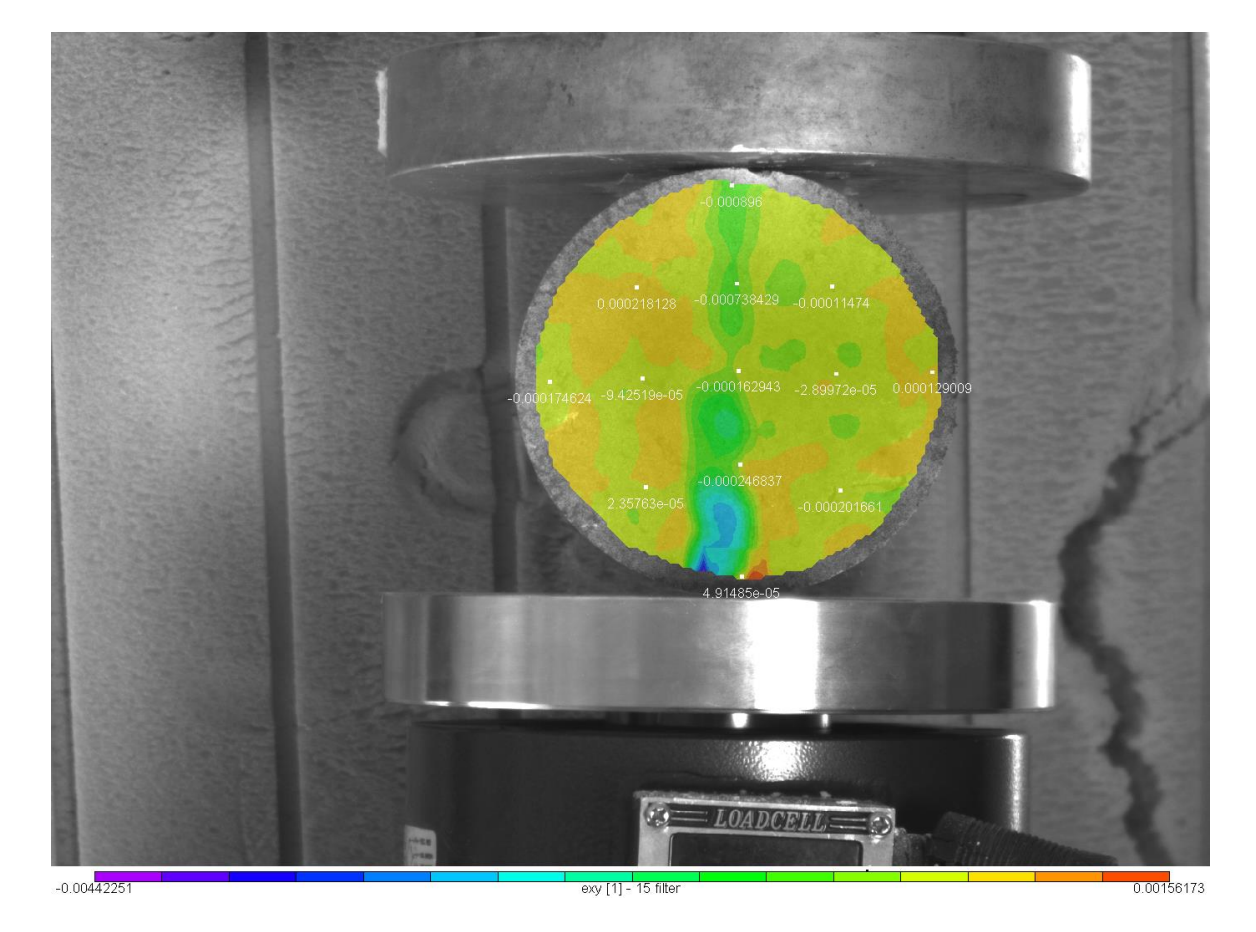

98

Στις τιμές των διατμητικών παραμορφώσεων exy βλέπουμε ότι με μώβ χρώμα παριστώνται οι μεγαλύτερες απόλυτες τιμές, ενώ με κόκκινο οι χαμηλότερες. Τα σημεία επί της κατακορύφου διαμέτρου έχουν όλα πολύ μεγαλύτερη μετατόπιση από τα διπλανά τους. Στις εικόνες 4.77 , 4.78 οι μώβ τιμές όπως και οι κόκκινες είναι ίσες κατ' απόλυτη τιμή, ενώ στην εικόνα 4.79 στην οποία δημιουργείται η ρηγμάτωση οι μώβ τιμές είναι διπλάσιες κατ΄απόλυτη τιμή. Η ρωγμάτωση ξεκινά από την κάτω παρειά (μώβ-μπλέ χρώμα) με ανοδική κατεύθυνση όπως έχει φανεί και στην εικόνα κατά την εξέλιξη του πειράματος.

### **5.Παρατηρήσεις - Συμπεράσματα - Προτάσεις**

### **5.1 Παρατηρήσεις**

Στο κεφάλαιο περιγράφονται οι δυσκολίες που παρουσιάστηκαν κατά την προετοιμασία των δοκιμίων και την διεξαγωγή των πειραμάτων.Όπως προαναφέρθηκε η κατασκευή των δοκιμίων έγινε με έγχυση των μειγμάτων σε σωλήνες PVC με μέγιστη διάμετρο 120mm και στερεωμένα σε λείο πλακάκι η πλαίσιο από γυάλι για την επίτευξη καθαρής λείας επιφάνειας (χωρίς ανωμαλίες). Λόγω της μικρής διαμέτρου η ανάδευση δεν ήταν ικανοποιητική γινόταν με δυσκολία και σε πολλά δοκίμια εγλωβίστηκαν μόρια αέρα με αποτέλεσμα την παρουσία βαθουλωμάτων στην επιφάνεια τους.

Ειδικά στην περίπτωση των δοκιμίων από γύψο λόγω της γρήγορης πήξης του μείγματος έπρεπε η ανάδευση να γίνει προσεκτικά ώστε να μην δημιουργηθούν σβώλοι. Στα δοκίμια από το γεωκονίαμαGeolite η κατασκευή ήταν πιο εύκολη καθώς τηρήθηκαν αυστηρά οι προδιαγραφές της παρασκευάστριας εταιρείας στην ανάμειξη νερού και κονίας. Στα δοκίμια που προστέθηκαν ίνες πολυπροπυλενίου (fiberglass) έγινε προσεκτική ανάδευση ώστε οι ίνες να καταλάβουν όλο τον όγκο του δοκιμίου και δυνατόν με την ίδια πυκνότητα.

Κατά την διεξαγωγή των πειραμάτων παρουσιάστηκαν ζητήματα στο στήσιμο αλλά και κατά την εκτέλεση. Στην προετοιμασία έπρεπε να επιλεχτεί η απόσταση φακού δοκιμίου τέτοια ώστε στην εξαγόμενη εικόνα να είναι ευδιάκριτές οι ρωγμές και κυρίως η ανάπτυξή τους. Επιλέχτηκε απόσταση 1,70μ και το ύψος του τρίποδα που στηρίχθηκε η μηχανή ίσο με το ύψος του κέντρου του δοκιμίου από το πάτωμα δίνοντας εικόνες με ικανοποιητική ευκρίνεια. Ένα πολύ σημαντικό στοιχείο που έπρεπε να τηρηθεί είναι η θέση του δοκιμίου στην μηχανή ως προς τον φακό. Η επιφάνειά του έπρεπε να είναι κάθετη στην διέυθυνση λήψης. Επίσης σημαντική παράμετρος είναι ο ρυθμός λήψης των εικόνων ώστε να αποτυπωθεί και η πρόοδος των ρωγματώσεων το δυνατόν καλύτερα. Επιλέχθηκε η λήψη 5 εικόνων ανά δευτερόλεπτο που αποδείχθηκε ικανοποιητικός ρυθμός.

### **5.2 Συμπεράσματα**

Η εκτέλεση των πειραμάτων και τα στοιχεία που καταγράφηκαν κατά την εξέλιξή τους μας δίνουν την δυνατότητα να συγκρίνουμε την συμπεριφορά των δύο υλικών μεταξύ τους αλλά και σύγκριση στην συμπεριφορά των δοκιμίων του ίδιου υλικού.Κρίθηκε απαραίτητο να σχεδιαστεί γραφική παράσταση για κάθε ένα από αυτά και μέσα από την μελέτη τους να εξάγουμε συμπεράσματα.

### **5.2.1 Γεωκονίαμα Geolite**

Σε πρώτη φάση έγινε το κοινό γράφημα για το γεωκονίαμα με δύο δοκίμια της ίδιας διαμέτρου ( 92mm )και το ένα ενισχυμένο με fiberglass.Παρατηρώντας τις δύο τεθλασμένες σημειώνουμε τα εξής:

• τα γραφήματα έχουν ομοιότητες ως προς την ανάπτυξή τους

• εκεί που εμφανίζεται η πρώτη ρωγμή **σημείο 2** για το καθένα στο ενισχυμένο δοκίμιο χρειάστηκε ο μισός χρόνος

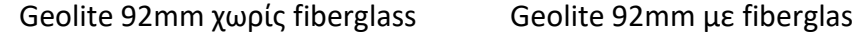

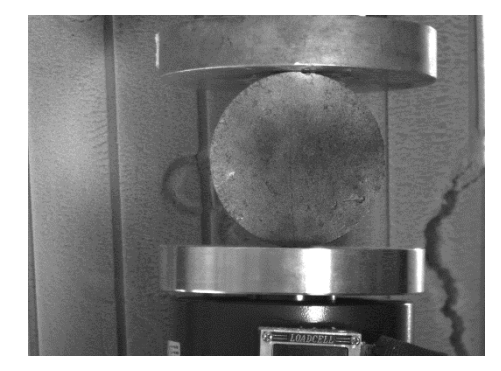

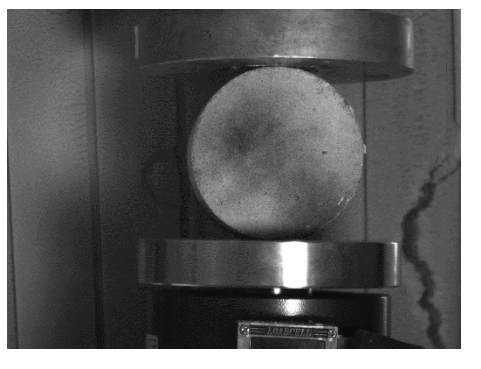

Εικόνα 3.18 Εικόνα 3.10

• Στο σημείο 3 για το πρώτο δοκίμιο (ενισχυμένο) η ρωγμή απλώς είναι ευκολότερα αντιληπτή σε αντίθεση με το απλό όπου η ρηγμάτωση έχει εμφανιστεί σε όλη τη διάμετρο αισθητά μεγαλύτερη και με επικείμενη αποκόλληση. Εκεί είναι μεγάλη η διαφορά στην αντοχή του υλικού όπου παραλαμβάνει σαφώς μεγαλύτερο φορτίο.

### Geolite 92mm χωρίς fiberglass Geolite 92mm με fiberglas

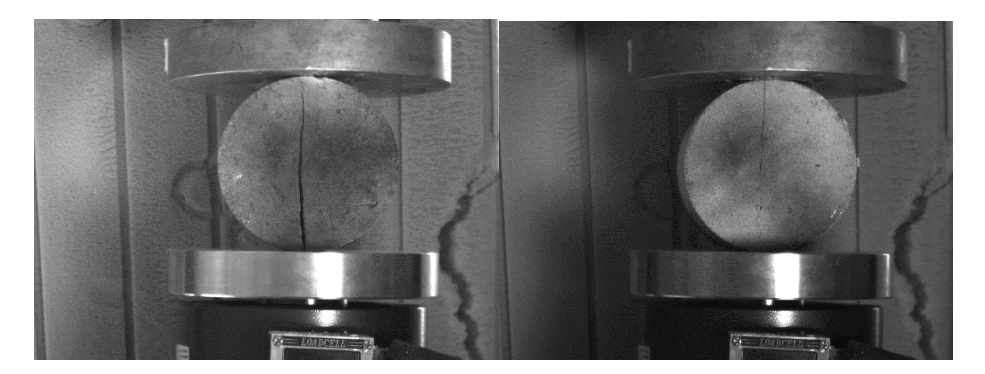

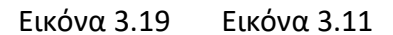

• Στο σημείο 4 για κάθε γράφημα παρατηρούμε ότι το απλό δοκίμιο παρουσιάζει παράλληλες ρωγματώσεις και σχεδόν διαλύεται ενώ στο ενισχυμένο μόλις εμφανίζεται παράλληλη πολύ μικρή.

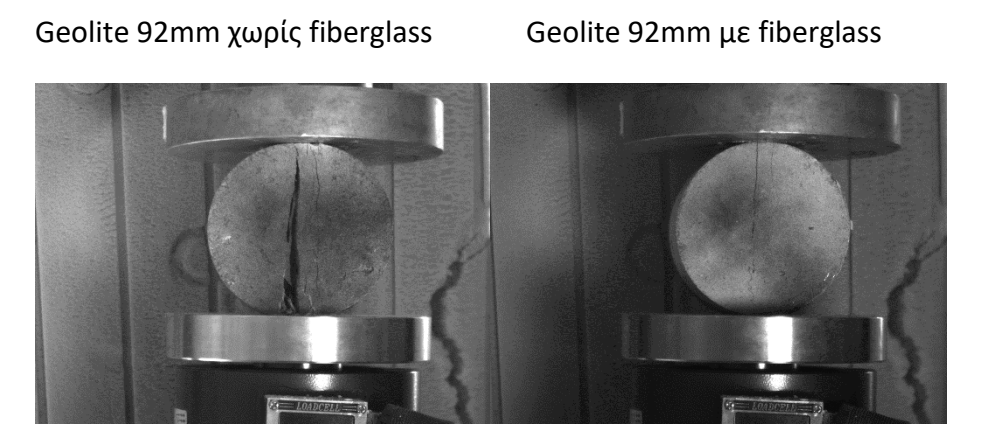

Εικόνα 3.20

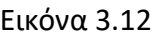

• Στα πειράματα του υλικού με ίνες η παραμόρφωση δεν άλλαξε παρόλο που η φόρτιση συνεχίστηκε και αρκετά δευτερόλεπτα μετά το πέρας του πειράματος. Γεγονός που δείχνει την σημασία της ενίσχυσης σε ένα υλικό.

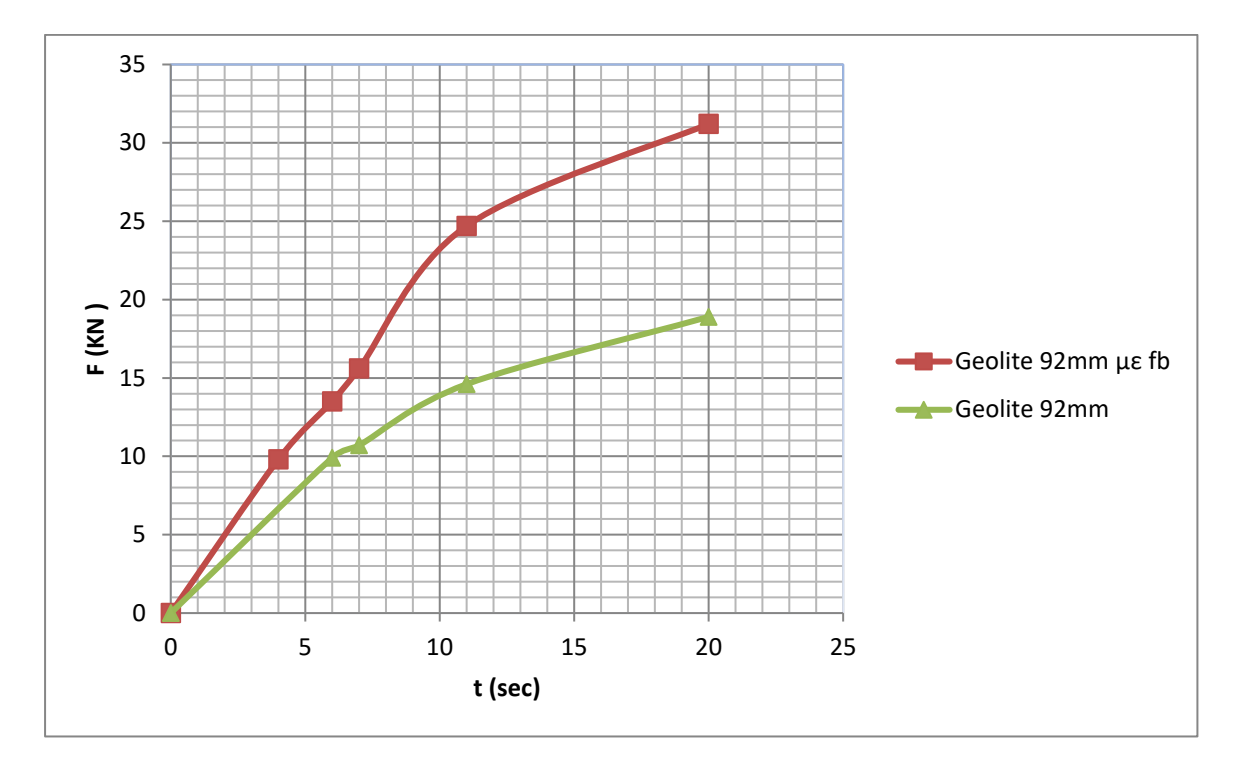

Διάγραμμα 5.1: Σύγκριση του γραφήματος ( F-t ) των δοκιμίων Geolite 92mm απλό καιενισχυμένο με fiberglass

Στο δοκίμιο Geolite (92mm) οπλισμένο με ίνες η εξέλιξη της ρωγμάτωσης του δοκιμίου κατά την διεύθυνση του φορτίου γίνεται με αργό ρυθμό, με την ρωγμή να σταθεροποιείται και να αναπτύσσεται παράλληλη ρωγμή ως προς την πρώτη.Επίσης εμφανίζονται μικρότερες ρωγμές κυρίως κοντά στα σημεία φόρτισης (σημεία επαφής του δοκιμίου με τις πλάκες) και είναι εμφανείς οι ίνες πολυπροπυλενίου.Το δοκίμιο ανθίσταται χαρακτηριστικά στην φόρτιση χωρίς να καταστρέφεται διατηρώντας σε κάποιο βαθμό το σχήμα του το οποίο έχει γίνει ελλειπτικό λόγω των εφελκυστικών τάσεων. Συνεπώς παρουσιάζει μια καθαρά όλκιμη συμπεριφορά προειδοποιώντας με σαφή τρόπο για την αστοχία του υλικού λόγω της φόρτισης αποτρέποντας την διάλυση του δοκιμίου.

Για το δοκίμιο Geolite( 92mm ) χωρίς ίνες η ρωγμάτωση εμφανίζεται πιο έντονακαι σχεδόν αμέσως αναπτύσσονται παράλληλες ρωγμές ως προς την διαμετρική με αποκολλήσεις (ξεφλούδισμα)μικρών κομματιών από την επιφάνεια και τελικά την καταστροφή του δοκιμίου.Η συμπεριφορά είναι ψαθυρή καθώς οι ρωγμάτωση εμφανίζεται γρήγορα και απότομα σε αντίθεση με το προηγούμενο δοκίμιο. Σχεδόν στον ίδιο χρόνο το ενισχυμένο δοκίμιο έχει παραλάβει σχεδόν 50% περισσότερο φορτίο

από το απλό, με αυτή την διαφορετικότητα της συμπεριφοράς των δοκιμίων του ίδιου υλικού να έγκειται στην παρουσίατων ινών πολυπροπυλενίου.Το πείραμα αυτό μας δείχνει χαρακτηριστικά ότι η προσθήκη ινών στα διάφορα κονιάματα ουσιαστικά έχει τον ρόλο του οπλισμού δίνοντας αυξημένη αντοχή στις κατασκευές.

Όπως παρατηρήσαμε στην περίπτωση του 1<sup>ου</sup> δοκιμίου Geolite η ρωγμή δεν διαγράφεται κατά την κατακόρυφη διάμετρο αλλά αποκλίνει καθώς εξελίσσεται.Είναι πιθανόν το δοκίμιο να τοποθετήθηκε στην πλάκα με ελαφριά στροφή,ενώ θα έπρεπε να είναι κάθετο στην πλάκα και η ακμή να είναι παράλληλη στην πλάκα ώστε η φόρτιση να γίνεται στην κατακόρυφη διάμετρο.

• Στο παρακάτω διάγραμμα γίνεται παρατήρηση και σύγκριση των 2 δοκιμίων Geolite 92mm και 120mm οπλισμένα με fiberglass.

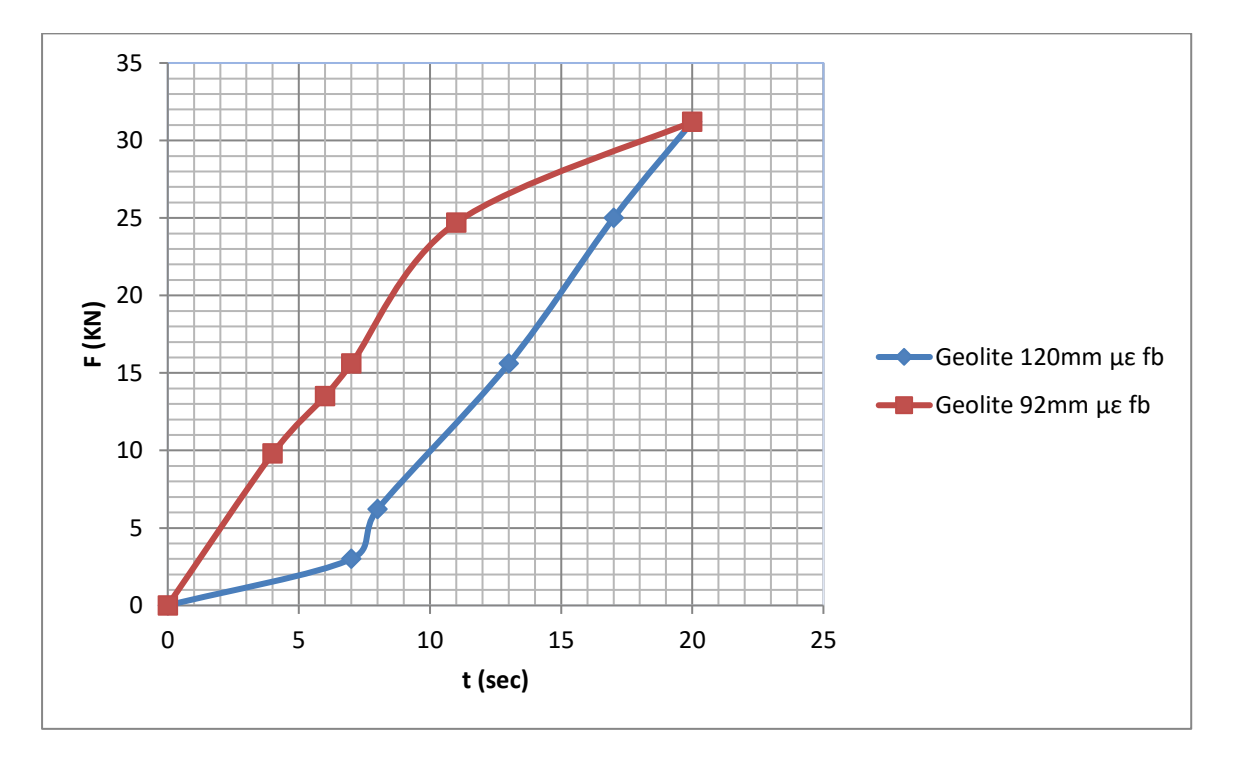

Διάγραμμα 5.2: Σύγκριση του γραφήματος (F-t) των δοκιμίων Geolite 92mm και 120mm ενισχυμένα με fiberglass

Στο δοκίμιο των 120mm η 1<sup>η</sup> ρωγμή εμφανίζεται στον διπλάσιο χρόνο σε σχέση με το 92mmέχοντας όμως παραλάβει σαφώς λιγότερο φορτίο περίπου στο 30%.Χαρακτηριστικό είναι το σημείο στα 7 sec όπου το δοκίμιο των 120mm αρχίζει και παραλαμβάνει το φορτίο σε περισσότερο χρόνο από ότι των 92mmμέχρι το σημείο των 17sec τα γραφήματα είναι παράλληλα με των 120mmνα καταπονείται λιγότερο αφού δέχεται την ίδια δύναμη σε διπλάσιο χρόνο σχεδόν από των 92mm.

Στις παρακάτω εικόνες ανά 2 γίνεται σύγκριση της συμπεριφοράς των δοκιμίων όπως σύμφωνα με τα παραπάνω.

ΔοκίμιοGeolite 120mmμεfiberglass ΔοκίμιοGeolite 92mmμεfiberglass

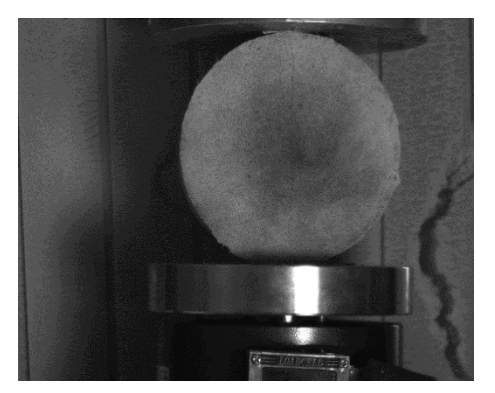

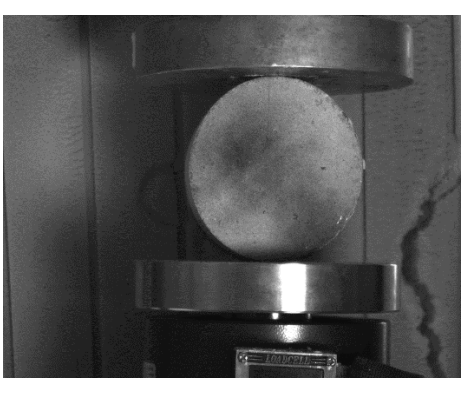

Εικόνα 3.2Εικόνα 3.10

Στο δοκίμιο των 120mm η ρωγμή έχει σχεδόν διατρέξει όλη την διάμετρο ενώ στο 92mm μόλις που φαίνεται.

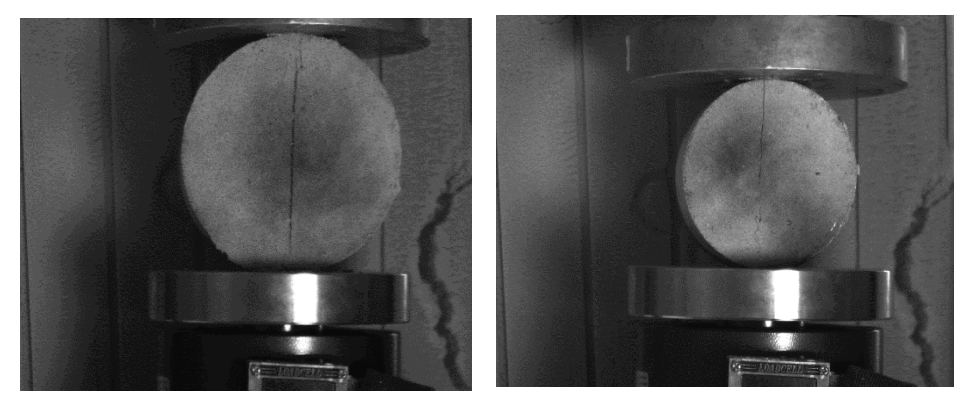

ΔοκίμιοGeolite 120mmμεfiberglassΔοκίμιοGeolite 92mmμεfiberglass

Εικόνα 3.4 Εικόνα 3.11

Και σε αυτό το ζευγάρι εικόνων το δοκίμιο των 120mm έχει πιο έντονη ρωγμάτωση από αυτό των 92mm.Εδώ είναι το σημείο των 7sec όπου αρχίζει το δοκίμιο των 92mmνα εμφανίζει σταδιακά παράλληλες ρωγμές ως προς την διαμετρική και προοδευτικά καταλήγει στην επόμενη φάση.

ΔοκίμιοGeolite 120mmμεfiberglassΔοκίμιοGeolite 92mmμεfiberglass

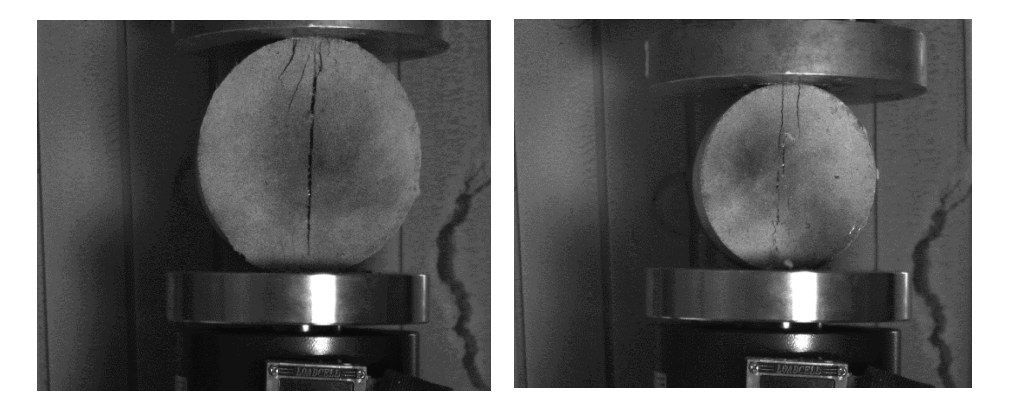

Εικόνα 3.5 Εικόνα 3.13

ΔοκίμιοGeolite 120mmμεfiberglassΔοκίμιοGeolite 92mmμεfiberglass

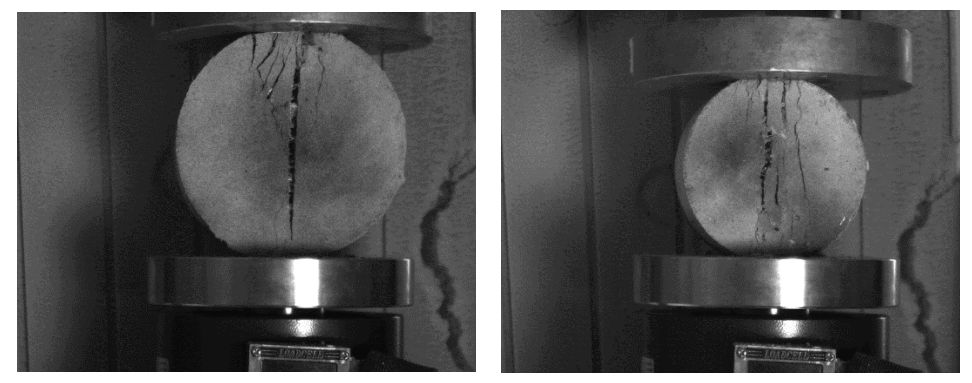

Εικόνα 3.7: Τελική εικόναΕικόνα 3.15: Τελική εικόνα

Η τελική εικόνα για τα δύο δοκίμια είναι χαρακτηριστική με αυτό των 120mmνα έχει ρωγματωθεί διαμετρικά με μικρότερες ρωγμές στην πάνω παρειά ενώ το δοκίμιο των 92 mm έχει πολλαπλές ρωγμέςσχεδόν σε όλη την επιφάνεια του,χωρίς ωστόσο κανένα από αυτά να έχει αποκόλληση.

### **5.2.2 Σύστημα Vic-2d**

Είναι σημαντικό στο σημείο αυτό να αναφερθούμε στην σημασία και την σπουδαιότητα της εφαρμογής του Vic-2d.Όπως είδαμε η μέθοδος προσομοιώνει στο μέγιστο δυνατό βαθμό την δημιουργία της ρωγμάτωσης τόσο ποιοτικά όσο και ποσοτικά. Aναδεικνύει την πρόοδο της θραύσης καθώς μας δείχνει το πεδίο των μετατοπίσεων και ανηγμένων παραμορφώσεων, καθώς δεν περιορίζεται στη σημειακή μέτρηση - καταγραφή παραμορφώσεων όπως στα straingauges.

Από την χρωματική ανάλυση των εικόνων για κάθε δοκίμιο γίνεται άμεσα αντιληπτό, πότε δημιουργήθηκε η ρωγμή αλλά και η ανάπτυξή της. Αν αυξήσουμε τον ρυθμό λήψης των εικόνων ανά δευτερόλεπτο γίνεται αντιληπτό πόσο εύκολα το πρόγραμμα αντιλαμβάνεται την παραμικρή μεταβολή στην επιφάνεια του δείγματος .Είναι ένα απαραίτητο εργαλείο για την πραγματοποίηση πιο σύνθετων πειραμάτων, βοηθώντας στην έρευνα της τεχνολογίας των υλικών.

Η μέθοδος μπορεί να εφαρμοστεί και σε δοκίμια από πετρώματα όπου η συμπεριφορά τους δεν είναι το ίδιο προβλέψιμη όπως τα δοκίμια κονιαμάτων όταν βρεθούν σε συνθήκες φόρτισης και αστοχούν με διαφορετικό τρόπο.Η μελέτη τους με το σύστημα Vic-2d μπορεί να δώσει σημαντική βοήθεια στα υπόγεια έργα όπου είναι απαραίτητη η γνώση της συμπεριφοράς των πετρωμάτων στις συνθήκες που επικρατούν κατά την εκσκαφή και την διάνοιξη σηράγγων.

Οι δυνατότητες του προγράμματος δεν περιορίζονται μόνο στις λειτουργίες που χρειάστηκαν για την συγκεκριμένη εργασία .Υπάρχει η δυνατότητα εξαγωγής των αποτελεσμάτων σε μορφή διαγραμμάτων δείχνοντας την εξέλιξη των οριζόντιων μετατοπίσεων ,κατακόρυφων μετατοπίσεων και ανηγμένων παραμορφώσεων για κάθε εικόνα.

# **6. Λίστα Εικόνων**

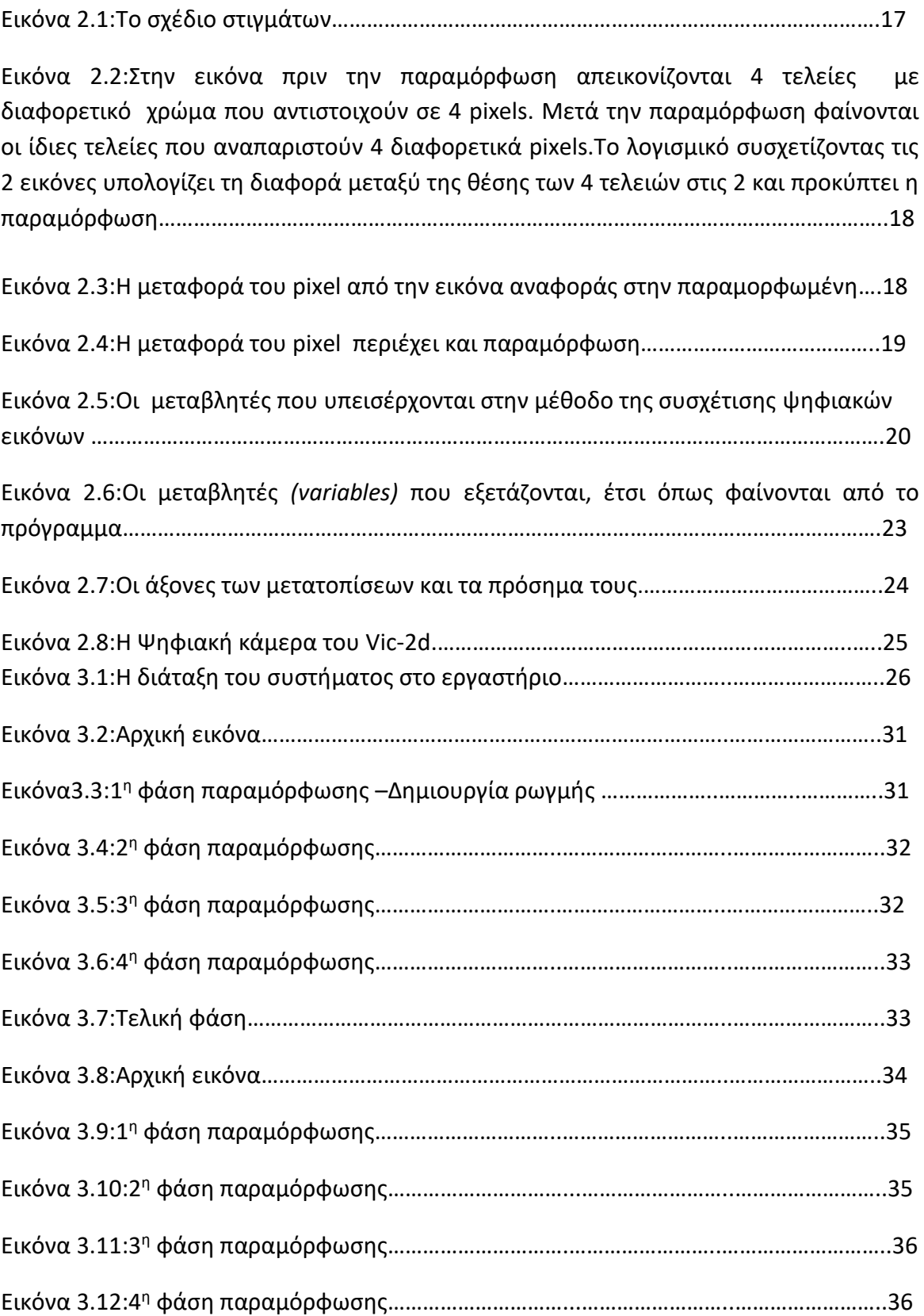
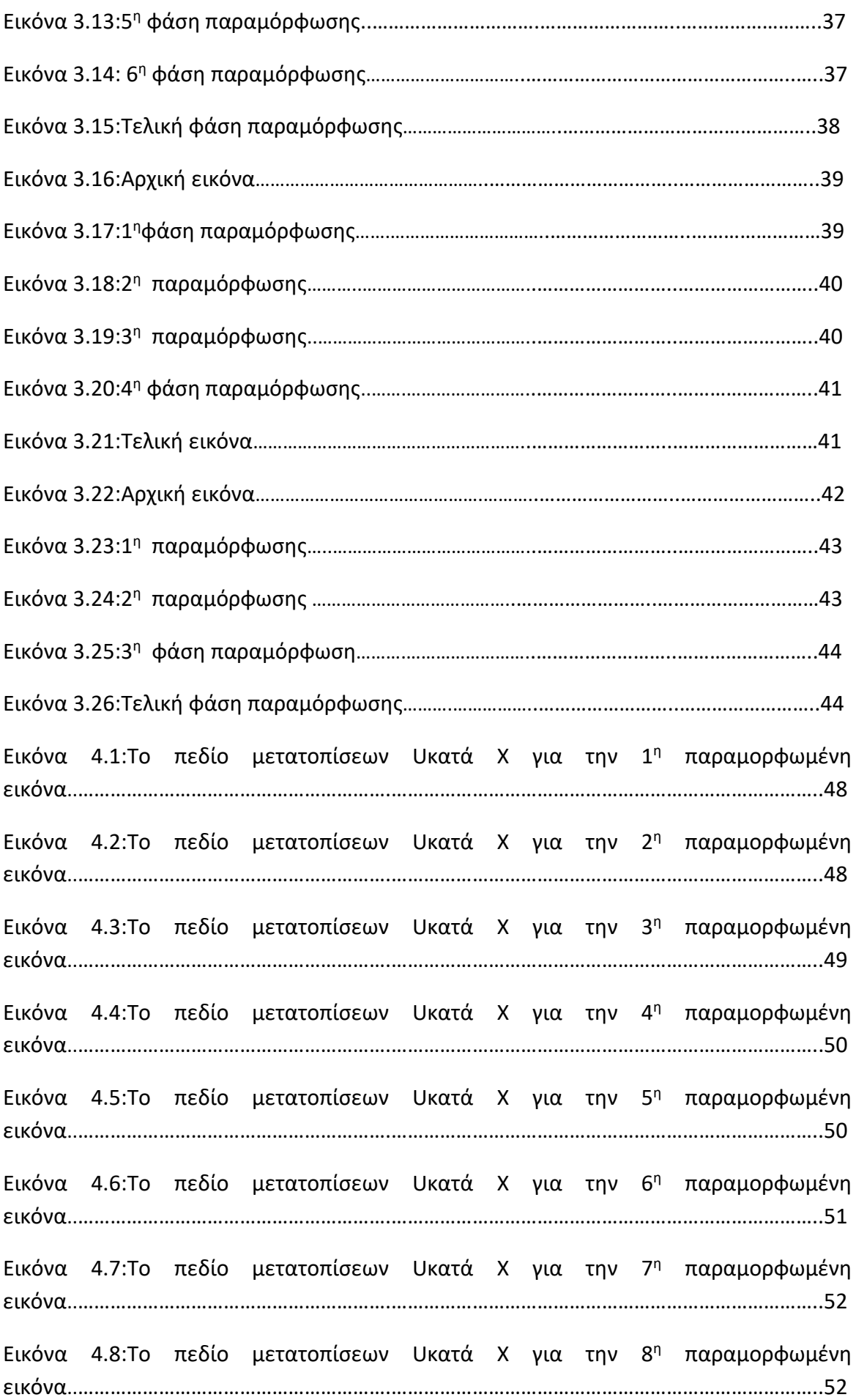

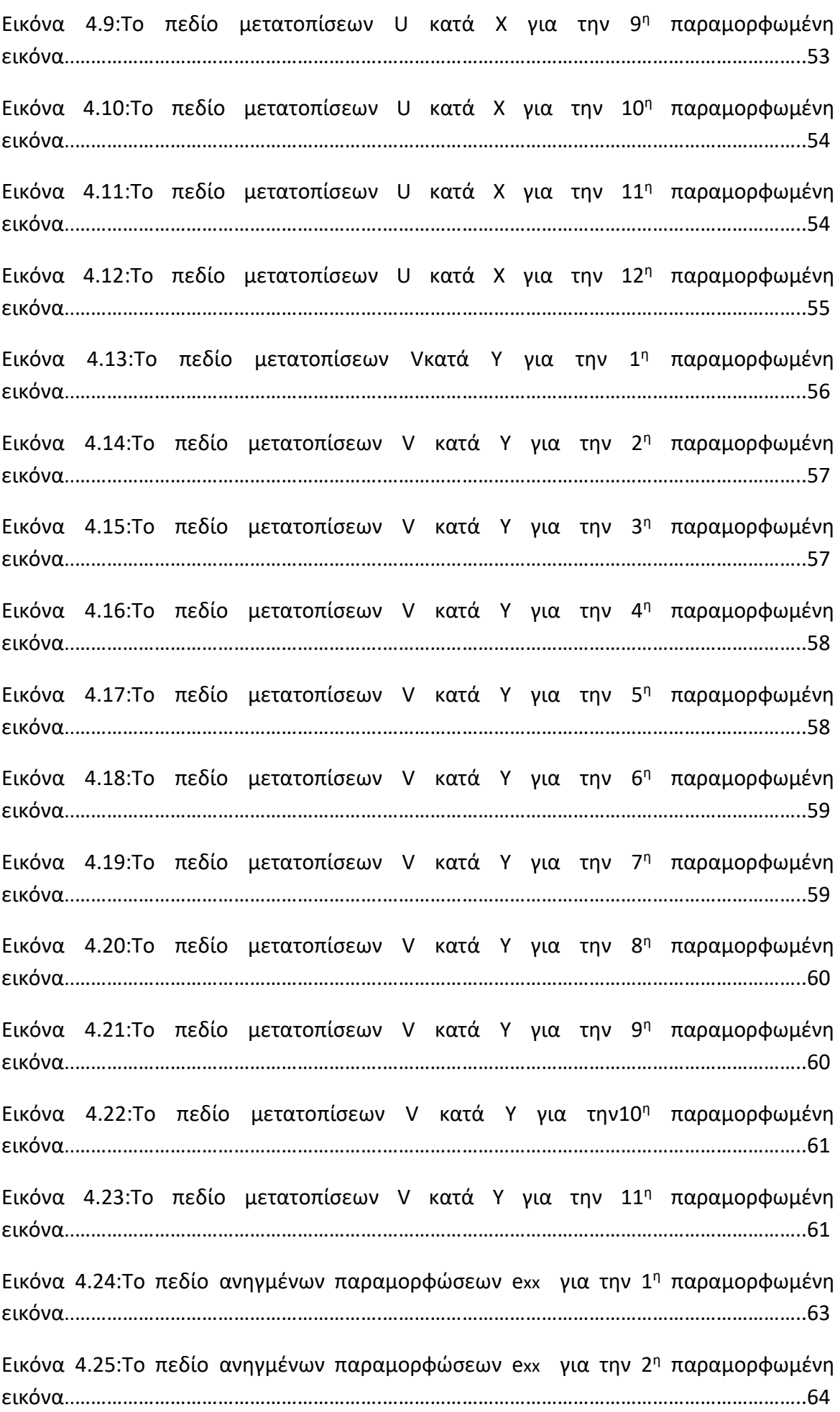

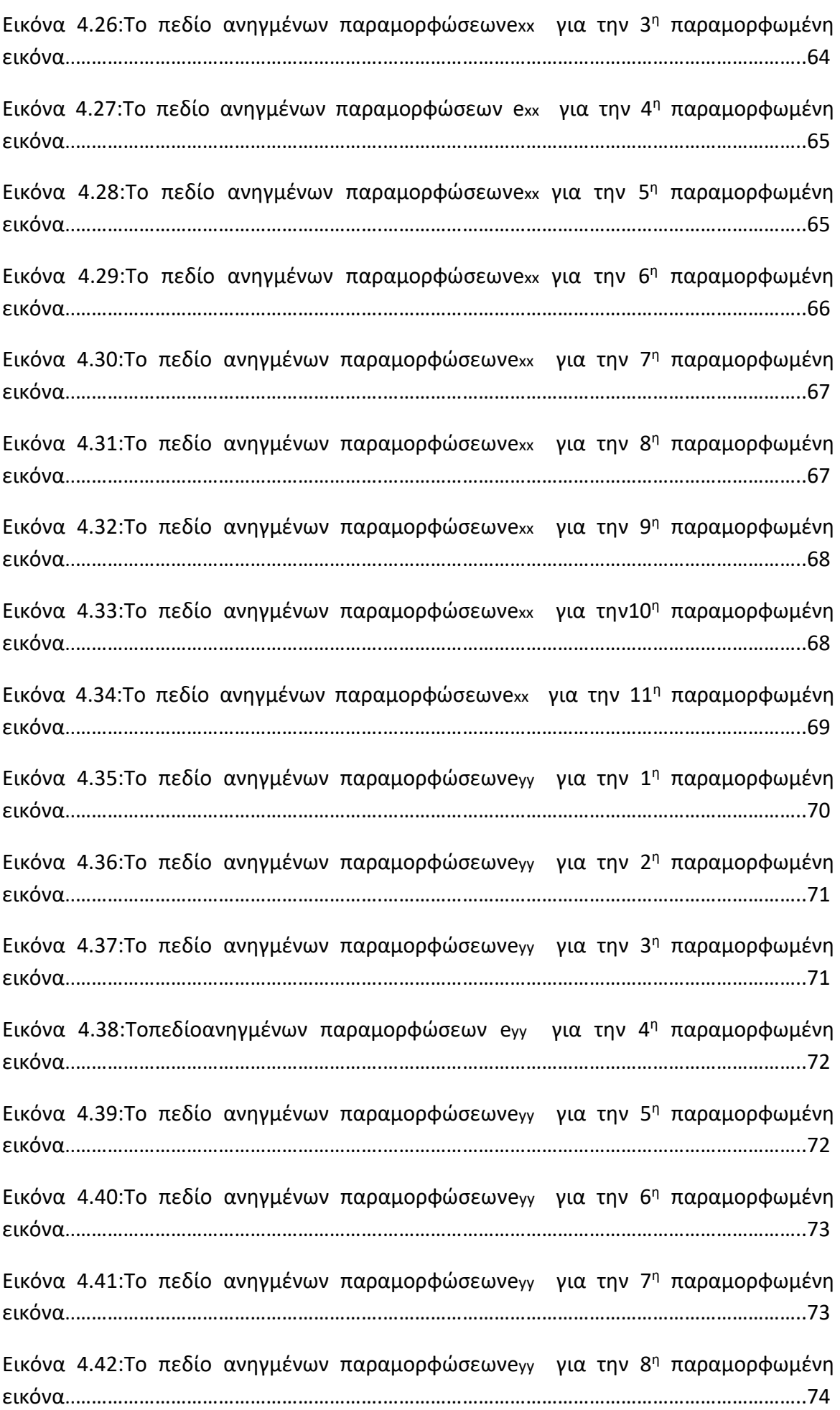

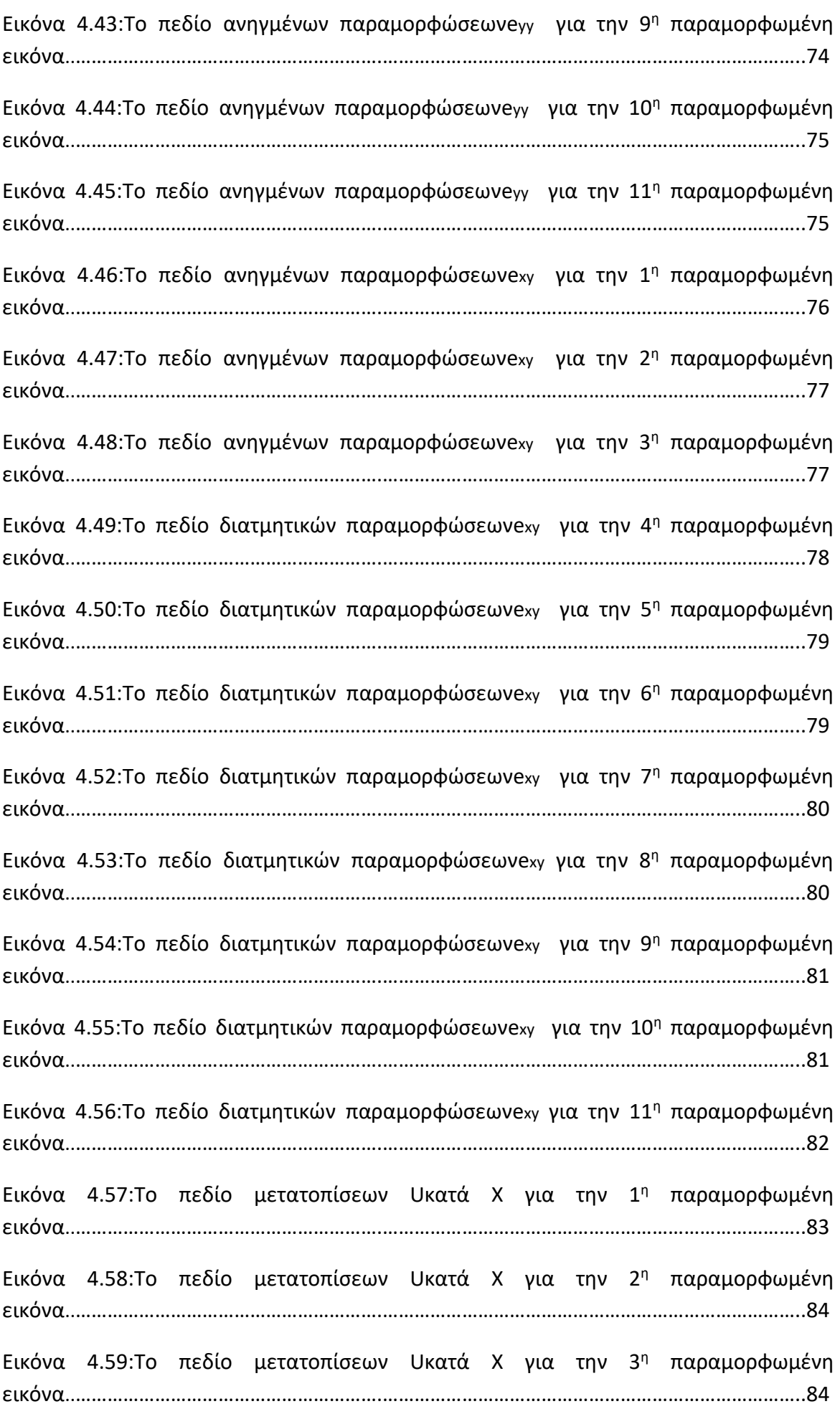

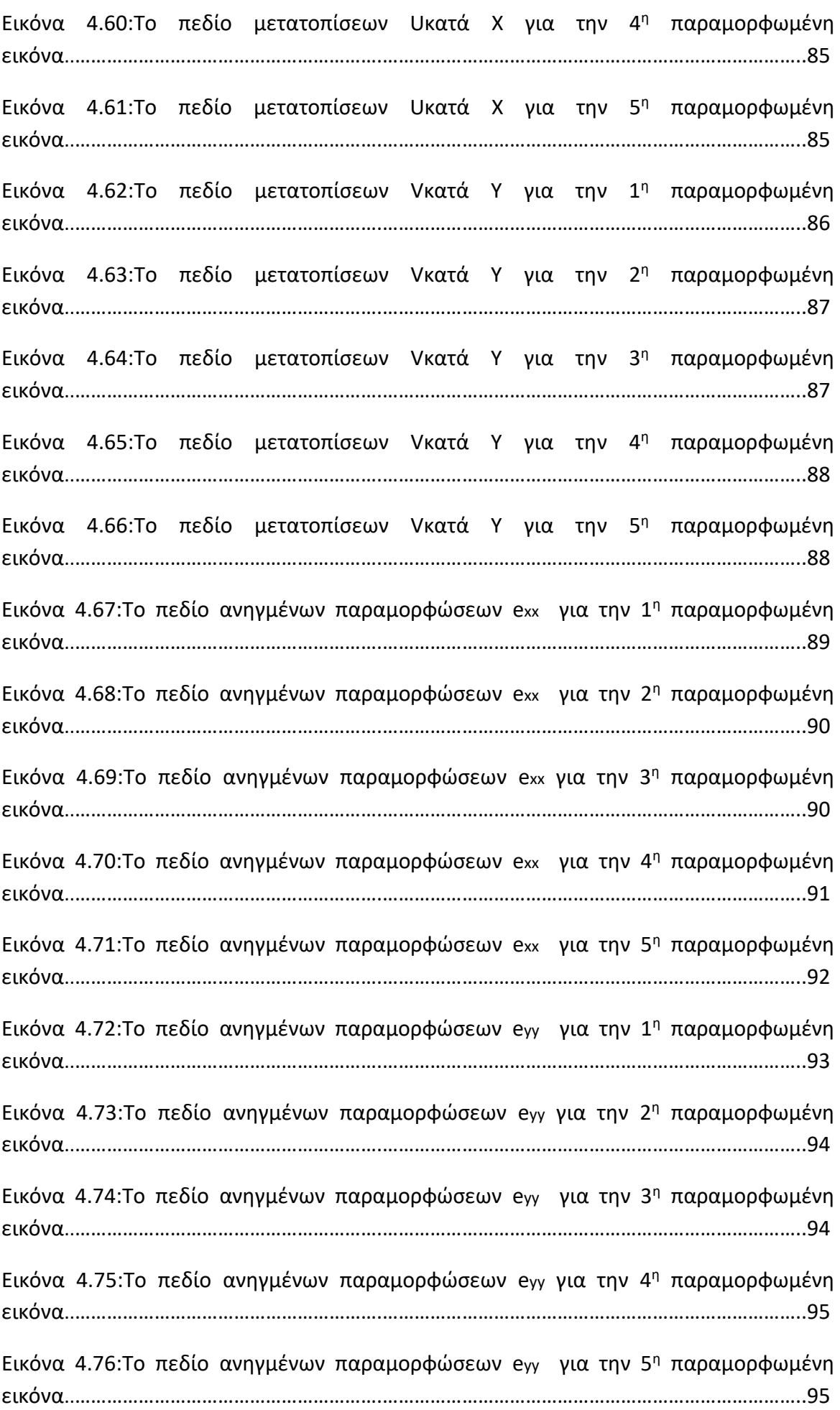

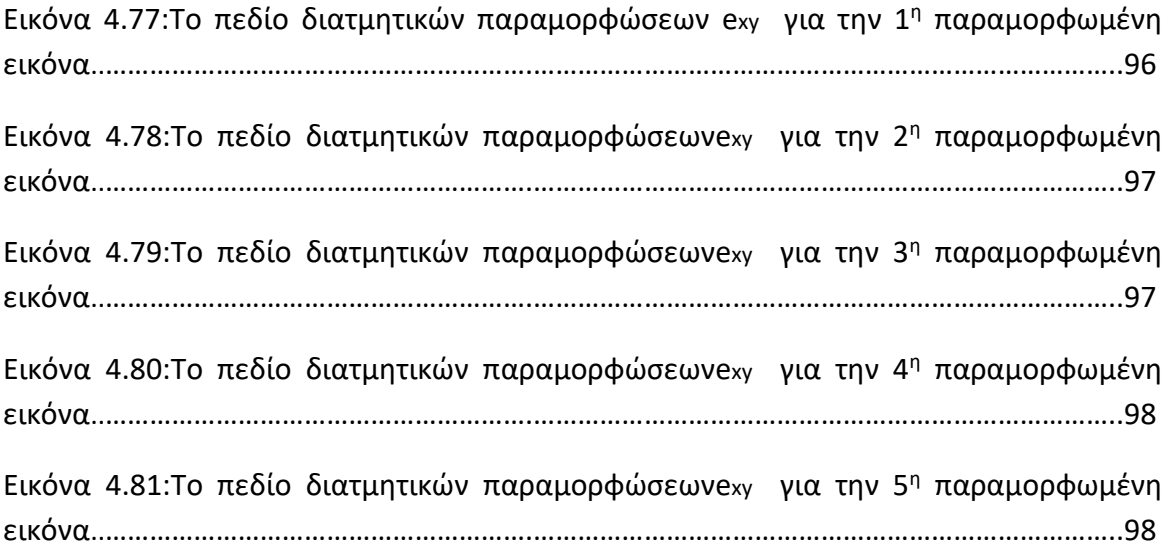

## **7. Λίστα Διαγραμμάτων**

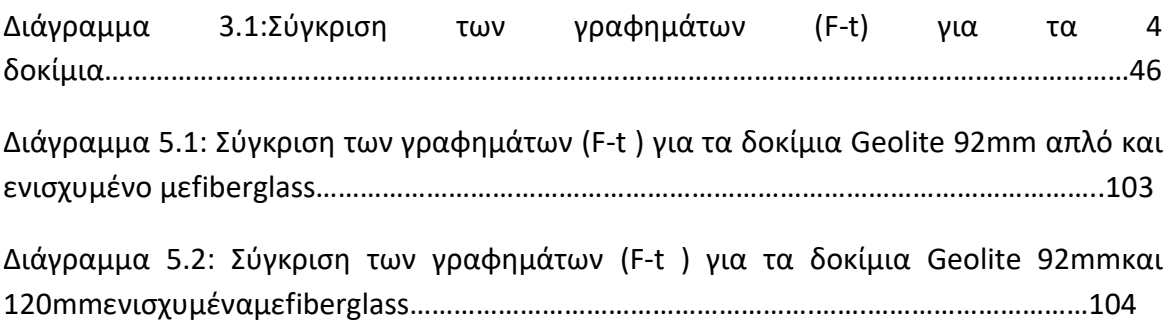

## **8. Βιβλιογραφία –Πηγές**

- 1. Citron R.,Dr. Saouma V., (Summer 2008), « Strain Measurements with the Digital Correlation System Vic-2d" » ,Home Institution: University of Puerto Rico , Mayaguez,Host Istitution: University of Colorado , Boulder
- 2. Vutukuri V.S. , Lama R.D. , Saluja S.S. , «Handbook on Mechanical properties of rocks »
- **3.** Σταθοπούλου-ΣτάϊκουΔήμητρα (Οκτώβριος 2009)., ″Πειραματική Μελέτη Παραμορφώσεων με τη Μέθοδο της Συσχέτισης Ψηφιακών Εικόνων-Το Σύστημα Vic-2D ″
- **4.** Μ.Σακελλαρίου , Α. Καρίνας., « Μεικτού Τύπου Θραύση Κονιαμάτων»
- **5.** ΑΙ Σοφιανός & ΠΠ Νομικός (Οκτώβριος 2008)., « Προχωρημένη Μηχανική Πετρωμάτων »
- **6.** Ιστοσελίδα: [www.materials.uoc.gr/el/undergrad/courses/ETY](http://www.materials.uoc.gr/el/undergrad/courses/ETY)